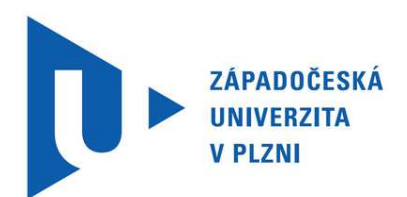

# **Sborník příspěvků z mezinárodní studentské odborné konference**

# **Olympiáda techniky Plzeň 2013**

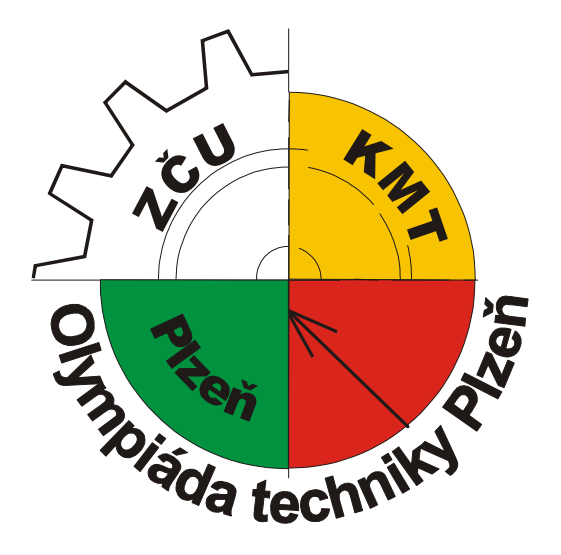

**21.5. - 22.5. 2013 Kongresové centrum Courtyard - Marriott Plzeň**

**www.olympiadatechniky.zcu.cz**

Sborník příspěvků z mezinárodní studentské odborné konference **Olympiáda techniky Plzeň 2013** 

> Editor Doc. PaedDr. Jarmila Honzíková, Ph.D. a Mgr. Jan Krotký

> > Kolektiv autorů 1. vydání, náklad 80 ks 161 stran

Přebal a tisk Michaela Boudová, Plzeň © Příspěvky neprošly redakční úpravou.

#### **ISBN 978-80-261-0144-4**

Vydala Západočeská univerzita v Plzni Univerzitní 8, Plzeň 306 14

Plzeň 2013

Tato mezinárodní konference je pořádána pod záštitou Západočeské univerzity v Plzni, Magistrátu města Plzně a společnosti Czech Didac.

> Garantem konference je: rektorka Západočeské univerzity v Plzni doc. PaedDr. Ilona Mauritzová, Ph.D., děkanka fakulty pedagogické doc. PaedDr. Jana Coufalová, CSc. a primátor města Plzně Mgr. Martin Baxa.

#### Vědecký výbor konference:

Doc. PaedDr. Jarmila Honzíková, Ph.D., Západočeská univerzita v Plzni, ČR Prof. Ing. Tomáš Kozík, DrSc., Univerzita Konštantína Filozofa Nitra, SR Prof. PaedDr. Milan Ďuriš, CSc., Univerzita Mateja Bela v Banskej Bystrici, SR PaedDr. Ján Stebila, PhD., Univerzita Mateja Bela v Banskej Bystrici, SR PhDr. Jan Novotný, Ph.D., Univerzita J. E. Purkyně v Ústí n. Labem, ČR Dr. Hab. Prof. Wojciech Walat, Uniwersytet Rzeszowski, Polsko dr. Waldemar Lib, Uniwersytet Rzeszowski, Polsko PhDr. Jaroslav Zukerstein, Ph.D., Univerzita J. E. Purkyně v Ústí n. Labem, ČR PhDr. Miroslava Miklošíková, Ph.D., Vysoká škola báňská – Technická univerzita Ostrava, ČR Prof. Ing. Václav Pilous, DrSc., Západočeská univerzita v Plzni, ČR Doc. PaedDr. Jozef Pavelka, Ph.D., Prešovská univerzita v Prešově, SR PhDr. Milan Klement, Ph.D., Univerzita Palackého v Olomouci, ČR Ing. Jaroslav Novák, Ph.D. Univerzita Karlova v Praze, ČR PaedDr. Viera Tomková. Ph.D., Univerzita Konštantína Filozofa Nitra, SR Ass.Prof. Ph.DR.Ph.DR. Jožica Bezjak, Univerzita Koper, Slovinsko PaedDr. Petr Mach, CSc., Západočeská univerzita v Plzni, ČR

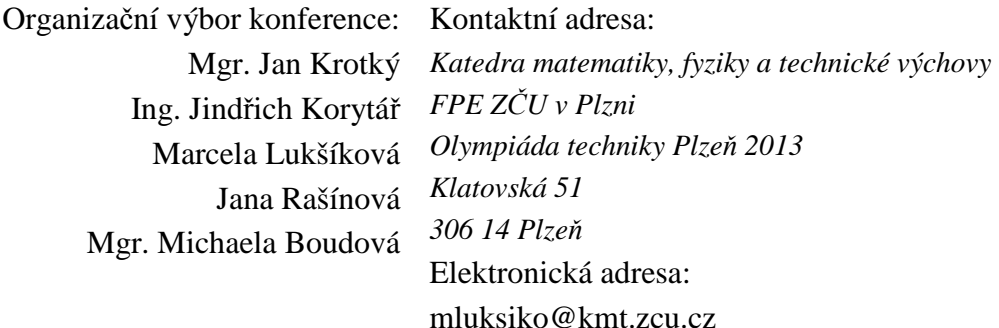

# **Obsah**

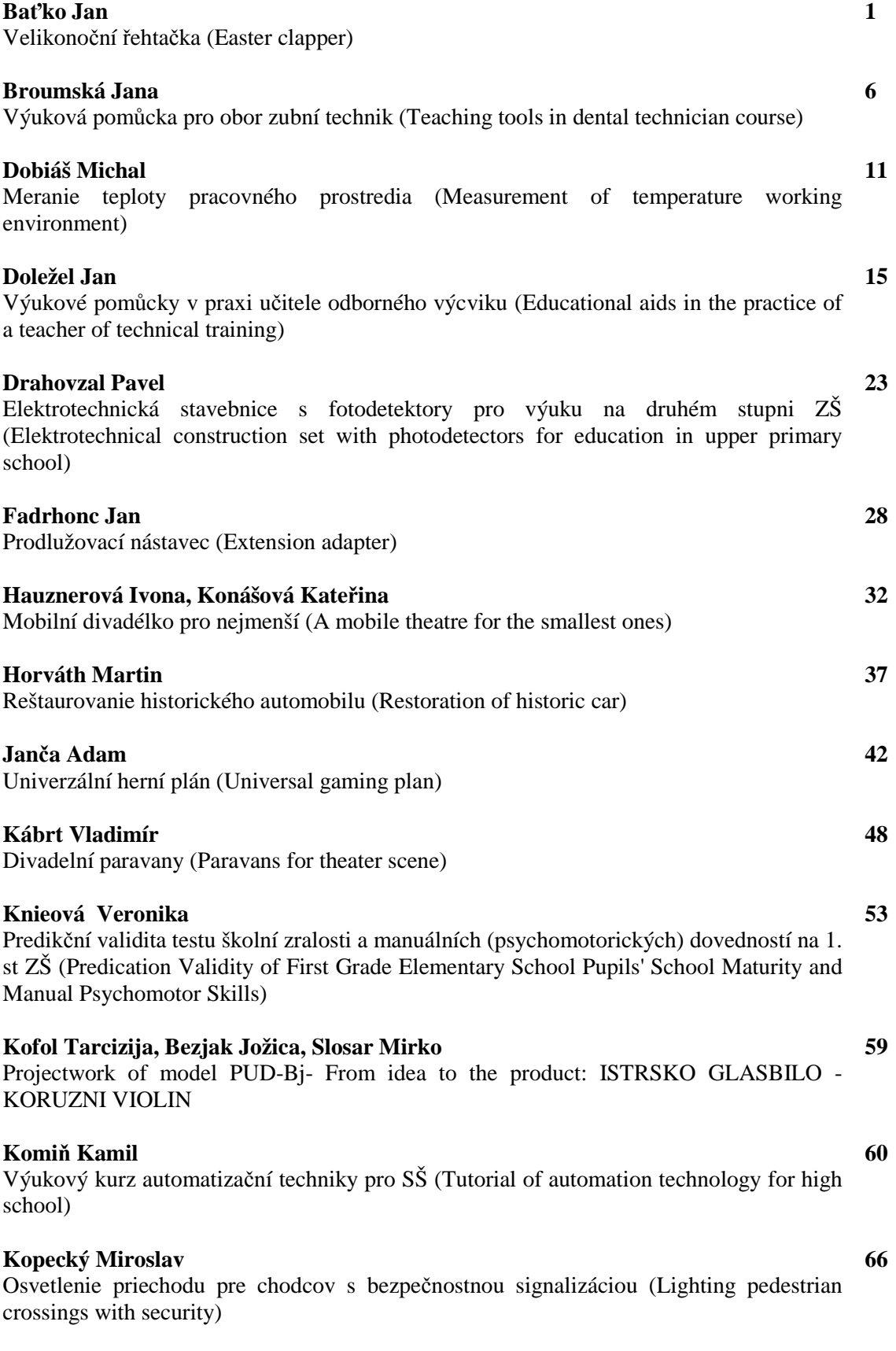

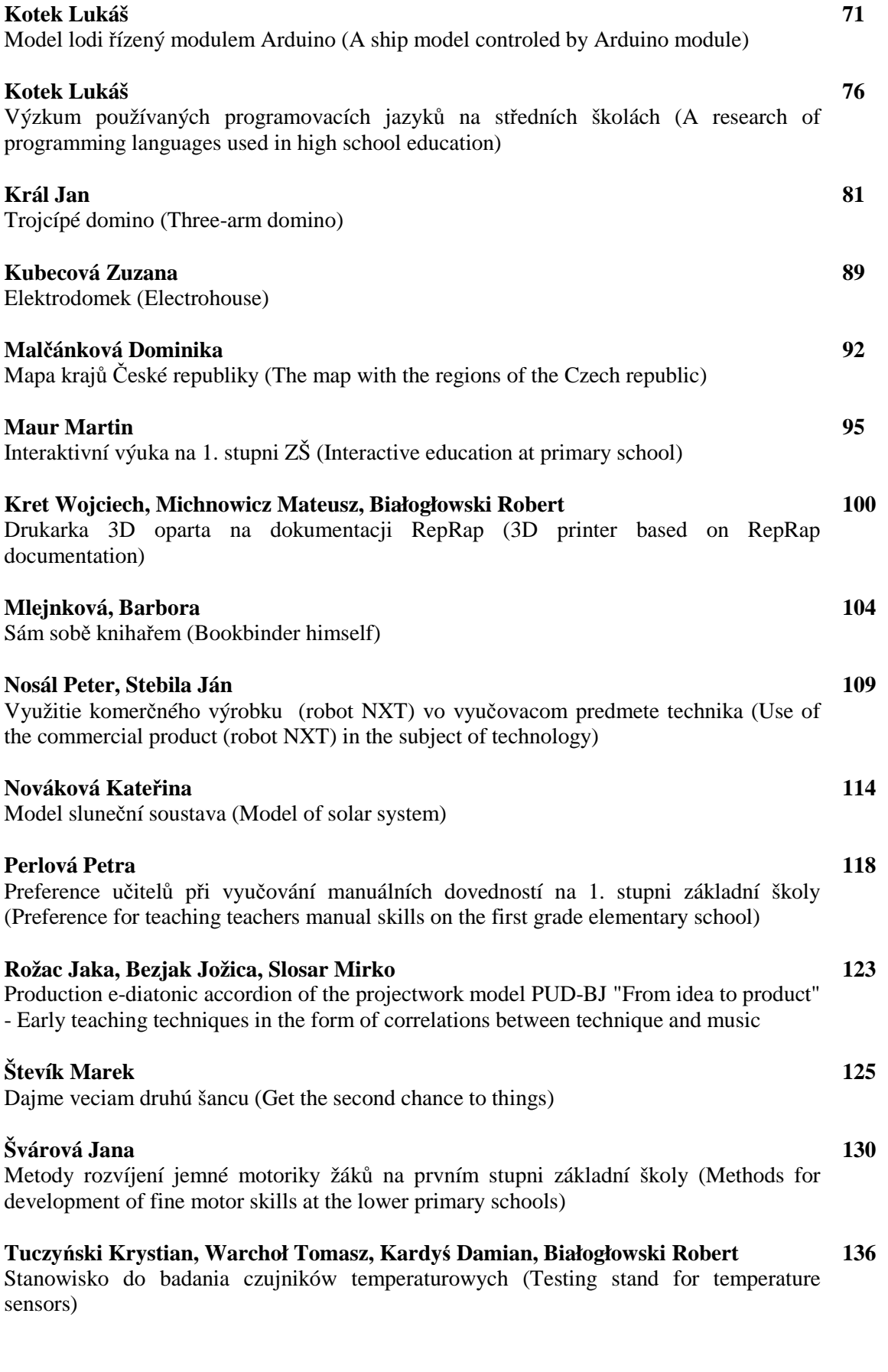

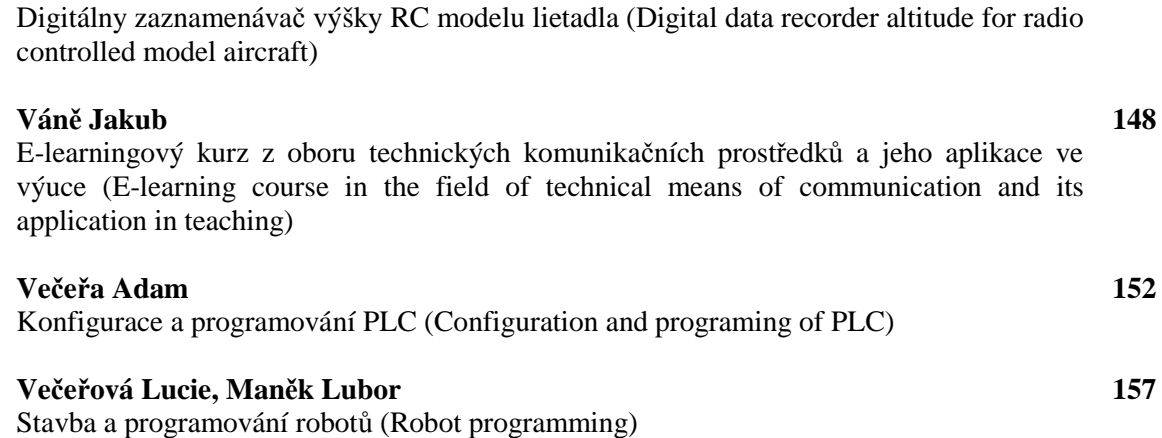

**143** 

**Valent Tomáš, Pavlovkin Ján, Stebila Ján** 

**Partneři a sponzoři Olympiády techniky Plzeň**

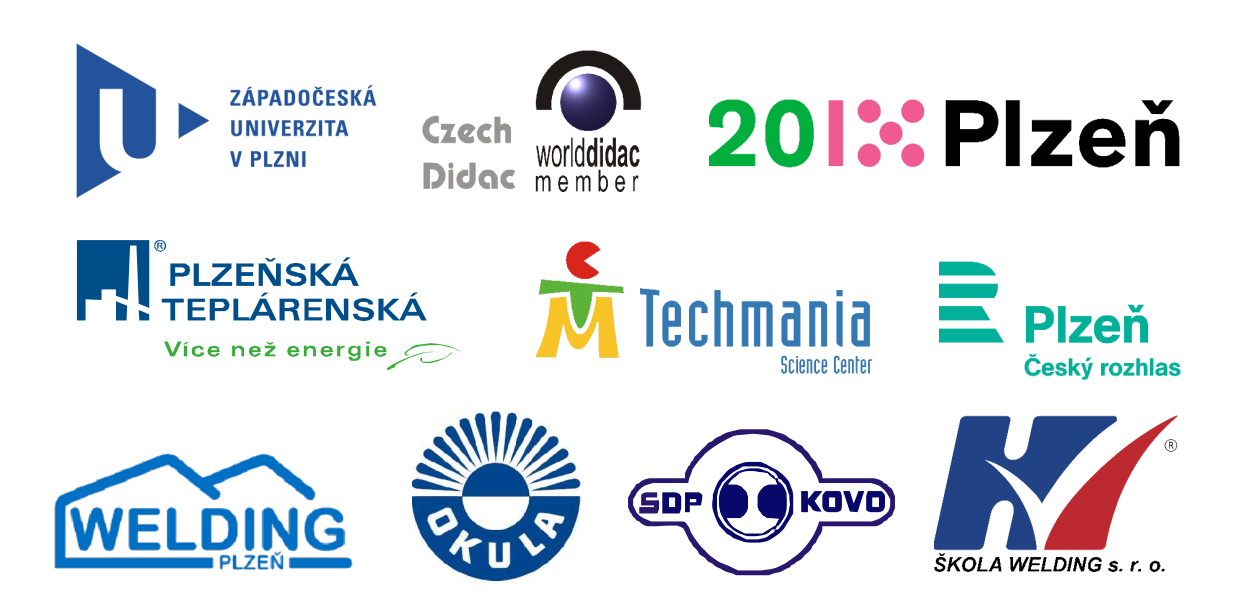

# **VELIKONOČNÍ ŘEHTAČKA**

#### **EASTER CLAPPER**

# **Bc. Jan BAŤKO**

#### *Resumé*

*Tato práce představuje výrobu velikonoční řehtačky, která je symbolem Velikonoc. Vysvětluje také velikonoční zvyky, které se k řehtačkám vztahují. Výroba byla realizována v předmětu SPRA (Školní praktika A). Jednalo se o výrobu funkční repliky, která vznikla z poškozené řehtačky, ze které byl převzat pouze rotační válec.* 

#### *Abstract*

*This paper presents the production of easter clapper, which is a symbol of Easter. Explains the easter traditions, that relate to easter clappers. Production was carried in the school subject called SPRA (School practics A). It was the production of a functional replica that was created from the damaged clapper, which was taken only rotation roller.* 

# **ÚVOD**

Pocházím z malé vesnice, která se nachází nedaleko Domažlic. Už od dětských let jsem se společně se svými kamarády těšil na Velikonoce. Každý rok v tento čas přišla doba, na kterou jsme celý rok čekali. Dostali jsme možnost obcházet vesnici dům od domu s řehtačkami. Tento zvyk, který přetrvává v tradicích již po generace, jsme nebrali jako povinnost, ale spíše jako poctu. Každý z nás se těšil na to, až bude jednou nejstarší z celé party, což bývali vždy chlapci kolem patnácti let věku. Ti poté měli pravomoc celý průvod hochů s řehtačkami vést a na závěr také mezi ostatní rozdělit vykoledovanou výslužku.

Tradičně jsme se také předháněli, kdo bude mít hlučnější řehtačku. Každý chtěl, aby zrovna ta jeho byla nejhezčí a také aby byla nejvíce slyšet. Mnoho chlapců mělo tradiční řehtačky, které byly malované, a zdědili je většinou ještě po svých rodičích. Další měli naopak nové, které byly na motivy těch původních vyrobeny.

Zvolil jsem si toto téma, protože mne lákalo pokusit se podobnou řehtačku, s kterými jsme v dětských letech vesnici obcházeli, vyrobit. Cílem práce bylo také pokusit se popsat historii používání velikonočních řehtaček.

# **PŮVOD VELIKONOČNÍCH ŘEHTAČEK**

Odkud přesně se řehtačky jako symbol Velikonoc vzaly, není přesně známo. V některých pramenech bývají spojovány s obřadními rituály, které se konaly v předkřesťanských dobách. Byly využívány jako nástroje k zahnání zlých sil v období jara. V tento čas se totiž po dlouhé zimě probouzí příroda a tradovalo se, že zlé síly by mohly ohrozit budoucí úrodu. Prvopočátky jejich využívání můžeme také vztáhnout k pašijovým dnům období středověku. O Velikonocích, na Velký pátek totiž kněží tloukli knihami o lavice chóru nebo bouchali různými dřevěnými předměty o chrámovou dlažbu. Vyjadřovali tímto způsobem chaos, který nastal po Kristově smrti. Předtím, než se v kostelech začaly využívat ke svolávání věřících k bohoslužbě zvony, nahrazovaly také často řehtačky zvonek, kterým ministranti oznamovali začátek mše.

Hlavní funkci, kterou plní ve své podstatě dodnes, ale mají jako nástroje k oznamování "odletu zvonů do Říma". Jejich zvuk nahrazuje zvuk zvonů a svolávají tak k bohoslužbě. Hoši s řehtačkami podle historických pramenů poprvé vycházeli přesně v poledne na Zelený čtvrtek. Od té doby se řehtalo vždy ráno, v poledne a večer o klekání, až do Bílé soboty. Výlučně na Velký pátek, se řehtání konalo o třetí hodině odpolední, což byl údajně čas Ježíšovi smrti. Řehtání vždy bylo výsadou pouze chlapců. Nejstarší z nich, který byl zároveň často také ministrantem, se staral o pořádek ve skupině. Rozděloval veškeré vykoledované sladkosti, které hoši během koledy dostali. Ne vždy ovšem ve vesnici existovala pouze jedna parta hochů, a tak dané skupinky o možnost obchůzky obcí soutěžili. Veškeré nástroje pro řehtání a řehtačky samotné byly v rodinách uchovávány takřka po generace a tato tradice se dědila doslova z otce na syna. Postupem času se tato tradice dostávala do širokého povědomí lidí, a tak již v 19. století můžeme zaregistrovat řehtačky, které je možné zakoupit na trhu. Staly se také cenným artiklem sběratelů.

Všude se obcházení vesnice hochy nenazývá řehtání. Můžeme se setkat s dalšími názvy, které se používají. Může to být drkání, klepání, hrkání a podobně.

#### **POSTUP VÝROBY**

Pro výrobu vlastní řehtačky jsem měl připraven pouze rotační válec, který je navrtaný a jsou do něj rovnoměrně zasazeny kolíky, které během točení pohánějí kladívka. Válec byl použit z jiné řehtačky, která ovšem byla poničena. Musel jsem si proto rozmyslet, jaký materiál pro výrobu zvolím, aby byl výsledný zvukový efekt co nejlepší. Jako první jsem začal vyrábět ozvučnou skříň, jejíž rozměry jsem musel uzpůsobit šířce válce. Jako materiál jsem zvolil lisovanou desku z dřevotřísky. Ze stejného materiálu jsem vyrobil také boční úchyty, díky kterým je válec připojen k ozvučné skříni. Pro pevné spojení byly použity vratové šrouby.

Další věcí, kterou bylo nutné zhotovit, byla kladívka, která budou poháněna pomocí válce. Pro jejich výrobu jsem zvolil tvrdé bukové dřevo, které mi přijde účinnější při úderu do rezonanční skříně. Pro spoj se skříní jsem použil pružnou překližku. Spojení s ozvučnou skříní bylo provedeno opět pomocí vratových šroubů a překližkové pláty byly zafixovány pomocí hřebíčků s kulatou hlavou do předem připravených a vyvrtaných otvorů. Na závěr jsem již pouze vytvořil kliku pro pohon celého mechanismu. Klika je vytvořena ze smrkového dřeva. Rozměry veškerých použitých dílů byly promýšleny postupně tak, aby výsledný vzhled řehtačky byl co nejlepší. Odvíjely se hlavně od velikosti rotačního válce, který byl již hotový.

# **FOTODOKUMENTACE**

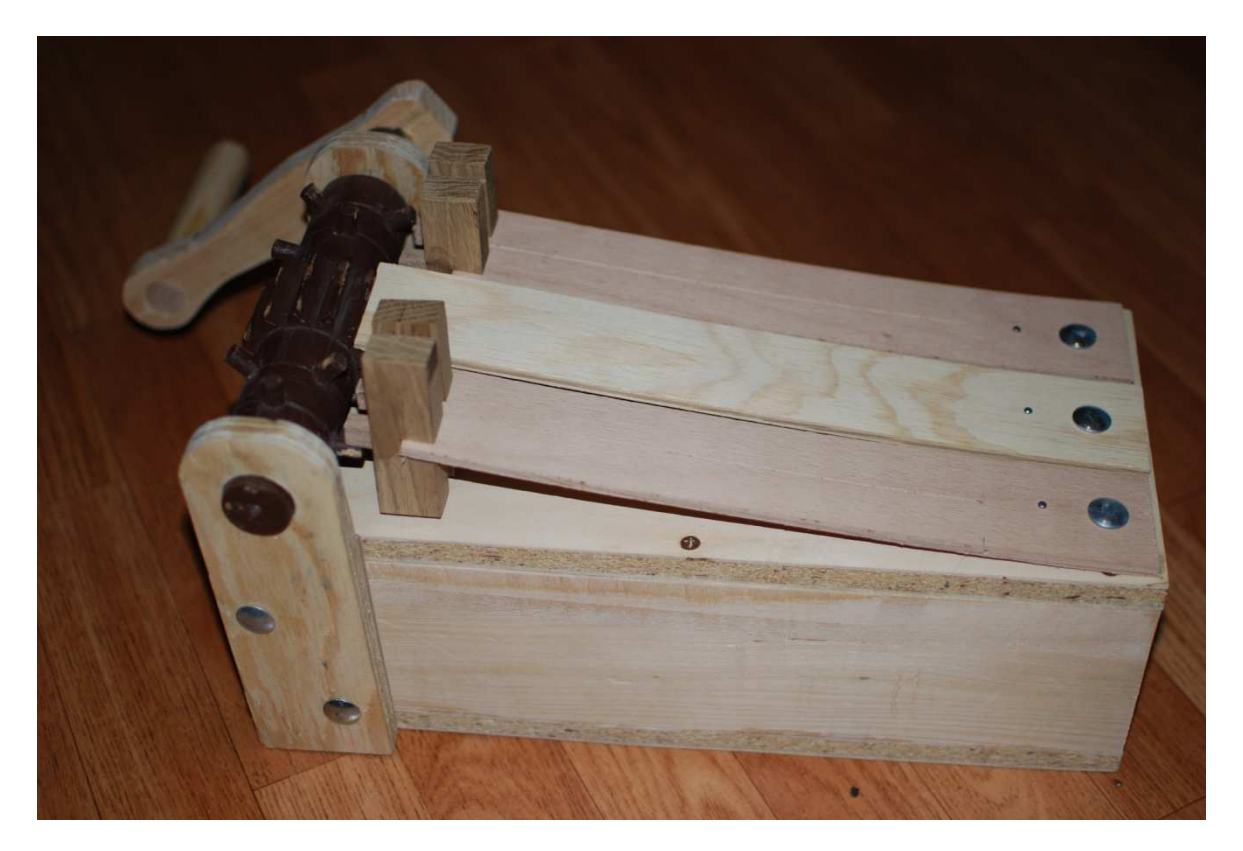

**Obrázek 1 - boční pohled** 

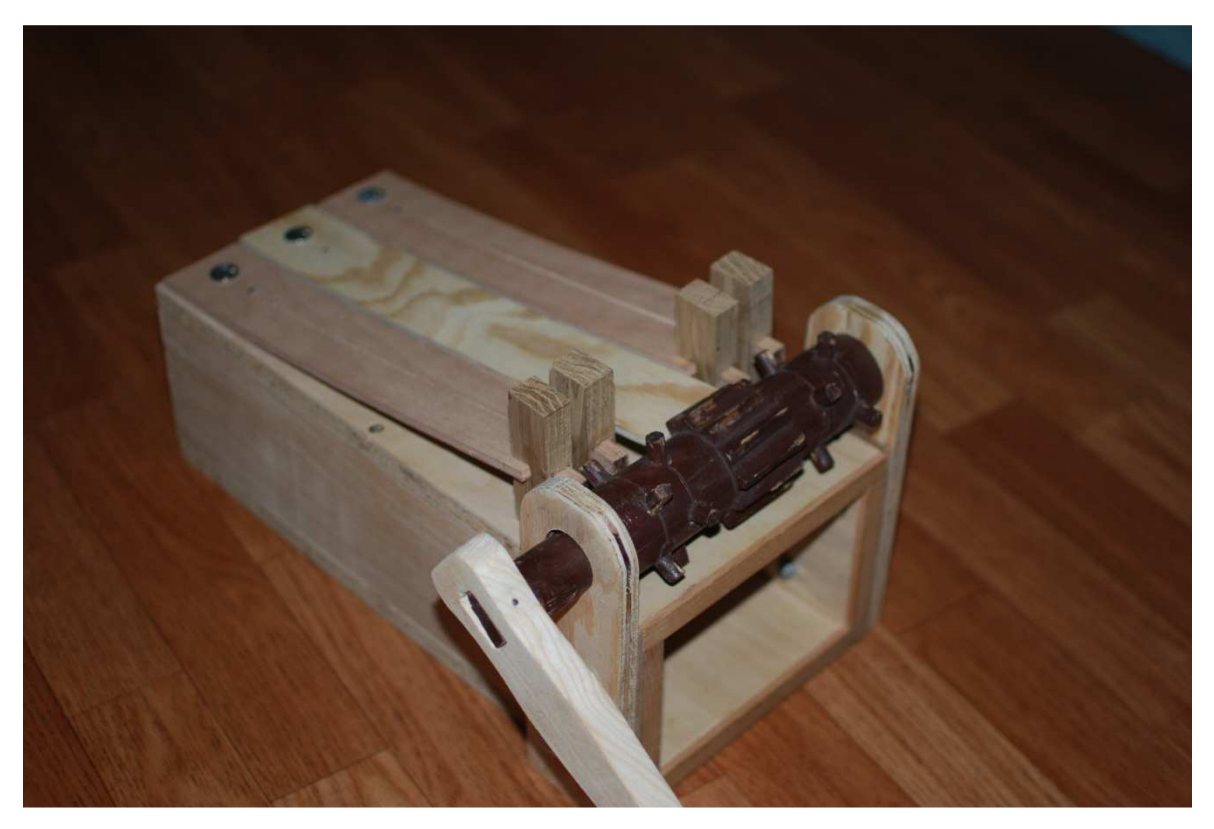

#### *Olympiáda techniky Plzeň 2013 21. – 22.5. 2013 www.olympiadatechniky.zcu.cz*

**Obrázek 2 - čelní pohled** 

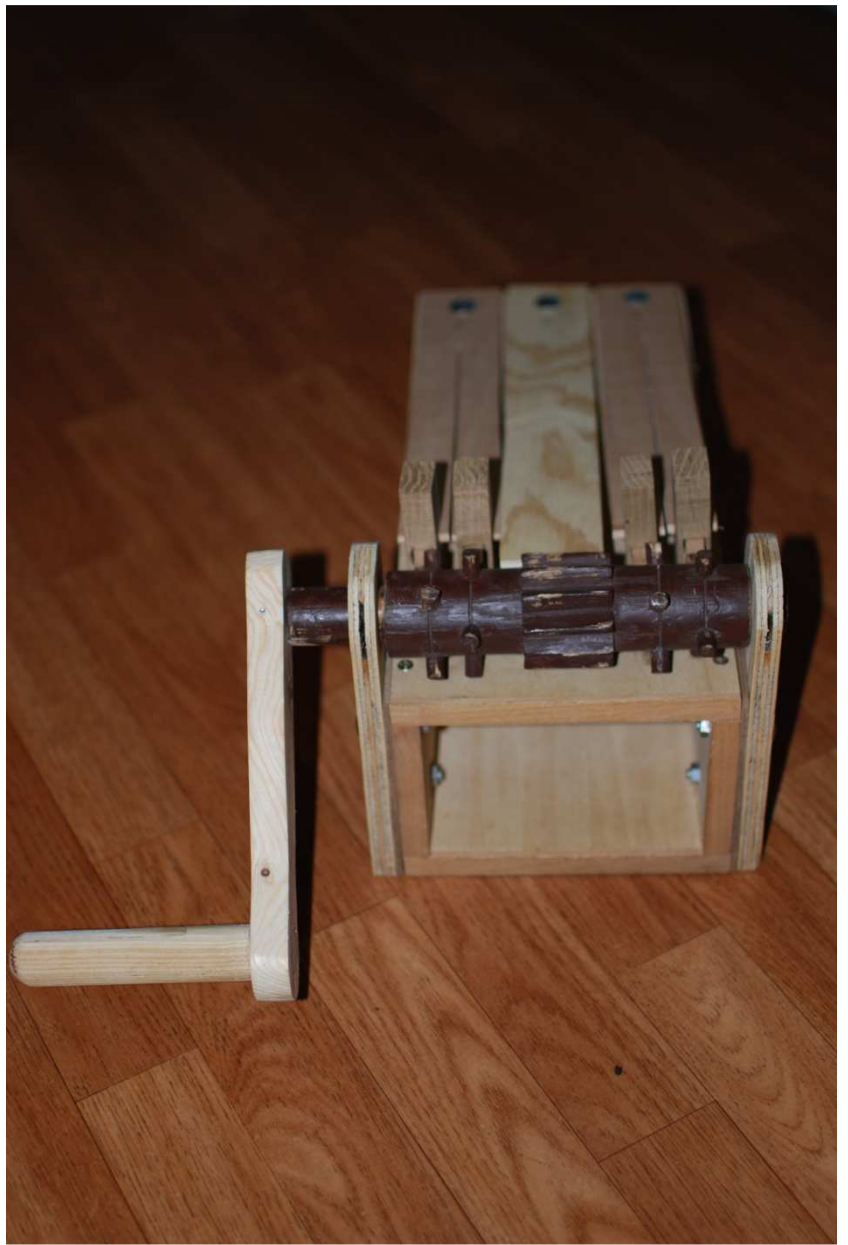

**Obrázek 3- čelní pohled na válec** 

# **ZÁVĚR**

Velikonoční tradice, ke kterým se pojí řehtačky a další nástroje, k tomuto účelu sloužící, je podle mne velmi hezká věc. Konkrétně ve vesnici odkud pocházím, přetrvává dlouhé věky a podle mne v ní budou i v budoucích letech hoši pokračovat. Není to ale pouze u nás. Tyto tradice se drží na různých místech republiky. Rozdíl je pouze ten, že ve vztahu k danému regionu je její provedení odlišné. Mohu zmínit například Moravu, kde zvyky spojené s různými svátky přetrvávají nejvíce. Podle mne je důležité tento odkaz předků uchovávat a v tradicích pokračovat v co největší míře. Myslím si ale, že mnoho lidí neví úplně přesně, proč vlastně hoši vesnice obcházejí a jaký důvod řehtání v křesťanských svátcích má. Bylo proto cílem této práce, abych historické souvislosti přiblížil a popsal historii využívání řehtaček. Tento článek by měl sloužit jako přiblížení souvislostí s velikonočními svátky.

V návaznosti na to, jsem se pokusil sám funkční řehtačku zhotovit, což se mi také povedlo. Cíle, které jsem si na úvod vytknul, se mi tedy povedlo splnit.

# **LITERATURA**

- VAVŘINOVÁ, Valburga. Malá encyklopedie Velikonoc. Praha: Libri, 2006, 379 p. ISBN 80-727-7292-9.
- LANGHAMMEROVÁ, Jiřina. Lidové zvyky: výroční obyčeje z Čech a Moravy / Jiřina Langhammerova ; [photography Jakub Langhammer ; cover and typo Vladimír Vimr]. Vyd. 1. Praha: Lidové noviny, 2004, 341 p. ISBN 80-710-6525-0.

#### **Kontaktní adresa**

Bc. Jan Baťko, KMT FPE ZČU v Plzni, hanzi23@students.zcu.cz

# **VÝUKOVÁ POMŮCKA PRO OBOR ZUBNÍ TECHNIK**

# **TEACHING TOOLS IN DENTAL TECHNICIAN COURSE**

# **Jana BROUMSKÁ**

#### **Resumé**

*Tato bakalářská práce je zaměřena na tvorbu a smysl použití výukových pomůcek. Úvodní část je věnována tvorbě výukových pomůcek obecně a zajímavá je stručná historie vývoje stomatologických náhrad.* 

*Hlavním cílem bakalářské práce bylo výukovou pomůcku nejen zhotovit, ale také zařadit ji do výuky praktického vyučování. Je zde popsána tvorba výukové pomůcky, která studentům poskytne přesný popis postupu nanášení keramického materiálu při zhotovení metalokeramického můstku a metalokeramické korunky. Jednotlivé fáze výroby jsou doplněné o názornou fotodokumentaci. Tak, jak je popsána, je i zhotovena. Takže studenti si mohou pomůcku nejen prohlédnout, ale i prakticky "osahat".* 

*Při výuce oboru zubní technik ji mohou použít nejen na VOŠ, ale i na středních školách. Všude tam, kde se vyučuje nanášení keramických hmot, neboť toto je v současné době z hlediska estetiky nejdokonalejší materiál.* 

#### *Abstrakt*

*This bachelor thesis is focused on making and purpose of teaching aids application. The initial part is dedicated to creation of teaching materials generally including a brief history of dental replacements* 

*The main aim of the thesis was to create a teaching aid and implement it in lessons. A detailed procedure of creating a teaching aid is described. This description provides students with an accurate workflow of ceramic coating of metaloceramic bridge and metaloceramic crown. Particular construction phases are accompanied by images. The teaching aid is constructed exactly according to the instructions and students can not only see but also touch the dental replacement.* 

*This teaching aid can be used to enhance learning of ceramic layering techniques at higher vocational schools and also secondary vocational schools since dental ceramics are aesthetically the best materials used for making dentures.* 

# **ÚVOD**

Hlavním cílem této bakalářské práce je zhotovení výukové pomůcky pro obor zubní technik a její zařazení do výuky. Vím, že tento výukový prostředek na naší škole chybí, a tak jsem toho využila. V zimním semestru třetího ročníku studenti zhotovují tříčlenný metalokeramický frontální můstek a metalokeramickou korunku. Připravila jsem výukovou pomůcku v jednotlivých fázích zhotovení a chtěla ji vyzkoušet, zda studentům učební pomůcka pomůže při výrobě stomatologických náhrad. Zajímalo mne, zda ji budou používat a zda se osvědčí.

Mezi dílčí cíle své bakalářské práce mohu zařadit využití nových technologií, které se v našem oboru prudce rozvíjejí. Technologie systémů CAD/CAM a MAD/MAM jsou na vzestupu, neboť počítačové softwary se stále zdokonalují. Studentům nové poznatky pomohou v budoucím povolání. Naši absolventi musí být připraveni.

Úvodní část bakalářské práce je věnována tvorbě výukových pomůcek obecně. Dalším bodem je historie a vývoj zubních náhrad. Zmínila jsem např. první nálezy fixních můstků.

Krátce jsem popsala vývoj oboru zubní technik a vývoj Vyšších odborných škol v ČR. Zabývala jsem se praktickými metodami výuky a zařadila jsem do této kapitoly Kurikulum předmětu a Přípravu na blok hodin Zhotovování stomatologických protéz, při kterých se zhotovuje metalokeramický můstek.

V následující kapitole jsem detailně popsala postup zhotovení tříčlenného metalokeramického můstku a metalokeramické korunky. Výukovou pomůcku jsem zhotovila tak, aby studenti měli možnost vidět jednotlivé fáze postupu výroby. Postup je připraven krok za krokem a studenti mohou kontrolovat, zda i jejich výrobek odpovídá předloze. Mohou si jednotlivé fáze učební pomůcky ohmatat a vizuálně porovnat.

Posledním bodem mé práce je ověření nové pomůcky v hodinách praktického výcviku Zhotovování stomatologických protéz. Se studenty jsem provedla kvalitativní šetření a z jeho výsledků jsem vyvodila příslušné závěry.

# **ZHOTOVENÍ VÝUKOVÉ POMŮCKY**

Pro výuku na naší škole jsou ukázky zhotovování stomatologických náhrad velice důležité a studenty jsou vyhledávány. Učitelé se tímto způsobem snaží studentům pomoci k co nejlepším výsledkům. Zhotovují ukázkové práce k výrobkům, které mají být studenty, podle modulu předmětu v příslušném ročníku, vyrobeny. Studenti podle nich zhotovují své výrobky.

Ve třetím ročníku mají zvládnout zhotovení tříčlenného metalokeramického můstku a metalokeramické korunky. Studenti již končícího třetího ročníku přispívali svými zkušenostmi při výběru počtu fází výroby můstku a korunky. Při výběru jednotlivých fází zhotovení nové pomůcky doporučovali to, co jim dělalo největší potíže a co si mysleli, že by jiným studentům pomohlo. Po zajímavé diskuzi byly vybrány k realizaci tyto fáze:

- 1) fáze zhotovení konstrukce můstku a korunky z vosku,
- 2) fáze zhotovení konstrukce můstku a korunky z kovu,
- 3) fáze nanesení opaqueru,
- 4) fáze vrstvení keramiky IPS In Line firmy Ivoclar Vivadent,
- 5) fáze způsob nanesení glazury a dobarvování fixní náhrady.

## **I. fáze – Zhotovení konstrukce m ůstku a korunky z vosku**

Nejdříve je nutné připravit situační model a model protiskusu. Následuje modelace konstrukce z vosku.

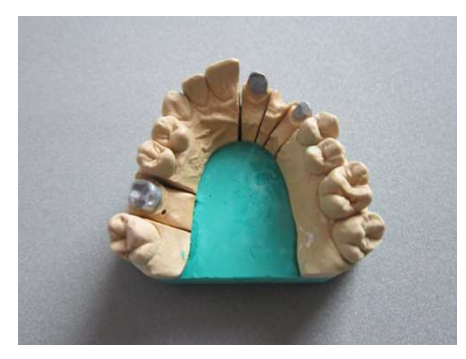

**Obrázek 4. – Model situace** 

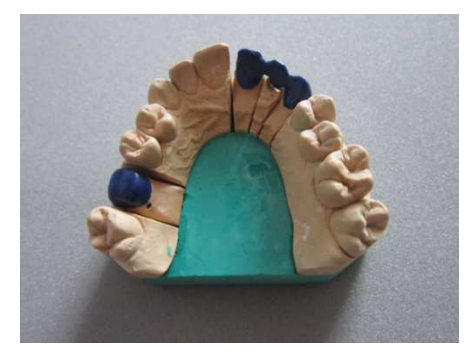

**Obrázek 5. – Modelace z vosku** 

#### **II. fáze – Zhotovení konstrukce m ůstku a korunky z kovu**

V této fázi se k můstku a ke korunce připevní vtoková soustava. Celá konstrukce se zalije formovací hmotou a po vypálení v peci se odleje kovem. Následuje opracování frézami. Obroušení se provádí jedním smě rem.

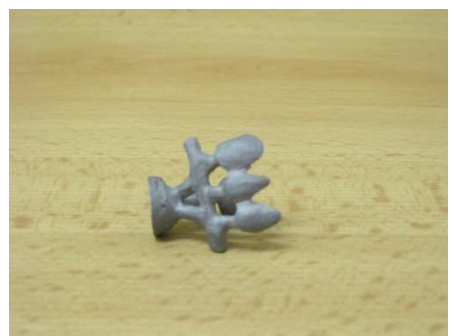

**Obrázek 6. – Vtoková soustava** 

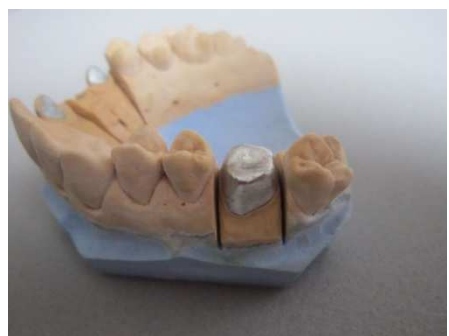

**Obrázek 7. – Opracování korunky**

#### **III. fáze – Nanesení opaqueru**

Po opískování (č. 1) konstrukce se nanáší jednotlivé vrstvy opaqueru ( č. 2 a č . 3).

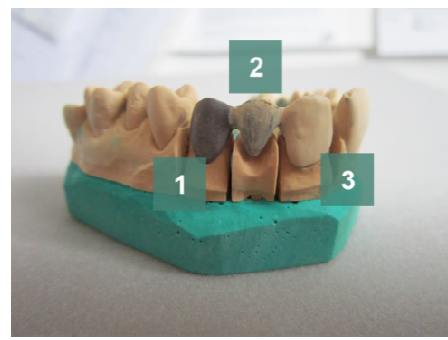

**Obrázek 8. – Nanášení opaqueru** 

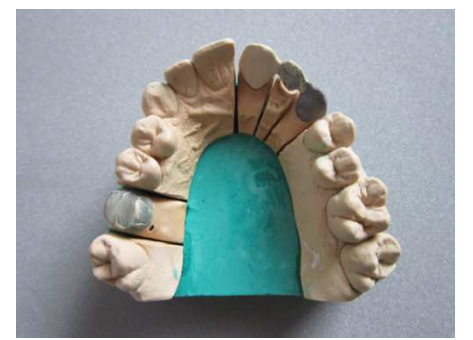

**Obrázek 9. – Nanášení opaqueru**

# **IV. fáze – Vrstvení keramiky IPS In Line firmy Ivoclar Vivadent**

Nanášení keramického materiálu ve více vrstvách: Deep Dentin (č. 3), Dentin (č. 2), Transpa Incisal a Clear (č. 1).

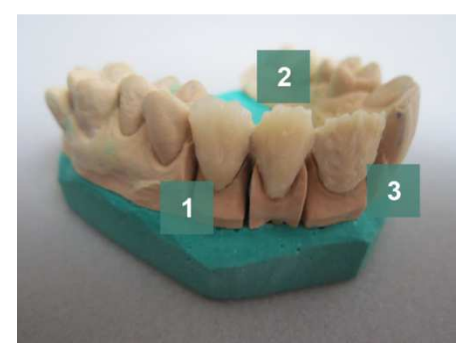

**Obrázek 10. – Nanášení keramiky Obrázek 11. – Nanášení keramiky** 

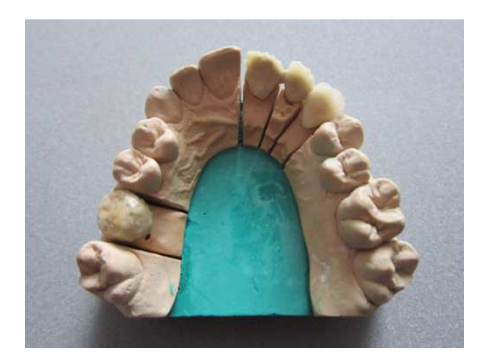

# **V. fáze – Způsob nanesení glazury a dobarvování fixní náhrady**

Studenti se učí nanášet dobarvovací barvy do glazury a ty pak konfrontovat se vzorníkem barev.

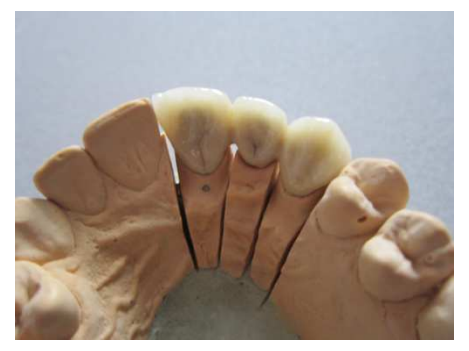

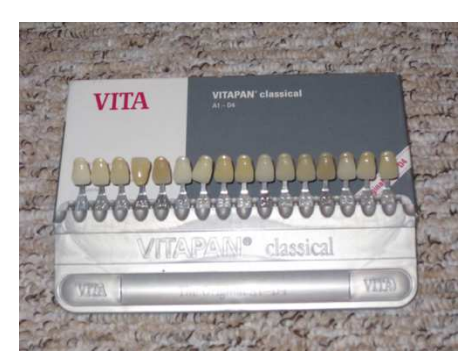

**Obrázek 12. – Glazování Obrázek 13. – Vzorník barev** 

Zde jsou zachyceny jednotlivé fáze zhotovení nové výukové pomůcky společně a v detailu horní frontální metalokeramický můstek.

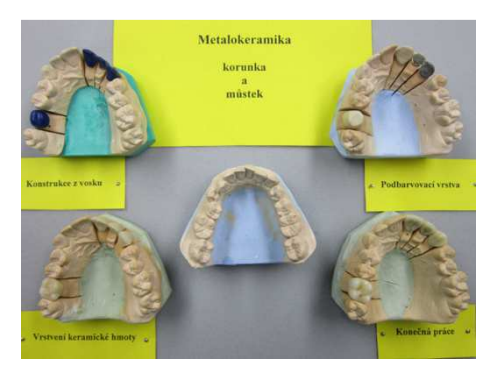

**Obrázek 14. – Výuková pomůcka Obrázek 15. – Hotová náhrada** 

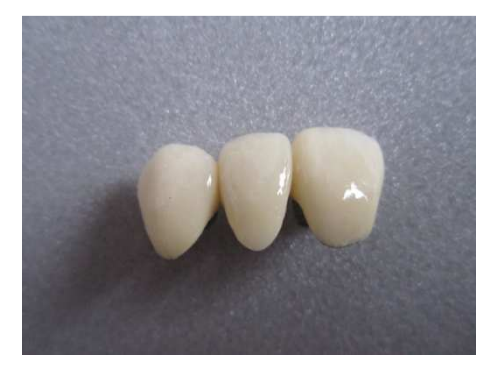

# **ZÁVĚR**

V bakalářské práci, na téma Výuková pomůcka pro obor zubní technik, jsem se nejprve zaměřila na shrnutí obecných teoretických poznatků o výukových pomůckách. V odborných knihách jsem hledala odpověď na otázku, zda má smysl zařazovat učební pomůcky do výuky praktických předmětů. Na toto téma není příliš velký výběr. Po rešerši odborné literatury jsem vybrala ty, které nabízely pro mne nejvíce ucelených informací. Po přečtení jsem si uvědomila, jakou roli ve výuce, právě praktických předmětů, hraje kreativita  $=$  tvořivost.

Podařilo se mi vyhledat literaturu, kde byl systematicky a srozumitelně popsán historický vývoj právě stomatologických náhrad, od třetího tisíciletí př. n. l. až do současné doby. Některé zajímavosti jsem doplnila obrázky. Zaměřila jsem se nejen na historii fixní protetiky, ale i na zajímavosti v oblasti snímacích náhrad. Stručně jsem popsala i vývoj materiálů, které v poslední době zaznamenaly velký rozvoj.

Dále v bakalářské práci popisuji zhotovení konkrétní výukové pomůcky. Vše je zde detailně popsáno a zdokumentováno. Následuje ověření učební pomůcky ve výuce. Kvalitativním šetřením jsem si potvrdila, že výukové pomůcky má smysl vyrábět a hlavně je zařazovat do výuky, a to nejen v hodinách praktického vyučování oboru Diplomovaný zubní technik. Záleží na vyučujících, zda novou učební pomůcku využijí.

Během vypracování této práce jsem se dozvěděla nové a hlavně zajímavé poznatky, které využiji při výuce. Cíle, které jsem si zadala, se mi podařilo dosáhnout. Nová výuková pomůcka se osvědčila a studenti ji rádi používají. Vzhledem k tomu, že se právě tyto konkrétní pomůcky pro náš obor nevyrábí, musíme je zhotovovat svépomocí.

# **LITERATURA**

- BITTNER, Jiří, Mojmír, VACEK, Miroslav ŠIŠMA a Josef NOVÁK. *Zhotovování stomatologických protéz I a II*. 1. vyd. Praha: Avicenum, 1984. 272 s. 08-048-84.
- ČÁBALOVÁ, Dagmar. *Pedagogika.* 1. vyd. Praha: Grada, 2011. 272 s. ISBN 978-80- 247-2993-0.
- GESCHWINDER, Jan, Evžen RŮŽIČKA a Bronislava RŮŽIČKOVÁ. *Technické prostředky ve výuce*. 1. vyd. Olomouc: UP, 1995. 57 s. ISBN 80-706-7584-5.
- MAŇÁK, Josef, ŠVEC, Vlastimil. *Výukové metody*. Brno: Paido, 2003.190 s. ISBN 80-7315-039.
- Docteurs en chirurgie dentaire. MONIER, Agnes a Thibault MONIER. *Historie de l´art dentaire* [online]. 2001, 6. 2001 [cit. 2013-03-04]. Dostupné z: http://www.bium.univ-paris5.fr/sfhad/vol6/
- PAICHL, Přemysl. *Dějiny zubní medicíny*. 1. vyd. Praha: Nuga, 2000. 223 s. ISBN 80-85903-12-1.
- RAMBOUSEK, Vladimír a kol. *Technické výukové prostředky*. 1. vyd. Praha: SPN, 1989. 301 s.

#### **Kontaktní adresa**

Jana, Broumská, KMT FPE ZČU v Plzni, janabroumska@seznam.cz

# **MERANIE TEPLOTY PRACOVNÉHO PROSTREDIA**

#### **MEASUREMENT OF TEMPERATURE WORKING ENVIRONMENT**

#### **Michal DOBIÁŠ**

#### *Resumé*

*Autor v príspevku uvádza metodiku merania teploty pracovného prostredia použiteľnú ako návod na praktické cvičenia v príprave budúcich učiteľov technických predmetov. Uvedená metodika korešponduje s platnými normami a rešpektuje didaktickú zásadu spojenia teórie s praxou. Článok zároveň uvádza konkrétne výsledky z merania teploty z odbornej učebne.* 

#### *Abstract*

*The author of the contribution states the methodology of measuring temperature in a work environment, which can be used as a guide for practical exercises in education of future teachers of technical subjects. This methodology corresponds to the applicable standards and respects the didactic principle of connecting both theory and practice. The article also presents specific results of temperature measurement in specialized classrooms.* 

# **ÚVOD**

V technike sa často stretávame s problematikou merania technických veličín. Tieto veličiny meriame prostredníctvom rôznych meracích postupov. Niektoré postupy merania priamo vyplývajú z definície technických veličín a pre niektoré je potrebné určiť správny postup, vhodné prístroje a metódy na získanie reprezentatívnych výsledkov. V niektorých prípadoch sú merania podmienené technickými a legislatívnymi normami, ktoré zohľadňujú účel samotného merania. Takýmto meraním je napríklad, v problematike bezpečnosti a ochrany zdravia pri práci (BOZP), meranie teploty pracovného prostredia.

Certifikované merania teploty pracovného prostredia môže realizovať len organizácia, ktorá je spôsobilá tieto merania vykonávať. Hlavnou podmienkou je mať správne prístroje, ktoré zodpovedajú normám a sú kalibrované Slovenskou legálnou metrológiou.

Meranie teploty pracovného prostredia prioritne spadá do problematiky bezpečnosti a ochrany zdravia pri práci a v rámci štúdia na Katedre techniky a informačných technológií sa s ňou oboznamujú študenti tohto odboru. Naším cieľom bolo ale navrhnúť metodiku merania teploty pracovného prostredia tak, aby si ju osvojili aj budúci učitelia technických odborných predmetov. Je to hlavne z toho dôvodu, aby sa prostredníctvom merania naučili správne používať meracie prístroje a spracovávať namerané veličiny. Problematika BOZP je v súčasnosti už globálnym problémom, ktorý sa týka každého človeka.

#### **Základné pojmy súvisiace meraním teploty pracovného prostredia**

Teplota pracovného prostredia je bližšie charakterizovaná tzv. **tepelno-vlhkostnou mikroklímou**. Tepelno-vlhkostná mikroklíma je súčasťou celkovej mikroklímy pracovného prostredia. Jej najdôležitejšími faktormi sú **teplota vzduchu** (ta), **stredná teplota sálania** (tr,m), **relatívna vlhkosť vzduchu** (rh) a **rýchlosť prúdenia vzduchu** (va).

**Teplé obdobie roka** je obdobie s priemernou dennou vonkajšou teplotou vzduchu 13 °C a vyššou. Ak priemerná denná teplota počas dvoch po sebe nasledujúcich dní klesne pod 13 <sup>o</sup>C, hodnotí sa prostredie podľa hodnôt pre chladné obdobie roka. Pre konkrétne meranie sa

odmeria v danom mieste vonkajšia teplota. Podmienkou odmerania vonkajšej teploty je minimálna vzdialenosť od steny budovy 3 m v mieste bez priameho dopadu slnečného svitu a vo výške 1,8 m nad zemou. V prípade, keď nie je možné takéto hodnoty odmerať, môžu sa využiť oficiálne údaje Slovenského hydrometeorologického ústavu.

#### **Príprava na meranie a meracie prístroje**

Zhodnotíme či je v danom čase možné vykonať meranie a či nie sú prítomné faktory, ktoré by mohli znehodnotiť alebo spochybniť meranie. Je potrebné zistiť, či v danom priestore sa nenachádzajú zdroje sálavého tepla a či nie je vysoká relatívna vlhkosť. Meranie sa nemôže uskutočniť ak sa vyskytnú mimoriadne okolnosti:

- nadmerná prašnosť alebo agresívne prostredie,
- veličiny prekračujú rozsah prístrojov ktoré sme chceli použiť,
- zistíme závažnú poruchu na našom meracom prístroji,
- prípadné iné okolnosti a faktory ktoré by spochybnili výsledky merania.

Nakoľko chceme poukázať na to, že jednoduché merania sa dajú vykonávať aj v školských podmienkach, tak na meranie faktorov tepelno-vlhkostnej mikroklímy stačí použiť dva ortuťové laboratórne teplomery. Jeden teplomer je potrebné upraviť tak, aby jeho koniec bol cez bavlnenú gázu zvlhčovaný destilovanou vodou z nádoby. Prostredníctvom týchto teplomerov môžeme tzv. psychrometrickou metódou určiť relatívnu vlhkosť vzduchu. Hodnota relatívnej vlhkosti vzduchu sa získa zo súčasne odmeranej teploty vzduchu $(t_a)$  – hodnota meraná suchým teplomerom a teploty mokrého teplomeru $(t_w)$  odčítaním v psychrometrickej tabuľke priamo určíme relatívnu vlhkosť vzduchu.

#### **Meranie parametrov tepelno-vlhkostnej mikroklímy**

Meranie parametrov tepelno-vlhkostnej mikroklímy sme uskutočnili v odbornej učebni určenej na ručné spracovanie kovových materiálov. Samotné meranie sa uskutočnilo v 22. apríla 2013 od 9:00 do 15:00 hod.

Teplotu vzduchu (t<sub>a</sub>), sme merali prostredníctvom suchého teplomera každú pol hodinu. Pre naše meranie bol takýto teplomer postačujúci a podľa normy STN EN ISO 7726 bol vhodný nami použitý ortuťový teplomer Namerané hodnoty sú zaznamenané v tabuľke 1. Priemerná teplota vzduchu z nameraných hodnôt dosiahla hodnotu 25,2 °C.

Stredná teplota sálania ( $t_{r,m}$ ) sa určí výpočtom z výslednej teploty guľového teplomera  $(t<sub>g</sub>)$  z rýchlosti prúdenia vzduchu a z suchej teploty  $(t<sub>a</sub>)$  pomocou vzorca:

- pre prirodzené prúdenie: tr,m= $[(tg+273)^4+0,46.10^8$ .|tg-ta|1,25]<sup>0,25</sup>-273
- pre nutné prúdenie: tr,m=[(tg+273)<sup>4</sup>+2,91.10<sup>8</sup>.va0,6.(tg-ta)]<sup>0,25</sup>-273

Pre meranie sa používa guľový teplomer Vernon alebo Vernon-Jokl o priemere gule 150 alebo 100 mm, povrch gule je čierny plech alebo čierny polyuretán. Nakoľko dostupnosť takéhoto teplomeru je dosť finančne náročná (cena cca 1 200 €) dosadili sme do príslušných vzťahov priemernú hodnotu nameranú suchým teplomerom.

V učebni nebola klimatizácia, ani žiaden iný umelý zdroj prúdenia vzduchu preto pre výpočet bol použitý vzorec pre prirodzené prúdenie. To znamená, že rýchlosť prúdenia vzduchu  $(v_a)$  je zanedbateľná(volí sa hodnota 0,1 m.s<sup>-1</sup>).

 $t_g = 25,12 \text{ °C}; t_a = 25,12 \text{ °C}; t_{r,m} = 25,12 \text{ °C}.$ 

Pre stanovenie relatívnej vlhkosti vzduchu  $r<sub>h</sub>$  bola použitá psychrometrická metóda merania vlhkosti. Namerané a výsledné hodnoty sú spracované v tabuľke 1

| čas     | suchý teplomer ta | mokrý teplomer tw | rozdiel       | vlhkosť    |
|---------|-------------------|-------------------|---------------|------------|
|         | $[^{\circ}C]$     | $[^{\circ}C]$     | $[^{\circ}C]$ | [ $^{\%}]$ |
| 09:00   | 23,0              | 16,0              | 7,0           | 47         |
| 09:30   | 25,0              | 17,0              | 8,0           | 44         |
| 10:00   | 25,0              | 17,4              | 7,6           | 47         |
| 10:30   | 25,0              | 17,6              | 7,4           | 46         |
| 11:00   | 25,0              | 17,8              | 7,2           | 49         |
| 11:30   | 25,2              | 17,8              | 7,4           | 47         |
| 12:00   | 25,2              | 18,0              | 7,2           | 50         |
| 12:30   | 25,4              | 18,0              | 7,4           | 48         |
| 13:00   | 25,6              | 18,2              | 7,4           | 49         |
| 13:30   | 25,4              | 18,2              | 7,2           | 47         |
| 14:00   | 25,6              | 18,4              | 7,2           | 47         |
| 14:30   | 25,8              | 18,4              | 7,4           | 49         |
| 15:00   | 25,4              | 18,2              | 7,2           | 50         |
| priemer | 25,2              | 17,8              |               | 47,7       |

Tabuľka 1 Namerané hodnoty merania

Rýchlosť prúdenia vzduchu  $(v_a)$  býva v uzavretých miestnostiach bez klimatizácie alebo iného zdroja prúdenia vzduchu veľmi malá. Nakoľko naše meranie prebiehalo v zimnom období, nebola rýchlosť prúdenia ovplyvnená otvorenými oknami, bola rýchlosť prúdenia vzduchu meraná na začiatku a konci merania. Rýchlosť prúdenia vzduchu bola 0,1 m.s<sup>-1</sup>.

Namerané hodnoty teploty suchého teplomeru a vlhkosti vzduchu sú uvedené v grafe 1.

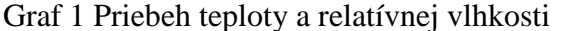

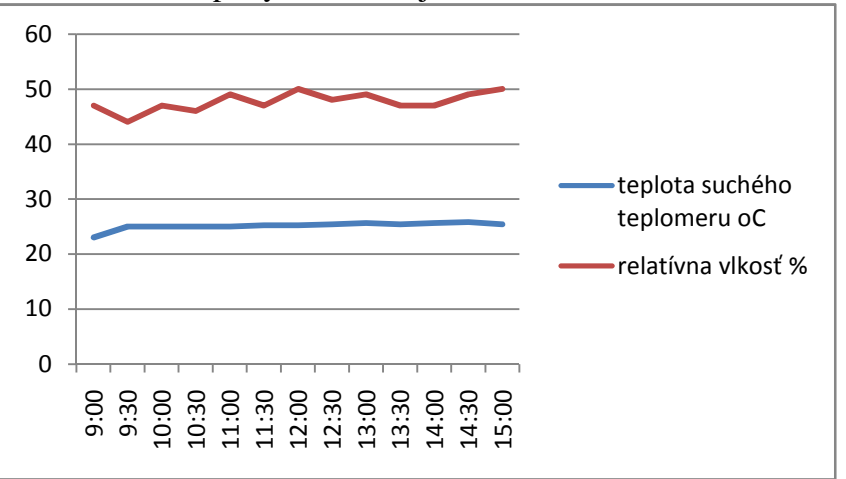

Z nameraných hodnôt vyplýva, že teplota v priebehu dňa sa pohybovala okolo priemernej hodnoty a podobne aj relatívna vlhkosť mierne stúpala, pričom najväčšiu hodnotu dosiahla o 12-tej a 15- tej hodine.

#### **Metodické poznámky k realizácii merania**

Meranie teploty pracovného prostredia je po stránke technického zabezpečenia pomerne jednoduché. V našom prípade na meranie stačili dva laboratórne ortuťové teplomery a univerzálny prístroj, ktorý bol použitý na meranie rýchlosti prúdenia vzduchu.

Čas merania je v školských podmienkach pomerne dlhý, no je možné voliť z intervalu od 1 h do 8 h.

Na samotné meranie sú potrebné vedomosti z fyziky, matematiky, štatistiky, biológie. Samotné merania integrujú tieto poznatky. Študent, ktorý chce takéto meranie uskutočniť, musí byť po teoretickej stránke dobre pripravený.

Na spracovanie výsledkov merania je možné použiť základné funkcie bežných tabuľkových procesorov. Tieto dokážu z nameraných hodnôt zostaviť základnú popisnú štatistiku a v grafoch znázorniť časový priebeh nameraných hodnôt teploty a vlhkosti.

# **ZÁVER**

Už na úvod príspevku sme uviedli, že tieto druhy merania súvisia s problematikou BOZP. Sme ale toho názoru, že aj budúci učitelia technických predmetov pri svojej príprave na budúce povolanie sa s touto metodikou môžu oboznámiť a tieto poznatky uplatniť vo svojom budúcom profesijnom živote.

# **LITERATÚRA**

- DOBIÁŠ, M.: Meranie teploty pracovného prostredia v kovoobrábacej dielni. Nitra: PF UKF, 2013. (bakalárska práca)
- BÁNESZ, G.: LMS Moodle vo vzdelávaní bezpečnostných technikov. In: Modernizace vysokoškolské výuky technických předmetů : *Výsledky výzkumu a vývoje v technických oborech.* - ISSN 1214-0554, Roč. 2013, č. I (2013), s. 11-14.
- Odborné usmernenie Ministerstva zdravotníctva Slovenskej republiky, ktorým sa upravuje postup pri merní a hodnotení tepelno-vlhkostnej mikroklímy. Bratislava: MZSR, 2012.

#### **Kontaktná adresa**

Michal Dobiáš, Katedra techniky a informačných technológii PF UKF v Nitre

# **VÝUKOVÉ POMŮCKY V PRAXI UČITELE ODBORNÉHO VÝCVIKU**

#### **EDUCATIONAL AIDS IN THE PRACTICEOF A TEACHER OFTECHNICAL TRAINING**

#### **Jan DOLEŽEL**

#### *Resumé*

*Tato práce pojednává o výukových pomůckách v praxi učitele odborného výcviku. Na začátku je proveden krátký pohled do historie používání výukových pomůcek a jejich využívání obecně. Dále se práce zabývá výukovými pomůckami v odborné učebně elektrotechniky a přípravou učitele na výuku. V další kapitole je zmínka o specifických výukových pomůckách používaných při výuce elektrotechniky a je zmíněna bezpečnost při používání těchto pomůcek. Jedna kapitola se věnuje praktickému ověření výukové pomůcky pro vysvětlení kompenzace jalového výkonu při výuce na SPŠE v Plzni. Další kapitoly jsou věnovány dvěma výukovým pomůckám: kompenzaci jalového výkonu a diagnostice závad na asynchronním motoru. Je popsána výroba těchto pomůcek, jejich používání při výuce a didaktický cíl při jejich používání. V přílohách jsou fotografie zmiňovaných pomůcek a schémata jejich zapojení.* 

#### *Abstract*

*The bachelor thesis deals with educational aids in the practice of a teacher of technical training. Introduction briefly summarizes history of utilization of teaching aids and their function in general. Teaching aids in a special classroom of electrical engineering are addressed in following sections together with teacher's preparation for the lessons. Next chapter mentions specific electrical teaching aids with emphasis on safety measures during their use. The following chapters are devoted to specific teaching aids serving for compensation of the wattless output and diagnostics of an asynchronous motor, respectively. Making of these educational aids, their utilization in the classroom and didactic purpose of their use are described into details. Snapshots of the teaching aids and their respective schematic diagrams are included in appendices.* 

# **ÚVOD**

Pro svoji bakalářskou práci jsem si zvolil dvě výukové pomůcky z oblasti silnoproudé elektrotechniky. První se zabývá vysvětlením kompenzace jalového výkonu a druhá základní diagnostikou asynchronního motoru. K vytvoření první pomůcky mě vedla snaha co nejjednodušeji a přitom prakticky ověřit těžko představitelnou jalovou složku v obvodu s elektrickým asynchronním motorem. Druhá pomůcka slouží pro kontrolu a ověření pochopení určitých hodnot elektrických veličin, které mají bezprostřední vliv na správnou funkci asynchronního motoru. Kdo pochopí důležitost těchto naměřených hodnot a jejich vliv na správnou funkci asynchronního motoru, snadno dokáže využít těchto znalostí i při jiných aplikacích podobných motorických pohonů.

# **KOMPENZACE JALOVÉHO VÝKONU**

Toto téma bývá ve výuce většinou zmiňováno pouze okrajově. Někteří učitelé si sami nejsou dostatečně jisti svým výkladem a případné otázky z řad žáků ho mohou velice zaskočit. Teoreticky se kompenzace vysvětluje pomocí grafického znázorňování - jak vektory proudů svírají různé úhly podle provozního zatížení motoru a pod. Následně se vyvodí závěry, že pokud je úhel "takový", je to v normě, pokud je "onaký", musíme kompenzovat. Je samozřejmé, že konkrétní hodnoty jalového proudu nemohu osahat ani očichat, ale mohu jej pomocí měřicích přístrojů co nejvíce přiblížit a prokázat.

#### **KRÁTKÝ POHLED DO HISTORIE**

Již roku 1894 se užívá vzorec pro výpočet výkonu střídavého proudu  $P = U x I x$ cosφ (uvádím současné písmenné označení, dříve se např. výkon značil N, proud J a napětí E). Že se elektrický výkon vlivem fázového posunu proudu oproti napětí snižuje, bylo známo již roku 1888. Fyzik Dolivo-Dobrovolský uvádí v roce 1891 pro tu část proudu, která se na výkonu nepodílí pojem "bezwattový proud" a o rok později přichází v Anglii Blakesley se Swinburnem na myšlenku kompenzovat fázový posun pomocí kondenzátoru. V roce 1913 se němečtí elektrotechnici dohodli, že newattovému výkonu budou říkat "Blindleistung" (slepý výkon, asi něco jako slepé střevo, které je v podstatě také k ničemu). Američané si zvolili jiné vyjádření - Power Factor - reaktivní výkon. Nejspíše asi jako protiváhu k aktivnímu výkonu. Na zasedání IEC v Norsku (Mezinárodní elektrotechnická komise) byl za jednotku jalového výkonu zvolen VAr (Volt-Ampere-reaktiv), který byl v posledních letech upraven na var. Myslím si, že pro představu, co znamená jalový výkon v elektrotechnice, toto malé dějinné ohlédnutí stačí.

 Právě tato skutečnost o těžké "uchopitelnosti" jalového výkonu mě vedla k myšlence ukázat pomocí měřicích přístrojů na tuto skutečnost. Pokud zatěžuji vedení jalovým výkonem, teče určitá velikost proudu přívodním vedením. Pokud jalový výkon vykompenzuji pomocí kondenzátorů, proud mezi induktivní zátěží způsobující fázový posun mezi proudem a napětím klesá, přívodní vedení je odlehčeno, proud mezi induktivní zátěží a kompenzací zůstává stejný. A právě toto umí představovaná pomůcka. Samozřejmě se dá použít pro mnohem více různých měřicích úloh. Ale o tom pojednám níže.

#### **POPIS POMŮCKY**

 Tato pomůcka byla vyrobena z běžně dostupných komponentů, ale svým provedením není vyrobena "profesionálně", ale takříkajíc "na koleně, po domácku". Nosná konstrukce přístrojů je vyrobena z perforovaných úhelníků, části laminátových podlahových desek a rozvaděčových perforovaných plechů pro uchycení přístrojů. Přívodní, vývodní a meziobvodové svorky jsou osazeny na pertinaxovém pásu. Jako zdroj jalové energie je použit starý motor 380V/0,75kW, který je opatřen mechanickou brzdou vyrobenou z brzdového bubnu předního kola motocyklu JAWA 50. Toto je nejstručnější nástin vzhledu pomůcky. Nyní ale podrobněji.

#### **Obecná konstrukce**

Čelní panel je zhotovený z laminátových odřezků plovoucí podlahy. Obsahuje hlavní vypínač, signálku zapnutého stavu, ampérmetr vřazený do přívodního vedení, fázoměr a tlačítkové ovladače pro: motor zapnuto, vykompenzování, překompenzování. Nad tlačítkovými ovladači jsou osazeny signálky. Na perforovaném rozvaděčovém panelu jsou umístěny tyto přístroje: jistič ovládání, motorový spouštěč pro motor s brzdou, pojistky pro odjištění kondenzátorů a 3 stykače - motor, vykompenzování a překompenzování. V obvodu motoru je vřazena nadproudová ochrana dimenzovaná na jmenovitý proud motoru. V nejspodnější části je osazen pertinaxový pás se svorkami pro přívod 3x400V/230V, meziobvodové svorky pro možné připojení externích ampérmetrů, watmetru, případně klešťového fázoměru a vývodní svorky pro připojení motoru s brzdou.

V zadní části panelu jsou osazeny přístrojové pojistky pro předřadník fázoměru, svorka proudového obvodu měření a kompenzační kondenzátory. Veškeré propoje panelu, motoru s brzdou a přívodu je možné realizovat běžnými měřicími (laboratorními) vodiči ukončenými typizovanými banánky.

Motor je uložen na ocelové konstrukci společně s brzdou ovládanou brzdicím mechanismem pomocí šroubu. Rotující části jsou z důvodu bezpečnosti pod ochranným plastovým průhledným krytem.

# **VÝVOJ POMŮCKY A JEJÍ VÝROBA**

 Když je všechno hotovo, tak to působí dojmem, že vyrobit výše uvedenou pomůcku je snadné.

V podstatě to snadné je, ale ... Takových ale by mohlo být nespočet. Zřejmě největším problémem bylo vyřešit nějaký motorický pohon, který by bylo možné přibrzďovat podle potřeby až do úplného zastavení. Dá se sehnat motorická elektronická brzda s plynulou regulací brzdného účinku.

Stojí ale několik desítek tisíc korun. Tato varianta byla zavržena hned v samém zárodku. Bylo zřejmé, že nastane vývoj vlastního brzdicího zařízení. Při pohledu na staré kolo z pionýra Jawa mě napadla právě tato možnost, která nakonec doznala realizace. Bylo nutné vyřešit uchycení brzdového bubnu na ložisko, uchycení tzv. reakce brzdy a v neposlední řadě plynulou regulaci brzdění motoru. Použitý pákový mechanizmus se zdá po dohotovení snadný, ale teprve při výrobě bylo jasné, že je zapotřebí více kloubových míst, než jsem předpokládal. Nakonec se podařilo vše dotáhnout do zdárného konce a brzda splnila moje představy. Nevýhodou tohoto způsobu je opotřebovávání brzdového obložení a poměrně slušné tepelné účinky při delším brzdění. Ale pro výukové učely je tato nevýhoda v podstatě zanedbatelná.

Vlastní elektrické zapojení se také jeví jako snadné - ve skutečnosti je - ale bylo nutné jej vymyslet tak, aby bylo použitelné právě při výuce, aby bylo možné vřazovat do určitých míst obvodu různé měřicí přístroje podle požadovaného měření. Instalovat spoustu měřicích přístrojů do panelu mi nepřipadalo z didaktických důvodů vhodné. Při připojování externích měřicích přístrojů si žáci ještě více osvojí způsoby zapojování přístrojů a nutí je to trochu více přemýšlet nad tím co právě dělají a proč to tak dělají. Pomocná ruka učitele je i zde nutná a určitý pedagogický přístup umocní poznatky žáků. Svorky jsou dostatečně přehledně popsány a v případě jejich nevyužití jsou propojeny jednoduchými babánkovými propoji. Možné varianty měřicích úloh uvádím ve stati 5.1.3 Používání pomůcky při výuce.

Celkově byla pomůcka koncipována pro možné přenášení a i váha jednotlivých komponentů je pro učitele nebo žáky v normě pro přenosné spotřebiče.

# **POUŽÍVÁNÍ POMŮCKY PŘI VÝUCE**

 Pomůcka je koncipována tak, že neobsahuje veškeré měřicí přístroje nutné pro předvedení základní úlohy, tj. kompenzace jalového výkonu. V podstatě se jedná o jeden měřicí přístroj - ampermetr - který by mohl být vřazený přímo u výstupních svorek do okruhu měření proudu motoru. Ale tím by se dal další prostor pro pasivitu žáka, který by se stal pouze divákem při "divadelním představení učitele". Pomůcka nabízí možnost použít měřicí přístroj - ampermetr - jak stolní laboratorní, tak klešťový. Žák má možnost vyzkoušet si obě možnosti, případně použít oba dva přístroje najednou. To záleží hlavně na učiteli, na jeho odborném přístupu a v neposlední řadě na jeho zaujetí pro takovou výuku. Také je možné provádět současně i měření klešťovým fázoměrem např. PK 231, na kterém se žák může naučit rozlišovat jalový proud kapacitní nebo induktivní. Právě možnost této pomůcky plynule regulovat zatížení motoru od běhu naprázdno až do skutečného přetížení - umožňuje učiteli vysvětlovat různé průběhy proudu a cos φ v závislosti na zatížení motoru. Je možné některé hodnoty změřit, dosadit je do příslušného vzorce a vypočtený výsledek ověřit přeměřením na přípravku. Jedná se především o základní měřicí úlohy:

- měření výkonu
- měření účiníku cos φ
- měření proudu
- vybavení nadproudové ochrany v čase
- měření a výpočet odebrané energie (elektrická práce)

Samozřejmě je možné vytvářet nejrůznější měřicí úlohy také v oblasti nejzákladnější diagnostiky motoru v provozních podmínkách, např. chod motoru při výpadku jedné fáze a následné vybavení nadproudové ochrany. Také je možné - díky svorkám pro připojování vnějších přístrojů - vřadit do obvodu motoru např. proudové relé spínající při průchodu proudu určité velikosti další přístroje, jako je stykač a pod. Může se tak provést zapojení používající se v praxi např. zapnutí motoru odsávače pilin až po spuštění hlavního motoru hoblovky a pod. Možností je spousta, velice záleží na fantazii a zkušenostech vyučujícího.

# **DIDAKTICKÝ CÍL PŘI POUŽÍVÁNÍ TÉTO POMŮCKY**

Cílem je pochopení kompenzace jalového výkonu. Když se bude o něm mluvit, když se bude muset řešit (v praxi se jedná zpravidla o řešení v rámci energetiky většího pro-vozu), elektrikář znalý problematiky nebude pouze pasivně přihlížet, ale může se také zapojit do práce. Pochopení problému kompenzace je také důležité při údržbě a opravách kompenzačních rozvaděčů. Také při seřizování kompenzačního zařízení lze uplatnit pochopené téma kompenzace včetně souvislostí propojených přístrojů. Neméně důležitá je také možnost provádět na pomůcce různá měření, kterými si může žák sám ověřit svoje znalosti právě v této dost opomíjené oblasti, kterou kompenzace jalového výkonu bezesporu je. Po absolvování základních měření jej určitě napadnou další otázky, na které může dostat odpověď v podobě dalších možných měřicích úloh, jako např.: Jak se chová měření odběru elektrické energie při velkém a nebo naopak při malém účiníku cosφ ? Mohu si ověřit naměřené hodnoty také výpočtem při dosazení známých naměřených hodnot do příslušných vzorců? Jaké dopady může mít překom - penzování elektrického elektromotoru ? Co způsobuje fázový posun cosφ ? Jak se mění cosφ se zatížením motoru? Co je to výkon činný, zdánlivý a jalový? Proč se má ke stroji instalovat motor jen takového výkonu, aby byl při své činnosti zatížen jmenovitým proudem? Toto vše se dá ověřit na této jednoduché pomůcce a záleží především na zkušenostech učitele a jeho nadšení pro danou problematiku.

#### **DIAGNOSTIKA ZÁVAD NA ASYNCHRONNÍM MOTORU**

Pojem diagnostika závad na asynchonním motoru je velice široký. Na toto téma by mohla být vypracována samostatná odborná práce. Závady mohou být nejrůznějšího charakteru. Základní diagnostiku závad lze rozdělit na závady mechanického rázu a závady elektrické. Nás budou zajímat především závady elektrické způsobované poklesem izolačního odporu vinutí motoru, mezifázové zkraty ve vinutí motoru a možné závity nakrátko v jednotlivých fázích vinutí elektromotoru.

Právě tyto závady se nejvíce vyskytují při provozu elektromotorů. Jak ale toto téma zpřístupnit těm, kteří teprve nasávají vědomosti o funkcích a provozních stavech elektromotorů. Záměrně uvádím diagnostiku závad na asynchronním motoru, protože chci alespoň trochu zúžit veliký rozsah tohoto tématu. Při diagnostice - vyhledávání závad - hraje velikou roli zkušenost a znalost problematiky.

Elektrotechnik při vyhledávání závady se mnohdy podobá lékaři, který se snaží správně a co nejpřesněji diagnostikovat pacientovy potíže, odhalit příčinu nemoci a určit správnou a efektivní léčbu. Lékař prohlédne pacienta - elektrotechnik prohlédne motor, lékař změří pacientovi tlak a teplotu, elektrotechnik změří izolační odpory a případné nadměrné oteplení. Lékař provede odběr krve a z laboratorního rozboru může určit příčinu nemoci, elektrotechnik demontuje propoje na svorkovnici, případně vyjme celou svorkovnici z motoru a proměří jednotlivá vinutí, zjistí jejich "zdravé" hodnoty nebo "nemocné" hodnoty. Neodpovídající ohmické odpory jednolivých skupin cívek vinutí, velmi malý izolační odpor vinutí mezi fázemi nebo mezi vinutími a kostrou motoru, propálená svorkovnice mezi jednotlivými svorníky nebo na kostru motoru. Potom může vyslovit závěr opírající se o diagnostické údaje. Lékař určí nemoc - elektrotechnik určí poškození motoru. Někdy může být léčba snadná - např. výměna prohořelé svorkovnice, jindy se jedná o "exitus" a pacient motor - musí buďto do šrotu (podle míry poškození) nebo na operační sál. Tím je navijárna motorů, kde se vyoperují vadné vnitřnosti - vinutí a nahradí se novým. Podávám to s trochou humoru, ale vím, že žáky takové podání mnohem více zaujme a lépe si zapamatují jednotlivé základní kroky při prvním diagnostikování závady. Největší roli při vyhledávání závady hraje zkušenost, kterou žák - nebo začínající elektrotechnik - nemá. Proto jsem sestrojil poměrně jednoduchou pomůcku pro vyhledávání závad na elektrickém motoru, na které se dají tato témata vysvětlovat i vyzkoušet a zda přednesené také bylo pochopeno.

Samozřejmostí je dobrá teoretická příprava na požadovaná měření s vysvětlením základních požadavků na provozuschopnost motorů a seznámení se základními požadavky na měřící přístroje pro měření jak izolačního odporu, tak měření ohmického odporu jednotlivých cívek.

### **POPIS POMŮCKY**

Pomůcka je vyrobena z běžně dostupných nateriálů. Základnu tvoří deska z lamina síly 20mm, na které je osazen malý elektromotor 3x400V/180W, připojovací zdířky umístěné ve tvaru svorkovnice motoru a malá plastová skříňka s přepínači, kterými je možné volit jednotlivá měření - jednotlivé poruchy motoru. Lze volit mezi poruchovými stavy a bezporuchovými stavy. Celkem jsou osazeny čtyři přepínače. Přepínač A slouží k volbě mezi bezporuchovým stavem motoru a volbou různých hodnot izolačního odporu -Riz. Přepínačem B je možné zvolit bezporuchový stav motoru nebo různé hodnoty ohmického odporu jednotlivých cívek (fází) motoru. Přepínač C a přepínač D mají každý dvanáct poloh, kterými je možné měnit hodnoty odporů. Přepínačem C měníme hodnoty izolačního odporu motoru a přepínačem D měníme tři hodnoty izolačního odporu a devět hodnot ohmického odporu cívek (fází) motoru. Všechny učitelem nastavené hodnoty se odměřují na přístrojových svorkách umístěných vedle motoru ve tvaru skutečné svorkovnice motoru. Víčko svorkovnice motoru (armatury) je provedeno z plexiskla, aby žák měl jasnou představu o skutečném rozmístění svorek svorkovnice motoru. Učitel má k dispozici zalaminovaný list s hodnotami nastavitelnými jednotlivými přepínači (označení listu NASTAVENÍ HODNOT PRO DIAGNOSTIKU ELEKTROMOTORU - viz. Příloha k BP). Žák obdrží při výuce list formátu A4 - označení listu MĚŘENÍ NA ELEKTRICKÉM MOTORU - viz. Příloha k BP, který obsahuje: jméno žáka, datum, třídu, zadání úkolu, hodnoty motoru udané v bezporuchovém stavu. Do připravené tabulky učitel uvede kódování, které nastavil na jednotlivých přepínačích (např. A1 - B2 - C6 - D1). Je zřejmé, že když učitel nastaví např. na přepínači B polohu 2 (motor O.K.), tak nastavení jakékoliv polohy na přepínači D zůstává bez odezvy, polohy přepínače nemohou ovlivnit žádnou hodnotu elektromotoru. Na listu je připravená tabulka pro doplnění naměřených hodnot izolačního odporu a ohmického odporu jednotlivých cívek (fází). Jako poslední je uveden rámeček, ve kterém má žák stanovit na základě zjištěných hodnot diagnozu motoru a jednoduchý jednoznačný závěr. Je rovněž vyhrazeno okénko pro ohodnocení žákovy práce učitelem odborného výcviku.

# **VÝVOJ POMŮCKY A JEJÍ VÝROBA**

Také tato jednoduchá pomůcka vznikla z potřeby naučit se provádět měření na elektromotoru. Ze zkušenosti - z praxe - jsem poznal, že spousta i letitých elektrikářů si nedovede správně poradit s určením, zda motor je vpořádku nebo vykazuje nějakou závadu. Máme spoustu závad, některé jsou snadno odstranitelné, jiné nikoliv. Proto mě vedla snaha vnést do diagnostikování závady trochu světla. Snadnější je procvičit si a vysvětlit si jednotlivé závady v podmínkách učebny, než v praxi. Pokud žák pochopí, jakým způsobem má provádět základní měření motoru, poradí si s ním i ve složitějších podmínkách v reálném provozu (prach, špína, nepřístupnost k motoru, odměření přímo v rozvodně, pokud to nelze snadno provést přímo u motoru a pod.).

Když jsem poznal, jakým způsobem se běžně vyučuje praktické měření na motoru myslím tím základní zjištění hodnot izolačního odporu a odporu jednotlivých cívek (fází) motoru, tak mě - jako praktika s třicetiletou praxí - velice udivilo, že žáci provádějí stále dokola měření na novém, naprosto "zdravém" elektromotoru. Učitel jenom doplní, že v případě poruchy se mohou jednotlivé hodnoty lišit (jak moc a v jakém reálném rozsahu se žáci ale nedozví).

Pomůcku jsem záměrně koncipoval tak, aby měření se dala snadno provádět. Kdo měří motory v reálných podmínkách tak ví, že je mnohdy problematické uchytit měřicí svorky nebo hroty na svorkách elektromotoru. Proto jsem umístil měřicí svorky vedle motoru a ve stejném uspořádání, jako jsou uspořádány svorky na svorkovnici motoru. Žák může připojovat měřicí šňůry zakončené jak banánky, tak vidličkami nebo hroty. V podstatě lze použít při měření libovolný měřicí přístroj splňující podmínky pro požadovaná měření. Aby bylo možné seznámit žáky s označením na svorkovnici v reálu, je hliníkové víčko nahrazeno průhledným plexisklem.

Volbu jednotlivých měřených hodnot jsem situoval do malé plastové krabičky. Měl jsem trochu problém s místem, ale nakonec jsem vymyslel osazení jednotlivých součástek na cuprextitu uvnitř krabičky. V podstatě se jednalo pouze o odpory, které jsou na desce zapájeny a pomocí slaněných vodičů propojeny s přepínači.

Pomůcku jsem vyrobil se záměrem výuky v beznapěťovém stavu, i když by bylo možné připojit motor na napětí 3x400V při správné volbě jednotlivých přepínačů. Přednostně je ale počítáno s použitím bez externího napájení, protože vlastní provoz motoru není nutnou podmínkou určení správné diagnostiky elektromotoru.

# **POUŽÍVÁNÍ POMŮCKY PŘI VÝUCE**

Na této pomůcce lze provádět tyto měřicí úlohy: **Měření izolačního odporu motoru** (jednotlivé cívky /fáze/ na kostru, mezi sebou)

Dostatečně velký izolační odpor motoru je základní podmínkou jeho provozuschopnosti. Měříme izolační odpor mezi vinutím motoru a kostrou (železem) a izolační odpor jednotlivých cívek (skupin cívek) motoru mezi sebou. Základní požadavky pro měření: Přístroj musí měřit napětím 500V ss a proudem min.1mA.

#### **Měření ohmického odporu jednotlivých cívek /fází/**

Každá cívka (v našem případě fáze) vinutí motoru musí mít stejný ohmický odpor. Někdy jsou rozdíly v hodnotách jednotlivých fází dány způsobem vinutí (např.polohové vinutí má malé rozdíly ohmického odporu oproti soustřednému vinutí). Tato skutečnost může být objasněna žákům právě v souvislosti s měřením ohmického odporu jednotlivých cívek.

#### **Odměření motoru v zapojení Y nebo D (hvězda nebo trojúhelník)**

Na těchto úlohách má učitel možnost vysvětlit, jakým způsobem lze přeměřit motor, který má na svorkovnici propojeny svorky do trojúhelníku nebo do hvězdy. Zpravidla se jedná o motor, který je těžko přístupný, např. vysoko nebo ve stroji.

#### **Naučit se najít konce a začátky vinutí (jednotlivých cívek)**

Tato měřicí úloha patří mezi těžší, náročnější na pochopení pro žáky. Aby motor byl schopen správného provozu, je nutné, aby na svorkovnici byly správně připojeny začátky a konce jednotlivých cívek vinutí (jednotlivých fází). Uvedu pouze jednu metodu, která se mi jeví přijatelnou a poměrně snadno pochopitelnou. . Použijeme pro ni jednoduchý přípravek složený ze šesti vodičů zakončenými banánky a připojenými do stávající svorkovnice výukové pomůcky.

Přípravek umožňuje provádět jednoduché měření a snadnou manipulaci s vodiči při vyhledávání začátků a konců jednotlivých cívek (fází) vinutí motoru.

#### **Metoda pro ověření správnosti zapojení začátků a konců vinutí motoru na svorkovnici**

Uvádím jednotlivé kroky této metody:

- a) Pomocí okruhové zkoušečky nebo ohmetru najdeme jednotlivé cívky (fáze) motoru
- b) Libovolně si určíme jednu fázi jako první a její dva vývody si označíme jeden vývod si určíme jako začátek - U1 a druhý vývod jako konec - U2.
- c) Vývod, který jsme si označili jako U2 spojíme s jedním vývodem druhé fáze. K tomuto seriovému zapojení cívek připojíme střídavé napětí, zpravidla postačuje do 24V (podle odporu jednotlivých cívek motoru - u motoru malého výkonu cca 180W se to projevuje dosti malou výchylkou na měřicím přístroji).
- d) Na zbývající třetí fázi změříme voltmetrem napětí. Naměříme-li na vývodech třetí fáze napětí, potom označíme napájený vývod druhé fáze koncem vinutí - V2 a druhý vývod - propoj s U2 - začátkem vinutí V1. Nenaměříme-li na vývodech třetí fáze napětí, bede označení vývodů fáze V obrácené.
- e) Při určování začátku a konce třetí fáze postupujeme podobně. Cívku první fáze propojíme s cívkou třetí fáze a další postup zůstává stejný.

Výše uvedené měřicí úlohy dávají učiteli spoustu možností seznámit žáky s různými druhy motorů a jak výše uvedená měření na těchto motorech aplikovat.

# **ZÁVĚR**

Elektický motor je stále nejvíce zastoupenou pohonnou jednotkou v různých strojích a zařízeních. Proto si myslím, že umět správně určit, zda motor je v pořádku nebo vykazuje poruchové hodnoty, je velice důležité. I když je dnes mnoho elektromotorů zcela netypického provedení, stále je nejvíce zastoupen asynchronní elektromotor s kotvou na krátko nebo s kotvou vinutou. Žák, který si osvojí základní dovednosti v oblasti diagnostiky elektromotorů může tím posílit vlastní sebevědomí a získat určitou míru sebejistoty při nástupu do praxe.V každém případě zde platí výrok A.V. Suvorova, který řekl: Těžko na cvičišti - lehko na bojišti. Vždyť práce elektromontéra v terénu je mnohem těžší než práce žáka při osvojování si vědomostí v teple školní třídy. A navíc mnohdy bude sám stát před rozhodnutím, zda je motor v pořádku nebo ne navíc sledovaný svým okolím.

# **PŘÍLOHA – FOTOGRAFIE POMŮCKY**

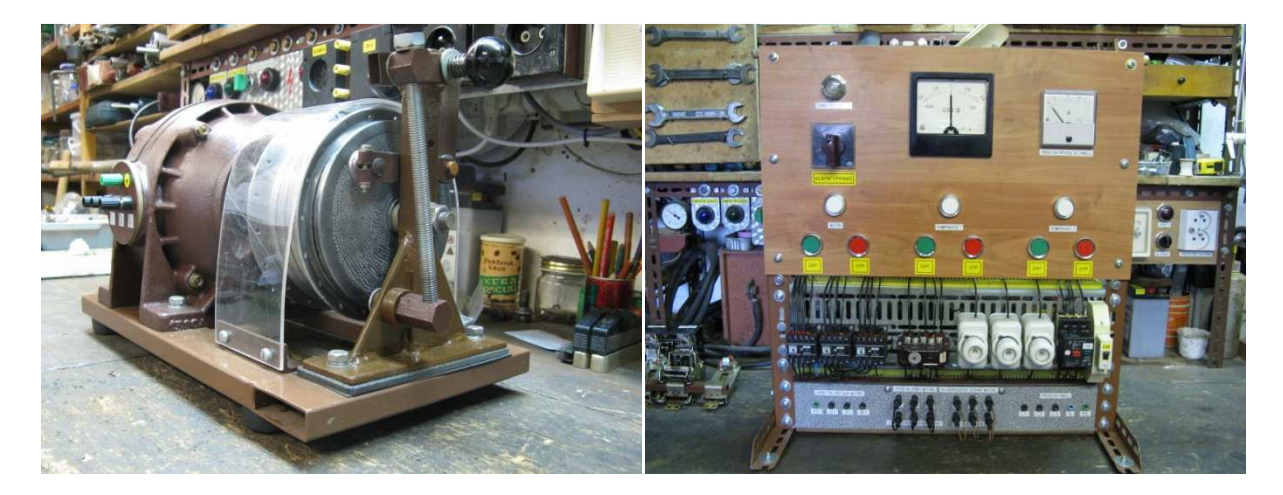

# **LITERATURA**

- HOLAN, E.:Jiskra, která dobyla světa.Praha: Karel Synek.1936
- MIKEŠ,J.,EFMERTOVÁ,M.:Elektřina na dlani.Praha:MILPO MEDIA, 2008, ISBN 978-80-87040-08-9
- MIKEŠ, J.: Elektrotechnická měření pro montéry.Praha: SNTL, 1969
- ROUBÍČEK,O.:Elektrické motory a pohony. Praha: BEN, 2004, ISBN 80-7300-092- X
- BEN.: Elektrotechnická měření. Praha: BEN technická literatura, 2002, ISBN 80- 7300-022-

#### **Kontaktní adresa**

Jan Doležel, KMT FPE ZČU, email: dolezel.jenda@email.cz

# **ELEKTROTECHNICKÁ STAVEBNICE S FOTODETEKTORY PRO VÝUKU NA DRUHÉM STUPNI ZŠ**

#### **ELEKTROTECHNICAL CONSTRUCTION SET WITH PHOTODETECTORS FOR EDUCATION IN UPPER PRIMARY SCHOOL**

#### **Pavel DRAHOVZAL**

#### *Resumé*

*Práce na základě provedené analýzy současných elektrotechnických stavebnic zaměřené na odhalení častých nedostatků navrhuje novou stavebnici, jež by tyto nedostatky eliminovala a zároveň vnesla do světa elektrotechnických stavebnic novou jiskru.* 

#### *Abstract*

*The thesis, based on analysis of current electrotechnical construction sets focused on revealing it´s often deficiencies, designes a new construction set, which would eliminate these deficiencies and bring a new and fresh spark into the world of electrotechnical construction sets at the same time.* 

# **ÚVOD**

Pro každého žáka je vždy mnohem zajímavější pracovat s danou věcí konkrétně, nežli si ji pouze představovat na základě přečtených informací z učebnice. Proto je práce zaměřena právě na elektrotechnické stavebnice, které pomáhají žákům získat reálnou představu o tom, jak věci vypadají a pracují. Nemluvě o tom, že stavebnice snad v každém člověku evokuje dětství a hru, což vyvolává motivaci a zájem o práci se stavebnicí a tím pádem snazší pochopení probírané látky.

Cílem práce je na základě analýzy současných elektrotechnických stavebnic navrhnout a realizovat stavebnici, která by byla vhodná k použití ve výuce na druhém stupni ZŠ a řešila nedostatky současných stavebnic. Dále rozvíjet jemnou motoriku, technické myšlení a zvýšení schopnosti žáků zapojovat reálné obvody podle schémat, což bývá hrubě podceňováno na úkor rychlejšího a snadnějšího zapojení. Navíc stavebnice umožňuje žákům pochopit způsob návrhu a realizace plošných spojů, čímž je dosaženo i výrazného zlepšení schopnosti orientace žáků v elektrotechnických schématech a jim odpovídajících reálných obvodech. Stavebnice by měla být pro žáky zajímavá, při poškození opravitelná a případně vhodná k dalšímu rozšíření.

#### **ELEKTROTECHNICKÉ STAVEBNICE**

Pro výukové účely se jako nejvhodnější jeví stavebnice konstruovaná na zapojovacích jednotkách. Stavebnice patřící do tohoto konstrukčního směru se vyznačují volností elektrotechnických součástek, které mohou být připevněny na nosných destičkách, štítcích či modulech. Z takto uzpůsobených součástek žák vybere jen ty součástky, které zrovna potřebuje k práci, zbývající součástky tak neodvádí žákovu pozornost. Součástky bývají mezi sebou spojeny zásuvnými kontakty. K elektrickému propojení mohou být použity vodiče, kterými se propojují jednotlivé zapojovací jednotky.

Výhodou takto zkonstruovaných obvodů je přehlednost společně se snadnou identifikací případných chyb. Naopak, častou nevýhodou u stavebnic tohoto konstrukčního směru bývá vysoká pořizovací cena, skryté součástky a bezmyšlenkovité kopírování schématu.

# **NÁVRH ELEKTROTECHNICKÉ STAVEBNICE**

Navržená stavebnice se ubírá výše zmíněným konstrukčním směrem. Jako nosné prvky jsou použity 16pinové patice v precizním provedení. Nosné prvky se zkrácenými piny se mezi sebou vzájemně spojují pomocí vyštípaných pinů, přiletovaných po krajích patice.

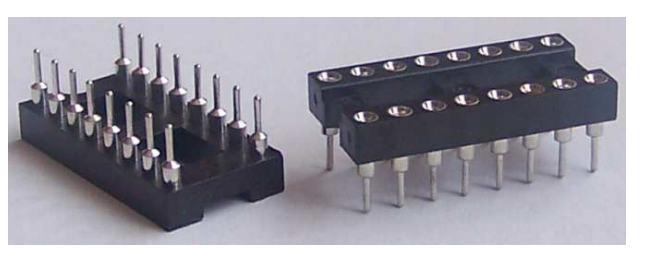

Obr. 16: 16pinové patice v precizním provedení

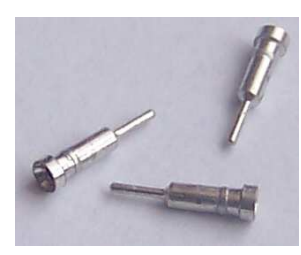

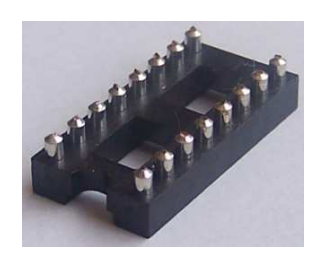

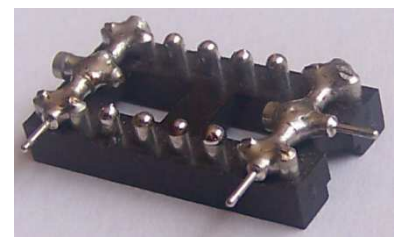

Obr. 2: Vyštípané piny Obr. 3: Patice se zkrácenými piny Obr. 4: Patice s přiletovanými piny

Na každém nosném prvku je osm pinů určených k zapojení součástky. Vývody součástky se natvarují tak, aby na každé straně patice byl umístěn jeden vývod, a zapájením se součástka upevní k vybraným protilehlým pinům. Následuje propojení se zbývajícími piny na každé straně patice s pinem, ke kterému je připájen vývod součástky, vhodně zkráceným přiletovaným drátkem. Zbývajících osm pinů, ke kterým jsou přiletovány spojovací piny, je vhodné použít pro napájení stavebnice. Ve spodním prostoru patice je umístěn štítek s označením součástky.

Zapojovací jednotky používané ve stavebnici:

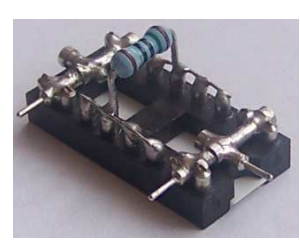

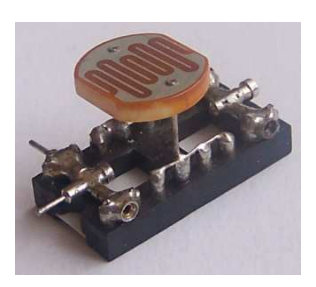

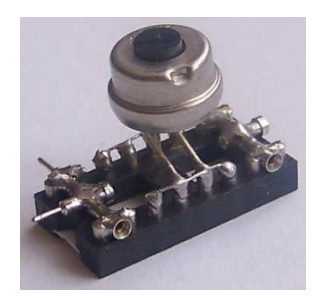

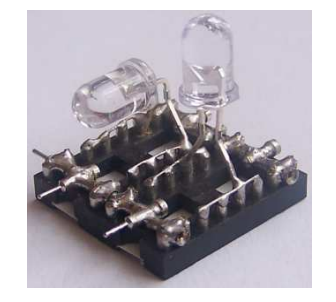

Obr. 8: Fotorezistor **Obr. 9: Fotodiody**, fototranzistory, LED diody

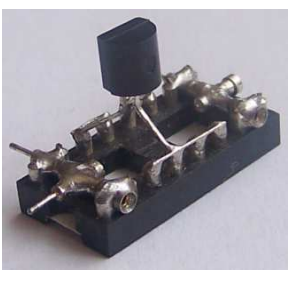

Obr. 5: Rezistory **Obr. 6: Trimr** Obr. 7: Tranzistory

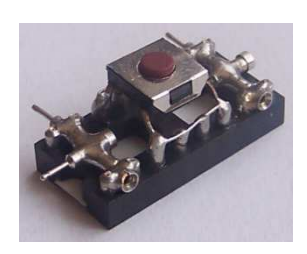

Obr. 10: Tlačítko

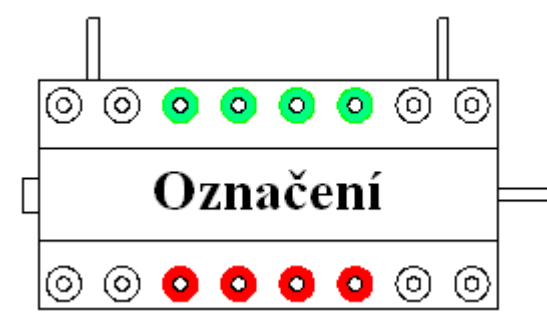

Schematické znázornění zapojení součástky ze spodního pohledu:

Obr. 11: Zapojovací jednotka ze spodního pohledu

Neoznačené piny nejsou spojeny se součástkou, lze je použít k napájení stavebnice. Barevně odlišené piny určují jak má součástka spojené jednotlivé vývody.

Spojením jednotlivých zapojovacích jednotek vzniká napodobenina plošného spoje s viditelnými součástkami na vrchní straně. Dolní strana je uzpůsobená k vytváření vodivých cest ve formě rozebíratelných spojů pomocí drátků, kterými se propojují jednotlivé součástky mezi sebou. Pro napájení stavebnice je používána 9V baterie.

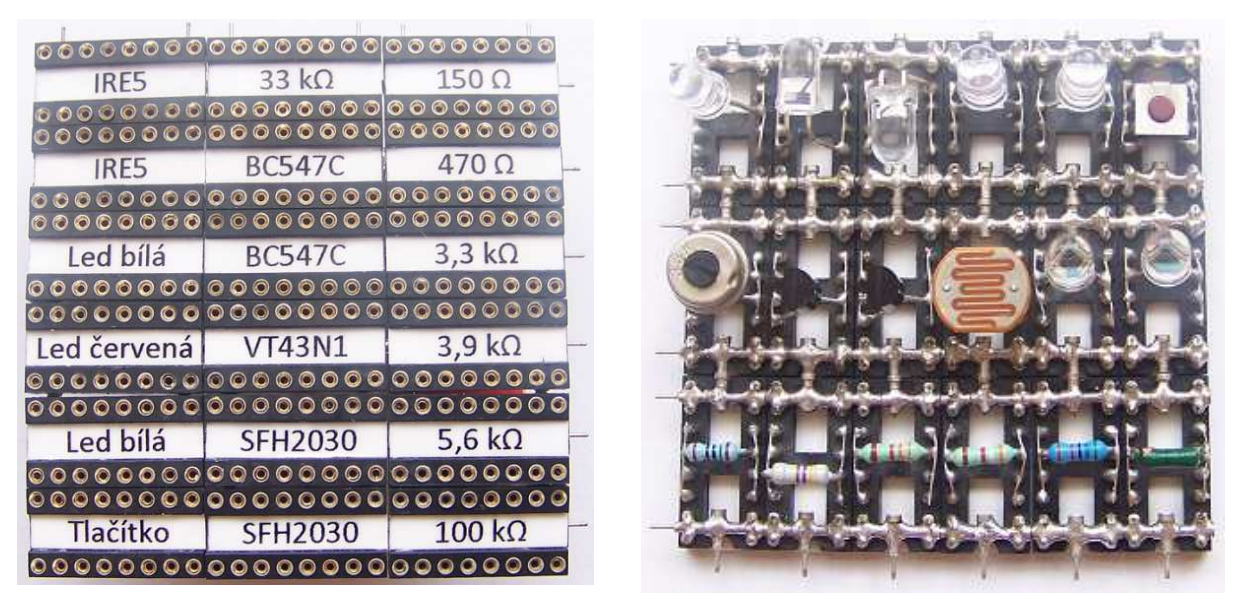

Obr. 12: Spojené zapojovací jednotky ze spodního pohledu

Obr. 13: Spojené zapojovací jednotky z horního pohledu

#### **ROZBOR STAVEBNICE**

Viditelnost jednotlivých součástek žákovi umožňuje spojit schematickou značku součástky s její reálnou podobou, což u stavebnic, které mají součástky skryté v plastovém obalu, nelze. Žák je tak nucen u práce přemýšlet a ne jen kopírovat zapojení podle elektrotechnického schématu, díky vyobrazeným schematickým značkám na zapojovacích jednotkách. Absence viditelnosti reálné součástky může vést k tomu, že žák je sice schopen na stavebnici rychle zapojit sebesložitější zapojení podle schématu, ale při práci bez stavebnice s reálnými součástkami nedokáže zapojit jednoduchý obvod.

Navržení stavebnice jako napodobeniny plošného spoje umožňuje seznámení žáka s principem vytváření návrhu plošných spojů. To udržuje mysl žáka aktivní, protože u vytváření zapojení musí nejdříve vymyslet, jak k sobě pospojovat jednotlivé zapojovací jednotky s ohledem na to, aby mohl následně ze spodní strany součástky propojit drátky tak, aby se vodiče nekřížily. Pokud by si žák chtěl ulehčit práci tím, že by si práci nejdříve nerozmyslel a libovolně křížil vodiče, jeho práce by se za chvíli stala nepřehlednou a velmi těžko by se v zapojení nalézala případná chyba. Naopak vytvořené zapojení s nepřekříženými vodiči je přehledné a lépe se kontroluje.

Pro vytvoření vodiče si žák musí naměřit a odizolovat kus drátku. Dále jej pak, pomocí kleští s úzkými čelistmi, tvaruje a zasouvá do zásuvných kontaktů patice. Díky takové činnosti a zároveň konstrukci stavebnice jako takové (malým rozměrům a nutnosti přiměřeného zacházení) slouží k rozvíjení jemné motoriky, která je v elektrotechnice potřebná.

Většina autorů publikací zabývajících se problematikou elektrotechnických stavebnic uvádí jako negativní aspekt pracné sestavení obvodů a zrovna tak i nižší odolnost stavebnice. Žáci tak přicházejí o potřebný stimul k rozvíjení motoriky, kterou budou potřebovat při práci s reálnými součástkami. Lze souhlasit s tím, že nízká odolnost stavebnice je na škodu, pokud dojde k trvalému a nevratnému poškození. Není tomu tak v případě, dojde-li k znehodnocení, které může žák sám, případně s pomocí učitele, opravit. U navržené stavebnice lze všechna znehodnocení eliminovat. Spojovací piny jsou měkké a zároveň pevné, tudíž při nechtěném ohnutí je lze většinou opětovně kleštěmi narovnat. Pokud by ale přeci jen došlo k ulomení spojovací části, s pomocí učitele může žák případný poškozený pin nahradit pinem novým. Stejně tak pokud by došlo ke zničení letovaného spoje, který spojuje vývod součástky s nosným prvkem, lze jej opětovně připájet.

Stavebnice je určená pro vytváření zapojení podle elektrotechnických schémat věnujících se fotodetektorům. Fotodetektory jsou zvoleny proto, aby zaujaly žáky zajímavou činností a motivovaly tak žáky k hlubšímu zájmu o elektrotechniku. Jednotlivá zapojení jsou vybrána tak, aby na základních zapojeních žáci získali představu a seznámili se s činností jednotlivých fotodetektorů. Po seznámení se s činností pak učitel vede žáky ke složitějším zapojením, které ukazují různé varianty použití fotodetektorů. Žák tak získá představu o tom, jak funguje spínání některých zařízení, s kterými se setkává v běžném životě (např. u nočního osvětlení, vysoušeče rukou na toaletách aj.).

Stavebnici, ačkoli je zaměřená na fotodetektory, je možné rozšířit o další součástky a vytvářet tak nová zapojení dle potřeby výuky. Vytvoření nosného prvku může provést učitel a do osazení součástkou lze zapojit i šikovnější žáky. Snadné rozšíření je také možné z hlediska nízké ceny jednotlivých konstrukčních prvků, což je zajisté nespornou výhodou.

V mé bakalářské práci lze nalézt jednodušší i složitější zapojení, určené k objasnění činnosti fotodetektorů. Pro ukázku uvádím zapojení s fototranzistorem reagující na světlo a tmu.

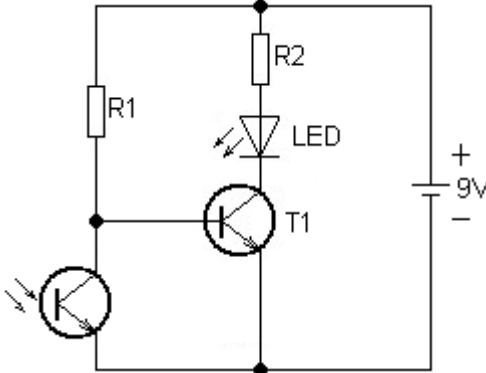

Obr. 14: Schematické zapojení obvodu Obr. 15: Zapojení na stavebnici

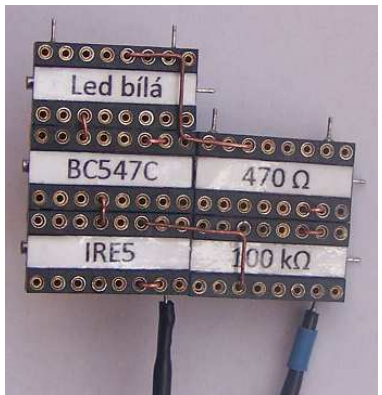

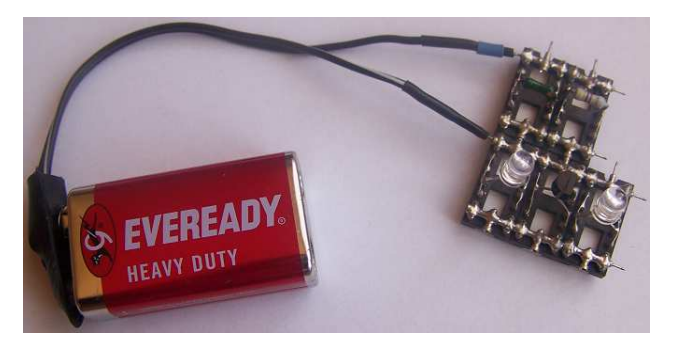

Obr. 16: Osvětlený fototranzistor je otevřen, uzemní tak bázi tranzistoru, takže je zavřený a LED diodou neprochází proud - nesvítí

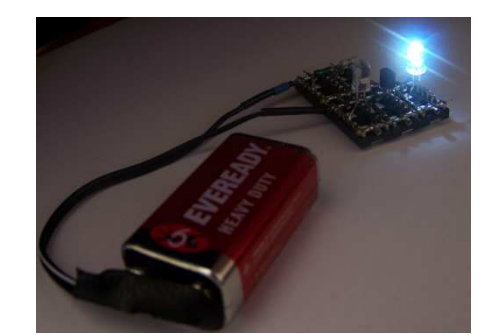

Obr. 17: Neosvětlený fototranzistor je uzavřen, do báze tranzistoru teče malý proud, takže je otevřený a LED diodou protéká proud - svítí

# **ZÁVĚR**

Stavebnice vycházející z návrhu se vypořádává s následujícími nedostatky zjištěnými při analýze současných stavebnic: vysoká cena, bezmyšlenkovité kopírování schématu, absence viditelnosti součástek.

Cena je sražena díky použití levných patic, které lze běžně sehnat. Cena součástek a vodičů taktéž není příliš vysoká. Stavebnice je proto dostupná i pro školy, které si nemohou dovolit dražší stavebnice.

Kopírování schématu je eliminováno viditelností fyzických součástek namísto pouhých schematických značek, jak bývá zvykem u nešťastných stavebnic. Navíc systém zapojování žáka seznamuje i se způsobem navrhování plošných spojů.

Dále stavebnice pomáhá rozvíjet technické myšlení, jemnou motoriku, orientaci v elektrotechnickém schématu, prostorovou orientaci při sestavování obvodů. Při poškození lze všechna znehodnocení snadno napravit. V neposlední řadě slouží k objasnění činnosti a způsobu využití fotodetektorů za pomoci uvedených jednoduchých zapojení. Stavebnice také umožňuje případné rozšíření o další součástky, což jí otevírá dveře k novým možnostem.

#### **LITERATURA**

- DOSTÁL, J. *Elektrotechnické stavebnice: (teorie a výsledky výzkumu)*. 2. vyd. Olomouc: Votobia, 2008. 74 s. ISBN 978-80-7220-308-6.
- HAMMER, M. *Elektrotechnika a elektronika: přednášky*. 1. vyd. Brno: Akademické nakladatelství CERM, 2006. 134 s. ISBN 80-214-3334-5.
- HAVELKA, M., SERAFÍN, Č. *Elektrotechnické stavebnice*. 1. vyd. Olomouc: Univerzita Palackého v Olomouci, 2011. 78 s. ISBN 978-80-244-2834-5.
- NOVÁK, D. *Elektrotechnické stavebnice v technické výchově*. 1. vyd. Praha: Univerzita Karlova, 1997. 55 s. ISBN 80-860-3937-4.
- ŠUBERT, J. *Metodika výuky technické výchovy na II. st. ZŠ z pohledu pedagogické praxe: náměty pro začínajícího učitele*. 1. vyd. Ostrava: Ostravská univerzita v Ostravě, 2010. 85 s. ISBN 978-80-7368-896-7.

#### **Kontaktní adresa**

Pavel Drahovzal, pavel.drahovzal@seznam.cz

# **PRODLUŽUJÍCÍ NÁSTAVEC**

#### **EXTENSION ADAPTER**

#### **Jan FADRHONC**

#### *Resumé*

*Článek popisuje postup výroby prodlužovacího nástavce pro klasické židle a stoly k nastavení jejich výšky v závislosti na potřebách ergonomie.* 

#### *Abstract*

*The article describes the production process extension adapter for conventional chairs and tables to set their height, depending on the needs of ergonomics.* 

#### **ÚVOD**

Vzhledem k podfinancování školství nastává problém nejenom v oblasti kvalifikovanosti učitelů, nedostatku pomůcek, ale i v samotné optimalizaci prostředí pro výuku. Na mnoha školách se setkáme s neodpovídajícím nábytkem včetně lavic a židlí. Mnoho lidí tvrdí, že zdraví je na prvním místě, ale přesto nejsou schopni dodržovat zásady ergonomie. Na základních školách je situace nejhorší. Může za to nedostatek financí na jedné straně a na té druhé velké rozdíly v proporcích žáků způsobené jejich rychlým růstem. Bohužel se zde setkáváme s jedním typem lavic pro první a následně i druhý stupeň, což je reprezentací modelu, který nerespektuje odlišnosti velikosti růstu jedinců. Jen v málo školách se setkáváme s možností nastavitelnosti výšky lavice a židle.

Z těchto důvodu jsem přišel s nápadem prodlužovacích nástavců, které umožní nastavení velikosti klasických židlí a lavic.

#### **POSTUP VÝROBY**

Pro první čtyři prototypy jsem zvolil nerez ocel. Jedná se o velice tvrdý a odolný materiál, nehrozí velké mechanické poškození a

byla cena a náročnost výroby těchto prototypů,

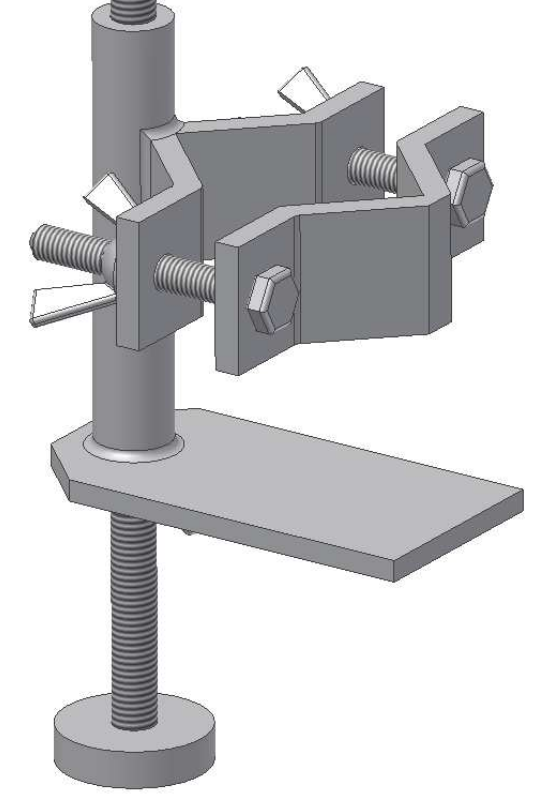

znehodnocení případnou korozí. Nevýhodou ovšem **Obrázek 17 - model prodlužovacího nástavce**

neboť se nerez ocel svařuje velmi obtížně. Svařuje se v ochranné atmosféře inertního plynu (Ar82% CO2 18%).

Výchozím materiálem pro výrobu:

- S Nerezová tyč o průměru 18 mm (délka cca 400 mm)<br>
S Nerezová tvč o průměru 40 mm (délka cca 40 mm)
- Nerezová tyč o průměru 40 mm (délka cca 40 mm)
- Pásková nerezová ocel o tloušťce 6 mm a šířce 25 mm (délka cca 880 mm)
- Pásková nerezová ocel o tloušťce 5 mm a šířce 50 mm (délka cca 400 mm)
- 8 šroubů se závitem M8 a délce 60 mm
- závitová tyč M10 (délka cca 800 mm)
- $\geq$  4 nízké matice M10
- 8 podložek M10
- $\geq$  8 křídlových matic M8
- 4 kuželové kolíky 3 x 30

Nejprve se začala opracovávat nerezová tyč o průměru 18 mm. Na tuto tyč se narýsovaly čtyři rysky po 105 mm (musí se zde počítat s úbytkem materiálu při řezání a následném zahlazení). Tato tyč se následně nařezala ruční pilkou na železo na čtyři zhruba stejně dlouhé části podle rysek.

Následně se na soustruhu tyto části zkrátily na přesný rozměr a zarovnala se čela. Skrz tyč se vyvrtal vrtákem o průměru 8,5 mm otvor. Dále se na soustruhu nařízl závit a poté se ručně prořízl skrz celou délku tyče.

Poté byly na řadě svěrky, na které se použila pásková ocel o tloušťce 6 mm a šířce 25 mm. Na tuto "páskovinu" se narýsovalo 8 rysek po 115 mm (opět se zde musí počítat s úbytkem materiálu při řezání a následném zahlazení). Poté se tento pásek nařezal ruční pilkou na železo a pilníkem zahladil. Na každý díl bylo poté potřeba nanést tři rysky, a to 20 mm od krajů a jednu rysku doprostřed. Na těchto ryskách se naříznul pásek pomocí ruční pilky do hloubky cca 4 mm. U krajních řezů bylo potřeba odebrat materiál pomocí trojhranného pilníku pro umožnění ohybu. Dále se obě svěrky ohnuly na požadovaný úhel a svařily. Pak se vyznačila místa pro otvory na šrouby, které se následně vyvrtaly. Do čtyř kusů svěrek byly vyvrtány díry o průměru 8,5 mm a do čtyř kusů svěrek byly vyvrtány díry o průměru 6,8 mm, do kterých byly následně zhotoveny závity M8.

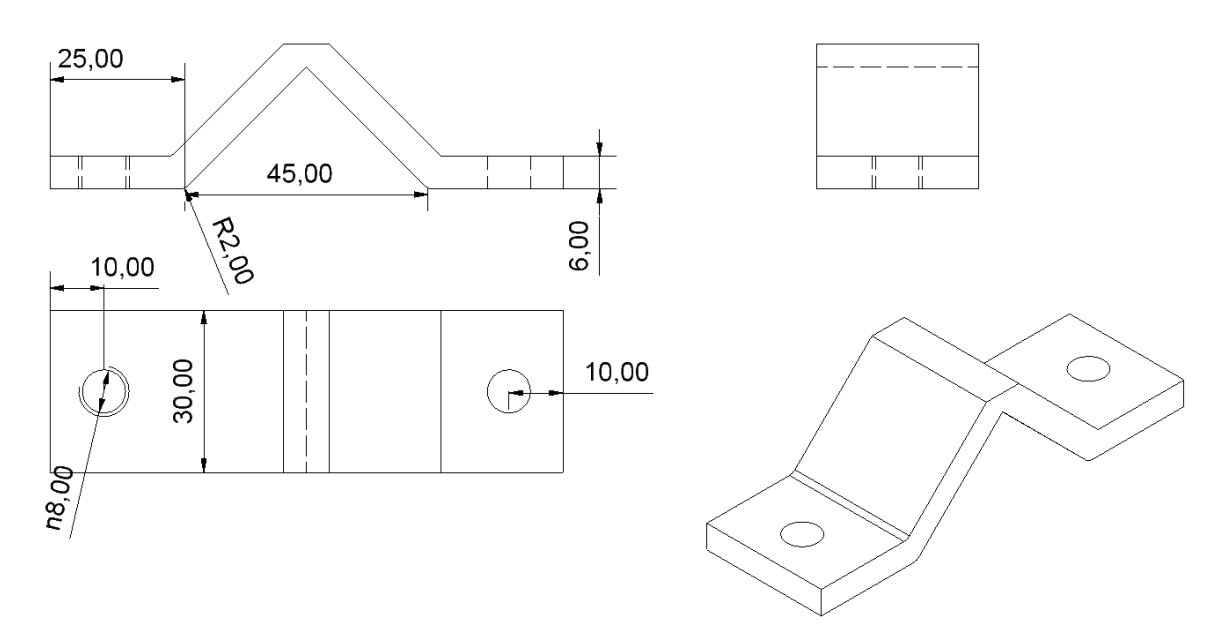

**Obrázek 18 - technický výkres - svorka** 

Dalším krokem výroby byla příprava podložky. Na páskovou nerezovou ocel o tloušťce 5 mm a šířce 50 mm se nanesly čtyři rysky po 105 mm (musí se opět počítat s úbytkem materiálu). Pokračovalo se nařezáním 4 stejných dílů, které se následně zarovnaly pilníkem na rozměr 5 mm x 50 mm x 100 mm. Poté se zkosily dvě hrany. Na tyto díly se narýsovalo místo pro následné vyvrtání otvorů o průměru 18 mm. Vrtákem se vyvrtal otvor a začistily se všechny hrany.

Poté bylo potřeba svařit podložku s trubkou a následně přivařit svěrku k trubce.

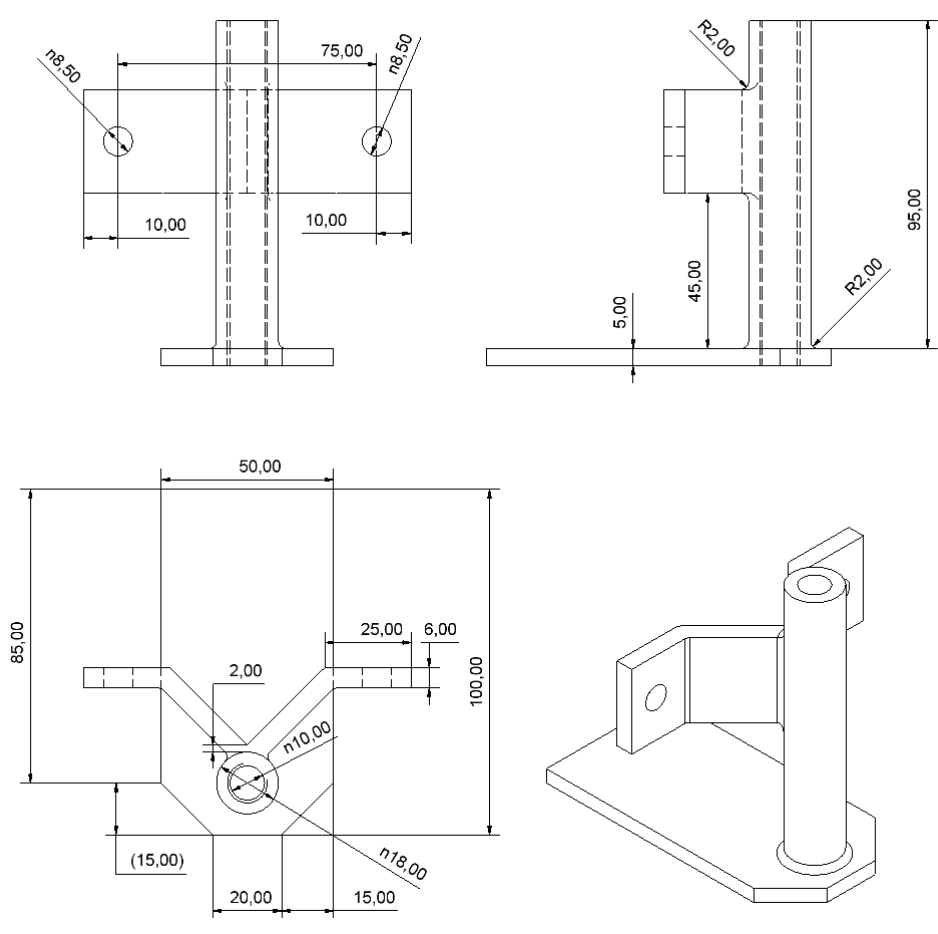

**Obrázek 19 - technický výkres - svařené díly** 

Aretace zabraňující pootočení závitové tyče se vytvořila pomocí nízké matky se závitem M8, do které se ze strany vyvrtal otvor o průměru 3 mm a poté se kuželovým výstružníkem

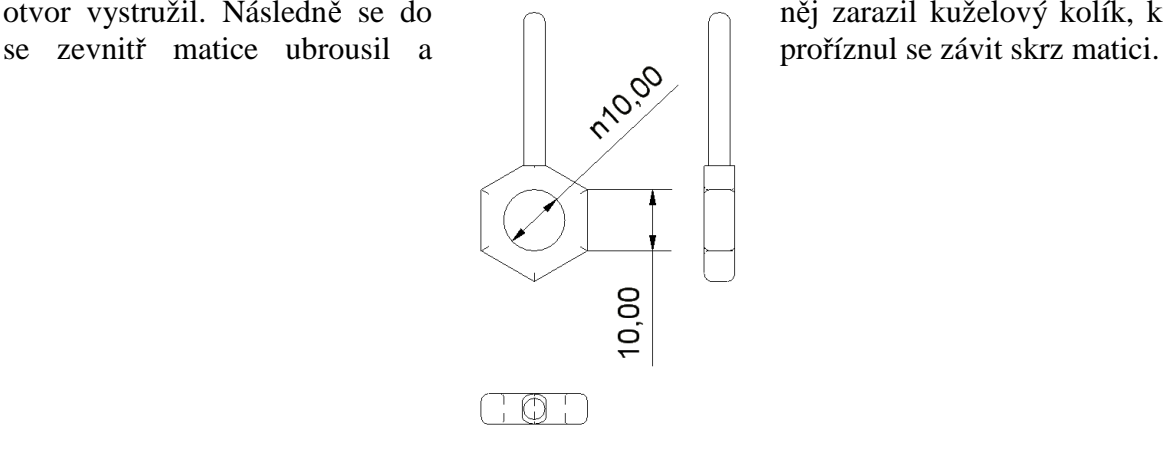

otvor vystružil. Následně se do něj zarazil kuželový kolík, který

**Obrázek 20 - technický výkres - aretace**
Dále byly vyrobeny "nožičky". Pro ty bylo potřeba vyrobit z tyče o průměru 40 mm čtyři části. Nejprve se středem tyče provrtal otvor o průměru 8,5 mm. Poté se postupně nařezaly čtyři části na tloušťku 8,5 mm a zhotovily se do nich závity M10. Závitová tyč se nařezala na čtyři kusy o délce 200 mm. Na konec každé tyče se přivařila výše popsaná podložka.

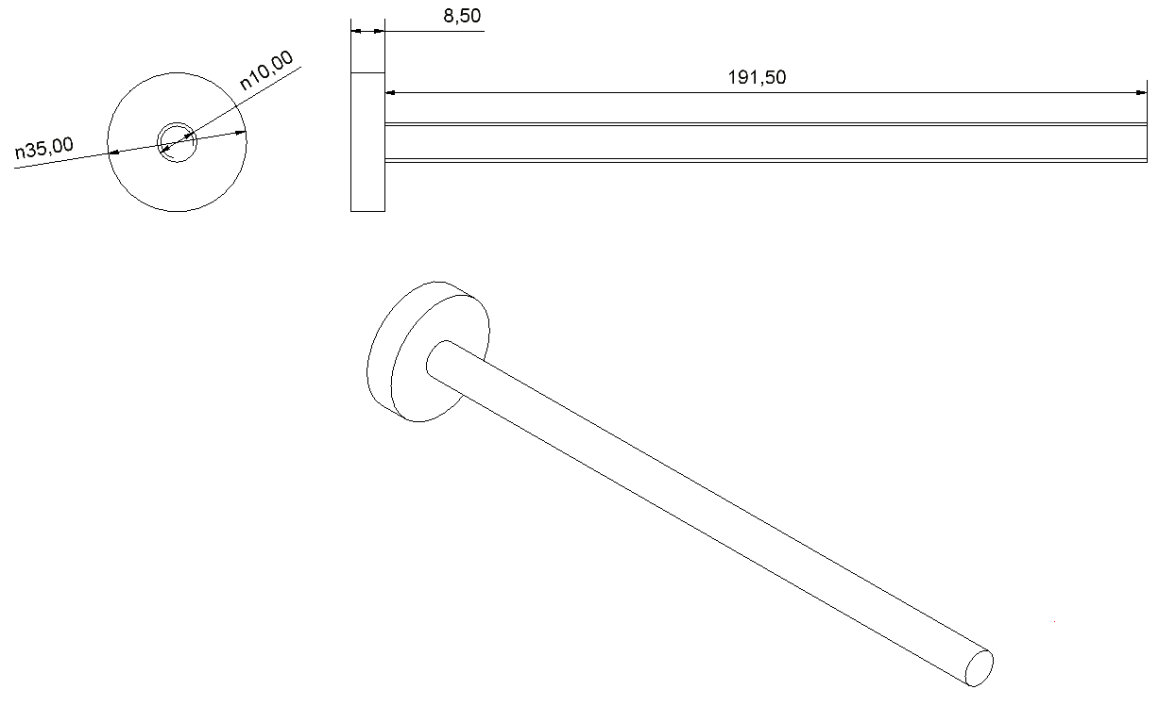

**Obrázek 21 - technický výkres - nožička** 

Všechny díly bylo nutné obrousit a upravit povrch pomocí drátěného kartáče nebo brusného rouna.

Nakonec se sestavily jednotlivé části. Do svěrek se závity se zašroubovaly šrouby a takto připravená svěrka se provlékla do svěrky s otvory, nasadily se podložky a matice. Na "nožičky" se našroubovaly matice s kolíkem a celý díl se zašrouboval do hlavní části výrobku. Tímto byl celý výrobek hotov.

### **ZÁVĚR**

Dle popsaného postupu je možné vyrobit prodlužovací nástavec, který má sloužit ve školách k úpravě výšky klasických židlí a stolů a tím přizpůsobit prostředí potřebám všech žáků.

#### **Kontaktní adresa**

Jan, Fadrhonc, Bc., KMT FPE ZČU v Plzni, fadrhonc@students.zcu.cz

## **MOBILNÍ DIVADÉLKO PRO NEJMENŠÍ**

#### **A MOBILE THEATRE FOR THE SMALLEST ONES**

## **Ivona HAUZNEROVÁ, Kateřina KONÁŠOVÁ**

#### *Resumé*

*Článek popisuje ruční výrobu přenosného divadélka pro dětská představení. Divadélko je primárně určeno pro žáky prvního stupně základních škol, kde vypomůže učiteli ke zpestření výuky a zapojení žáků do základů dramatizace.* 

#### *Abstract*

*The article describes how to manually make a mobile theatre for children's theatre performances. The theatre is primarily designed for children of first level of primary school, where the theatre will help teachers for teaching variegation and the students will be involved in basics of dramatization.* 

## **ÚVOD**

 Během práce se žáky jsme přišly na to, jak dnešním žákům upadá fantazie a schopnost předvést se před ostatními, ve smyslu dramatizace. Žáci se ostýchají a nechtějí se zesměšnit, většina není na podobné aktivity zvyklá. Rozhodly jsme se tedy o vyrobení vlastního divadélka, které nám pomůže zavést dramatizaci do tříd a následně rozšířit i na samotné divadlo s dětmi-herci.

### **VYUŽITÍ VE VÝUCE**

Naším cílem bylo přinést do tříd zpestření a uvolnění dětského ducha. Žáci celý den sedí, mají málo kreativních aktivit a právě podobné projekty z žáků vytvářejí osobnosti.

Divadélko je primárně určeno pro žáky prvního stupně základních škol, ale díky své variabilnosti je možné jej využívat jak v mateřských školách, tak i na druhém stupni.

Jeho konstrukce je vyrobena tak, aby bylo snadno přenositelné a veškeré potřebné díly se nesly pohodlně a najednou. Je velmi variabilní, co se kulis týče, a tedy i možných příběhů.

Toto mobilní divadélko je určeno k navyknutí žáků na dramatizaci. Učitel začne divadélko začleňovat do svých hodin a žáci začnou navykat reprodukované dramatizaci. Následně se sami začnou učit hrát s loutkami a kulisami. Práce může vyvrcholit vlastní dramatizací, autorstvím. Vidíme velký potenciál v procvičování lehké motoriky, mluvního projevu, fantazie a seberealizace. Žáci později začnou vytvářet samotné texty a kulisy k vytvořeným textům. Takto náš výrobek podporuje jak spolupráci, tak samotný projev žáka. Žáci se dále učí ohleduplnosti a taktu.

V takovém divadélku nevidíme pouze nácvik a realizaci dramatizace. Jak bylo řečeno výše, dobře naplánované aktivity podporují žákovu tvořivost, kreativní myšlení, ale slouží i jako nástroj pro zdokonalování mluvního a písemného projevu.

Vzhledem k velké variabilitě divadélka není určeno pouze k pohádkám. Lze nacvičovat i reakce v různých problémových situacích, procvičování látky. Vše záleží pouze na osobnosti učitele, jak takový výrobek využije. My jsme rozhodnuty jej plně využívat a objevit pro něj mnoho dalších funkcí.

## **POSTUP VÝROBY**

Volili jsme takový způsob, aby byl co nejméně náročný na výrobu a funkčnost divadélka byla zachována. Během dlouhé cesty k dokončení výrobku se však naskytlo mnoho menších či větších problémů. Naštěstí jsme měly po ruce odborníka, který s námi vždy problém prokonzultoval, a společně jsme vždy našli vhodné řešení.

Nejpodstatnější bylo, vyrobit základní díl, který se skládal ze čtyř vyměřených obdélníkových smrkových prken. Takto k sobě přidělaná prkna nám dala obrys obdélníku. K připevnění základních prken jsme použily vruty. Následovalo přidělání spodní desky, která utvořila dno a tedy i základ pro divadélko. Dno mohlo být utvořeno z dřevovláknité desky, jelikož neponese výraznou váhu.

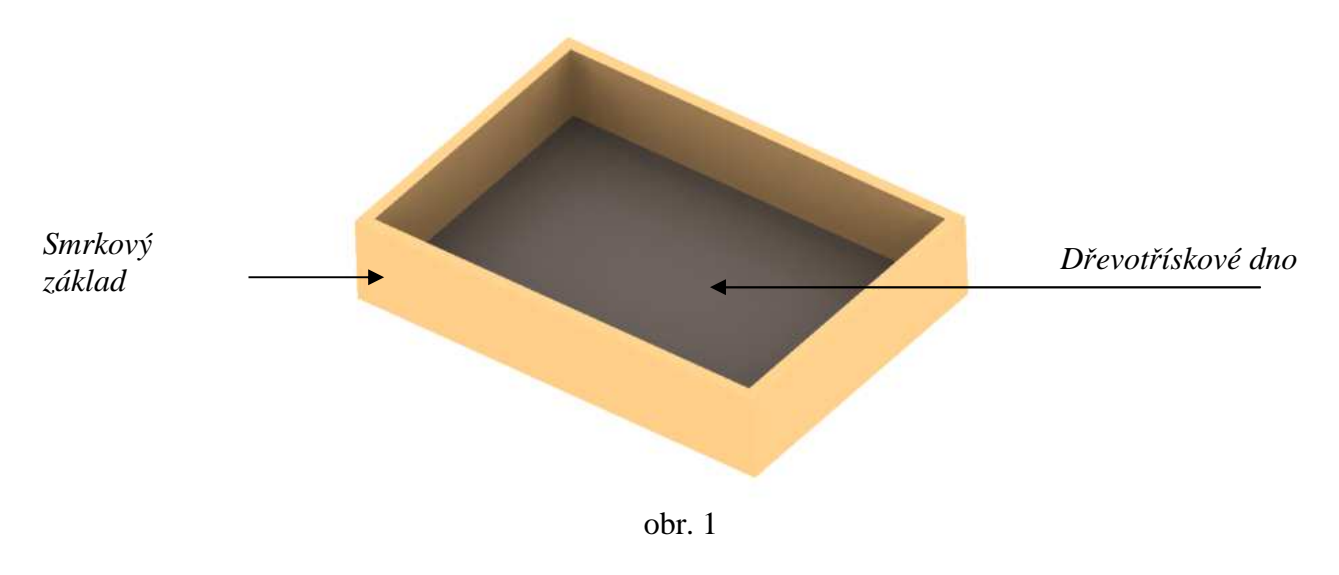

Dalším krokem bylo umístění postraních lišt z vnitřní strany obvodu obdélníku. Lišty pak drží víko, pod kterým bude místo pro kulisy a loutky.

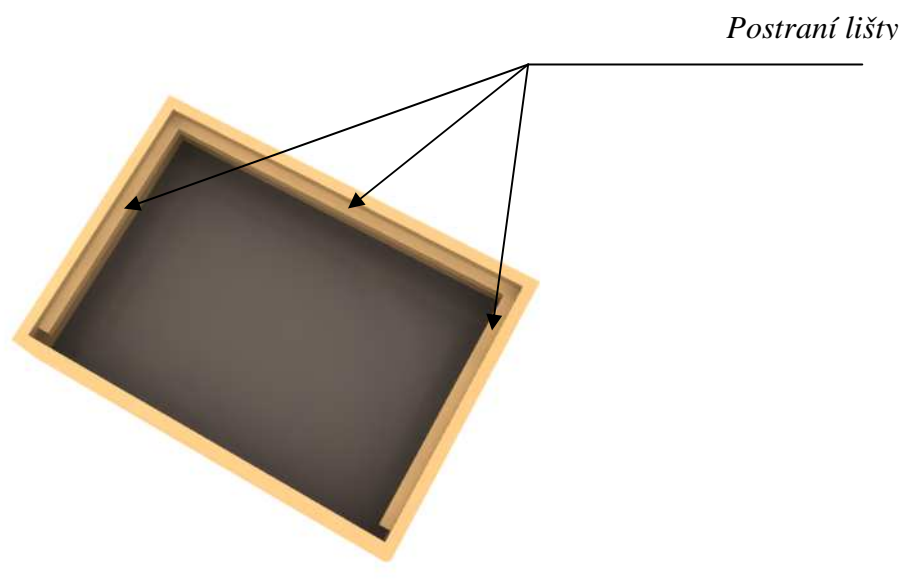

Následuje výroba víka, které je také z dřevotřískové desky. Aby se dal tento díl vyjmout, bylo třeba vyvrtat kulatý otvor přibližně 3 cm od okraje desky. Další vyřežeme přední desku – hledí jeviště a její bezpečné usazení. Bylo nutno do dřevotřískové desky vyříznout obdélník, který seděl přesně na střed délky původní desky. Takto vyříznutá deska nám dala hledí.

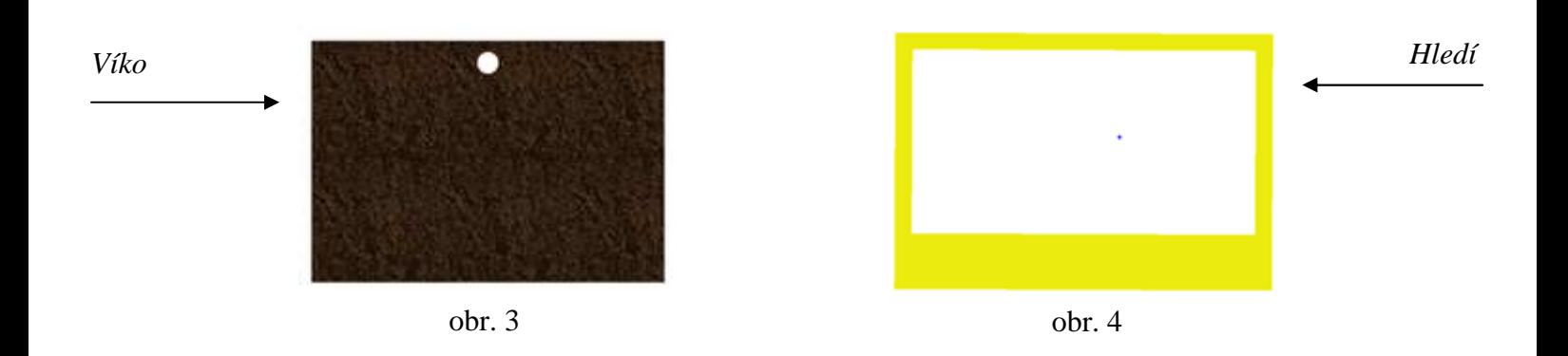

Stabilitu hledí jistí smrková lišta, usazená těsně pod bočními lištami uvnitř základu (obr. 5 a 6).

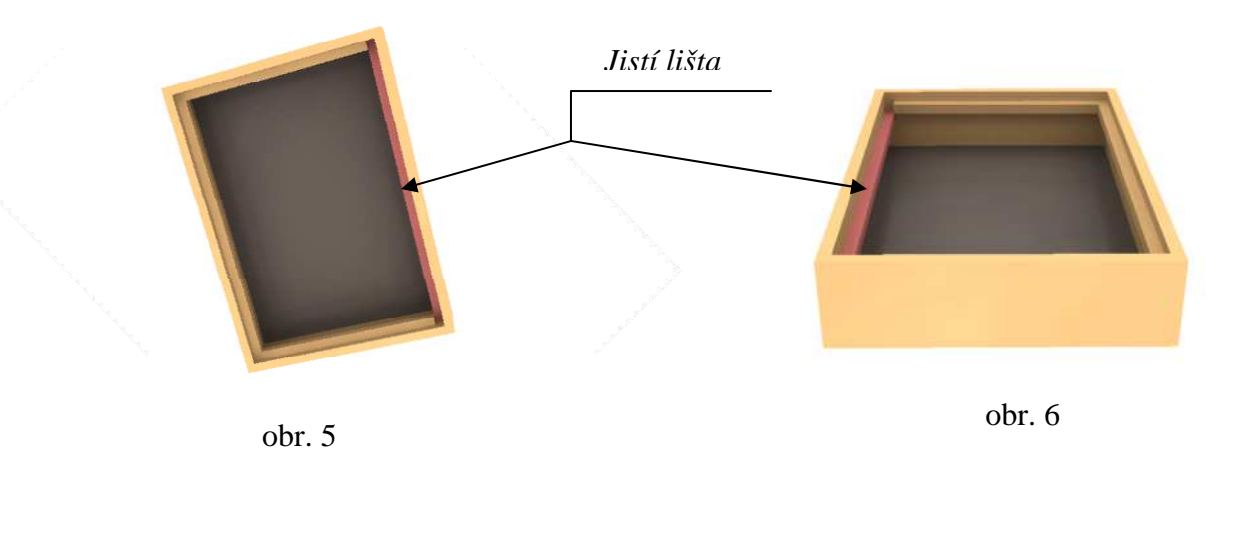

Při rozbalení divadla se toto hledí zasune mezi základ divadélka a víko (obr. 7 a 8). Pokud je divadélko ve složeném stavu, hledí se umístí na víko, kde jeho vypadnutí brání otočný kolík a bezpečností lišta (obr. 9).

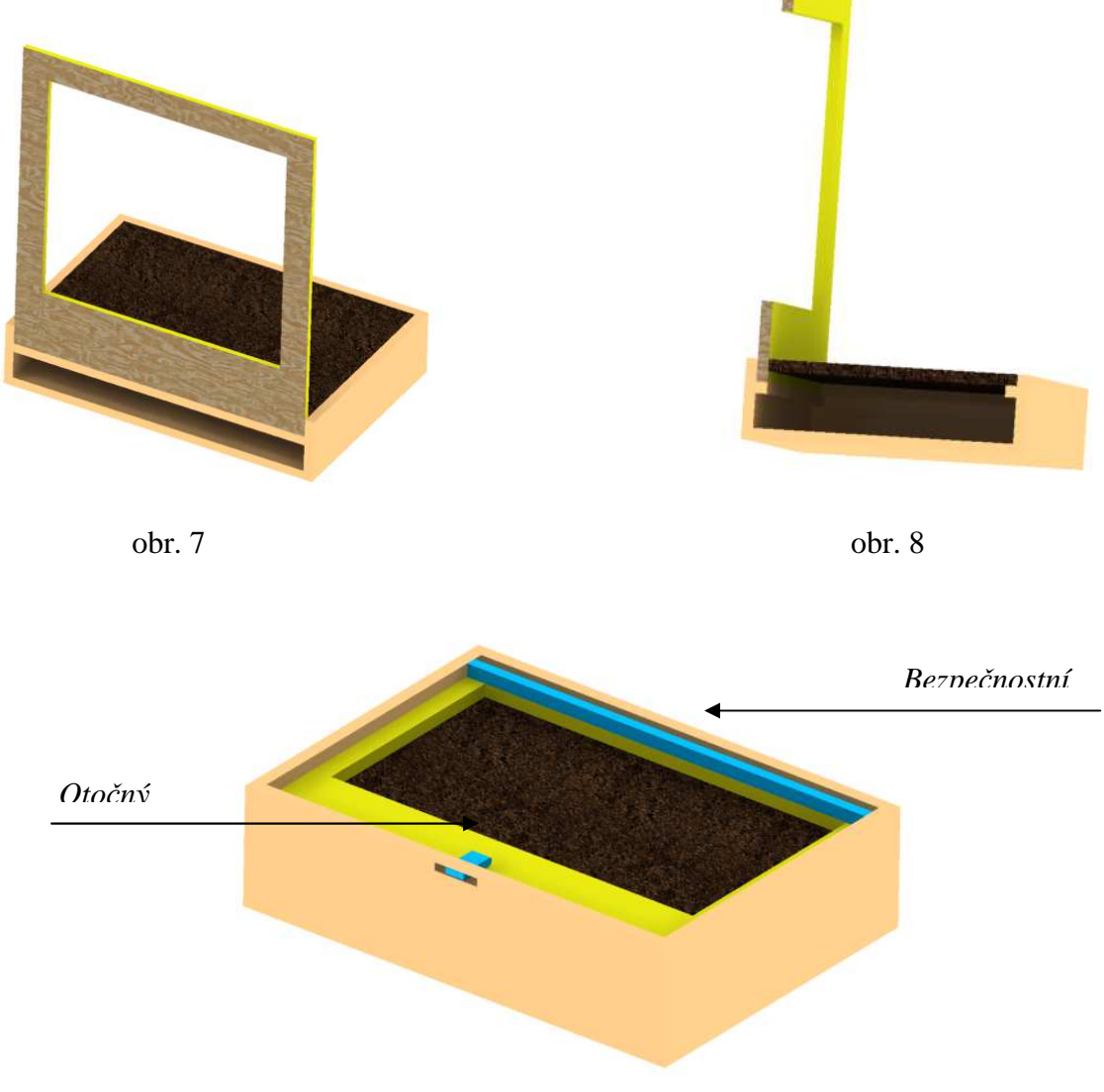

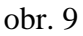

Poslední z technických kroků je utvoření základních desek pro kulisy a kolíků, které jej budou držet. Základní díl kulis se skládá ze tří částí, které jsou připevněny lepicí páskou, která zaručuje jejich potřebou mobilitu. Pak máme ještě dva stejné obdélníkové díly, které nám tvoří postranní kulisy. Kulisy jsou upevněny na dřevěné kolíky, které zasadíme do děr vyvrtaných ve víku.

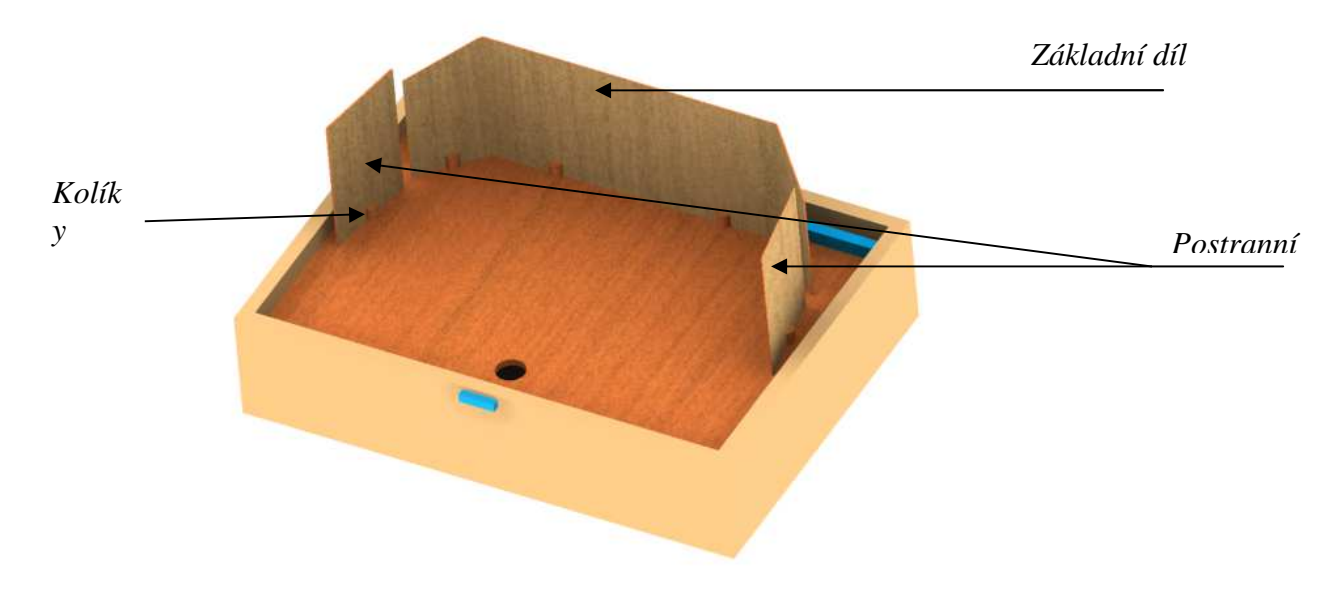

obr. 10

Nyní už následuje pouze nalakování jednotlivých částí divadélka vhodnými barvami. Na jednotlivé části kulis jsme nanesly magnetickou barvu, aby se spektrum využití rozšířilo. Není tedy třeba dělat jednotlivé složité kulisy z dřevěných materiálů, ale stačí pouze základní deska a konkrétní kulisy se mohou vyrobit na papír a připnout magnetem. Takto se také usnadňuje možnost rychlé obměny scén.

#### **ZÁVĚR**

 Jsme rády, že jsme si celé divadélko vyrobily samy a nekoupily v obchodě. Je přizpůsobeno našim potřebám a navíc jsme se naučily pracovat s mnoha nástroji, které by se nám běžně do ruky nedostaly. Zjistily jsme, že jsem schopny vyřešit různé technické problémy a zajistit, aby výrobek dospěl do závěrečné, konečné, podoby.

#### **Kontaktní adresa**

Kateřina Konášová, Plzeň, KMT FPE ZČU v Plzni, +420377636501, kkonas@students.zcu.cz Ivona Hauznerová, Trnová, KMT FPE, ZČU v Plzni, +420377636501, ivonah@students.zcu.cz

## **REŠTAUROVANIE HISTORICKÉHO AUTOMOBILU**

### **RESTORATION OF HISTORIC CAR**

### **Bc. Martin HORVÁTH**

#### *Resumé:*

*Témou našej práce bolo priblížiť problematiku získania historického vozidla. V prvej kapitole sme sa venovali dostupnosti získania historického automobilu. V druhej kapitole sú uvedené jednotlivé práce pri demontáži dielov, rekonštrukcii motora, karosérie a ostatné práce. Tretia kapitola hovorí o skladaní dielov automobilu a jeho samotnej finalizácii.* 

#### *Abstract:*

*Topic of this work has been focused on problem of obtaining a historic vehicle. In the first chapter we dealth with the availability of obtaining historic car. The second chapter presents steps of dismantling components, bodywork, engine restoration and other additional works. The third chapter talks about composing components of the car and its finalization.*

## **ÚVOD**

Zrejme každý malý chlapec od útleho veku sní o tom, že keď vyrastie zakúpi si svoj vlastný športový automobil. Časom u niektorých toto nadšenie opadne, no u tých čo pretrvá zmení sa na každodennú záľubu, bez ktorej si nevieme predstaviť ani jeden deň. V našom prípade to nebolo inak. Záľuba v klasických amerických automobiloch a ich viac ročnému štúdiu vyvrcholila k myšlienke zadováženia si jedného exempláru.

Z tejto pestrej škály automobilov nás zaujal konkrétne Mustang z roku 1969, pretože jeho dizajn sa nápadne odlišoval od všetkých ostatných mustangov svojou inovovanou prednou častou a model sa vyrábal práve iba v tento rok.

Ciele práce:

- Priblížiť možnosti nadobudnutia historických automobilov
- Priblížiť postup prác pri rekonštrukcii
- Dostupnosť náhradných dielov
- Zachovanie hodnôt historických automobilov

#### **1 Možnosti získania automobilu**

V dnešnej dobe získať historický automobil za priaznivú cenu môže byť dosť problematické pretože ich počet každým dňom klesá, tým pádom sa ich hodnota zvyšuje. Konkrétne z modelu Ford Mustang 1969 bolo vyrobených 299 824 kusov, a však dnes presne nevieme odhadnúť koľko ich je vo funkčnom stave.

Možností na zakúpenie amerického historického automobilu je niekoľko. Prvou možnosťou je zakúpiť automobil priamo v USA a dopravu do EU zabezpečiť lodnou dopravou. Druhou možnosťou je zakúpenie vozidla priamo v EU. Tretia možnosť je zakúpiť automobil priamo v Slovenskej republike a však takýchto príležitostí nie je veľa.

V našom prípade sme zvolili druhú možnosť a automobil sme vydražili na aukčnom portály v Anglicku. Po dohode s majiteľom sme vycestovali do Birninghamu, kde sa automobil nachádzal. Po krátkej obhliadke a vyplnení potrebných dokumentov sme sa vydali na cestu späť. Od 25.10.2009 sa automobil nachádza v Slovenskej republike a začali sa na ňom reštaurátorské práce.

#### **2 Demontáž a zistenie poškodenia**

Prvým krokom zahájenia reštaurátorských prác bola demontáž všetkých častí automobilu, a však pri bližšom skúmaní sme zistili, že tvrdenia predchádzajúceho majiteľa a fotky sa odlišujú od skutočného technického stavu automobilu.

Po demontovaní motora a prevodovky sme zistili, že motor bol už neodborne upravovaný niektorým z predchádzajúcich majiteľov. Vôľa na piestoch bola natoľko veľká, že do spaľovacieho priestoru sa dostával motorový olej, čo zapríčinilo tzv. podpálenie ventilov a teda ich netesnosť, stratu výkonu a väčšiu spotrebu.

Taktiež rozvodová reťaz presiahla maximálnu prípustnú vôľu a po premeraní vačkovej hriadele sme dospeli k záveru, že tento typ hriadele sa používal v iných motoroch. Kľuková hriadeľ na uložení prejavovala veľkú vôľu a poškodenie bolo zreteľné aj opticky. Motor celkovo vďaka jeho netesnostiam bol pokrytý vrstvou nánosu, ktorý spôsobili spaliny, pretože mali prístup do miest kde sa nemali vôbec nachádzať. Na karburátory bol upravovaný sýtič z automatického na manuálne ovládateľný, vstrekovacia triska taktiež nebola originálna a celkovo karburátor netesnil. Trojrýchlostná automatická prevodovka mala opotrebovane lamely, v centrálnom hydraulickom rozvode boli upchaté kanály a obal prepúšťal veľké množstvo oleja. Diferenciál na zadnej náprave netesnil a dlhší čas sa v ňom olej nenachádzal.

Najväčším prekvapením však bola karoséria. Po dôkladnom očistený zadných blatníkov sme zistili, že pod 1cm vrstvou auto lakýrnickeho tmelu sa ukrývajú skorodované miesta. Blatníky sme odstránili a pod nimi sa nachádzajú podblatníky, ktoré boli skorodované, ale taktiež opravované kusmi hliníkového plechu a nitmi. Stĺpiky pri prednom aj zadnom okne strecha a prahy pod dverami boli taktiež skorodované. Odmontovateľné časti ako sú predné blatníky, predná a zadná kapota boli opieskované. Na prednej kapote sa pod vrstvou tmelu ukrýval plech, ktorý bol priskrutkovaný ku kapote, aby prekryl skorodované miesto. Korózia sa podpísala aj na dverách, kde na spodných častiach chýbali veľké časti.

Po spísaní potrebných náhradných dielov sme vykonali objednávku u dodávateľa z USA, ktorý sa špecializuje konkrétne iba na Ford Mustang prvej generácie.

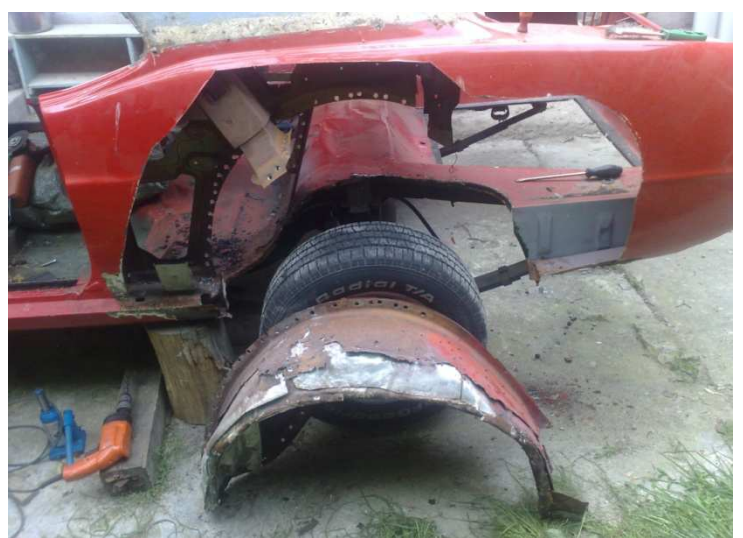

**Obr. 1 : Poškodenia karosérie a podblatníka** 

#### **2.1 Motor**

Pri renovácii je potrebná ľahká a rýchla manipulácia s motorom. Nechali sme sa inšpirovať fotkami od skúsených opravárov a podľa nich sa dal skonštruovať podobný držiak. Keďže nemáme k dispozícií potrebné vybavenie na výbrus valcov ani kľukového hriadeľa, požiadali sme skúseného odborníka o pomoc. Po konzultácií o poškodení motora sme dospeli k záveru že treba vykonať podľa tabuliek až tretí výbrus (0,03 palca) a na kľukovom hriadeli druhý výbrus (0,02 palca). Dosadacia plocha hlavy motora bola zakrivená, preto ju bolo treba vybrúsiť do roviny na magnetickej brúske a zároveň vymeniť sedlá výfukových ventilov, aby motor mohol spaľovať benzín bez prísad olova. Po všetkých úpravách sa mohol motor začať skladať. Osadili sa nové piesty, nová vačková hriadeľ, ložiská na kľuku, ojnice, kľuková hriadeľ a rozvodová reťaz.

Po premeraní 4 dobého cyklu spaľovacieho motora sa zistilo, že uhol sínusoidy otvárania ventilov je posunutý o približne 45°. Tento posun časovania ventilov bol vykonaný v 1972 roku kvôli zníženiu emisií na úkor zníženia výkonu motora a to z pôvodných 115kw na 71kw. Z našej strany bola požiadavka na motor aby bol v pôvodnom stave, preto po nameraní správnych hodnôt bola na časovacom kolese vyfrézovaná nová drážka. Následne bola namontovaná hlava, do ktorej sa osadili nové sacie a výfukové ventily. Pridali sa ostatné zrepasované veci na motor ktorý bol týmto pripravený k použitiu.

#### **2.2 Karoséria**

Pri karosérií bolo treba dodržať určitý postup pracovných činností, aby sa dodržali všetky potrebné línie a uhly, preto bolo potrebné spevniť karosériu pomocnými tyčami. Následne sa mohli predné stĺpiky vyňať a nahradiť novými. Niektoré náhradné diely nie je možné už zohnať preto sme museli vyrobiť ručne autentickú kópiu. Konkrétne sa menili časti nad predným sklom, ukončenie ľavého podbehu, časť podlahy, spodné časti dverí, pravá časť okolo zámku dverí, zadné stĺpiky pri okne a časti strechy. Časti karosérie, ako zadné podblatníky, blatníky, podbehy sa museli prispôsobiť a pribodovať, pričom stále bolo treba kontrolovať medzery a línie. Zlý technický stav karosérie bol pravdepodobne zapríčinený haváriou zadnej časti a po oprave nebola dostatočne ošetrená proti korodovaniu.

Po uvážení ako postupovať pri oprave prednej a zadnej kapoty sme prišli k záveru, že najjednoduchším a finančne najprijateľnejším spôsobom je vyrobiť na ne nový plášť ručne, keďže nová predná kapota je príliš drahá a zadná kapota sa už nevyrába. Plášť starej kapoty bolo treba dôkladne zmerať, potom ho oddeliť od rámu a odhadnúť aký veľký plech bude treba zaobstarať. Po odstrihnutí nasledovalo vytvorenie piatich hrán stredom plechu, aby sme ho následne mohli rozstrihnúť v prednej časti a dosiahnuť tak požadovaný tvar. Takto pripravený plášť sme nasadili na rám a vyklepali za pomoci kladiva a bronzovej nákovky, až pokiaľ nám nelícovali všetky hrany. Podobný postup sme zvolili aj pre zadnú kapotu. Po týchto karosárskych úpravách bolo auto pripravené na tmelenie a lakovanie.

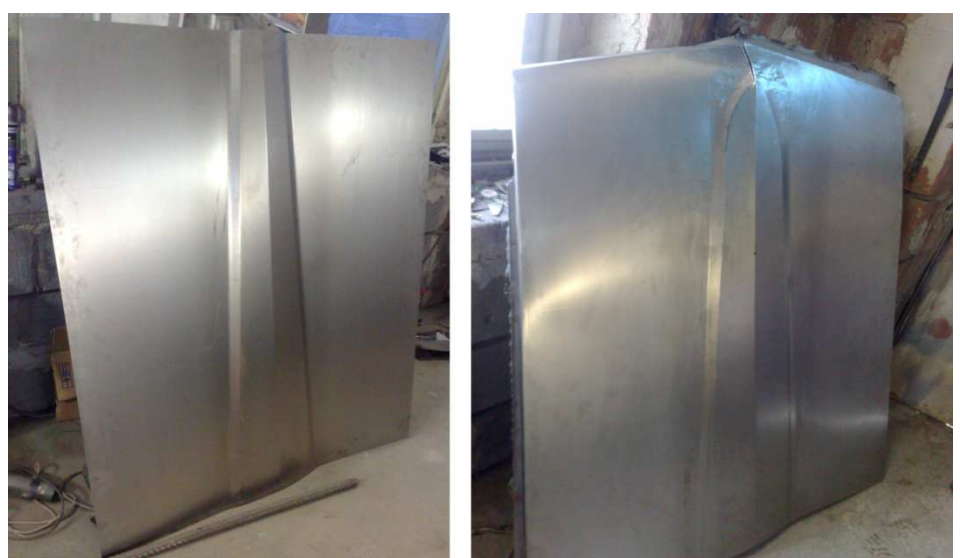

**Obr. 2 : Výroba plášťa prednej kapoty** 

#### **2.3 Ostatné práce**

Zatiaľ ako sa automobil lakoval, dalo sa venovať ďalším činnostiam. Sedačky po rokoch používania boli značne opotrebované preto bolo treba vymeniť poťahy za nové. Podľa predlohy sme z kusu molitanu vyrezali výplne a následne sa na ne natiahli poťahy. Ďalej bolo treba venovať sa rekonštrukcii interiérovej vzduchovej sústave, pripraviť si podľa schémy zapojenia kompletnú novú elektrickú kabeláž, repasovanie prevodovky a prístrojovej dosky, reštaurovanie rozdeľovača zapaľovania, štartéra, motorčeka stieračov, alternátora, výroba nerezových ozdôb atď.

#### **3 Montáž dielov**

Po nalakovaní automobilu bolo treba znova zvoliť postup prác. Ako prvú fázu sme zvolili inštalovanie motora s prevodovkou, ktoré sa museli najskôr zmontovať dohromady a následne sa na kladke ako celok vložili do motorového priestoru. Prichytili sa ku karosérií a keďže automobil ma zadný náhon prepojil sa diferenciál zadnej nápravy s prevodovkou takzvaným kardanom. Ďalšie časti motora ako štartér, alternátor, rozdeľovač sa namontovali, nadstavil sa predzápal a takto pripravený motor bol pripravený na prvé naštartovanie.

Nasledovala druhá fáza a to osadenie palubnej dosky, natiahnutie čalúnenia strechy a celého interiéru, montáž sedadiel, namontovanie dverí, montáž čelných a bočných skiel. Pri prispôsobovaní bočných skiel sa vyskytol problém pretože sklá nemajú rám, môžu sa pohybovať v troch rovinách a treba ich presne nadstaviť do tesnenia na karosérii. Keďže dvere boli z väčšej časti opravované, nedali sa sklá presne nadstaviť, takže sa dvere museli znova prerobiť. Po dokončení prác v interiéry bolo možné následne osadiť predné a zadné sklo. Na záver sme namontovali prednú kapotu a rôzne ozdoby a doplnky.

Takto zrekonštruovaný automobil je pripravený na používanie.

## **ZÁVER**

Čaro historických automobilov uchváti takmer každého z nás, preto by sme sa mali snažiť uchovať čo najviac exemplárov aj pre ďalšie generácie. Z popisu práce sa môže zdať, že reštaurovanie automobilu je jednoduchá a rýchla práca, a však vyžaduje si veľa trpezlivosti, času, študovania literatúry a v konečnom dôsledku aj veľké množstvo financií.

Práce na našom historickom automobile trvali takmer 4 roky, a však cez všetky nástrahy a problémy ktoré nás pri reštaurovaní stretli, by sme sa znovu s nadšením a entuziazmom pustili do ďalšieho projektu, pretože pocit z dobre vykonanej práce a jazda na automobile je veľkou odmenou.

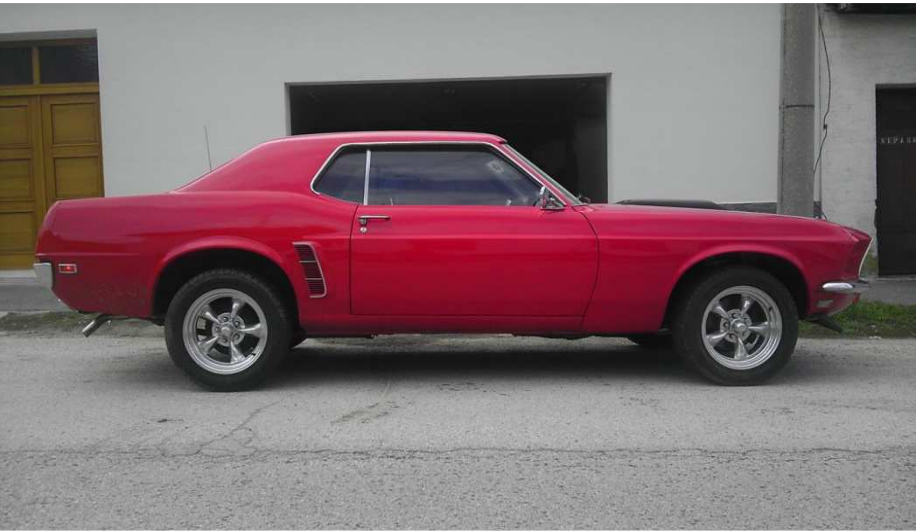

**Obr. 3 : Zreštaurovaný automobil**

### **LITERATÚRA**

- Haynes, J,: *Ford Automatic Transmission Overhaul.* 2001. 272s*.* ISBN: 1-56392-424-2
- Schjeldahl, D,: *The Ford Falcon Six Cylinder Performance Handbook.* 2003. 96s.

#### **Kontaktná adresa**

Martin Horváth, Bc., UKF v Nitre, Pedagogická fakulta, Katedra techniky a informačných technológií, Drážovská cesta 4, 949 74 Nitra, +421904 644 324, zybex@post.sk

# **UNIVERZÁLNÍ HERNÍ PLÁN**

### **UNIVERSAL GAMING PLAN**

### **Adam JANČA**

#### *Resumé*

*V tomto článku je popsána koncepce univerzálního herního pánu, který se může využít zejména pro figurkové hry a pro hry s příběhem. Článek se zaměřuje konkrétně na tvorbu skládací podložky, která je hlavním prvkem univerzálního herního plánu. Tento výrobek byl prozatím tvořen v předmětu Školní praktika A.* 

#### *Abstract*

*In this article is described the concept of universal gaming plan, which can be used especially for miniatures games and story games. The article focuses specifically on the creation of a assemble pad, which is the main element of the universal game plan. This product was being formed in the course Teaching Practice A.* 

## **ÚVOD**

Herní plán, s tímto termínem se můžeme setkat u velké řady stolních her. Je to vlastně podložka či podklad, na kterém probíhá vizuální část hry. V případě deskových her, figurkových her a her s příběhem se v dnešní době velmi často setkáváme u herního plánu i s figurkami. Především u posledních dvou typů se jedná o figurky velmi kvalitně a detailně provedené.

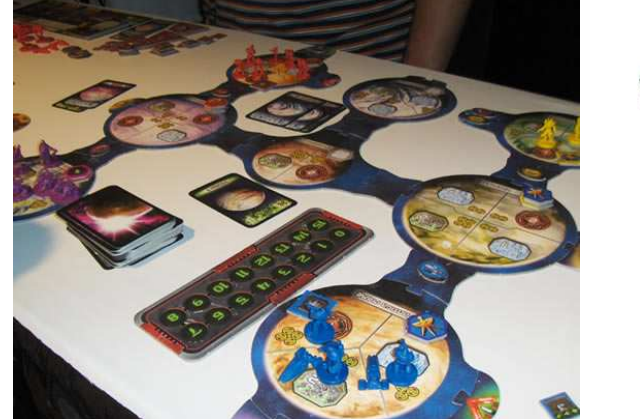

**Obrázek 22 Herní plán spolu s figurkami** 

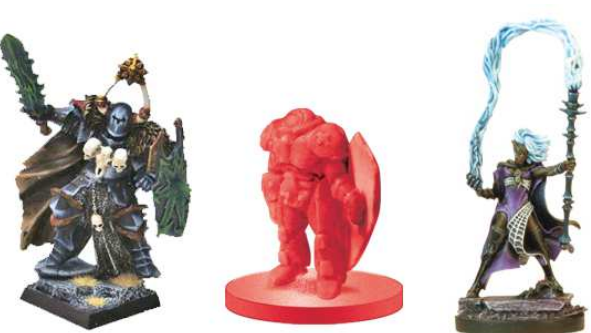

**Obrázek 23 Příklad několika figurek** 

Běžné provedení herního plánu je dvojrozměrné a oproti figurkám méně věrné či realistické. Plochý herní plán bývá často tisknut na tvrzený papír a především u deskových her je herní plán nepřenosný na jiné hry a jeho úprava a variace je takřka nemožná. U figurkových her anebo her s příběhem se herním plán může sice variovat, ale stále postrádá třírozměrné provedení, jako tomu je u figurek.

Napadlo mě proto, že by bylo zajímavým zlepšením vytvořit univerzální herní plán, který by byl třírozměrný a hlavně také vysoce variabilní. Takový prostorový herní plán by pak velmi dobře dokresloval atmosféru hry, kterou již takto vytvářejí detailní figurky a hra samotná.

## **VÝCHODISKA**

Mým cílem tedy bylo (a stále je) zhotovit univerzální herní plán, který bude složen z několika prvků, jenž bude tvořit třírozměrný herní prostor. Tyto prvky se dají roztřídit na tři hlavní kategorie.

První kategorií je podložka, která by se měla skládat z několika dílů, a mohla by být různorodě spojována, tak jak se nám v situaci hodí. Znamená to, že základní tvar herního plánu bychom vytyčili touto podložkou. Mohlo by se jednat tedy o velký čtverec, obdélník ale i nepravidelný mnohostranný útvar. Další kategorií je pak textura, která by udávala, o jaký charakter prostředí se jedná. Například, zdali se hra bude odehrávat v lese, ve městském prostředí anebo v podzemních kryptách. Tato textura by se měla přikládat na základní podložku a měnit tak její vzhled. Základní podložka by sama o sobě měla být vyrobena s nějakou základní texturou. Poslední kategorií jsou objekty, které by měli dokreslovat specifika herního plánu a doplňovat tak charakter textury. Pro představu by se mohlo jednat o různé zdi (jejich skládáním bychom mohli vytvořit např. model domu), kamenné závaly, ohrady, stromy, vysokou trávu, ale třeba i nerovnosti povrhu.

Univerzální herní plán je určen především pro hry s miniaturami (neboli figurkami) a pro hry s příběhem. Jako příklad prvního typu her můžeme považovat hru *Warhammer Fanstasy Battle* a jako příklad her s příběhem hru *Dungeons and Dragons* a nebo české *Dračí doupě*.

### **TVORBA PODLOŽKY**

Jak bylo výše uvedeno, první součástí univerzálního herního plánu je podložka. Aby podložka nebyla jen čistou skládací deskou, zvolil jsem jako její základní texturu staré kamenné bloky, tvořící dlažbu. Tato textura bývá používaná jako základní právě u her s příběhem, kde se figurky využívají.

Je jasné, že vyrábět samotnou podložku z opravdového kamene by bylo nemoudré a proto jsem zvolil raději dřevěný materiál, přesněji překližku o tloušťce 18mm, kterou jsem dále upravoval do požadovaného vzhledu. Překližku jsem zvolil pro její dobrou odolnost a pro její hladký povrch, který se dá dobře opracovat.

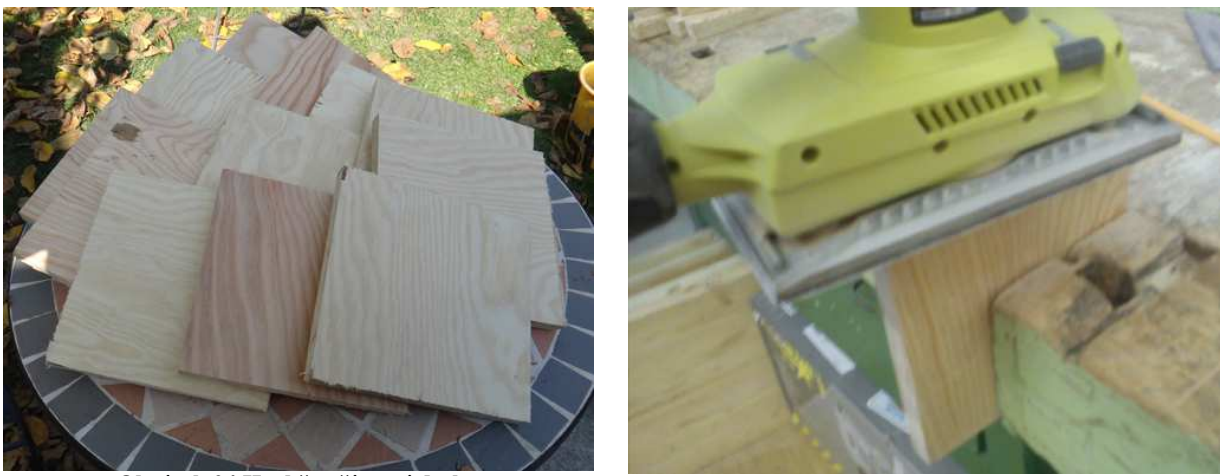

**Obrázek 24 Hrubě vyříznuté desky Obrázek 25 Konečné vyhlazování hran** 

Na začátku bylo nutné určit, jak velký bude jeden blok skládací podložky. Tuto velikost jsem stanovil na 175x175mm. Toto číslo samozřejmě není náhodné, ale vychází z počtu polí (pro názornost je možno chápat jako počet "kamenných" bloků), které by na jednotlivém dílu podložky měli být. Jedno pole je velké jako čtverec o velikosti 25mm, na jednom dílu skládačky by tedy mělo být 7x7 takových polí. Velikostí jednotlivého pole jsem se inspiroval z hry *Dungeons and Dragons*.

Z velké desky překližky jsem si tedy vyřízl několik čtverců s velikostí stany přesahující 175mm. A tyto čtverce jsem dále zarovnal a obrousil jim hrany, tak abych dostal přesnou požadovanou velikost.

Dále bylo potřeba vytvořit spojovací mechanismus, jehož princip je založen na odnímatelném spojení pomocí kolíků. Do každé strany jednotlivého dílu byly tedy vyvrtány dvě díry. Jedna polovina stran každého dílu měla díry o průměru 8mm, do kterých byl dále umístěn kužel o stejném průměru. Druhá polovina stran měla díry o průměru 9mm, tak aby do nich kuželové kolíky dobře zapadly, ale daly se i dobře odejmout.

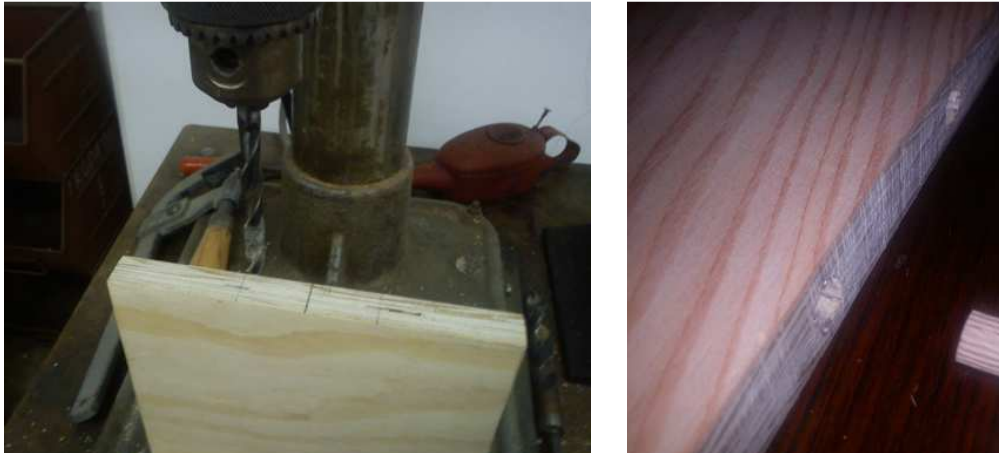

**Obrázek 26 Vyvrtávání děr na spoje Obrázek 27 Ukázka spoje deskek** 

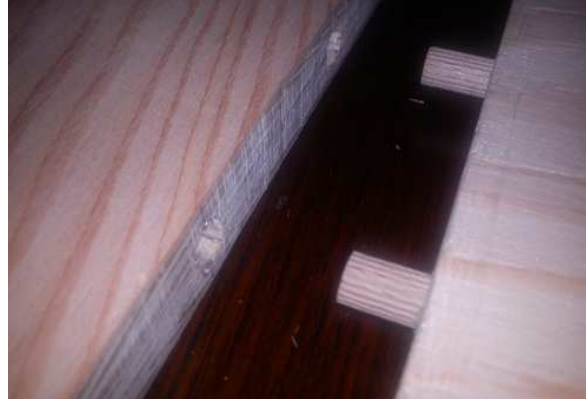

Po vytvoření spojů přišel na řadu úkol opracovat povrch jednotlivých desek tak, aby vypadal jako staré kamenné dláždění. To znamenalo nejdříve narýsovat rastr 7x7 čtverců o velikosti 25mm na každou desku a narýsovaný rastr následně vyfrézovat. Vzniklé rýhy bylo třeba následně ještě vybrat jemně trojúhelníkovým pilníkem, abychom docílily spáry mezi kamennými bloky. Nyní na sobě desky již měly základní tvary kamenných bloků a následně bylo potřeba vytvořit nerovnosti a praskliny v kamenech. Tohoto efektu jsem docílil otlačením štěrku přes pomocné prkýnko do vyfrézovaných desek. Otlačený štěrk dokázal vytvořit náhodně vzniklé pukliny v budoucích kamenných blocích.

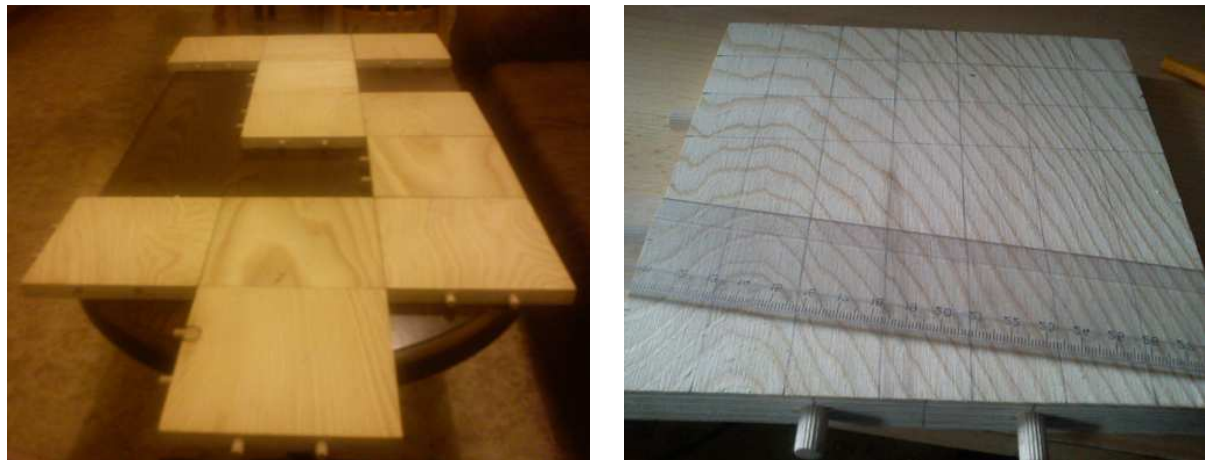

**Obrázek 28 Možnost spojení desek (polotovar) Obrázek 29 Tvorba rastru** 

 Jakmile byla textura hotova ze stránky tvarové, bylo potřeba ji opatřit i kamennou barevností. Té jsem docílil kombinací černé a bíle akrylové barvy. V prvním kroku jsem všechny desky natřel celistvě na černo a v druhém kroku jsem jednotlivé kamenné dlaždice přetíral bílou barvou krátkými tahy štětcem. Jakmile byly desky nabarvené a zaschlé přestříkal jsem je lakem, pro to, aby desky nepouštěly barvu. Po zaschnutí laku byly desky hotovy.

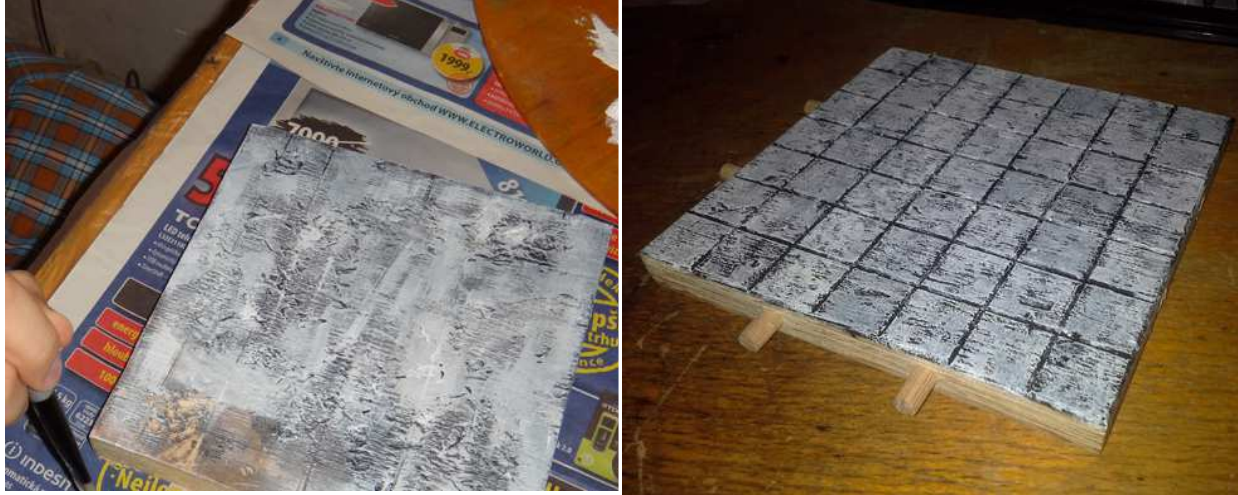

**Obrázek 30 Zkouška způsobu malování <b>Obrázek 31 Finální díl podložky** 

*Olympiáda techniky Plzeň 2013 21. – 22.5. 2013 www.olympiadatechniky.zcu.cz* 

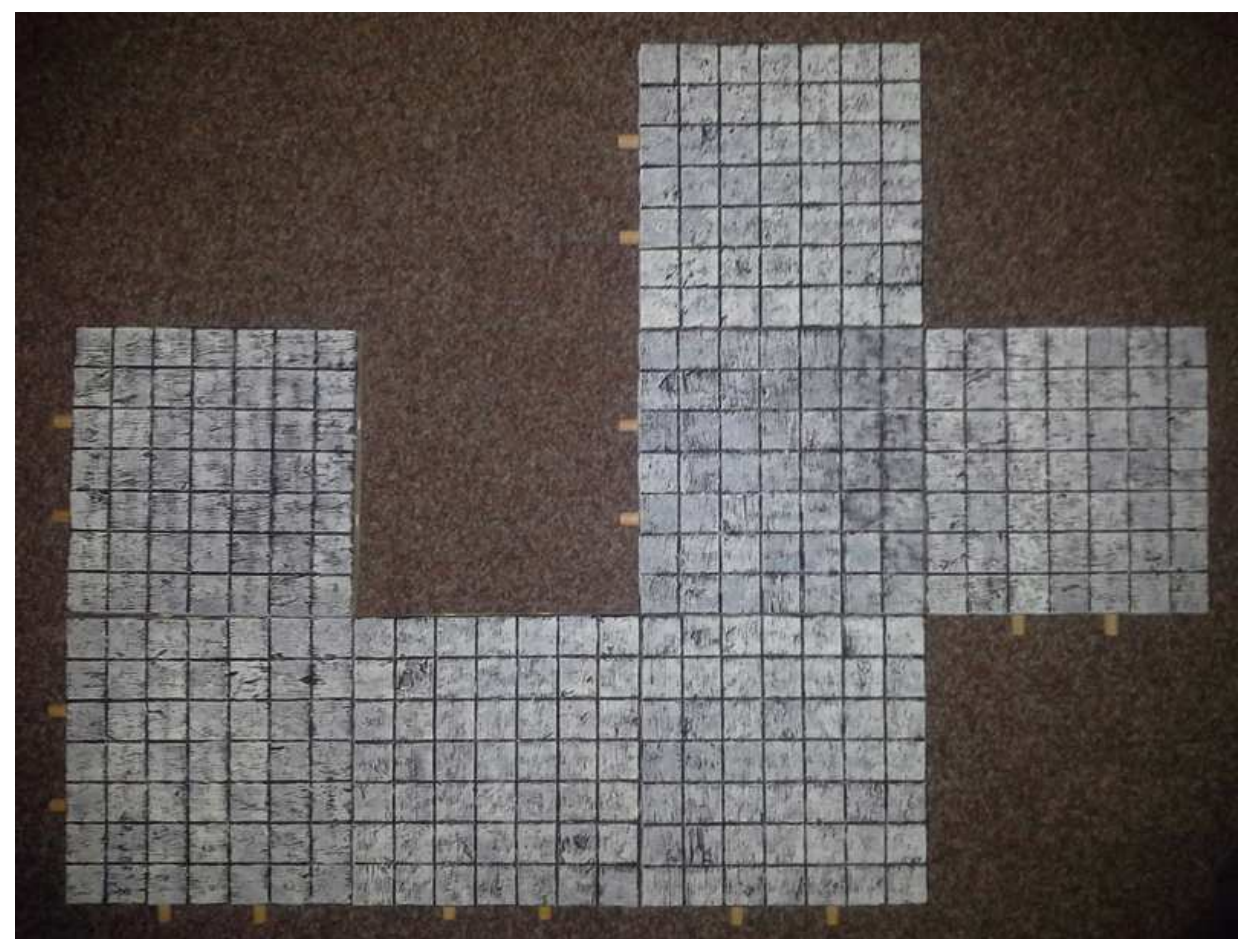

**Obrázek 32 Možnost spojení finálních desek**

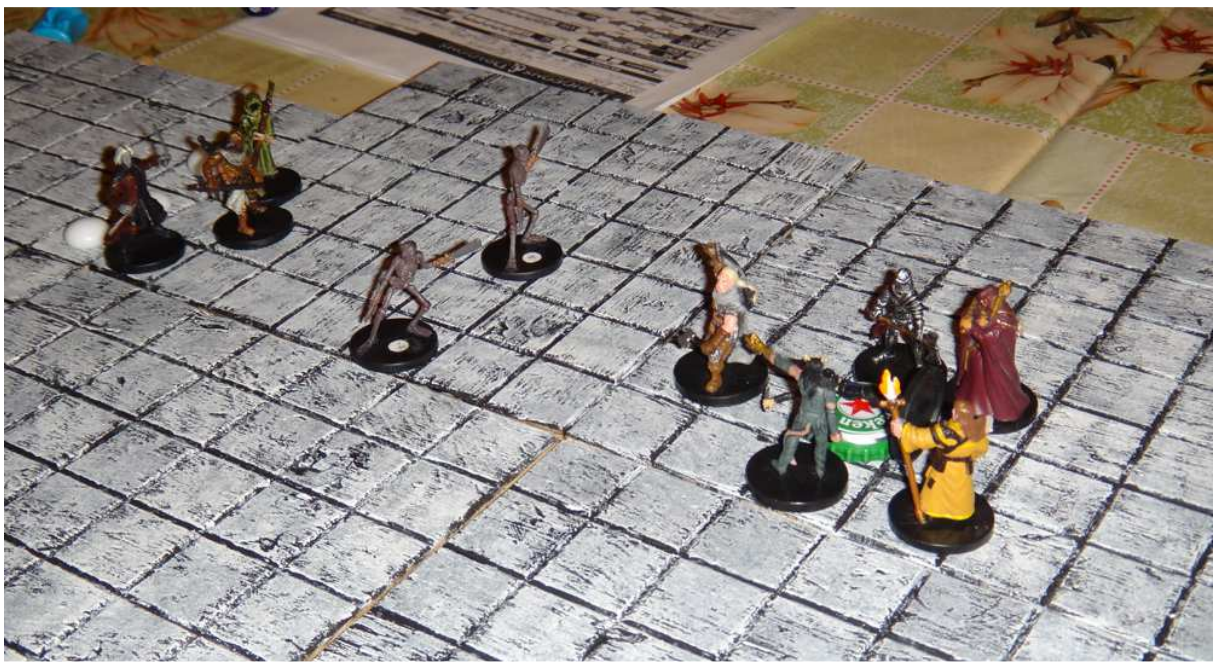

**Obrázek 33 Příklad použití skládatelné podložky v praxi**

## **ZÁVĚR**

V tomto článku jsem popisoval především tvorbu podložky, která je základním pilířem univerzálního herního plánu. V této chvíli mám z celkového projektu hotovou právě tuto část. Univerzální herní plán bude v budoucnosti obohacen o další dva prvky, kterými jsou variace textur pro podložku a objekty, které dané textury budou doplňovat a dohromady tak budou tvořit zajímavé herní prostředí.

## **LITERATURA**

- *Dungeons and Dragons: Player´s Handbook*. Renton, WA: Wizards of the Coast, 2008, ISBN 978078695745383.
- How to Make 3D Dungeon Tiles. *Storm The Castle* [online]. 2012 [cit. 2013-05-07]. Dostupné z: http://www.stormthecastle.com/how-to-make-a/how-to-make-3ddungeon-terrain-and-tiles.htm

### **Obrázky**

- http://rpgeek.com/archives/701
- http://fantasyflightgames.com/edge\_news.asp?eidn=284
- http://dreamspiritwargaming.com/products-showcase/painted-miniatures/warhammerminiatures/warhammer-miniatures-11/
- Ostatní jsou vlastní zdroj.

### **Kontaktní adresa**

Bc. Adam Janča, KMT FPE ZČU v Plzni, jancaj@students.zcu.cz

## **DIVADELNÍ PARAVANY**

#### **THEATRE SCREENS**

#### **Bc. Vladimír KÁBRT**

#### *Resumé*

*Článek popisuje výrobu a využití skládacích divadelních paravanů. Paravany lze využít v divadle, v lidových školách umění, ale i kdekoliv jinde, kde je třeba oddělit prostor. Paravany mají variabilní výšku a jsou skládací, takže je lze odvézt v každém osobním automobilu. Základní část tvoří ocelová konstrukce, na kterou se zavěsí látka.* 

#### *Abstract*

*An article describes production and utilization of folding theatre screens. The screens can be useful in the theatre, in the threatre school - everywhere where you want to separate space. The screens are folding, their width is variable, so you can take them in a car. The basic part is a steel construction, where you can hang a fabric.* 

#### **ÚVOD**

Jsem dlouholetým divadelním ochotníkem a každoročně se potýkám s kolegy s problémem převozu divadelních kulis, a to z důvodu jejich velkého rozměru. Tradičně naše kulisy mají podobu velkých dřevěných rámů s napnutým plátnem. Na plátně je namalované různé pozadí, které se každý rok, podle aktuální hry musí měnit. Krom problémů se sháněním vhodného dopravního prostředku, se také občas při hostování stávalo, že jsme neprošli s dřevěnými rámy vstupními dveřmi do sálu lecjaké vesnické hospůdky

Mojí snahou bylo tedy vymyslet a vyrobit takový druh divadelních paravanů či kulis, které by bylo možné snadno převážet a také aby tyto paravany umožnily multifunkční a variabilní použití v různých podmínkách. V neposlední řadě, aby to nebyl výrobek jen na jednu sezonu, jednu divadelní hru.

 Navrhl jsem tedy výrobek, skládací výškově stavitelné ocelové stojany, mezi které se zavěsí libovolná látka, plachta či plátno s namalovanou kulisou. Tyto paravany jsem úspěšně vyzkoušel ve svém divadelním spolku Rynek a také při mnohých aktivitách Základní umělecké školy v Klatovech, kde jsem učitelem Literárně dramatického oboru.

### **POPIS VÝROBKU**

Divadelní paravany tvoří 8 ks vysouvacích stojanů, které jsou vytvořené, tedy svařené ze železných jeklů. Každý stojan je v podstatě stavebnicí ze 4 do sebe zasunutých kusů železa (díly A,B,C,D – viz schéma) a na nejvyšší místo se ještě zasune pátý díl, nástavec na propojení stojanů (E nebo F). Podstavu tvoří železný kříž, který je tvořený dvěma jekly (A a B), do sebe horizontálně zasunutými. Do kříže se zasouvá vertikálně další díl (C) o délce 1000 mm a průřezu 20x20 mm, uvnitř kterého je zasunut díl (D) o délce 1300 mm a průměru 15x15 mm. Díl D se volně pohybuje dílem C, čímž se nastaví potřebná výška od 130 do cca 220 cm. Fixaci výšky umožňuje šroub M6 s plastovou hlavou, umístěný v horní části dílu D.

Propojení stojanů se provádí pomocí železného jeklu (G) průměru 15x15 mmm který je 150 cm dlouhý a na obou koncích má vyvrtanou díru o ø 7mm. Díry slouží na "zastrčení" do nástavce E. 150 cm je nejdelší rozměr celé stavebnice. Tuto délku jsem zvolil proto, že se jedná o rozměr, který lze ještě převézt v osobním automobilu a zároveň je to nejčastější rozměr metrážových látek a pláten v rolích, a také rozměr šířky výprodejového sametu, který se mi podařilo levně (za 60,- $\overline{K}$ č m<sup>2</sup>) koupit v prodejně KLATEX Klatovy.

Nástavec E slouží k propojení stojanů a nástavec F je rampa na zavěšení světel. Funkčnost dílů je nejlépe patrná z obrazové přílohy.

Na díl G, mezi dva stojany, se zavěsí zmíněná látka, čímž se vytvoří zástěna o rozměru například 210cm x 150 cm. Tyto zástěny lze vedle sebe připojovat, a to do jakéhokoliv úhlu téměř 360º mezi dvěma propojenými zástěnami. Látka může být zavěšena na žabky, tedy záclonové kroužky anebo navlečena na tyč. Navlečení na tyč se mi osvědčilo lépe, látka se na užší straně zahne, sešije a vytvoří se rukáv, do kterého se tyč vsune a pověsí na stojany. Na bocích na látce po cca 75 cm našijeme kaloun, kterým se zaváže látka ke stojanům. V divadle ještě připevňujeme látku k tyčím pomocí černé textilní lepenky.

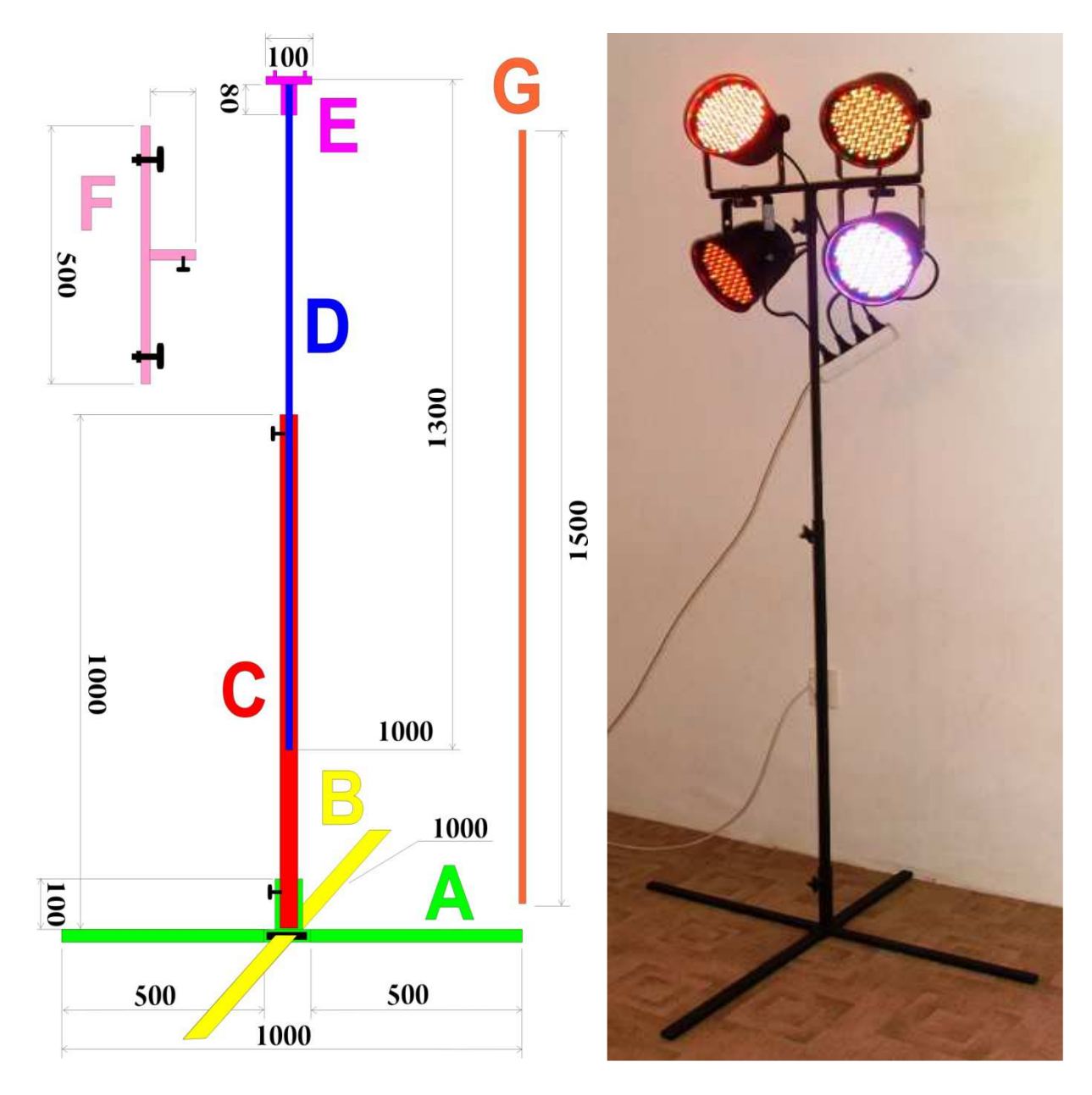

Obr.1 – celkový nákres všech dílů Obr.2 – Použití stojanu jako světelné rampy

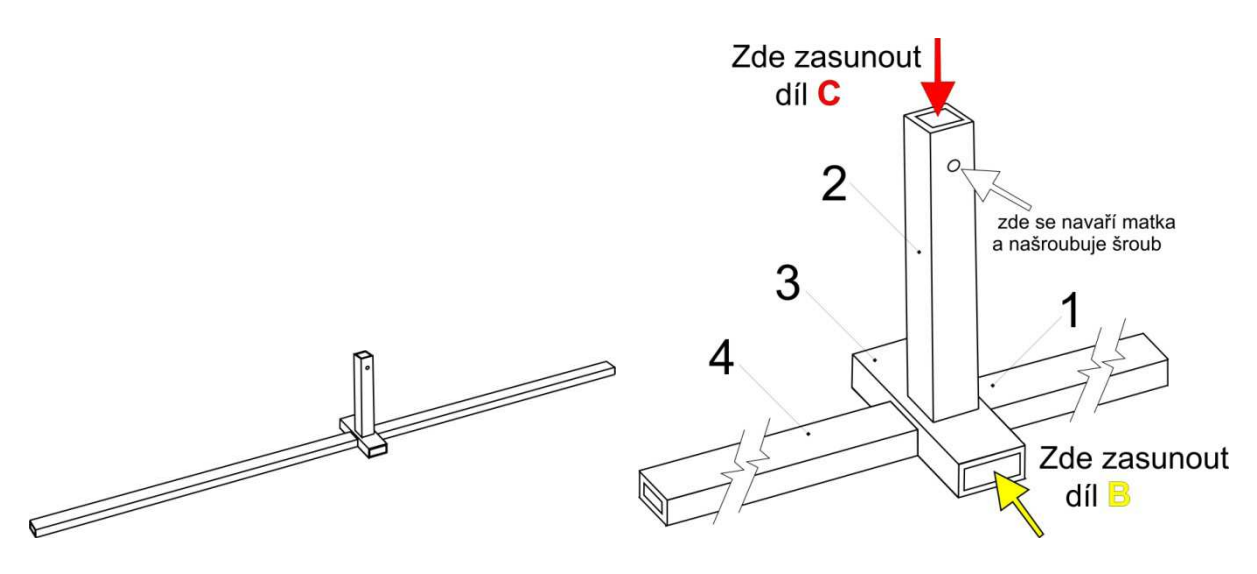

Obr.3 – celkový pohled na díl A Obr.4 – detail prostřední části dílu A

#### **POSTUP VÝROBY**

 Nejprve jsem navštívil Hutní prodejnu FERRUM v Klatovech a tam jsem zakoupil tenkostěnné ocelové profily čtvercového a obdélníkové průřezu dle níže uvedeného seznamu. K výrobě dílu E byla použita pásová ocel o síle 2 mm a šířce 20 mm, kterou jsem zakoupil v délce 1 m a nařezal po 100 mm.

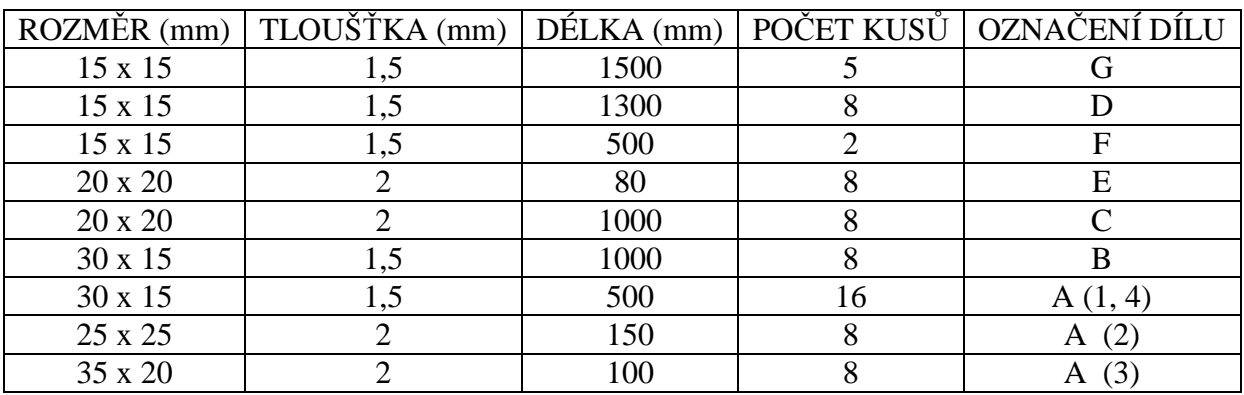

Tabulka č. 1 – seznam potřebného materiálu:

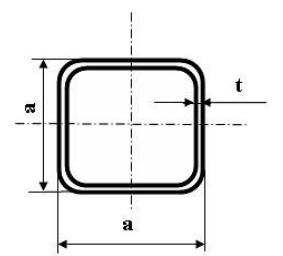

Obr.5 - profil tenkostěnný uzavřený čtvercový

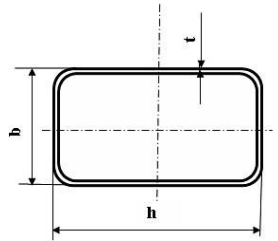

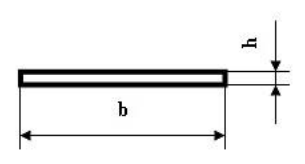

Obr.6 - profil tenkostěnný uzavřený obdélníkový

Obr.7 - pás válcovaný za tepla

Dále jsem zakoupil 18 ks šroubů M6 x 30 s plastovou hlavou. Profily jsem si nařezal na potřebnou míru (viz výše uvedený seznam). Protože při řezání profilů vznikly ostré hrany, musel jsem je pomocí pilníku začistit v místech řezů a také uvnitř.

Do dílů A2, B a G bylo nutné vyvrtat díry ø 7 mm. Taktéž dle potřeby do nástavce F. Díly B, C, D jsou v podstatě hotové jen tím, že se nařežou na potřebnou délku. Díl A ale bylo nutné svařit z kusů označených 1, 2, 3, 4. Jakým způsobem jsou díly svařené, lze vidět na obrázku č.4. Také následovalo navaření matek M8 na díly A2 a B. Ještě bylo nutné svařit díl E, a to z pásové oceli a čtvercového profilu 15x15 mm a pomocí uřízlých šroubků M4. Následovalo čištění a povrchová úprava. Ocelové profily jsem nejprve obrousil pomocí

smirkového papíru a pak je odmastil technickým benzínem a natřel černou barvou na kov.

#### **VARIABILITA A TRANSPORT**

 Díky tomu že stojany jsou čtvercového profilu, jednotlivé tyče jdou výborně na sebe skládat a vzniklý "balík" (např. 8 dílů B) je možné sepnout stahovací gumou s háčky anebo stáhnout izolační páskou. Složené paravany jsou velice úsporné na místo. V osobním autě jdou převést v běžném zavazadlovém prostoru, případně sklopením jedné sedačky,

Jedna z možností jak zkompletovat paravany (vytvořit stěnu), je použít sametové látky. V tomto případě postačí na jejich transport plastová přepravka na zeleninu. .

Variabilita paravanů je zajištěna možností přesunout stojany kamkoliv v prostoru a také stavitelnou výškou, lze vytvořit stěnu vysokou od 130 cm do 220 cm. V případě použití dalších dílů, lze vytvořit i vyšší, ovšem již na úkor horší stability.

Díl G, který má délku 150cm je možné nahradit i kratším (i delším), např. délkou 60 cm a používat jako dveře, tím, že se na něj zavěsí na záclonové kroužky či "do rukávu" látkový závěs. Díl B, který se zasouvá do dílu A a vytváří tím podstavový kříž, lze zasunout "do kříže" jen trochu, aby nepřekážel v hracím prostoru. Nicméně díl B, i tak nijak výrazně neomezuje pohyb v jevišti, protože je vysoký pouze 1,5 cm.

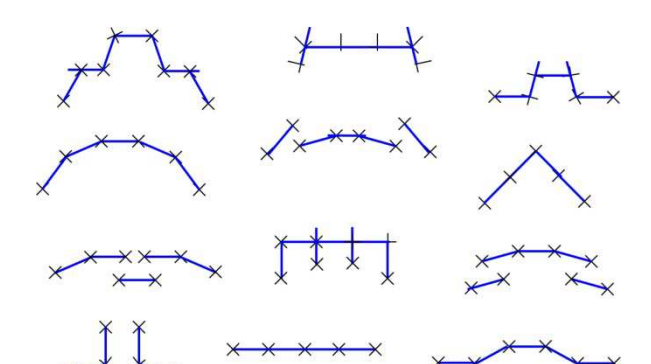

Obr.8 – Možné příklady rozestavění stojanů pro divadelní účely

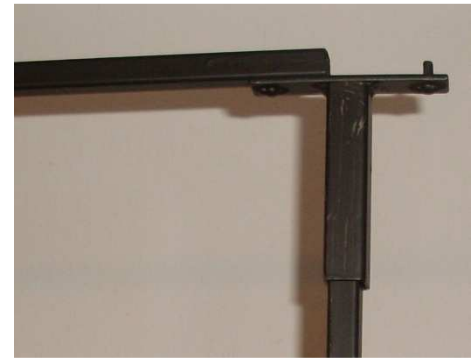

Obr.9 – Detail použití nástavce "E".

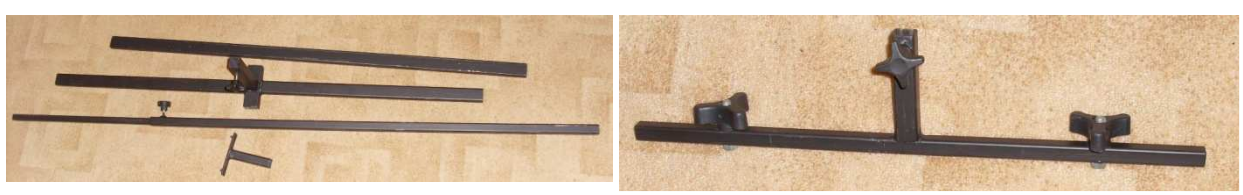

Obr.10 – Rozložené díly stojanu. Díly A, B, C, D, E, Díl ...D<sup>"</sup> je zasunutý v ...C".<br>C, D, E, Díl ...D" je zasunutý v ...C".

*Olympiáda techniky Plzeň 2013 21. – 22.5. 2013 www.olympiadatechniky.zcu.cz* 

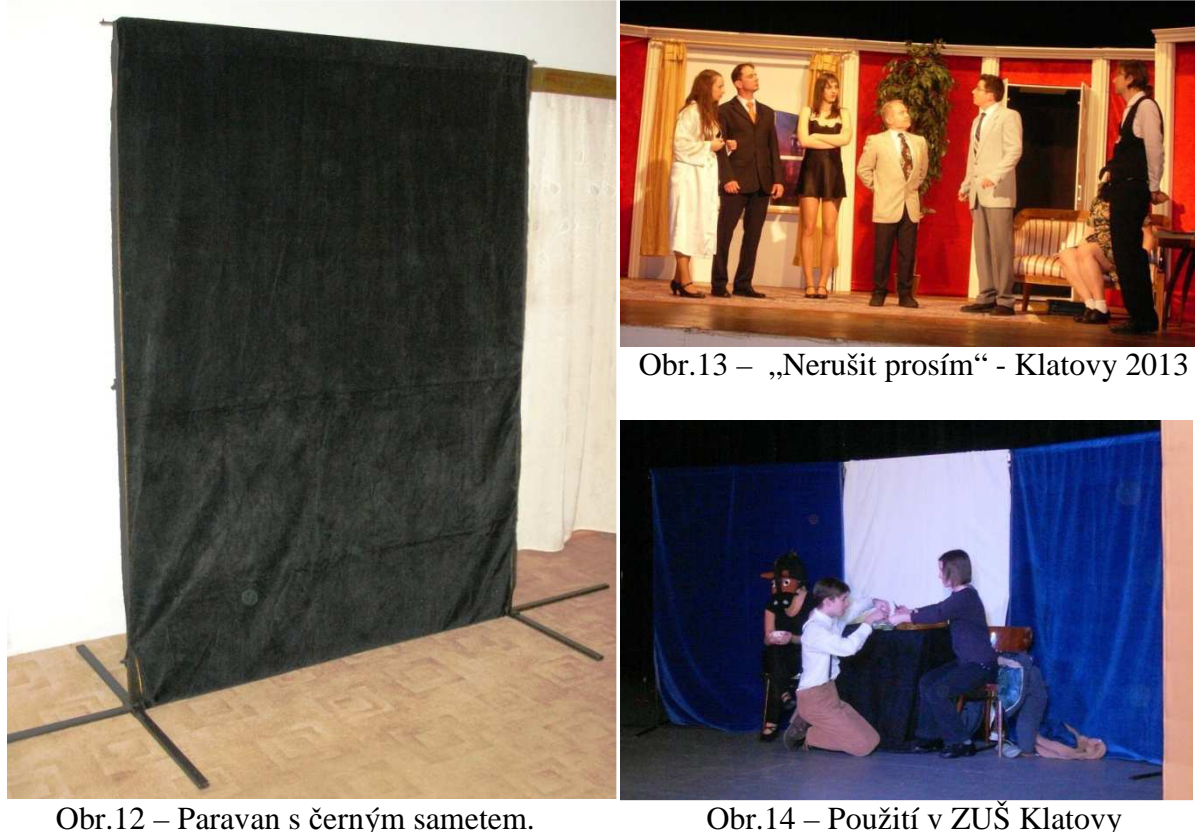

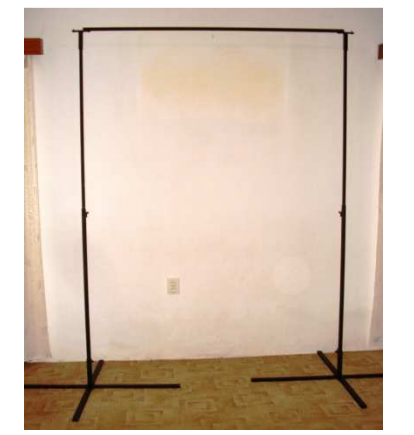

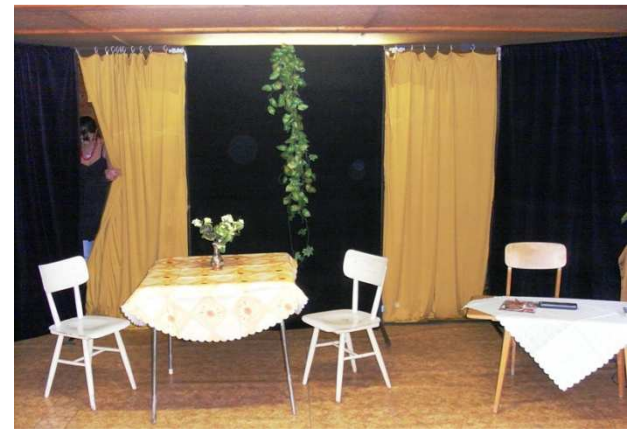

Obr.15 – Foto paravanu bez látky Obr.16 – Použití v Divadle RYNEK

## **ZÁVĚR**

Jak je vidět z přiložených fotografií, paravany se již dočkaly mnohého použití. Slouží velice dobře svému účelu. Jsou variabilní, dobře se převáží, rychle se postaví i složí a jejich výroba není drahá ani složitá. Dokonce jsem byl osloven ZUŠ Klatovy, abych pro ně vyrobil celou jednu sadu nových paravanů. To si myslím samo nejlépe hovoří o funkčnosti a praktičnosti tohoto výrobku.

#### **Kontaktní adresa**

Vladimír Kábrt, Bc., KMT FPE ZČU v Plzni, tel: +420377636501, kabrt.v@seznam.cz

## **PREDIKČNÍ VALIDITA TESTU ŠKOLNÍ ZRALOSTI A MANUÁLNÍCH (PSYCHOMOTORICKÝCH) DOVEDNOSTÍ NA 1. ST ZŠ**

### PREDICATION VALIDITY OF FIRST GRADE ELEMENTARY SCHOOL PUPILS' SCHOOL MATURITY AND MANUAL PSYCHOMOTOR SKILLS

### **Veronika KNIEOVÁ**

#### *Resumé*

*Příspěvek vychází z diplomové práce na téma Predikční validita testu školní zralosti manuálních (psychomotorických) dovedností na prvním stupni základních škol a zabývá se predikací testu školní zralosti a psychomotorických dovedností žáků ve druhém období na 1. stupni základních škol. Teoretická část je rozdělena na část charakterizující předškolní období, mladší školní věk, psychomotoriku a testy školní zralosti spojené s vývojem dětské kresby. Praktická část se věnuje kresebné části konkrétního testu školní zralosti modifikovaného A. Jiráskem a testování psychomotorických dovedností pomocí standardizovaného testu. Nedílnou součástí jsou přílohy, kde jsou k vidění kresby žáků při zápisu do prvních tříd.* 

#### *Abstract*

*The diploma thesis titled as "Predication Validity of First Grade Elementary School Pupils' School Maturity and Manual Psychomotor Skills" deals with the predication validity of tests aimed at the verification of school maturity and psychomotor skills of the elementary school first graders. The theoretical part is divided into the section dedicated to the characteristics of the pre-school age, younger school age, psychomotor skills and tests of school maturity associated with the development of pupil's drawings. The practical part deals with the drawing section of the school maturity test modified by A. Jirásek and with the testing of psychomotor skills using a standardized test. The thesis is accompanied by annexes showing the drawings by pupils made at the first class registration proceedings.*

### **ÚVOD**

Hlavní cílem práce bylo zjistit predikční validitu testu školní zralosti pomocí Jiráskovy modifikace testu školní zralosti A. Kerna a psychomotorických dovedností na konci prvního stupně povinné školní docházky.

Dílčími cíli jsou:

- Test školní zralosti predikuje psychomotorické dovednosti žáků ve druhém období na 1. St ZŠ.
- Chlapci se všeobecně ve zkoumaném vzorku zlepšili v testech psychomotorických dovedností.
- Dívky se všeobecně ve zkoumaném vzorku zlepšily v testech psychomotorických dovedností.
- Existuje souvislost mezi preferencemi učitelů na 1. St ZŠ při volbě metod vyučování praktických činností a dosaženou úrovní psychomotorických dovedností žáků.

V teoretické části se zabývám charakteristikou věkových období spojených s testováním dětí a rozdělením psychomotorických dovedností na 3 základní oblasti. Nedílnou součástí je i teorie testu, který je používán v části praktické. Praktická část je rozdělena na dvě části. První částí je diagnostika kreseb při zápisu do prvních tříd a druhá část se věnuje psychomotrickému testu, který je sestaven v rámci projektu "Rozvoj kompetencí u žáků mladšího školního věku v oblasti psychomotorických dovedností" a vyhodnocen za pomoci procentuálního porovnání zvládnutelnosti.

Teoretická část je rozdělena na čtyři následující kapitoly:

- Psychomotorický vývoj, věnované třem složkám vývoje biologické, psychické a motorické.
- Charakteristika věkových kategorií a jejich zařazení z hlediska známých periodizací.
- Školní zralost
- Dětská kresba

Praktická část

- 1. První testování Jiráskův test školní zralosti
- 2. Druhé testování Test psychomotorických dovedností
- 3. Vyhodnocení Srovnání procentuální zvládnutelnosti dívek, chlapců, tříd.

První fáze testování

První fáze testování probíhala v roce 2008. Na ZŠ Kamenický Šenov, ZŠ T. G. M. v České Kamenici (Ústecký a Liberecký kraj). Z archivů byly vybrány kresby žáků ze zápisů do prvních tříd. Poté byly ohodnoceny body od 0 – 20 dle propracovanosti.

Druhá fáze testování

V druhé části testování byly testovány stejné děti. Jednalo se o časově náročné testování. A bylo rozdělené na skupinovou a individuální část. Toto testování probíhalo v roce 2012. Skupinová část:

- Přehýbání papíru žáci měli za úkol přehnout čtverce o třech různých velikostech diagonálně s co nejmenší nepřesností.
- Stříhání papíru žáci stříhali papír nejprve po čáře a poté prostředkem naznačeného pruhu. Měřila se odchylka pomocí předlohy.
- Lepení nálepek do středu obrazců žáci lepili samolepící body co nejpřesněji do středu obrazců – trojúhelník, kruh a čtverec.

Odchylky se měřili na desetinu milimetru.

Individuální část:

- Převracení mincí žáci převraceli pomocí jedné ruky žetony položené na předloze.
- Stavění věže z kostek úkolem bylo postavit co nejvyšší věž z kostek. Žáci měli tři pokusy.
- Přendávání špejliček pomocí pinzety žáci dostali do ruky pinzetu a s její pomocí měli přendat po jedné 15 špejliček z jednoho místa do druhého a zase zpět.
- Zavazování tkaniček na polštářku se třemi tkaničkami různých velikostí a měli je v co nejkratším čase zavázat a zase rozvázat.
- Zapínání knoflíků na stejném polštářku měli žáci zapnout a rozepnout knoflíky o třech velikostech.
- Šroubování matek na vruty úkolem bylo našroubovat a sešroubovat matice ze tří šroubů různých velikostí.

• Pokládání karet na příslušné místo – žáci dostali balíček zamíchaných karet a měli je v co nejkratším čase otoč it a položit na příslušné místo na předlohu.

Všechny úkoly kromě stavění vě ě že byli měřeny na desetiny sekundy.

#### Vyhodnocení

Prvním krokem bylo zjištění, zda mají obě testování normální rozdělení četnosti. Tyto doměnky byly vyvráceny/potvrzeny na základ ě Shapiro Wilcoxonovým, Komolgorov Komolgorov-Smirnovým a Shapiro-Wilkinsonovým testem.

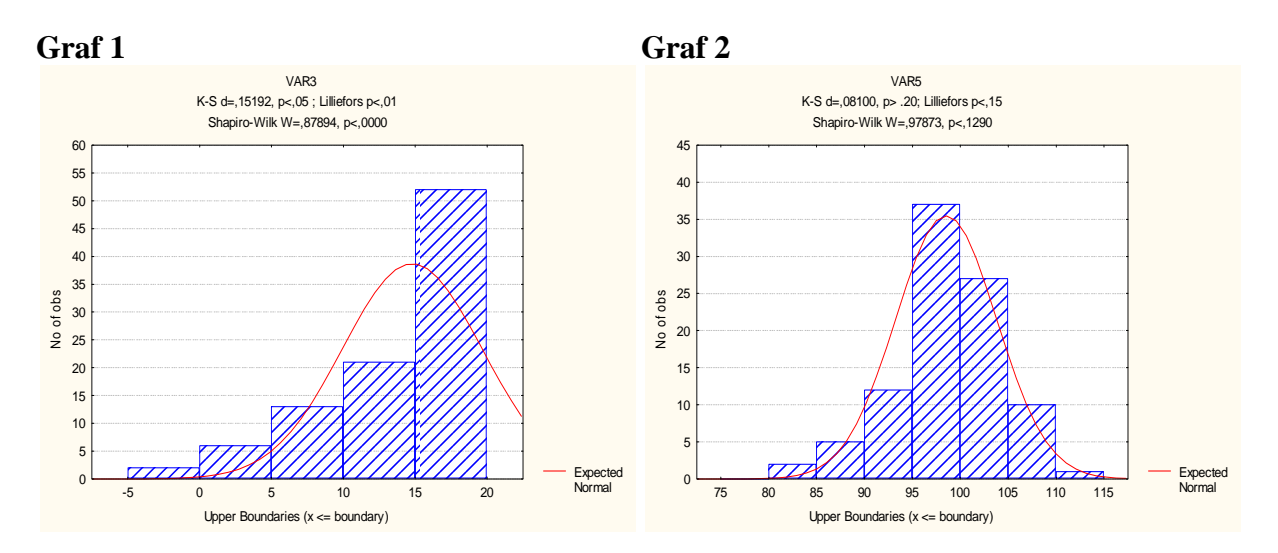

Výsledek byl nejednotný. Grafy znázor ňující Gaussovu křivku dokazují výsledky ov ěřené výše zmíněnými testy. První testování – znázorněné v prvním grafu normální rozdělení četností nemá, druhé – graf číslo dva, ano.

Následující grafy znázorňují a porovnávají výsledky úsp ěšnosti prvního testování a úsp ěšnosti druhého testování.

Celkové porovnání obou testování u všech testovaných dětí uvádí následující graf. Bylo zaznamenáno zlepšení o 6,85 %. %. Výsledek je vidět v následujícím grafu.

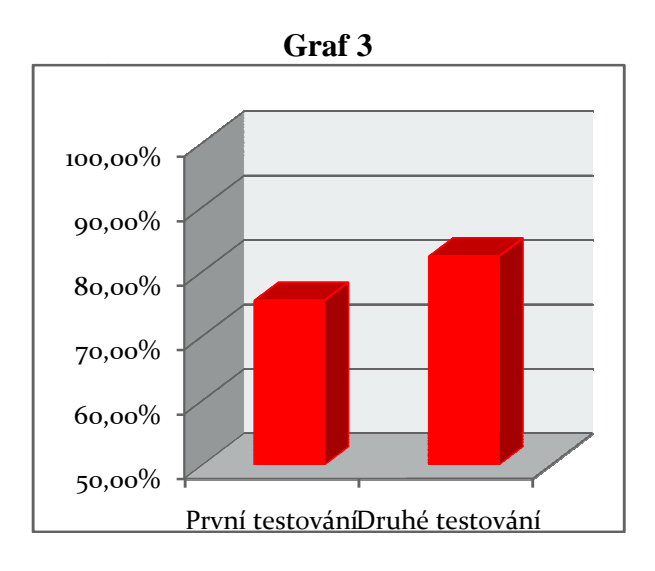

Jednotlivé vyhodnocení dívek a chlapců znázorňují níže uvedené grafy. Růžový graf pro dívky, modrý graf pro chlapce. Dívky se podle porovnání hodnot zlepšily o 3,81 % (s počátečními hodnotami 78,4 % a koncovými 81,96%) a chlapci se zlepšili o 19,79 % (jejich počáteční výsledkové hodnoty byly 68,45 % a a koncové 82,25 %)

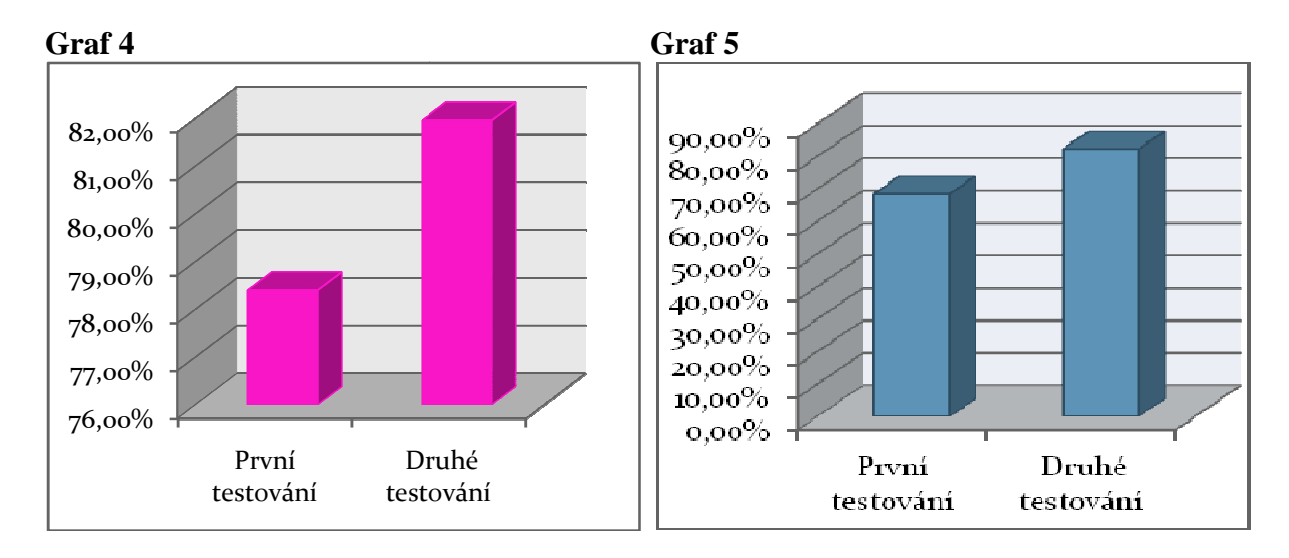

V rámci interního projektu, který probíhal na primární a neprimární kated ře pedagogické fakulty na Univerzitě J. E. Purkyn ě v Ústí nad Labem byly zjišťovány preference u čitelů na základních školách při volbě metod a forem výuky v praktických činnostech. Zjišt ěné hodnoty byly porovnány s výsledky testovaných d ětí. Srovnáni byli učitelé, kte ří spadají do skupiny učitelů volících frontální typ výuky, demonstraci hotového výrobku, tak činnosti a upřednostňují motivaci ze strany učitelem – skupina X. A učitelé spadající do skupiny upřednostňující projektové a a problémové vyučování a motivaci formou rozhovoru –skupina Y.

První grafy znázorňují učitele spadající do první skupiny – X.

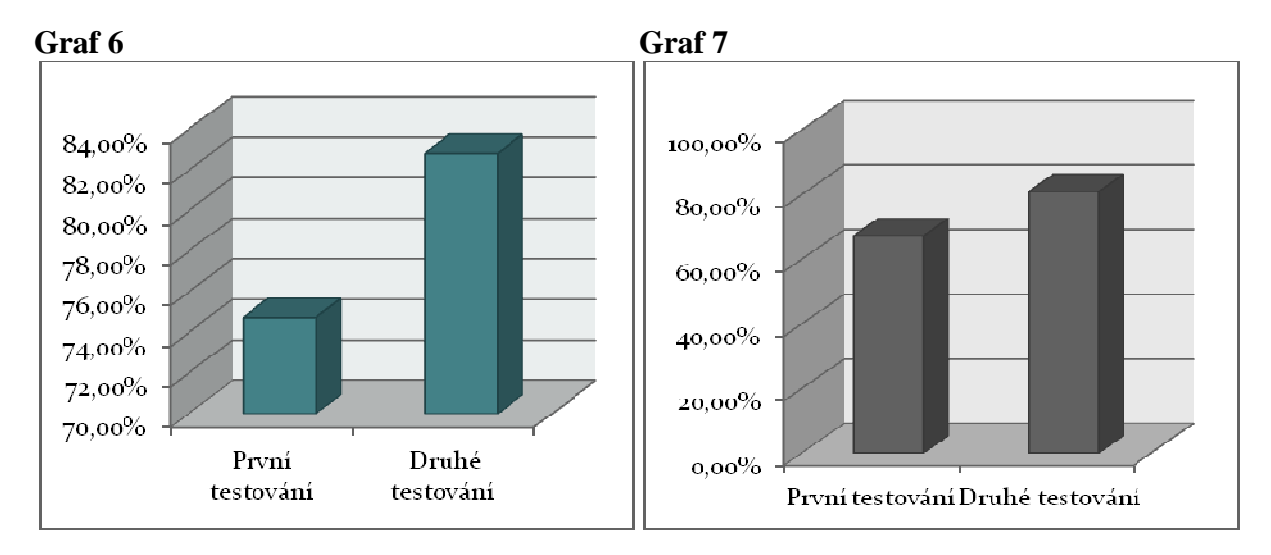

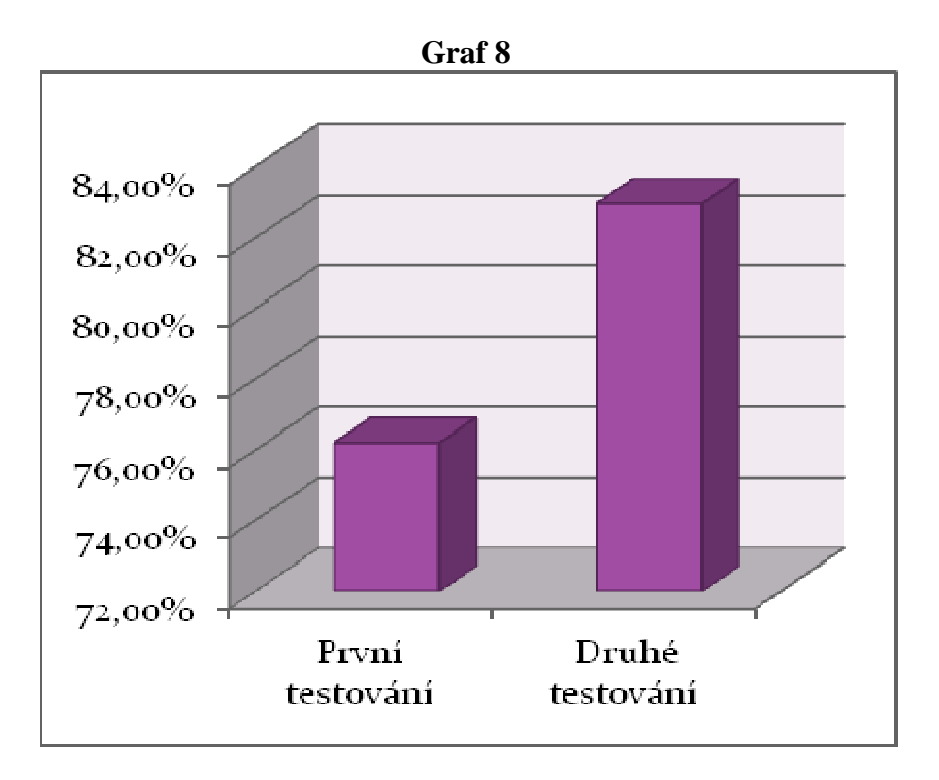

Grafy znázorňují výsledky tříd, které spadají pod učitele z clusteru X. U všech je patrné zlepšení. V grafu fialové barvy je rozdíl 8,11 %, v grafu šedé barvy 13,71 %, v grafu zelené barvy 6,78 %.

Graf modré barvy znázorňuje pokles o 4,05 % ve výsledcích testování psych psychomotorických dovedností a fialový graf ukazuje na zlepšení úrovn ě o 14,13 %.

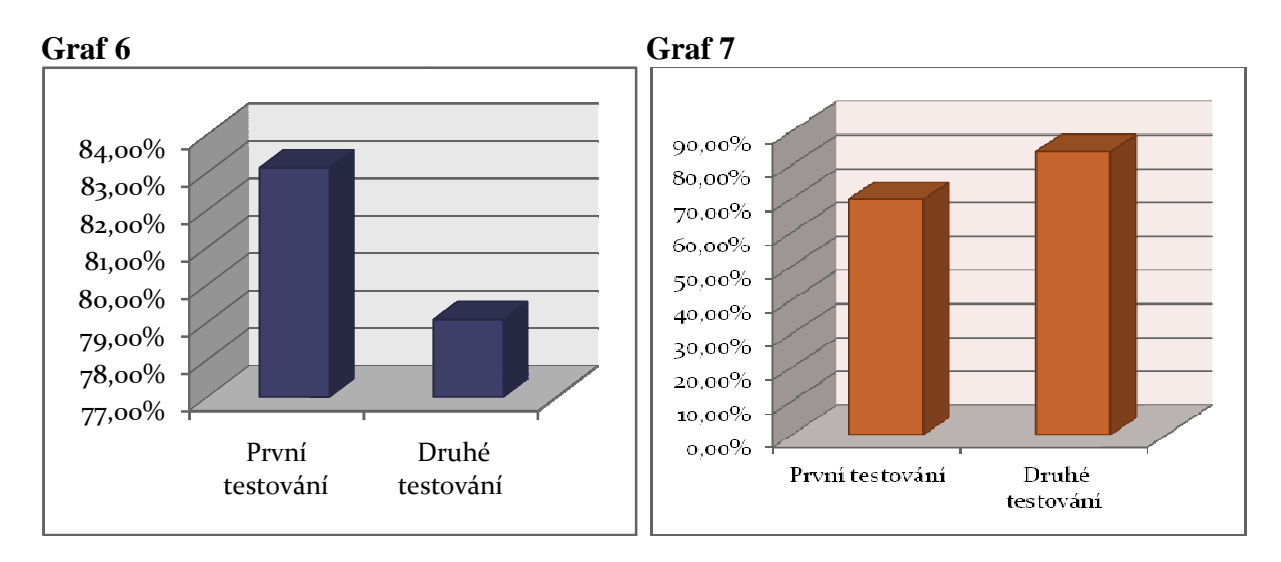

Tato hypotéza, zda neexistuje souvislost mezi preferencemi učitelů na 1. St ZŠ při volbě metod vyučování praktických činností a dosaženou úrovní psychomotorických dovedností žáků, nebyla potvrzena. V rámci projektu, kde bylo testováno 42 učitelů bylo přijato tvrzení, že učitelovy preference nemají na úrove ň manuálních dovedností žáků vliv. ů vliv.

## **ZÁVĚR**

Cílem práce bylo zjištění, zda testy školní zralosti predikují psychomotorické dovednosti žáků na 1. St ZŠ. Tato hypotéza nebyla potvrzena. Domněnka, zda se zlepšili chlapci a dívky v psychomotorických dovednostech se potvrdila. Souvislost mezi učitelovými preferencemi při volbě metod a forem výuky a úrovní psychomotorických dovedností žáků se nepotvrdila.

### **LITERATURA**

- KOPKA, J. *Hrozny problémů ve školské matematice*. Acta Universitatis Purkynianae 40, Matematica I, Ústí nad Labem. 1999.
- KOPKA, J. Jak s žáky opravdu tvořit matematiku? In *Zborník príspevkov z 2. Konferencie učiteĺov matematiky na tému "Autentické vyučovanie a využitie medzipredmetových vzťahov vo vyučovaní matematiky".* Banská Bystrica. 2000, s. 7 - 14.
- BAJTOŠ, JÁN. Psychomotorická zložka žiaka. Košice: Equilibria, 2007. 113 s. ISBN 978-80-89284-07-8.
- ŠLAPAL, Radomír. *Dětská neurologie pro speciální pedagogy*. 1996: Paido, Brno. ISBN 80-85931-17-6.
- SKUTIL, MARTIN a kol. Základy pedagogicko-psychologického výzkumu pro studenty učitelství. Praha: Portál 2011. 254 s. ISBN 978-80-7367-778

#### **Kontaktní adresa**

Veronika Knieová, Pedagogická fakulta Univerzity J. E. Purkyně v Ústí nad Labem, Veronika.knieova@email.cz

## **PROJECTWORK OF MODEL PUD-BJ "FROM IDEA TO PRODUCT" THE EARLY INTRODUCTION OF TECHNIQUES ON THE WAY FROM PRESCHOOL TO VOCATIONAL AND TECHNICAL EDUCATION ISTRIAN MUSIC - MAIZE VIOLIN**

#### **Tarcizija KOFOL, A. Prof. Ph.D. Ph.D. Jožica BEZJAK Assoc. Prof. Ph.D. Mirko SLOSAR**

#### *Resumé*

*Medpredmetno povezovanje Tehnike in glasbe z obliko projektnega učnega dela po modelu PUD-BJ, od ideje do izdelka, pomaga uvajati učence k poklicnemu usposabljanju tehnike. Eden od načinov projektnega dela se izvaja vsako leto v okviru mednarodnega projekta "HOMO U JISTRO", kjer se ohranja in obuja istrska glasbena dediščina. Učenci, stari od 6 do 11 let, iz koprskih šol, ter učenci iz Buj in Doline pri Trstu, oziroma Katinare so se pod vodstvom Konstantina Radoslava srečali z izročilom okolja, z izdelovanjem istrskega glasbila - Koruzni violin. Koruzni violin ali Koruzne goslice je ljudsko otroško glasbilo, oziroma nekoč priljubljena otroška zvočna igrača. Nekoč so ga izdelovali otroci sami. Osnovna dejavnost otrok je igra. Glasba pa je in je bila spremljevalka otroške igre. Hkrati pa se otrok z njo tudi igra, jo raziskuje, muzicira, se poigrava z zvoki: trobi, piska, ropota, gode, brenka, tolče, oziroma dela zvoke z različnimi predmeti. Kadar je bilo otrokom na paši dolgčas so iz dveh koruznih stebel naredili goslice. Eno steblo je služilo za gosli, drugo za lok. Delali so jih predvsem v jeseni (zrela koruza). Zvok koruznega violina je cvileč in hreščav.* 

Vzhledem k dodanému specifickému formátu, je výše uvedený příspěvek zařazen jako příloha. Kompletní text tohoto příspěvku naleznete na DVD nebo v online verzi sborníku.

# **VÝUKOVÝ KURZ AUTOMATIZAČNÍ TECHNIKY PRO SŠ**

#### **TUTORIAL OF AUTOMATION TECHNOLOGY FOR HIGH SCHOOL**

#### **Kamil KOMIŇ**

#### *Resumé*

*Tato bakalářská práce vznikla na základě projektu OPVK (Operační program vzdělávání pro konkurenceschopnost), jenž probíhal na našem učilišti v letech 2010 až 2012. Zadavatelem projektu byl Krajský úřad plzeňského kraje, jeho financování zprostředkovávala Evropská unie ve formě dotací. Cílem projektu bylo vytvořit moderní odborné elektrotechnické výukové moduly, jejichž obsah vychází ze současných aktuálních i budoucích potřeb zaměstnavatelů a firem na území České republiky.* 

#### *Abstract*

*This course gives students techniques automatic comprehensive perspective on lifts and things associated with them. It is limited by the number of pages and therefore has not been possible to cover all the specificity that would otherwise greatly exceed its contents. This applies especially to the elevator extension modules. The detailed information can always find an in the service manual, which is included with each product. The course therefore provides mainly a summary of the most important knowledge needed for basic orientation and diagnosis in elevator technology.*

### **ÚVOD**

Modul, jehož jsem byl lektorem, umožňuje žákům seznámit se s problematikou výtahových systémů a provádět práce spojené s diagnostikou, údržbou a opravami těchto zařízení. Toto téma bylo zvoleno právě proto, že s rychlým rozvojem techniky, převážně pak elektroniky, se přirozeně rozvíjí i výroba výtahových systémů. Tento trend tedy zároveň přináší i potřebu dostatečného množství budoucích odborných pracovníků, kteří jsou obeznámeni se základními principy funkce a současnými technologiemi výtahových zařízení. Celý modul sloužil k vybavení specializované dílny výtahů a k vytvoření výukového materiálu a jeho pilotní ověření v praxi.

### **VÝTAH A JEHO ÚČEL**

Výtah je zdvihací zařízení určené pro přepravu osob nebo nákladů, ve kterém se mezi dvěma pevně uloženými tuhými vodítky pohybuje svislým směrem nahoru a dolů klec s kabinou a to mezi stanovenými podlažími. Kromě toho se také za výtah považuje takové zdvihací zařízení, jehož dráha pohybu je určenou jinak než tuhými vodítky, např. výtahy s pístovým mechanismem. Obecně řečeno, výtah je tedy takové zdvihací zařízení, které má pevně stanovenou dráhou pohybu. Tímto se tedy výtahy v zásadě odlišují od všech ostatních zdvihadel.

V současné době se v provozu udržuje stále značný počet starších zařízení pracujících na bázi reléové techniky, jejichž provozní životnost se nezadržitelně blíží ke svému konci. Je proto nezbytné tyto zastaralé systémy inovovat, aby vyhovovaly stále se zvyšujícím technickým požadavkům, maximální spolehlivosti a bezpečnosti svého provozu. Za tímto účelem se vyrábějí tzv. "inovační sady", jejichž základ tvoří univerzální řídící jednotka, osazená mikroprocesorem – CPU (Central Processing Unit).

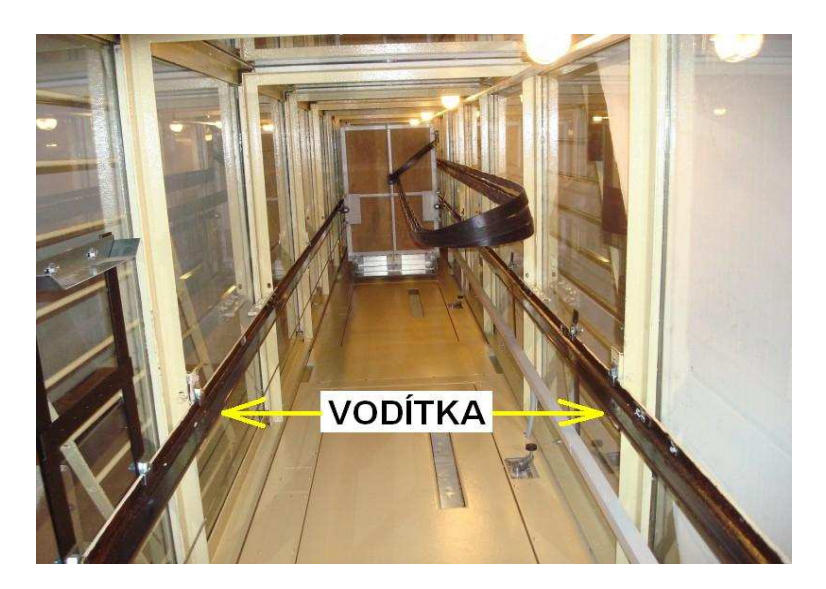

Obr.1. Pohled do výtahové šachty s vodítky

#### **MECHANICKÁ KONSTRUKCE VÝTAHU**

V drtivé většině případů (asi z 90 %) se nejčastěji setkáváme s lanovým systémem, poháněným trakčním agregátem. Tato koncepce výtahu umožňuje úsporu energie a zároveň představuje jediné možné řešení pro uplatnění ve vysokopodlažních budovách. Lano je ve strojovně uloženo přes otáčivou kladku (lanovici), která je poháněna převodovkou s třífázovým elektromotorem. Na jednom konci lana je zavěšena klec, na druhém konci je pak zavěšeno protizávaží, které vyvažuje hmotnost klece. Motor pak v podstatě unáší pouze tíhu nákladu. Při jízdě kabiny směrem dolů, pak protizávaží stoupá nahoru a naopak. Tento systém je celosvětově nejrozšířenější. Kromě tohoto způsobu pohonu se také používá bubnový agregát. Na jednom konci lana je zavěšena klec, druhým koncem se lano odvíjí nebo navíjí (dle směru jízdy) na buben ve strojovně, který je poháněn přes převodovku třífázovým elektromotorem. Toto řešení má ovšem omezené použití. Nelze realizovat ve výškových budovách a mrakodrapech, protože vzhledem k délce lana by navíjecí buben dosahoval neúnosných rozměrů. V obou zmiňovaných případech lanového pohonu je převodovka hnacího agregátu vybavena elektromagnetickou brzdou. Ta v klidovém stavu (tedy když výtah není v pohybu – stojí) znemožňuje samovolné rozjetí klece výtahu vlivem samotíže směrem dolů.

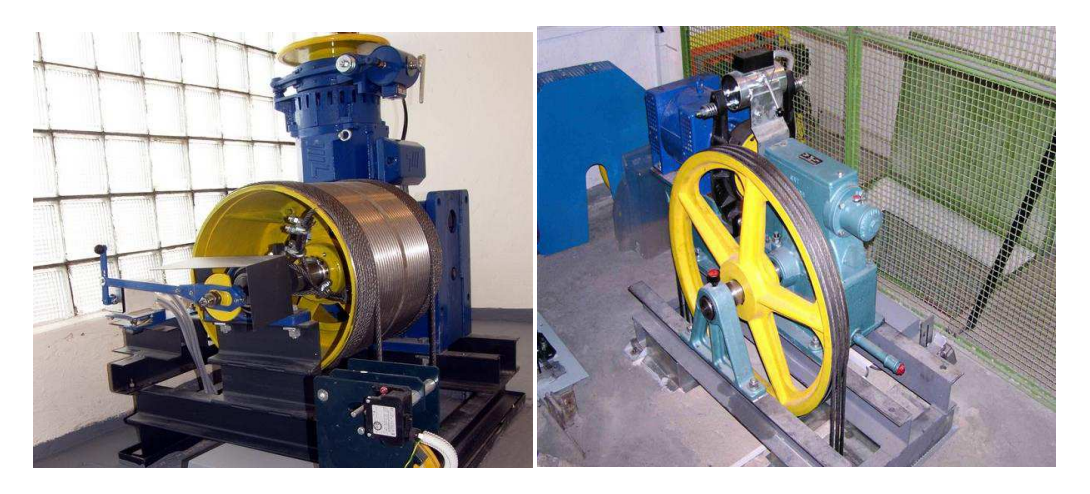

Obr.3. Bubnový agregát Obr.4. Trakční agregát

Kromě hnacího agregátu obsahujícího motor, převodovku, spojku a brzdu výtah dále obsahuje další mechanické části. Ty jsou nepostradatelné jednak z provozního hlediska výtahu a zároveň zajišťují jeho bezpečný provoz. Patří sem:

- *Omezovač rychlost a zachycovače*
- *Výtahovou klec*
- *Šachetní dveře a dveřní uzávěry*
- *Vodítka klece a protizávaží*
- *Nosné lano*
- *Výtahová šachta*
- *Protizávaží*
- *Řídicí systém a snímače polohy*
- *Nárazníky*

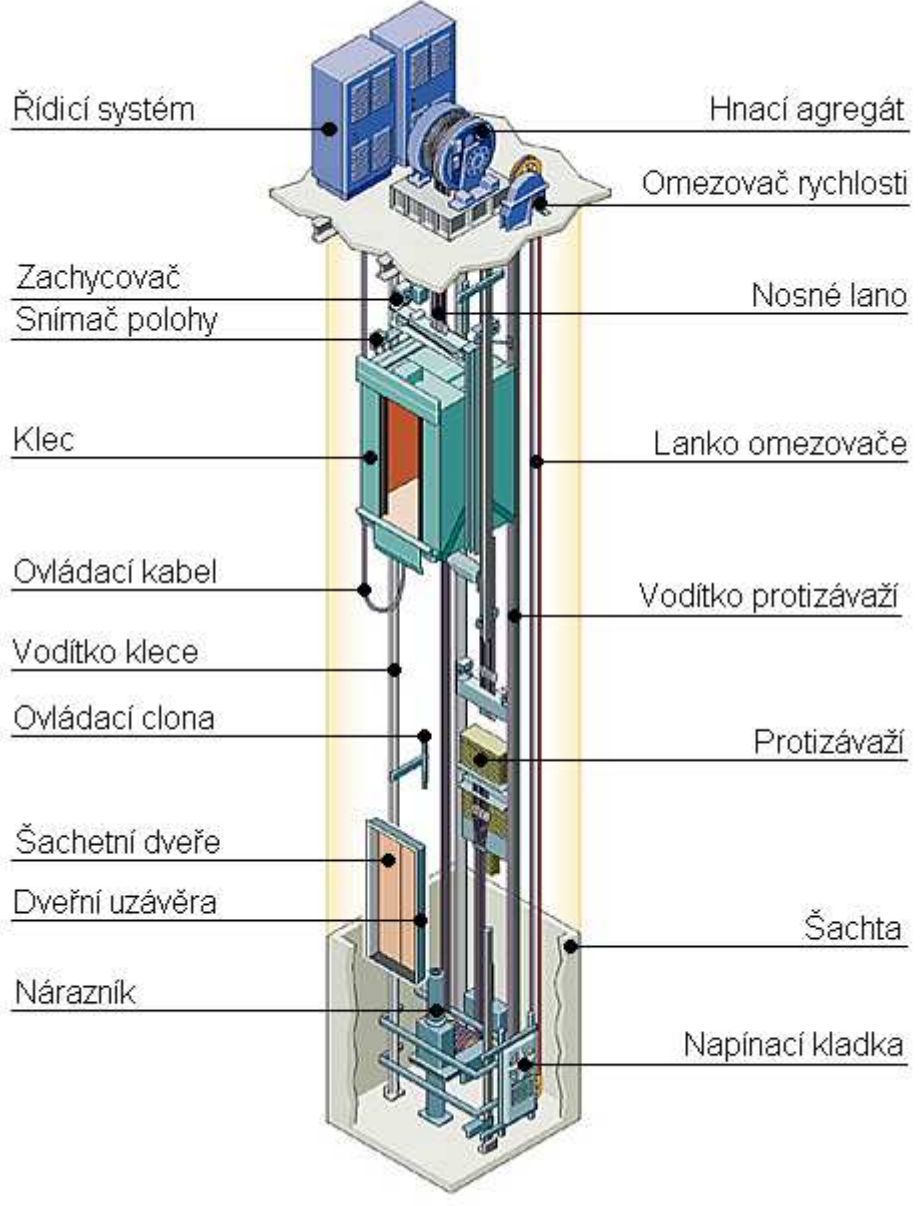

Obr.5. Celkové mechanické uspo řádání výtahu

## **ŘÍZENÍ VÝTAHU**

 Řízení výtahu představuje nejdůležitější a zároveň také nejsložitější funkční blok celého výtahového systému. Všechny výtahy obsluhující více než dvě stanice, pokud mají pracovat automaticky, musí být nutně vybaveny přístrojem, který určuje směr pohybu klece a místo, ve kterém má zastavit. Takový přístroj se nazývá řídící systém. Ten je tvořen elektrickým obvodem, jenž na základě povelů z tlačítek v kleci výtahu nebo z přivolávačů ve stanicích uvádí výtah do pohybu.

 Systém vyhodnotí daný povel s aktuální informací o pozici klece ve výtahové šachtě prostřednictvím snímačů polohy, samočinně zvolí odpovídající směr jízdy a zastaví klec v příslušném poschodí. Jedná se tedy o proces automatického řízení. Pro ovládání prvních elektrických výtahů byla zapotřebí zvláštní obsluha – kvalifikovaný řidič, který v kleci výtahu řídil pomocí pákového ovladače směr jízdy nahoru nebo dolů a zastavení klece v příslušném podlaží. Prudkou evoluci doznalo řízení výtahů v minulém století. Požadavky na samoobslužnost, tedy ovládání pouze cestujícím, si vyžádaly automatickou volbu směru jízdy a samočinné zastavování klece v přesně navoleném podlaží.

 To vedlo k širokému vývoji různých řídicích systémů od soustavy poschoďových přepínačů, přes reléovou logiku kombinovanou polovodiči, až po současné mikroprocesorové řídicí systémy. Ty představují nejvyspělejší prostředek v řízení výtahů. Jeho vznik lze datovat do posledního desetiletí minulého století. Princip činnosti spočívá v bezkontaktním číslicovém řízení pomocí mikroprocesoru.

 Tato koncepce se vyznačuje vysokou technickou úrovní a provozní spolehlivostí. Mikroprocesor je schopen vykonávat velmi složité logické operace a to na základě instrukcí z programu. Kromě mikroprocesorů se také používají mikrokontroléry. Jedná se o univerzální jednočipové mikropočítače, které v sobě zahrnují procesor i jeho periferní obvody. Mikroprocesorový systém se vyrábí v podobě desky, která se nazývá řídící jednotkou. Její využití je dnes prakticky všestranné. Bývá osazována jak do nově zřizovaných výtahů, tak do starých konstrukcí určeních k modernizaci. V takovém případě se jedná o již zmiňovanou "inovační jednotku", jenž plně nahrazuje funkci méně spolehlivých reléových systémů. V takovém případě již není prakticky potřeba téměř žádné úpravy (kromě nadstandardních funkcí) v kabelážní stávající elektroinstalace.

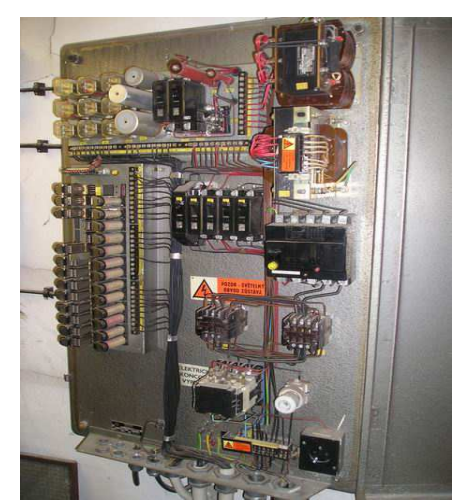

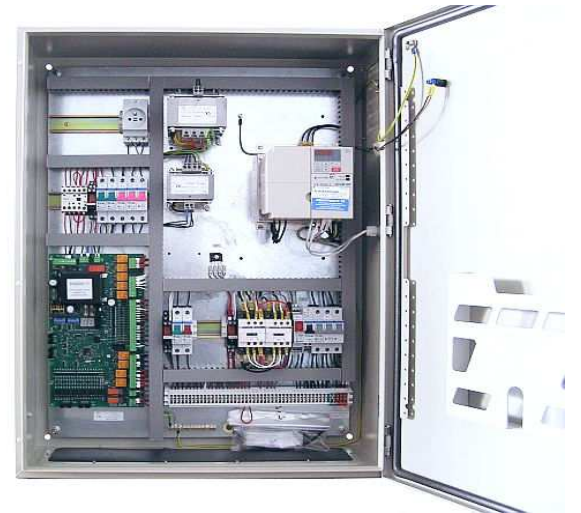

Obr.6. Reléové řízení Obr.7. Mikroprocesorové řízen

## **ZÁVĚR**

Na konci tohoto výukového modulu by měli žáci dospět k jednoznačnému závěru, že mikroprocesorový řídicí systém je ze všech hledisek nejvýhodnější. Pořizovací cena desky řízení sice není zanedbatelná, ovšem tato investice se do budoucna rozhodně vyplatí. Činnost řídicí jednotky je prakticky bezporuchová, lze kontrolovat a diagnostikovat. Samozřejmě nic není dokonalé a tak i na mikroprocesorovém řízení lze najít nějaké nedostatky. Řídicí jednotka si stejně jako všechny počítače občas "postaví svou hlavu" a dojde k zamrznutí programu. V takové situaci nezbývá nic jiného, než systém nekompromisně restartovat. V nejkrajnějším případě, pokud dojde k poškození samotné řídící jednotky, je bezpodmínečně nutné vyměnit kompletně celou desku řízení za novou, neboť laickým zásahem do obvodů vnitřní elektroniky již nelze garantovat bezpečný provoz výtahu. Životnost řídicích jednotek je však dlouhá, výrobce na ně poskytuje záruku a mnohaletý servis. Mikroprocesorové řízení je "hudbou budoucnosti", jenž se pozvolna dostává do všech odvětví automatizace i do běžné spotřební elektroniky.

### **LITERATURA**

- DOSTÁL, Jiří. *Interaktivní tabule významný přínos pro vzdělávání*. Praha: Computer Press, 2009. ISSN 1213-6018.
- KROTKÝ, Jan a Pavel KOCUR. *Současné trendy v tvorbě multimediálních učebnic*. Banská Bystrica: Univerzita Mateja Bela, 2009. ISBN 978-80-8083-878-2.
- ROUBAL, Pavel. *Informatika a výpočetní technika pro střední školy*. Praha: Computer Press, 2005. ISBN 9788025107614.
- ČERVENKA, Vladimír a Hanuš RUML. *Výtahy opravy a údržba*. Praha: SNTL, 1976.
- ČERVENKA, Vladimír a Hanuš RUML. *Zdvihací zařízení*. Praha: SNTL, 1989.
- CHVOJKA, Martin, Jan ŠVIMBERSKÝ a Bohumil KLIMPL. *Opravy výtahů*. Praha: TEPS, 1991. ISBN 80-7065-086-9.

#### **Kontaktní adresa**

Kamil Komiň, KMT FPE ZČU, +420377636501, kamil.ko@seznam.cz

## **OSVETLENIE PRIECHODU PRE CHODCOV S BEZPEČNOSTNOU SIGNALIZÁCIOU**

#### **LIGHTING PEDESTRIAN CROSSINGS WITH SECURITY**

#### **Miroslav KOPECKÝ**

#### *Resumé*

*Priechody pre chodcov sú súčasťou rozsiahlych infraštruktúr cestných sietí nie iba na Slovensku ale vo všetkých vyspelejších krajinách sveta. Niektoré sú vytvárané z ohľadom na bezpečnosť chodcov a tiež na plynulosť cestnej premávky. Cieľom práce ŠVOUČ je analyzovanie technológií používaných v súčasnosti na zabezpečenie bezpečnosti a ochrany zdravia chodcov na priechodoch, a tiež navrhnutie vlastného riešenia na zvýšenie ich bezpečnosti.* 

#### *Abstract*

*Crosswalks are part of large-scale infrastructure of road networks not only in Slovakia but in all advanced countries. Some are created from pedestrian safety and also the flow of traffic. ŠVOUČ aim of this work is to analyze the technologies currently used to ensure the health and safety of pedestrians at crossings and also design custom solution for upgrading their security.* 

### **ÚVOD**

Priechod pre chodcov je miesto umožňujúce chodcom prejsť cez komunikáciu bez ujmy na zdraví. Priechody pre chodcov sa nachádzajú na všetkých cestách I. a II. triedy, na miestach, kde sú predpoklady prechodu chodcov cez miestnu komunikáciu. Priechody cez cestu sú pre chodcov najnebezpečnejším miestom.

Problematika priechodov pre chodcov je riešená už mnohé roky. Riešila sa z pohľadu chodcov a ich ochrany a riešila sa z pohľadu plynulosti cestnej premávky. Priechody pre chodcov nie sú iba súčasťou dopravného značenia, ale sú miestami, ktoré by mali pomôcť chodcom prejsť bezpečne z jednej strany vozovky na druhú bez toho, aby utrpeli ujmu na zdraví.

#### **1 SÚČASNÉ VYHOTOVENIA PRIECHODOV PRE CHODCOV**

V súčasnej dobe sa nachádzajú na cestách I. a II. triedy rôzne vyhotovenia priechodov pre chodcov. Tieto vyhotovenia sa medzi sebou líšia vyhotovením samotného priechodu pre chodcov, ale tiež technológiami, ktoré sú použité, či už na upozornenie samotného chodca alebo vodiča. Všetky priechody pre chodcov bez ohľadu na ich technické vyhotovenie musia byť označené dopravnou značkou. Dopravné značky môžu mať rôzne označenia. Na obrázku 1 je priechod pre chodcov s rozmermi danými normou STN 01 8020.
*Olympiáda techniky Plzeň 2013 21. – 22.5. 2013 www.olympiadatechniky.zcu.cz* 

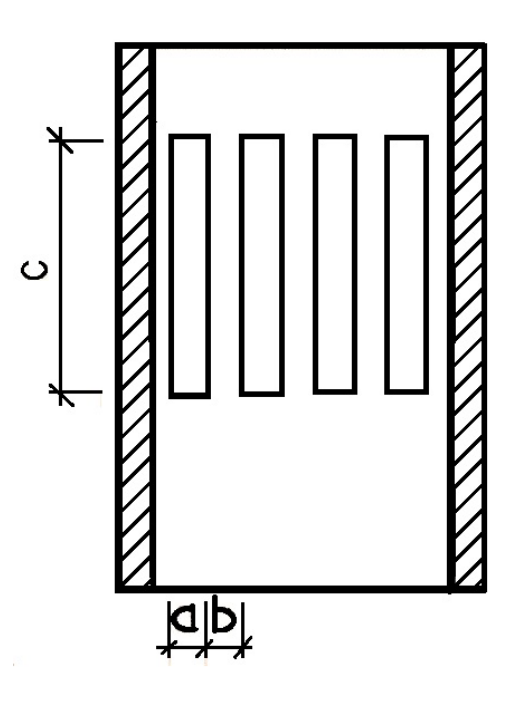

**Obrázok 1** Rozmery priechodu pre chodcov

(STN 01 8020 a - 500 mm, b - 500 mm, c – 3 000 mm)

Priechody pre chodcov možno rozdeliť podľa hľadísk:

**Klasický priechod pre chodcov** - je vyznačený dopravnou značkou a priestor na prechádzanie je na povrchu vozovky vyznačený bielymi pásmi podľa STN 01 8020. Priechod pre chodcov sa vyznačuje kolmo na os vozovky, v ojedinelých prípadoch šikmo pod uhlom 60°.

**Priechod pre chodcov s červeným podkladom** - je podobný ako klasický priechod. Rozdiel je v tom, že priechod pre chodcov je namaľovaný na červenom podklade. Podklad musí presahovať biele pruhy o 500 mm v smere jazdy.

**Priechod pre chodcov vyznačený dopravnými gombíkmi** - Dopravné gombíky sú špeciálne druhy dopravného značenia, ktoré sa používajú na doplnenie a zvýraznenie vodorovných dopravných značiek a priechodov. Vyrábané sú v rôznych tvaroch a podľa princípu, na ktorom pracujú v niekoľkých vyhotoveniach môžu byť:

- **Retroreflexné**  dopravné zariadenie je vyrobené z reflexného materiálu. Tento materiál pôsobí ako zrkadlo, čo znamená, že pri zasvietení sa dopravný gombík správa ako zrkadlo a svetlo sa odrazí späť k vodičovi.
- **LED**  dopravné gombíky z LED diódami, ktoré blikajú vo vopred nastavených intervaloch bez ohľadu na to či sa nachádza na priechode chodec alebo či prechádza po komunikácii auto.

Nevýhodou priechodu pre chodcov s dopravnými gombíkmi môže byť zimná údržba ciest, pri ktorej sa cesty odhŕňajú. Vtedy sa môže stať, že dopravné gombíky pri údržbe vozovky budú vytrhnuté. Ďalšou nevýhodou oboch typov dopravných gombíkov môže byť maľovanie dopravného značenia na ceste, čo môže spôsobiť neúmyselné zafarbenie gombíka a gombík stratí svoju funkciu. Ďalšou nevýhodou je nutnosť gombíky vybrať z vozovky pri každej jej rekonštrukcii. Osobitnou nevýhodou, ktorú majú LED dopravné gombíky, je nutnosť rezať povrch vozovky pri ich osádzaní z dôvodu samotného uloženia vedenia pod jej povrch.

**Osvetlený priechod pre chodcov –** je druh priechodu pre chodcov, ktorý je buď klasicky alebo zvýraznený a jeho priestor je nasvietený pouličným osvetlením alebo osvetlením, ktoré je špeciálne osadené a nasmerované priamo na daný priechod pre chodcov. Výhodou tohto druhu priechodu je jeho lepšia viditeľnosť z väčšej vzdialenosti, a tiež pre chodcov dobre viditeľný priestor tiež počas nočných hodín.

Možno však konštatovať, že ide o veľmi nevýhodný priechod pre chodcov z pohľadu vodičov. Pri prechádzaní vozidlom miestom osvetlenia nastáva moment oslnenia vodiča. Oslnenie môže nastať tiež z momentu, kedy svetelný zdroj dopadá na povrch vozovky v mieste kde je namaľovaný priechod pre chodcov. Vtedy svetelný lúč osvetlenia dopadá kolmo na bielu farbu priechodu a pod určitým uhlom sa láme a odráža priamo na vodiča, ktorý prechádza daným miestom.

**Psychologická optická brzda** - je značka, ktorá je vyznačená na vozovke a opticky alebo akusticky vedie vodiča k zníženiu rýchlosti vodiča. Je to druh značenia, ktoré môže vodič úmyselne, ale tiež aj neúmyselne ignorovať. Nevýhodou dopravného značenia umiestňovaného na vozovke je vrstva snehu, ktorú nie vždy je možné z ciest odhrnúť v požadovanom krátkom intervale.

**Spomaľovací prah - retardér pred priechodom pre chodcov -** je zariadenie, ktoré slúži na spomalenie premávky na určitom úseku. Spomaľovacie prahy sa pomerne osvedčili pri školách alebo tiež na sídliskách, kde spomalia vodičov. Nevýhodou týchto retardérov môže byť zimná údržba, kedy vodič odhrňacieho vozidla nemusí zbadať pri nánose snehu daný retardér a pri jeho zachytení radlicou ho odtrhe. Pri zaregistrovaní spomaľovacieho prahu vodičom odhŕňacieho vozidla a následnom zdvihnutí radlice zostáva vozovka v mieste jeho uloženia neodhrnutá, čo môže pri kopcovitých terénoch a namrznutej vozovke spôsobiť problémy ďalším vodičom áut.

Priechod pre chodcov kombinovaný - priechody pre chodcov, ktoré sú vyššie uvedené, je možné kombinovať, pokiaľ sa jedná o klasický priechod pre chodcov a zvýraznený priechod pre chodcov. Tieto priechody je možné kombinovať s osvetlením (osvetlený priechod pre chodcov) alebo tiež s dopravnými gombíkmi, ktoré tieto priechody zvýrazňujú. Ďalšie kombinácie môžu byť napríklad osvetlený priechod pre chodcov s retardérmi alebo psychologickou optickou brzdou a iné.

**Podchody -** podchody pod cestou boli veľmi obľúbené hlavne v minulosti. V dnešnej dobe sa stavajú už menej. Pôvodné podchody, ktoré boli už postavené, sú pomerne vo veľkej miere využívané na rôzne účely.

Podchody pre chodcov sú tiež veľmi dobrým riešením zabráneniu stretnutia chodcov s premávkou. Medzi ich hlavné nevýhody patrí ich náročnosť z hľadiska priestoru a pri ich budovaní sú potrebné vyššie finančné náklady. Ďalšou nevýhodou môže byť ich finančná náročnosť z hľadiska údržby.

**Nadchody -** Nadchod je betónová alebo kovová konštrukcia, ktorá je umiestnená ponad cestu a slúži na prechod chodcov z jednej strany na druhú. Pri stavbe a dimenzovaní týchto stavieb musí staviteľ brať do úvahy tiež výšku vozidiel, ktoré by mohli pod ním prejsť.

Nevýhodou nadchodov podobne ako to bolo pri podchodoch, je ich náročnosť na údržbu, náročnosť na priestor a nemalé finančné náklady pri ich zriaďovaní. Ďalšou nevýhodou oproti normálnemu priechodu pre chodcov je vo väčšine prípade problém z bezbariérovosťou, keďže skoro ku všetkým nadchodom vedie schodisko.

Ak berieme do úvahy dimenzovanie výšky na výšku nákladných vozidiel, je nutné tiež doplniť, že z hľadiska prepravy nadrozmerných nákladov je takýto nadchod úplne nevyhovujúci hlavne preto, že predstavuje prekážku pre takýto konvoj a nie je možné ho jednoducho zmontovať.

## **2 NÁVRH RIEŠENIA BEZPEČNÉHO PRIECHODU PRE CHODCOV**

Pri návrhu vlastného riešenia bezpečného priechodu pre chodcov sme vychádzali z analýzy jestvujúcich riešení priechodov pre chodcov. Pre zapracovanie celej analýzy do nášho návrhu inteligentného priechodu pre chodcov sme museli pristúpiť k použitiu riadenia pomocou Mikrokontrolérov, ktoré v dnešnej dobe zaujímajú popredné postavenie skoro vo všetkých oblastiach, kde pomáhajú inteligentne riadiť všetky zariadenia podľa požiadaviek užívateľa. Ich využitie je od hračiek, cez domáce spotrebiče až po väčšie priemyselné riadenie. Pri tvorbe návrhu projektu riešenia sme vychádzali z analýzy súčasných priechodov pre chodcov. Do úvahy sa museli brať určité kritéria, ku ktorým patrí:

- **Zviditeľnenie cesty chodcovi** zviditeľnenie cesty chodcovi je pomerne dobre riešené osvetlením priechodu pre chodcov, vtedy sa stáva priechod chodcovi viditeľný a chodec môže prejsť bez problémov na druhú stranu. No na strane druhej pri nevyužívaní priechodu pre chodcov chodcami predstavuje veľký zdroj oslnenia pre všetkých vodičov, ktorí úsekom prechádzajú ako účastníci cestnej premávky. Riešením je dočasné zapínanie osvetlenia na dobu, kedy chodec prechádza priechodom pre chodcov. Preto je **do riadiaceho systému zapracovaná funkcia, ktorá pri vstupe chodca na vozovku osvetlenie zapne** na dobu nevyhnutnú pre prechod chodca priechodom pre chodcov z jednej strany vozovky na druhú.
- **Odstrániť prekážky, ktoré sú problémom pri zimnej aj bežnej údržbe vozoviek**  niektoré druhy riešení ako sú napríklad dopravné gombíky alebo retardér, sú výhodou pre chodcov, ale predstavujú obrovskú nevýhodu pre správcu komunikácie. Väčšinou sa jedná o zimnú údržbu. Preto sme pristupovali k riešeniam, ktoré **nie sú inštalované do povrchu vozovky ani inak nezasahujú do vozovky**.
- **Upozorniť vodiča v dostatočnom predstihu o chodcovi, ktorý vstúpil na vozovku - s**vetelný pútač svojím efektom dostatočne upútava pozornosť ľudí, preto sme navrhli po okraji vozovky umiestniť blikajúce značky, ktoré upozorňujú vodiča na to, že v jeho jazdnej dráhe je prekážka (chodci). Ak sa nachádzajú na vozovke dva jazdné pruhy a je tam **deliaci ostrovček, značka by bola umiestnená aj naľavo**. Ak by tam **nebol deliaci ostrovček navrhovali by sme značku umiestniť napravo** a na vrch stožiaru osvetlenia, aby nemohlo prísť k situácii alebo dokonca až k zrážke vozidla s chodcom.

Princíp činnosti navrhovaného riešenia predstavuje bezpečné prechádzanie chodca cez priechod. Chodec idúci po chodníku sa dostane k priechodu pre chodcov. Ak vstúpi na nášľapný systém, rozsvieti osvetlenie priechodu pre chodcov a zapnú sa dopravné značky ,,Pozor chodci". Tie budú upozorňovať vodičov v dostatočnom predstihu na to, že na priechode pre chodcov sú prítomní chodci. Pretože táto značka je navrhnutá z efektným blikaním s LED diódami, mala by skôr upútať vodičovu pozornosť, aby dával lepší pozor, lebo na ceste sa nachádza prekážka.

## **ZÁVER**

Navrhovaný systém riešenia bezpečného priechodu pre chodcov nepotrebuje špeciálne požiadavky na zásah do povrchu vozovky, pretože všetky systémy, ktoré potrebuje k činnosti, sú umiestnené nad povrchom buď na stĺpe verejného osvetlenia alebo na stĺpe, ktorý je priamo určený iba na osadenie daného systému. Riadiaci systém a značky sú navrhnuté s PIC procesormi, ktoré pracujú samostatne bez nutného ovládania človekom.

Výstupom teoretického spracovania projektu je zhotovenie funkčného zariadenia – modelu, ktorý predstavuje bezpečnostné osvetlenie priechodu pre chodcov.

## **LITERATÚRA**

- HIT HOFMAN s.r.o.. Spomaľovacie prahy-retardéry. (online) http://www.hit-hofman.sk/sk/katalog\_04\_310.htm.
- Národná diaľničná spoločnosť. Retroreflexné gombíky. (online). http://www.ndsas.sk/retroreflexne-gombiky/44903c.
- Ústredný portál verejnej správy. Dopravné značky a dopravné predpisy. (online). http://portal.gov.sk/Portal/sk/Default.aspx?CatID=41&etype=2&aid=1040.
- VARGOVÁ, M. *Tvorba záverečnej práce.* 2.doplnené a prepracované vydanie. Nitra: UKF v Nitre, 2011. 104 s. ISBN 978-80-8094-858-0.

## **Kontaktná adresa:**

Miroslav Kopecký Pedagogická fakulta Univerzity Konštantína Filozofa v Nitre e-mail: m.kopecky@mail.telekom.sk

# **MODEL LODI ŘÍZENÝ MODULEM ARDUINO**

## **A SHIP MODEL CONTROLED BY ARDUINO MODULE**

#### **Lukáš KOTEK**

#### *Resumé*

*Článek shrnuje semestrální projekt na předmět Robotizace a řízení procesů, jímž je model lodi řízený open source modulem Arduino, dálkově ovládaný chytrým mobilním telefonem na platformě operačního sytému Android pomocí programovacího jazyka Python a projektovaný v open source CAD prostředí LibreCad. Popisuje tak možnosti využití open source hardware i software v podpoře vzdělávání technického směru na příkladu této konkrétní aplikace.* 

### *Abstract*

*The article resumes the semestral project of the subject Robotics and process control, which is a model of a ship controled by open source module Arduino, operated by Android smartphone and programmed by programming language Python, projected in open source CAD software LibreCad. It describes the posibility of use open source hardware and software as a support of technical education in this particular application.* 

## **ÚVOD**

Semestrální projekt na předmět Robotika a kybernetika byl zaměřen na využití co možná nejširší škály open source software a hardware, jakožto nástrojů, které mohou zatraktivnit oblast technického vzdělávání bez dalších nákladů, resp. s náklady minimálními, pokud se budeme bavit o open source hardware. Jakožto konkrétní nástroj pro prezentaci tohoto záměru byl zvolen jednoduchý model lodi. Práce má široký přesah, protože její zaměření vyžaduje schopnost návrhu projektu jako takového (za použití software pro myšlenkové mapy XMind), modelování v CAD systému (zde LibreCad), znalost programování (modulu Arduino, mobilního telefonu Android), schopnost aplikovat znalosti z oblasti elektrotechniky (ovládání motoru, serva, komunikace). I prezentace výsledků práce, konkrétně videa, byla vytvořena pomocí open source nástrojů pro střih videa (software Openshot, Avidemux). Model, jehož záměrem není ani tak preciznost provedení, jakožto demonstrace projektu, od něhož lze odvozovat možnost realizace ročníkových prací, jež jsou typickým prvkem např. na středních odborných školách technického směru.

### **PROSTŘEDKY**

Pro samotné vyjádření myšlenek vedoucích k návrhu konkrétního projektu a použití konkrétních metod a forem jeho realizace byl použit open source software pro myšlenkové mapování – Xmind. Pomocí něho se podařilo vyjádřit, jaká platforma bude požita pro řešení ovládání (ve výsledku Arduino a Android), jak budou realizované podpůrné elektronické obvody, serva a motor, použité technologie pro bezdrátový přenos (Bluetooth) použité materiály pro konstrukci modelu. Celkově lze tedy konstatovat, že myšlenkové mapování bylo důsledně zúročeno v počáteční fázi projektu, kdy se s jeho pomocí podařilo vyprecizovat mnohé aspekty výsledně realizovaného projektu.

#### *Olympiáda techniky Plzeň 2013 21. – 22.5. 2013 www.olympiadatechniky.zcu.cz*

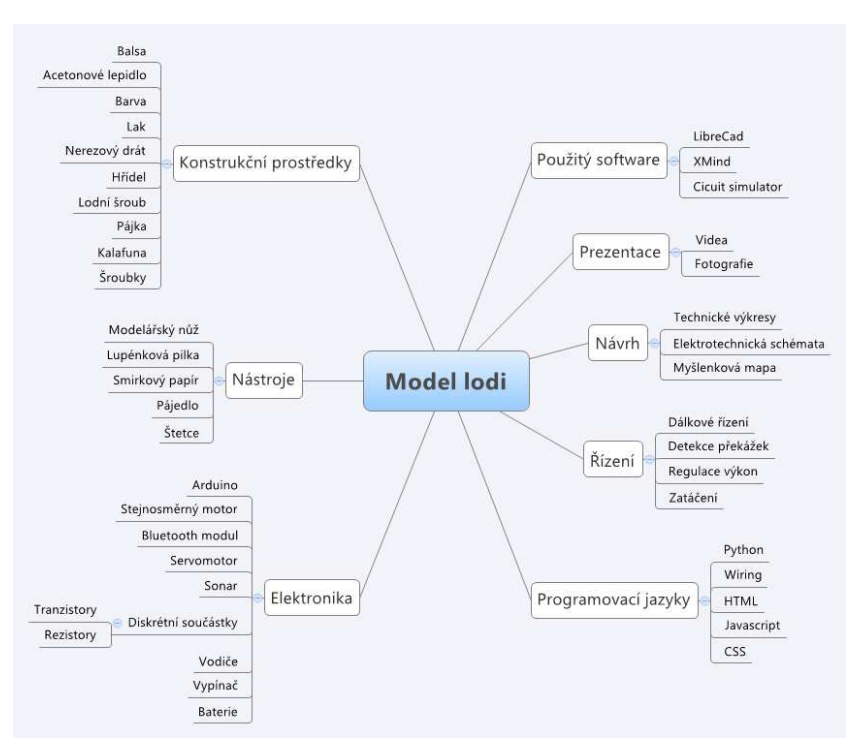

Obrázek 1: Myšlenková mapa projektu

V další fázi realizace projektu byl využit CAD software pro modelování ve 2D, konkrétně byl použit LibreCad, což je multiplatformní open source software. S jeho pomocí se podařilo vytvořit základní podklady pro realizaci trupu modelu, byť nebyl použit pro vytvoření zdaleka všech prvků, jež v konečné fázi realizace projektu byly vytvořeny. Tak či tak je důležité podtrhnout, že LibreCad je software bezplatný, ale zato bohatě použitelný pro účely, které svým charakterem dalece přesahují potřeby výuky např. na střední odborné škole. Rovněž je vhodné položit důraz na skutečnost, že podoba jeho grafického uživatelského rozhraní nijak zvlášť nevybočuje a neliší se od nástrojů běžně používaných v průmyslové sféře, takže lze konstatovat, že získané schopnosti jsou přenositelné.

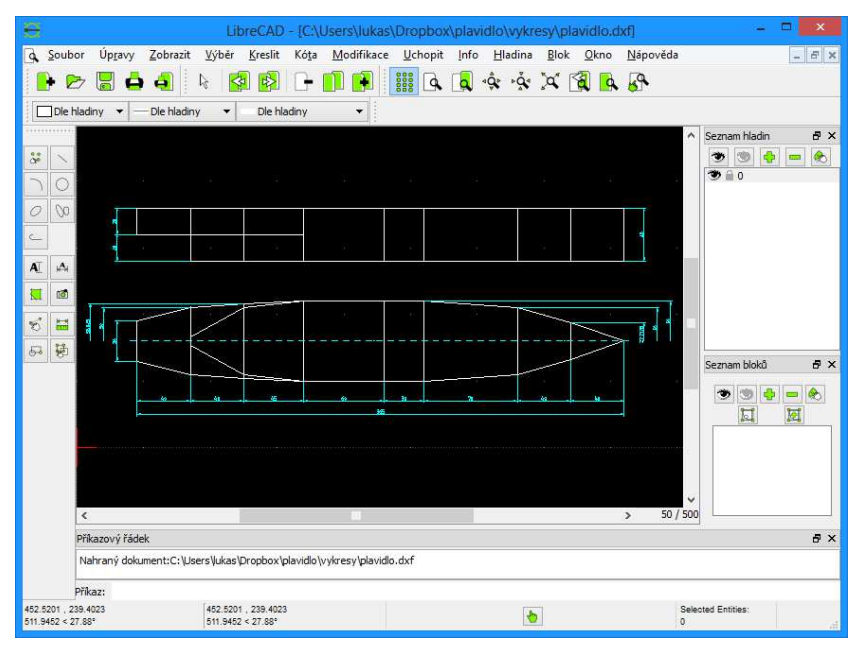

Obrázek 2: Výkres v prostředí software LibreCad

Klíčovým prvkem řídící elektroniky byl open source hardwarový kit Arduino, jenž je cílen právě na oblast zájmového využití, avšak nic nebrání jeho aplikaci v oblasti vzdělávání. V tomto projektu byl použit jakožto řídící modul, na který jsou napojeny ostatní části jako jsou části řešící pohon a jeho výkonovou regulaci (tranzistory a stejnosměrný motor), řízení směru lodi (pomocí serva), příjem signálů pro ovládání lodi (bluetooth modul) a detekce překážek (sonarový modul). Celkové množství použitých součástek bylo v počtu jednotek, což lze rovněž pozitivně kvitovat z hlediska celkových nákladů projektu. Jakožto ovládací zařízení v tomto případě posloužil mobilní telefon na bázi operačního systému Android, který disponuje bluetooth modulem.

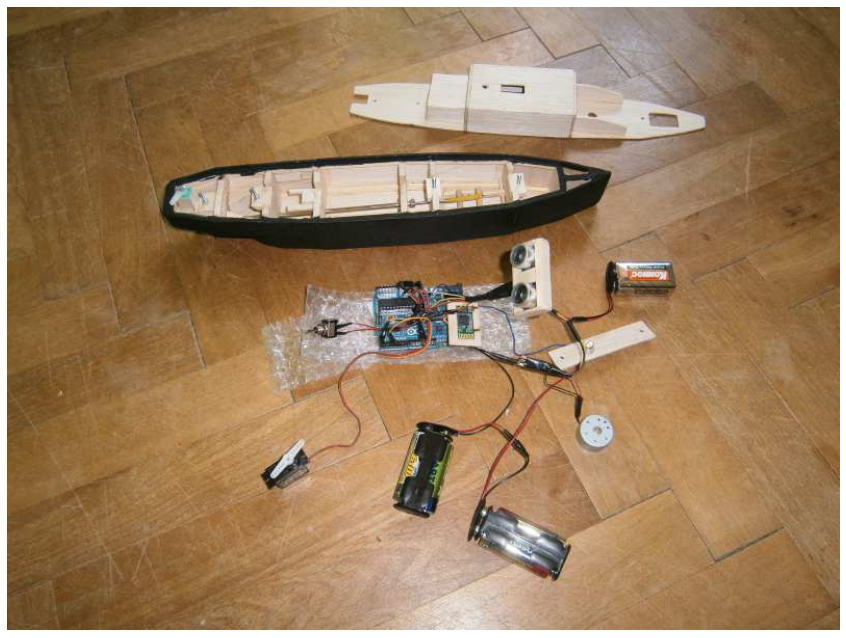

Obrázek 3: Jednotlivé komponenty modelu

Pro naprogramování software v modulu Arduino byl použit programovací jazyk Wiring, jenž je v praxi velmi podobný jiným programovacím jazykům v čele s C a C++. Zakládá se tak na syntaxi běžně používaných a známých jazyků. Druhou důležitou věcí je skutečnost, že modul Arduino nepotřebuje hardwarový programátor k zanesení hotového software do jednočipového mikroprocesoru, který je zde nasazen. Veškerý hotový software je vytvářen přímo ve open source vývojovém prostředí Arduino IDE (dostupném pro Windows, Linux i Mac OS X) poskytnutým přímo projektem Arduino, přičemž hotový program je posléze jednoduše přenášen pomocí USB. Příprava chytrého telefonu používajícího operační systém Android spočívala v instalaci programovacího jazyka Python a následném nahrání řídícího software opět přes USB. I zde se ve všech případech jedná o open source nástroje.

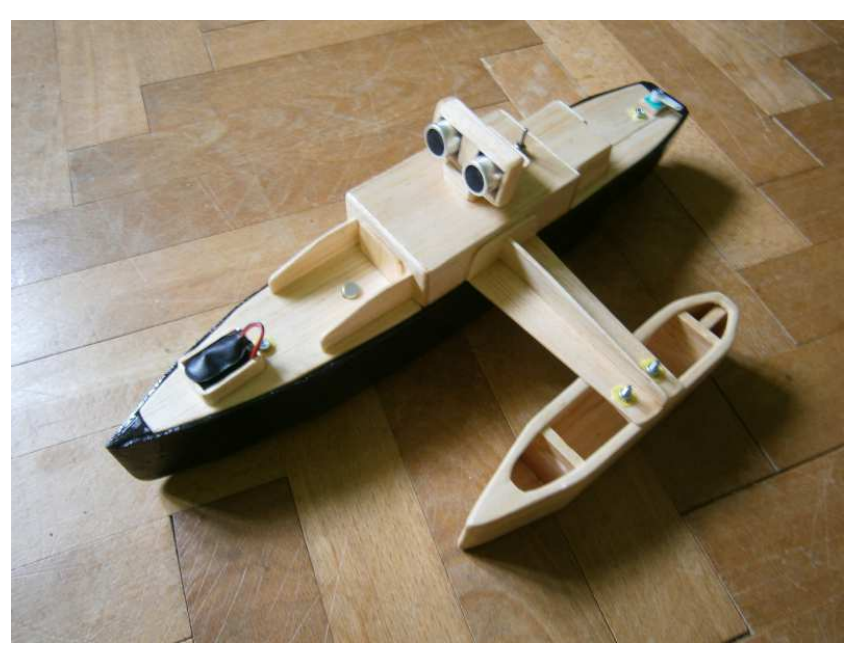

Obrázek 4: Výsledný hotový model

## **VÝSLEDKY**

Model lodi se podařilo za použití výše zmíněných prostředků a nástrojů zkonstruovat, přičemž jeho plavbyschopnost byla reálně ověřena na vodní ploše. Zajímavou skutečností je například velikost kompletního ovládacího software, kdy celková délka zdrojového kódu nahraného do modulu Arduino dosáhla pouze 98 řádků. Rovněž bylo příjemným překvapením, že dosah přijímače bluetooth modulu obsaženého v lodi bezpečně postačoval na vzdálenost 10 až 15 metrů. Příliš se však neosvědčil sonarový modul, jenž byl začleněn z důvodu detekce překážek (a následné reakce lodi), což se dá přičítat nerovnosti břehu, kvůli čemuž byla úroveň detekce mírně proměnná (lze však očekávat, že na větší vodní ploše s příkřejšími břehy by byly výsledky lepší). Celkově se však plavbyschopnost a celkovou funkčnost modelu ověřit podařilo.

## **ZÁVĚR**

Práce demonstrovala možnost širokého využití celé škály open source nástrojů technického charakteru (pro jejich možnou aplikaci ve výuce), jež pokrývají významnou část potenciálního využití v oblastech relevantních pro technické vzdělávání. Konkrétně zasahuje do oblastí: 1. návrhu projektu (myšlenkové mapy); 2. modelování ve 2D (CAD software); 3. návrhu elektroniky; 4. programování a 5. samotné technické realizace. Práce rovněž poukázala na jistou časovou náročnost spojenou s některými úkony nutnými pro realizaci. Pro edukační realitu konkrétní školy, jež by se rozhodla použít výše popsané prostředky, lze při záměru tvorby podobně komplexních projektů doporučit formu realizace optimálně ve formě skupin studentů. Klíčovým závěrem však je, že každý ze zmíněných nástrojů lze použít i samostatně pro jednotlivou dílčí oblast (viz výše), pro kterou je určen, a to za minimálních, nebo zcela absentovaných nákladů pro danou školu.

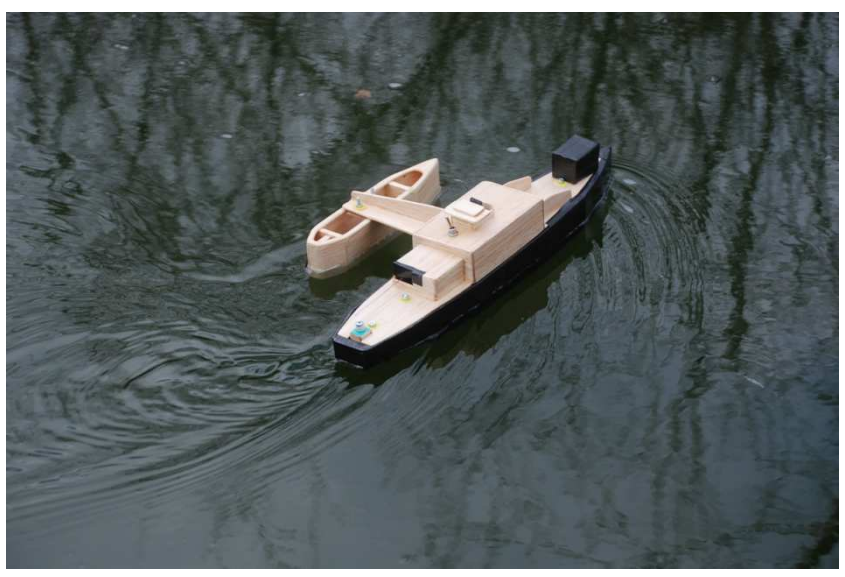

Obrázek 5: Testování modelu na vodní ploše

## **LITERATURA**

- *Professional & Powerful Mind Mapping Software* [online]. XMind, c2006-2012 [cit. 2013-04-30]. Dostupné z: http://www.xmind.net/
- *LibreCAD, Open Source 2D-CAD* [online]. [2010] [cit. 2013-04-30]. Dostupné z: http://librecad.org/
- *Arduino HomePage* [online]. Arduino, [2005] [cit. 2013-04-30]. Dostupné z: http://www.arduino.cc/
- BARRAGÁN, Hernando. *Wiring* [online]. 2003 [cit. 2013-04-30]. Dostupné z: http://wiring.org.co/
- *Py4A* [online]. [2011] [cit. 2013-04-30]. Dostupné z: https://code.google.com/p/python-for-android/

## **Kontaktní adresa**

Lukáš Kotek, Bc., KITTV PedF UK v Praze, lukaskotek@gmail.com

## **VÝZKUM POUŽÍVANÝCH PROGRAMOVACÍCH JAZYKŮ NA STŘEDNÍCH ŠKOLÁCH**

## **A RESEARCH OF PROGRAMMING LANGUAGES USED IN HIGH SCHOOL EDUCATION**

## **Lukáš KOTEK**

#### *Resumé*

*Práce zkoumá používané programovací jazyky ve výuce a jejich vhodnost pro tento účel, přičemž je porovnává s jazykem Python, a zjišťuje, že dvěma nejpoužívanějšími programovací jazyky v prostředí středních škol jsou shodně Pascal / Object Pascal a Java. Rovněž zkoumá vhodnost použití programovacího jazyka Python v prostřední středních škol, používá jak kvantitativní, tak kvalitativní metody výzkumu, a konstatuje, že Python pro tento účel vhodný ve většině oblastí použití je.* 

#### *Abstract*

*The thesis researchs even other programming languages used in education and their suitability for this purpose and compares them with Python programming language. It also finds two most common used programming languages at high schools, which are Pascal / Object Pascal and Java. It researches the ability of use of Python programming language in the field of high school education and uses qualitative and quantitative methods of research and finds Python suitable.* 

## **ÚVOD**

Práce si klade za cíl zmapovat používané programovací jazyky v prostředí českých středních škol a jejich vhodnost pro účely výuky, přičemž zvláštní důraz klade na užití programovacího jazyka Python. Její zásadní částí je tak realizace výzkumu, který mapuje vhodnost užití a specifika těchto programovacích jazyků v oblastech relevantních pro vzdělávání stanovených zejména na základě obsahové analýzy RVP. Dále zkoumá využití programovacího jazyka Python v prostředí konkrétní střední školy, jak ze strany učitele, tak ze strany studentů, a uvádí získané údaje do souvislosti s výsledky výzkumu předchozího.

## **PROSTŘEDKY**

Práce zkoumá vhodnost programovacích jazyků pro stanovené oblasti (tj. Algoritmizaci, Procedurální model programování, Objektový model programování, Matematické aplikace, Aplikace s textovým uživatelským rozhraním, Programování pro web, Práce se soubory, Programování databázových aplikací,Vykreslování bitmapové rastrové grafiky, Vykreslování 3D grafiky. Vytváření aplikací s grafickým uživatelským rozhraním, Vhodnost syntaxe převážně používaného jazyka a Účelnost zvoleného vývojové prostředí), pročež byla primárně použita metoda simultánního kombinování dat, jež je typická pro smíšené strategie, tj. takové výzkumné strategie, které kombinují kvalitativní a kvantitativní metody výzkumu.

Kvantitativní přístup byl použit primárně k výzkumu v části, jež se zaobírá používanými programovacími jazyky na středních školách a jejich vhodností pro konkrétní účely (dotazníkové šetření zaměřené na učitele), stejně tak v části zaměřené na studenty střední školy, kde je ve výuce nasazen programovací jazyk Python (dotazníkové šetření zaměřené na studenty), přičemž obě dotazníková šetření jsou na sobě z časového hlediska nezávislá. Z kvalitativních metod je ve větší míře použita metoda rozhovoru zaměřeného na učitele konkrétní střední školy, jež zkoumá otázky týkající se specifik nasazení Pythonu ve školním prostředí a opět jeho vhodnosti.

## **VÝSLEDKY**

Výzkum realizovaný formou dotazníkového šetření zaměřený na učitele středních škol popsal osobu typického respondenta jako člověka, který učí na gymnáziu, nebo střední odborné škole se zaměřením informatiku či elektrotechniku (rozdíl v jejich zastoupení byl pouze na úrovni procentních bodů, proto to nelze s jistotou použít jednoznačné tvrzení), používá některý z programovacích jazyků Pascal / Object Pascal a Javu, přičemž jeho délka praxe ve výuce výše zmíněných tematických celků je 8,125 roku. K získání příkladů v převážně používaném jazyce dominantně využívá vlastních zdrojů. Jako doplňkový jazyk používá nejčastěji PHP. Učitelé, kteří používají jako primární jazyk Pascal / Object Pascal ho používajíc v největším množství případů v kombinaci s vývojovými prostředími Delphi, nebo Lazarus a učitelé používající jako primární jazyk Javu pak používají jako dominantní vývojové prostředí Netbeans. Učitelé obě vývojová prostředí hodnotí spíše jako vyhovující než nevyhovující, byť v případě Delphi (s dosaženým průměrem hodnocení 2,67) jen těsně.

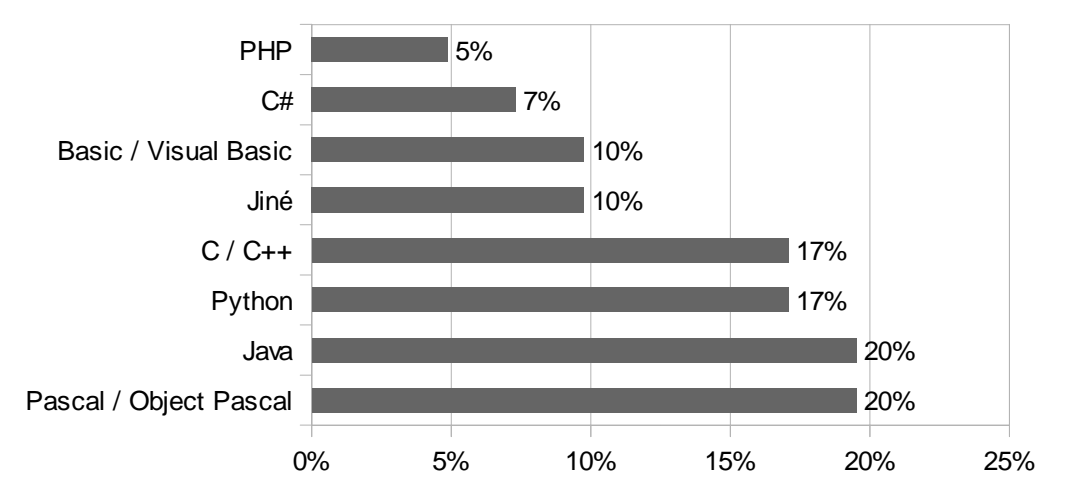

Graf 1: Převážně používané programovací jazyky

V otázkách řešících vhodnost programovacích jazyků v konkrétních oblastech byl ve většině případů hodnocen jako nejvhodnější Python, což vedlo k potvrzení, nebo vyvrácení k tomu stanovených hypotéz. K získaným údajům je však vhodné přistupovat s opatrností, neboť veškerá zjištění byla prováděna na vzorku 41 respondentů, takže v případě zjištění vztažených ke konkrétním jazykům se jedná o čísla ještě o něco nižší, přičemž rozdíly ve výsledcích leckdy nebyly příliš veliké (např. u oblasti věnující se objektovému programování).

Velmi zajímavých výsledků dosáhl programovací jazyk Pascal / Object Pascal, který dosáhl nejlepších výsledků sice pouze ve dvou oblastech, ale zato naprosto zásadních (Algoritmizace a Syntaxe převážně používaného jazyka) z hlediska akcentace v RVP. Zaměříme-li se na s Pascalem používaná vývojová prostředí, zjistíme, že přestože je Delphi placené, učitelé je ve výuce používají více než programovací jazyk C s prostředím zadarmo. ve spojení s předpokladem požadavku na co největší úspory ve prostředí středních škol, je možné poukázat na kvalitu prostředí Delphi, jež je placené (s relevantním doplněním, že bezplatný Lazarus se umístil na totožné pozici). Nejasný signál, který vyvstal v souvislosti právě s programovacím jazykem Pascal / Object Pascal se týká toho, zda si učitelé spojují oblast objektového programování s oblastí tvorby grafického uživatelského rozhraní (učitelé tyto oblasti v případě Pascalu hodnotili výrazně rozdílně). I s přihlédnutím k množství respondentů (a porovnání hodnocení těchto oblastí s hodnocením průměrným) však v tomto směru nelze vyvozovat zásadní závěry.

| Programovací jazyk     | Průměrné<br>hodnocení | Medián<br>hodnocení | <b>Modus</b><br>hodnocení |
|------------------------|-----------------------|---------------------|---------------------------|
| Pascal / Object Pascal | 1.25                  | 1,00                | 1,00                      |
| Java                   | 1.75                  | 2,00                | 2,00                      |
| Python                 | 1,43                  | 1,00                | 1.00                      |
| C / C++                | 2,00                  | 2.00                | 2.00                      |

Tabulka 1: Hodnocení jazyků v oblasti algoritmizace a programování

Nabízí se možnost vzít v úvahu počet gymnázií a počet středních odborných škol zaměřených na elektrotechniku či ICT a porovnat získaný údaj s používanými programovacími jazyky. Dle údajů Ústavu pro informace ve vzdělávání (dále pouze ÚIV) bylo k 22. 4. v České republice 381 gymnázií (dle terminologie ÚIV škol poskytujících Střední vzdělání s maturitní zkouškou, dříve Úplné střední všeobecné vzdělání) a 353 škol SOŠ se zaměřením na elektrotechniku či ICT (tj. škol poskytujících střední vzdělání ve skupinách oborů 26, tj. Elektrotechnika, telekomunikace a VT, a 18 Informatické obory). Protože na gymnáziích je v získaném vzorku nejvíce zastoupen Python a Pascal / Object Pascal a na SOŠ se zaměřením na elektrotechniku naopak C / C++ a Java, lze, při vědomí výrazně odlišných požadavků na výuku algoritmizace a programování (viz teoretická východiska v kapitole 2), říci, že žádný z těchto jazyků (či skupin jazyků seskupených např. základě syntaktické podobnosti, již můžeme u Javy a C / C++ nalézt), nelze při profesní přípravě budoucích učitelů opomenout, protože tvoří významnou složku jejich odborných kompetencí, nebo tato zjištění zohlednit a umožnit studentům učitelství profilaci směrem ke konkrétním typům středních škol.

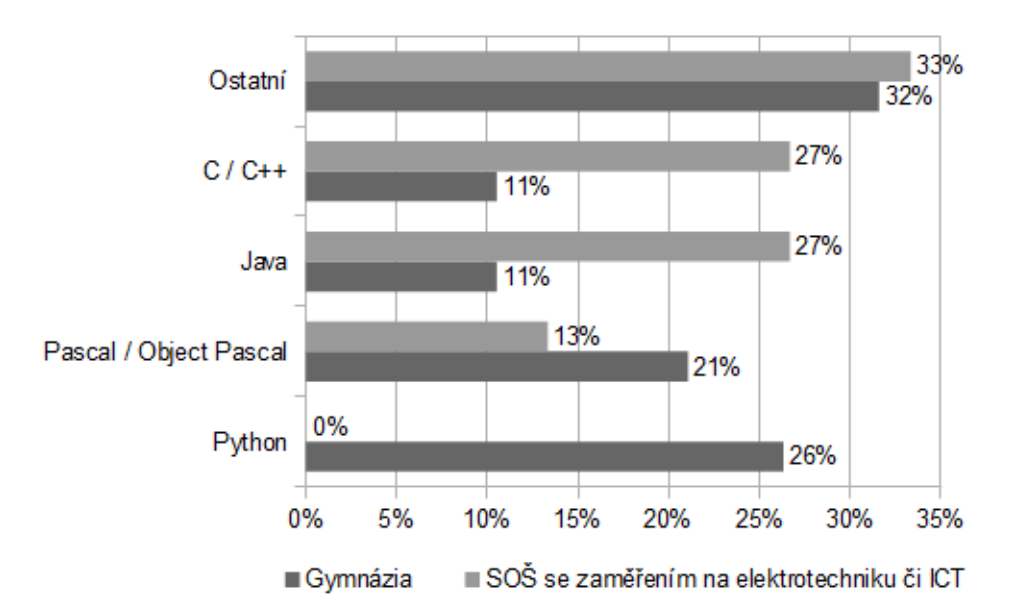

Graf 2: Převážně používané programovací jazyky dle typu střední školy

Zaměříme-li se na Python, zijstíme, že tento objektově orientovaný programovacích jazyk je patrně velmi vhodný pro širokou oblast použití, jak ostatně výsledky výzkumu napovídají. Přestože je Python ve výchozí instalaci doplněn o vývojové prostředí IDLE, které neobsahuje (na rozdíl od Delphi) integrovaný nástroj na tvorbu grafického uživatelského rozhraní, je výrazně pozitivně hodnocen, jak v této oblasti (tvorby GUI), tak co se týká objektového programování, což by ukazovalo na jeho použitelnost. Pozitivní hodnocení zároveň v oblasti objektového i procedurálního programování dále koresponduje s charakterem Pythonu, jakožto jazyka, jehož (i přes svůj primárně objektově orientovaný charakter) je možné plnohodnotně použít i pro výuku programování na bázi (i takřka výhradně) procedurálního paradigmatu.

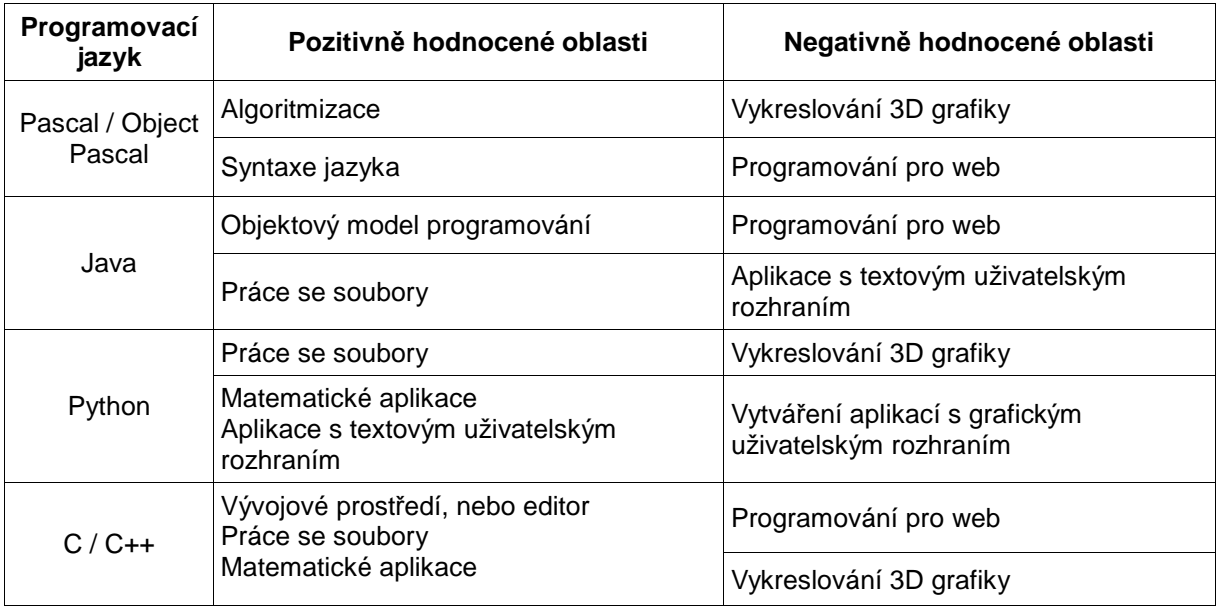

Tabulka 2: Identifikace krajně hodnocených oblastí dle programovacího jazyka

Výzkum postavený na bázi dotazníkového šetření zaměřeného na studenty Arcibiskupského gymnázia s dosud vyjmenovanými zjištěními nebyl v rozporu a to i přesto, že dosažené průměry hodnocení u oblastí týkajících se objektového a procedurální modelu programování byly na straně studentů výrazně (s rozdílem větším 0,5) horší, stále byl i zde hodnocen Python v jako spíše vhodný. Rovněž je nutné podotknout, že i pro toto dotazníkové šetření je nutná základní obezřetnost vzhledem k počtu respondentů.

Tabulka 3: Krajně hodnocené oblasti

| Oblasti hodnocené lépe učiteli                | Oblasti hodnocené lépe žáky     |  |
|-----------------------------------------------|---------------------------------|--|
| Algoritmizace                                 |                                 |  |
| Aplikace s textovým<br>uživatelským rozhraním | Syntaxe Pythonu                 |  |
| Matematické aplikace                          | Vývojové prostředí, nebo editor |  |

## **ZÁVĚR**

Práce ve výzkumu zaměřeném na učitele středních škol vyučujících programování zkoumá používané programovací jazyky na středních školách a zjišťuje, že shodně nejčastěji zastoupenými jazyky používanými na středních školách jsou programovací jazyky Pascal / Object Pascal a Java. Práce rovněž zkoumá vhodnost těchto programovacích jazyků k oblastem relevantních ve výuce algoritmizace a programování stanovených na základě rozboru vybraných RVP pro gymnázia i střední odborné školy a uvádí je do vztahu k programovacímu jazyku Python, přičemž zjišťuje, že Python ve většině sledovaných oblastí dosahuje nejlepších výsledků. Jakožto vhodný nástroj pro výuku algoritmizace a programování je hodnocen i většinově používaný programovací jazyk Pascal / Object Pascal.

V další části práce je zkoumáno prostředí konkrétní střední školy, jež ve výuce používá programovací jazyk Python, zaměřuje se jak na osobu učitele programování, tak studenty. Zde práce konstatuje, že předchozí zjištění popisující Python jako vhodný nástroj pro výuku algoritmizace a programování na základě výzkumu mezi učiteli středních škol nejsou s těmito v rozporu, nicméně identifikuje i několik sporných oblastí, mezi něž lze řadit ne zcela vyhovující knihovnu zprostředkující tvorbu grafického uživatelského rozhraní a výchozí vývojové prostředí. Tyto identifikuje jako použitelná, v mnoha ohledech postačující, nicméně s potenciálem ke zlepšení.

Celkový přínos práce spočívá v poměrné komplexitě zkoumané oblasti, kde jsou popsány, a ukázkami programů doplněny, teoretické aspekty týkající se Pythonu jako takového. Práce zkoumá a rozebírá oblasti možného použití konkrétních programovacích jazyků ve výuce algoritmizace a programování, zvláště co se týká vhodnosti jejich nasazení. I díky tomu představuje souhrn argumentů a ucelený návod pro učitele, který zvažuje možné nasazení Pythonu ve výuce algoritmizace a programování.

## **LITERATURA**

- *Rámcový vzdělávací program pro gymnázia*.[online]. Praha: Výzkumný ústav pedagogický, 2007. 100 s. [cit. 2013-04-28]. Dostupné z: http://www.vuppraha.cz/wpcontent/uploads/2009/12/RVPG-2007-07\_final.pdf. ISBN 978-80-87000-11-3.
- *Rámcový vzdělávací program pro obor vzdělání 18-20-M/01 Informační technologie*.[online]. Praha : Ministerstvo školství, mládeže a tělovýchovy, 2008. 79 s. [cit. 2013-04-28]. Dostupné z:

http://zpd.nuov.cz/RVP/ML/RVP%201820M01%20Informacni%20technologie.pdf

- *Rámcový vzdělávací program pro obor vzdělání 26-41-M/01 Elektrotechnika*.[online]. Praha : Ministerstvo školství, mládeže a tělovýchovy, 2007. 79 s. [cit. 2013-04-28]. Dostupné z: http://zpd.nuov.cz/RVP/ML/RVP%202641M01%20Elektrotechnika.pdf
- HENDL, Jan. *Kvalitativní výzkum: základní metody a aplikace.* Praha: Portál, 2005, 407 s. ISBN 80-736-7040-2.
- GAVORA, Peter. *Úvod do pedagogického výzkumu*. Brno : Paido, 2000, 207 s. ISBN 80-85931-79-6.

## **Kontaktní adresa**

Lukáš Kotek, Bc., KITTV PedF UK v Praze, lukaskotek@gmail.com

# **TROJCÍPÉ DOMINO**

## **THREE-ARM DOMINO**

## **Jan KRÁL**

#### *Resumé*

*Práce pojednává o hře trojcípé domino. Jedná se o starou hru v novém unikátním tvaru s novými možnostmi využití. Práce obsahuje nejen záležitosti spojené se samotnou tvorbou výrobku, ale i možnosti modifikací a využití v oblasti vzdělávání a rozvoje dětí.* 

#### *Abstract*

*This work discusses about three – arm domino game. This is an old game in a new unique design with new possibilities of use. This work includes not only issues related to the creation of the product itself, but also possible modifications and utilizations in the education and development of children.* 

## **ÚVOD**

Trojcípé domino je novou obdobou staré hry domino. Přináší s sebou nejen nový tvar, ale i nový způsob hry a prostor pro další využití především ve směru rozvoje dětí. Hra je jednou ze tří základních činností, jenž slouží k rozvoji člověka. Především v předškolním, ale i ve školním věku, má na rozvoj dítěte velký vliv.

Trojcípé domino vzniklo jako součást semestrální práce. V zadání této práce bylo vytvořit výrobek, který bude nějaký způsobem spjat s dětmi nebo jejich rozvojem a vzděláváním. Napadlo mě tedy vytvořit jednoduchou hru, která by děti nejen bavila, ale i rozvíjela. Přičemž mě napadlo, že bych mohl vzít nějakou stávající hru a přidat jí nový tvar, nový rozměr.

#### **Tvar kostek**

Klasické domino je obdélníkového tvaru. Pro toto trojcípé domino jsem zvolil tvar tvořený několika různě pootočenými obdélníky, které svým průnikem utvářejí jakousi hvězdu. Výchozí tvar, ze kterého domino vychází, je šestiúhelník a má s ním společné některé vlastnosti. Jedná se o unikátní tvar domina, který nebyl dle mého průzkumu zatím použit.

## **Výrobek**

Jako prototyp jsem vytvořil sadu skládající se ze 48 dílků (kostek) s čísly 1 až 4. Čísla jsou vyjádřena pomocí malých důlků. Celá sada obsahuje všechny kombinace čísel s ohledem na pořadí čísel, přičemž každá kostka je zde dvakrát. Jako materiál jsem použil nerezovou ocel. Tato sada je vhodná pro hraní her Kruhy, Kruhy a cesty.

### **Využití**

**Hra:** V první řadě je trojcípé domino hrou. Jako každá hra nás má především bavit, ale také nás určitým způsobem rozvíjet. Každý člověk si hraje rád, ať už se jedná o malé dítě, školáka či dospělého. Mění se způsob jakým si hrajeme. Zbavujeme se starých her a objevujeme nové, a to především protože se mění to, co od her očekáváme. To je důvodem, proč nemůže existovat pouze jedna verze hry domino, protože jedna naprosto stejná hra nedokáže vyhovovat všem.

**Výrobek:** Výroba takovéhoto domina může být vhodným námětem pro školní výrobek, který by žáci mohli vyrábět v rámci předmětu spadajícího do vzdělávací oblasti Člověk a svět práce vyučované ve školních dílnách.

Jako výrobek ze dřeva či plastu není příliš náročný a lze jej kompletně udělat pouze pomocí ručních nástrojů. Z didaktického hlediska si žáci při vytváření domina procvičí dovednosti, jako je měření, orýsování, řezání, popřípadě i ruční vrtání. Je možné vytvářet různé modifikace této hry, přičemž záleží především na vlastní fantazii vyučujícího a dětí.

Na snadně je také motivační část celé práce. Žáci si dohromady jako třída vytvoří kompletní sadu domina, která bude patřit jejich třídě, a se kterou si budou moct ve volných chvílích hrát.

**Vzdělávací pomůcka:** Dalším využitím Trojcípého domina je jeho použití jako vzdělávací pomůcky. Některé typy domina nebo her jsou zaměřeny právě jako vzdělávací pomůcka. Je zde hra, která je zaměřena na poznávání písmen abecedy nebo číslic. Pro nejmenší je zde obrázkové domino, se kterým se učí rozpoznávat, co je na obrázcích a dávat tomu jména. Hra samotná může sloužit k rozvoji motorické schopnosti, paměti, slovní zásoby, prostému logickému myšlení nebo schopnosti se rychle rozhodovat. Díky tomu, že si děti po celou dobu vlastně hrají, je splněna i motivační úloha pomůcky.

**Skládačka:** Také lze toto domino používat jako skládačku, ze které lze vytvářet zajímavé tvary a ornamenty.

### **Modifikace Trojcípého domina**

**Tvorba:** Je možné vytvořit různé sady domina lišící se počtem kostek a počtem čísel zobrazených na kostkách. Některé druhy domina nemusí nutně zobrazovat čísla. Číslice nebo tečky můžeme nahradit písmeny abecedy, různými znaky či obrázky. Při tvorbě jiných sad je nutno pro zachování kvality hry dodržet určitá pravidla.

Vytvořit všechny kombinace čísel, znaků či obrázků. Zde záleží také zda bereme v úvahu pořadí čísel. U trojcípého domina skutečně na pořadí čísel či znaků záleží a je vhodné na to při tvorbě brát zřetel. Na obrázku 2 je změna rozložení čísel v případě, že bereme v úvahu pořadí čísel.

U nižšího počtu čísel či obrázků (4 až 5) je nutné vytvořit dvojnásobný počet kostek než je celkový počet kombinací, aby každá kombinace byla obsažena dvakrát. Jinak bude sada obsahovat malé množství kostek a samotné hraní nebude zábavné.

Netvořit sady o počtu znaků menší než čtyři. Samozřejmě je nutné brát na zřetel, že s počtem znaků stoupá i počet kostek jedné sady.

**Zjištění počtu kostek sady:** Způsob definování počtu kostek jednotlivých sad je trochu komplikovaný. Základní počet je dán kombinací s opakováním, kde tvoříme trojice z *n* znaků. U některých kombinací ale potřebujeme jejich zrcadlový obraz, abychom postihli všechny možnosti. Tudíž u trojic tvořených třemi různými znaky musíme vytvořit jejich zrcadlově převrácené verze.

Výsledný počet kostek tedy dostaneme tak, že spočítáme kombinaci s opakováním a bez opakování a následně je sečteme. Výsledné číslo nám udává pouze konečný počet kostek, které musíme vytvořit. To, o jaké kostky se jedná, ale neudává. Při tvorbě je tedy vhodné vypsat si všechny kombinace, které budeme tvořit.

**Vzorce pro výpočet:** 

$$
\frac{(k+n-1)!}{k! (n-1)} + \frac{n!}{k! (n-k)!}
$$

**Příklady množství kostek jedné sady dle počtu znaků sady:**   $4$ znaky =  $24$  dílků;  $5$ znaků =  $45$  dílků;  $6$ znaků =  $76$  dílků;  $7$ znaků =  $119$  dílků

**Redukovaná sada:** Jedná se o sadu, která neobsahuje výše uvedený adekvátní počet kostek. Pokud používáme domino především k výukovým účelům, kdy chceme procvičovat poznávání písmen nebo číslic, potřebujeme sadu s třeba až 42 různými znaky, např. písmeny české abecedy. V tomto případě by bylo množství kostek nesmyslně vysoké. Vytvoříme tedy sadu tak, že nebude obsahovat všechny kombinace, ale pouze kombinace vybrané. V případě písmen abecedy je vhodné volit kombinace tak, aby dávaly dohromady slabiky. Např.

kombinací písmen N; A; E můžeme vytvořit dvě různé slabiky a to NA a NE. Takováto redukovaná sada je vhodná právě k hraní her, jako jsou hry Poznávačka a Slova.

## **Typy domina**

**Tečkové domino:** Tento typ domina se hodí především pro děti staršího školního věku a pro dospělé. Jednotlivá čísla jsou vyjádřena pomocí teček jako u klasického domina.

*Typy her:* Klasická, Kruhy, Kruhy a Cesty, Násobilka, Součet

**Číslicové domino:** Tento druh domina je obdobou domina s tečkami. Jediný rozdíl je, že čísla nejsou vyjádřena tečkami, ale číslicemi. Proto se hodí i pro děti mladšího školního věku či předškolního věku. Naopak asi příliš nezaujme dospělé hráče. Tento druh se nejvíce hodí pro hry Násobilka, Součet, Poznávačka. V případě tohoto druhu domina je možné uvažovat o redukované sadě, pokud ji hodláme používat především pro výukové účely u dětí předškolního a mladšího školního věku.

*Typy her:* Klasická, Kruhy, Kruhy a Cesty, Násobilka, Součet, Poznávačka

**Písmenkové domino:** U tohoto typu domina jsou číslice nahrazeny písmenky. Je určeno pro děti předškolního a mladšího školního věku. Děti staršího školního věku a dospělé spíše odrazuje. Přesto hra Slova je určena právě pro starší hráče. V případě tohoto druhu domina je možné uvažovat o redukované sadě, pokud ji hodláme používat především pro výukové účely u dětí předškolního a mladšího školního věku.

*Typy her:* Klasická, Kruhy, Kruhy a Cesty, Poznávačka, Slova, Řekni to

**Obrázkové domino:** Jak už název napovídá, toto domino neobsahuje ani čísla ani písmena. Ty jsou zde nahrazeny obrázky. Obrázky můžou být různého druhu od domácích zvířat přes rostliny až po věci, se kterými se setkáváme v běžném životě. Je určeno pouze dětem předškolního věku. Věku dítěte, kterému je domino určeno musí odpovídat i propracovanost, nebo naopak jednoduchost obrázků.

*Typy her:* Poznávačka, Skládačka

## **Znakové domino:**Typy her: Klasická, Kruhy, Kruhy a Cesty, Načas

V tomto typu domina jsou čísla nahrazena znaky. O jaké znaky se jedná je zcela libovolná záležitost. Mohou to být například písmena jiných abeced, runové písmo, nebo i jakékoliv vytvořené znaky. Domino je určeno především starším dětem a dospělým. Klade se u něho především na umělecký dojem domina. Přesto je vhodný i pro zdokonalování zrakové orientace.

## **Typy her**

V této části jsou popsány různé variace her, které lze hrát. Jednotlivé typy her lze dále přizpůsobovat, upravovat a vzájemně kombinovat. Není ani na škodu, pokud si hráči vymyslí vlastní pravidla.

**Klasická:** Klasická hra je téměř stená jako u klasického domina. Hraje se tak, že hráči umisťují jednotlivé kostky domina vždy na jeden z volných konců. Vždy konci ramen k sobě, nikdy ne bokem. V umisťování kostek se střídají. Jednotlivé kostky berou z "banku" (hromádky, středu,...). V banku jsou kostky vždy otočeny rubovou (zadní) stranou nahoru. Pokud hráč nemůže kostku umístit, nechá si ji u sebe a může ji zahrát v dalším tahu místo kostky z banku. Klasická hra je zakončena tím, že jeden z hráčů se zbaví všech kostek domina (nezbudou žádné kostky domina v banku ani u hráče)

Tato hra je možná pouze u sad (1x6 a víc), kde jsou všechny kombinace jedenkrát, ale počet použitých znaků, či čísel musí být šest či více. V opačném případě by prakticky nedocházelo k tomu, že některý z hráčů nemůže kostku domina přiložit, a tak by ve většině případů vyhrál hráč, jenž by hru začínal.

Tento typ hry je určen hráčům od mladšího školního věku až po dospělé. Jako každá hra má především bavit, ale rozvíjí i logické myšlení.

**Kruhy:** Hra kruhy se hraje tak, že hráči pokládají kostky jako v klasickém dominu pouze s tím, že je velké množství možností, kam kostku domina položit. Za uzavření kruhu (šestiúhelníku) dostává hráč jenž ho uzavře bod. Vyhrává ten, který má po položení všech kostek nejvíce bodů. Počet kruhů, který je během hry vytvořen se různí, podle toho jak hráči jednotlivé kostky skládají. Je dám pouze maximální počet kruhů, který lze během hry vytvořit, ten určuje počet kostek a použité kombinace.

Tento typ hry je určen hráčům od mladšího školního věku až po dospělé. Jako každá hra má především bavit, ale rozvíjí i logické myšlení.

**Kruhy a Cesty:** Tato hra je stejná jako hra kruhy pouze s tím rozdílem, že si hráči na začátku vyberou jedno číslo z čísel zobrazených na dominu.

Při skládání kostek vznikají "cesty" tvořené spojením jednoho čísla na různých kostkách. Hráč jehož číslo vytvoří nejdelší (největší) cestu získává další bonusový bod.

Tento typ hry je určen hráčům od mladšího školního věku až po dospělé. Jako každá hra má především bavit, ale rozvíjí i logické myšlení.

**Skládačka:** Skládačka je nejjednodušším typem hry. Je určena pro děti nejmladšího věku. Účelem této hry je, aby hráči pouze skládali domino stejnými obrázky k sobě. Rozvíjí vnímání a především jemnou motoriku rukou a samozřejmě i myšlení dítěte.

**Poznávačka:** Tento typ hry se dá aplikovat na písmenkové nebo číslicové domino a je určen k vzdělávacím účelům. Základní pravidla hry mohou vycházet z her Skládačka, Kruhy nebo z klasické hry. To záleží především na věku dětí, které hru hrají. Hlavní rozdílem je, že hráč musí, než položí kostku, říct název písmene nebo číslice, ke které chce kostku připojit. U hry se vzhledem k věku hráčů předpokládá dozor dospělého.

**Slova:** Tento typ hry se hraje pouze s písmenkovým dominem a značně se odlišuje od ostatních her. Účelem hry je skládat k sobě kostky domina tak, aby vznikala slova. Hra pomáhá s rozvojem myšlení a slovní zásoby.

**Násobilka:** Tento typ hry se dá aplikovat na tečkové nebo lépe na číslicové domino a je určen k vzdělávacím účelům. Hra se hraje tak, že hráči přikládají k sobě kostky naprosto libovolně, ale aby mohli kostku umístit, musí správně z hlavy spočítat násobek čísel, která k sobě připojují. Pokud kostku domina připojují k více kostkám, musí vypočítat více násobků. Pokud se hráči nepodaří správně spočítat násobek, nemůže kostku toto kolo položit.

**Součet:** Obdoba hry Násobilka pouze s rozdílem, že se místo násobení čísla sčítají.

**Načas:** Tato hra se hraje obvykle pouze se znakovým dominem. Pro hru jsou vhodné od sebe obtížněji rozeznatelné znaky (např. čínské znaky). Hra se hraje jako Klasická hra nebo jako Kruhy popřípadě kruhy a cesty. Rozdílem je, že zde hráč má jen určitý krátký čas na položení kostky. Pokud to do stanoveného času nestihne, nemůže v tomto tahu kostku položit. Hra procvičuje vnímání a rychlé rozhodování.

**Řekni to:** Jedná se o nadstavbu pro Klasickou hru, Kruhy a Kruhy a Cesty. Hrát ji lze pouze s písmenkovým dominem. Základ hry je stejný. Hra se liší pouze tím, že při pokládání kostek domina musí hráč říci slovo začínající na písmeno, ke kterému chce dílek přiložit. Přičemž pokud připojuje k více písmenům najednou, musí říci slovo ke každému písmenu. Hráči se mohou domluvit,, že slova budou pouze z určité oblasti jako např. jména. Slova se nesmí opakovat. V případě, že hráč neví žádné slovo, nebo řekne slovo, které už řekl někdo před ním, nesmí v tomto tahu kostku položit a musí čekat na další tah. Hru lze kombinovat se hrou Načas tak, že hráčům přidáme na vymyšlení slova jen určitý časový limit.

Tato hra pomáhá rozšiřovat slovní zásobu a procvičuje paměť.

#### **Materiál**

**Nerezová ocel:** Jako materiál prototypového výrobku jsem zvolil nerezovou ocel. Jedná se o velice tvrdý a odolný materiál a nehrozí velké mechanické poškození. Nevýhodou zvoleného materiálu je náročnost opracování, cena, dostupnost a také váha hotového výrobku. Výhodou je již zmiňovaná odolnost proti vnějším vlivům a působivý design.

**Běžná ocel:** Jedná se o běžně dostupný levný materiál. Jediný problém při použití běžné oceli je v tom, že materiál vyžaduje povrchovou úpravu (pokovení, barva, lak).

**Dřevo:** Dalším vhodným materiálem pro tvorbu trojcípého domina jsou různé druhy tvrdého hustého dřeva. Pro zpracování ve školních dílnách se jedná o primární materiál. Výhodou je nízká váha, snadné zpracování a působivý design.

**Plasty:** Dalším možným materiálem pro tvorbu domina jsou plasty. Jedná se o další možný materiál pro zpracování ve školních dílnách. Nevýhodou je problematická povrchová úprava.

**Rozměry:** Rozměry výrobku jsou volitelné. Pro zachování funkčnosti a vzhledu je ale vhodné dodržet správný poměr velikostí tak, jak je dán u prototypu. Rozměry prototypu jsou vybrány jako ideální velikost pro běžnou sadu domina určenou jak dětem tak dospělým. Pro děti předškolního věku je vhodné zvolit velikost větší.

## **ZPRACOVÁNÍ**

## **Volba materiálu**

**Získání základního tvaru:** V případě použití nerezové nebo běžné oceli je výhodné nechat si vypálit základní tvar pomocí laseru. Ruční výroba by byla příliš časově nákladná, náročná a neefektivní. Navíc v případě výpalků je dosaženo velké přesnosti a jednotlivé kusy mají stejné parametry. V případě použití dřeva jako primárního materiálu je více možností jak získat požadovaný tvar. Je možné jednotlivé dílky různým způsobem vyřezat z dřevené desky o vhodné tloušťce, nebo si tyto dílky nechat někde vyrobit. Další alternativou je nechat si vytvořit profilovou tyč, která se bude řezat na plátky požadované tloušťky.

**Vytváření vzorů:** V této fázi záleží jak na zvoleném materiálu tak na typu domina, který chceme vytvořit. Pro Tečkové domino lze použít metodu vyvrtávání důlků, nebo v případě dřeva jednotlivé důlky vypalovat. Metody vypalování můžeme v případě dřeva využít také pro tvorbu libovolných znaků. Též je možné nehledě na druh materiálu použít například CNC stroj pro vytváření složitějších ornamentů. V případě obrázků bude vhodné použít ruční malbu nebo šablony.

**Povrchová úprava:** V prvé řadě se jedná o zaoblení hran. Následuje samotná povrchová úprava, která se liší dle použitého materiálu. V případě kovu nebo dřeva dojde vždy na broušení. Pokud jsme použili jako materiál nerezovou ocel, použijeme broušení do vysokého lesku, nebo docílíme rovnoměrného poškrábání povrchu, který se tímto bude jevit matný. V případě běžné oceli je nutné použít jako další povrchovou úpravu pokovení,

barvu nebo lak. U dřeva je vhodné použít moření a lakování, ale je možné použít i barvu. U plastů je vhodné nechat povrch téměř bez úprav, pokud nebyl při práci poškozen.

# **ZÁVĚR**

Cílem práce bylo vytvořit hru, která bude nejen hrou samotnou, ale i nástrojem pro rozvoj dětí. Dovolím si říci, že tento cíl byl splněn, a to i přesto, že domino ještě nebylo z větší části odzkoušeno v praxi. Práce nepojednává pouze o jednom konkrétním výrobku, o jednom konkrétní provedení, ale je spíše jakýmsi návodem pro další tvorbu a možnosti jejího využití.

## **Kontaktní adresa**

Jan Král, Bc., KMT FPE ZČU, +420377636501, kralj3@students.zcu.cz, Kral.Jan.Mitov@seznam.cz

## **ELEKTRODOMEK**

## **ELECTROHOUSE**

#### **Zuzana KUBECOVÁ**

#### *Resumé*

*Elektrodomek je výuková pomůcka určená do předmětů, které se zabývají zapojováním jednoduchých elektrických obvodů. Je sestrojen se 4 obvody, které jsou: zapojení se zvonkem, se žárovkou, s ventilátorem a zapojení schodišťového vypínače. Při výrobě bylo využito převážně nepotřebného starého materiálu, který byl upraven.* 

*Tato výuková pomůcka slouží k názorné ukázce zapojení obvodů v běžném životě. Určena je žákům ať už jako výuková pomůcka, nebo jako vzor pro výrobu dalších takových elektrodomků v rámci praktických projektů ve vyšších ročnících ZŠ.* 

#### *Abstract*

*Electrohouse is a training device designed for classes teaching how to build simple electrical circuits. It consists of 4 circuits comprising bell, light bulb, fan and stairway switch connection. The device is made mostly of recycled old stuff.* 

*This training device illustrates electrical circuit connecting in real life. It is intended for pupils either as a training device or a model for creating similar electrohouses as part of practical projects in higher grades of elementary school.* 

## **ÚVOD**

Dnešní moderní doba s sebou nese velké množství informací. Mnohdy přijímáme věci okolo nás jako naprostou samozřejmost a ani nepřemýšlíme nad tím, kde se tu vzaly nebo jak fungují. Mladí lidé jsou v tomto schématu jednání ještě zběhlejší. Musíme čelit realitě. Ve školách začala propukat móda rychlého přínosu informací a implementace do výuky. Kam až to necháme zajít, než si řekneme dost. Řešením může být fakt, že si tento trend a problém uvědomíme, zaměříme se na něj a pokusíme se negativní vliv eliminovat. Jedním z takových řešení může být přiblížení funkce elektrozařízení, se kterým se setkáváme v běžném životě.

Proto vznikl výrobek, který byl nazván elektrodomek. Snahou je žákům přiblížit, jak ve skutečnosti fungují rozvody v domácnosti. Hlavním úkolem elektrodomku je spojení teoretických znalostí, které žáci získají ve výuce, s praxí. Další předností elektrodomku je, že je vyroben převážně z komponent, které by zůstaly nevyužité a putovaly by do odpadu, takže je jasné, že cena výroby není vysoká. Jako benefit lze považovat i fakt, že elektrodomek si mohou starší žáci vyrobit samostatně a tím se zdokonalovat v činnostech jako je letování, řezání, pilování atd.

Postup výroby elektrodomku je popsán v následující kapitole.

#### **POSTUP VÝROBY**

Při výrobě bylo prioritou využít co nejvíce předmětů, které by zůstaly nevyužity. Pro ochrannou schránku byl využita stará zásuvka od stolu. Stůl už nebyl k nalezení, ale zásuvky zůstaly, tak proč ji nevyužít. Jako hlavní nosič pro obvody bylo využito plexisklo, kde škrábance byly později zabarveny sprejem.

Při rozmýšlení, jaké obvody je vhodné zahrnout, bylo postupováno následovně. Přemýšlelo se, co první uděláme, když přijdeme k cizímu domu? Zazvoníme. Vejdeme a potřebujeme rozsvítit. Jenže je v domě teplo, je třeba zapnout klimatizaci. A když se jde do obývacího pokoje, musíme rozsvítit na schodišti.

Můžeme vytvořit celkem 4 obvody (zvonek, žárovka, větrák, schodišťový vypínač se žárovkou). V každém době je samozřejmostí přítomnost pojistek a hlavního vypínače. Nejinak je to i u elektrodomku. Navíc je připojen ampérmetr a voltmetr, aby měl vyučující, který domek ve výuce využívá lepší možnosti pro osvětlení některých funkcí a jevů.

Realizace byla snadná, rozvrhly se obvody a nakreslili na plexisklo, to se následně ořízlo. Byly vytvořeny zdířky na elektrosoučástky a později byly připevněny a zaletovány, jak je vidět na obrázku.

Zásuvka od stolu byla upravena, natřena a vybavena opěrnými body pro plexisklo. Byl třeba vyřešit problém, aby žáci nezasahovali do obvodů, ale aby jim byly přístupné součástky, jako pojistky, žárovky a drátky s banánky. Toto vyřešila přihrádka, která se otevírá samostatně.

Napájení je možno dvěma způsoby - plochou baterií i ze sítě. Protože obvody se žárovkami mají velký odběr a baterie se rychle spotřebovávají, bylo připojeno trafo od starého mobilního telefonu na 5V. Elektrodomek tedy může fungovat v obou režimech a záleží na učiteli, kterou variantu si zvolí, přepojení není složité.

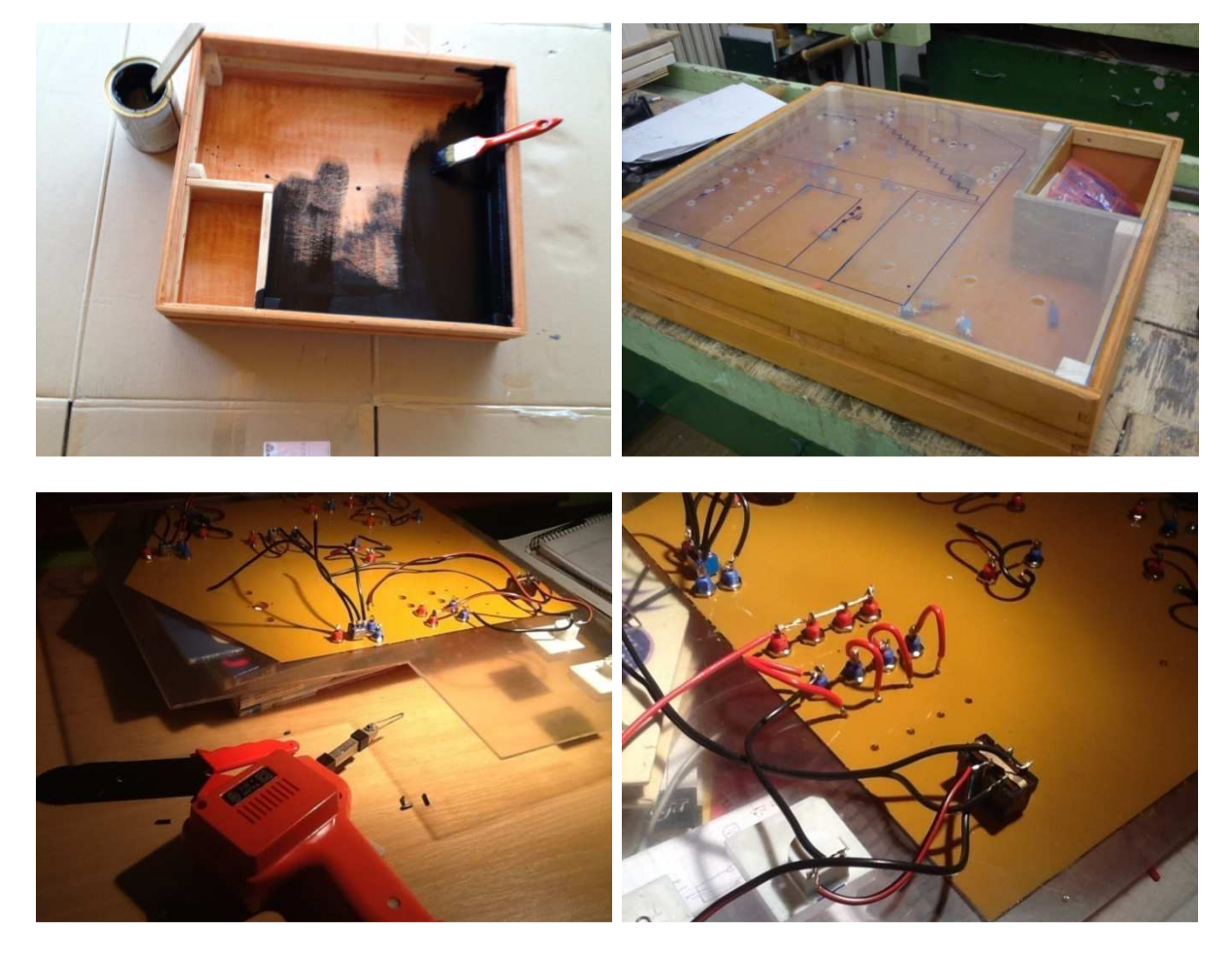

## **VYUŽITÍ VE VÝUCE**

Učitel může žákům promítnout obvody na projektoru a vyzvat je, aby se pokusili zapojit, alespoň u sebe v sešitech, případně přímo na tabuli obvody. Při této činnosti je vhodné žákům osvětlit, jaké značky znázorňují které součástky.

Ti, kteří zapojí obvod správně, mohou jít zapojovat na elektrodomek.

Nebo by se dalo postupovat tak, že žáci vytvoří týmy. Zatímco první tým zapojuje na elektrodomku, jiné týmy vymýšlejí zapojení dalších okruhů podle obrázku, který je promítán. Takto bylo postupováno i při testování elektrodomku.

V případě, že máme dostatek elektrodomků, lze zadat žákům úkol např. do dvojic. Možností by se našlo mnoho. Pokud máme možnost, lze elektrodomek vyrobit se žáky vyšších ročníků. Jako předloha může být využit prototyp, který je na obrázku vlevo.

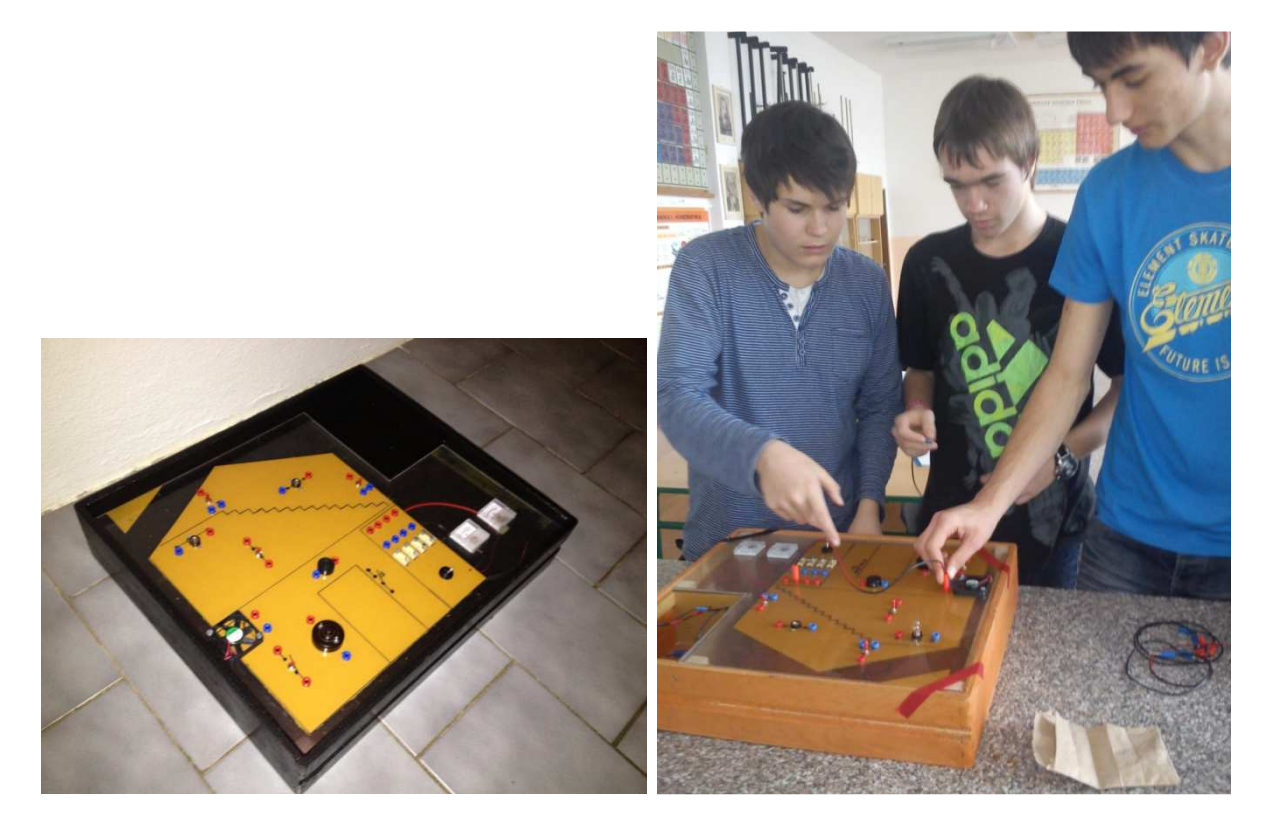

## **ZÁVĚR**

Elektrodomek je výuková pomůcka pro výuku fyziky či technické výchovy apod. Skládá se ze 4 obvodů, kde žáci mohou zapojit přes pojistky a hlavní spínač zvonek, světlo, ventilátor a schodišťový vypínač. Elektrodomek může být napájen ze sítě i z baterie.

Hlavní předností elektrodomku je nízká cena výroby, možnost aplikace na běžný život, který denně vedeme, názornost a skutečnost, že si elektrodomek může vyrobit každý sám.

## **LITERATURA**

• Dostál, J. Elektrotechnické stavebnice. Olomouc : TiReSa Dolopazy, 2008. 978-80- 722-0308-6.

### **Kontaktní adresa**

Zuzana Kubecová, KMT FPE ZČU, +420377636501, mluksiko@kmt.zcu.cz

# **MAPA KRAJ Ů ČESKÉ REPUBLIKY**

### **THE MAP WITH THE REG REGIONS OF THE CZECH REPUBLIC PUBLIC**

## **Dominika MALČÁNKOVÁ**

#### *Resumé*

*Tento výrobek slouží jako didaktická pom ůcka v rámci výuky na 1. Stupni ZŠ, kde m ůže být využita různými způsoby pro práci u čitele i žáků.*

#### *Abstract*

*This product can be used as a didactic tool for teaching on the first grade of Elemtary school.*  It can be used in many ways for the teacher's or pupil's work.

## **ÚVOD**

Následující práce vznikla v rámci p ředmětu za účelem jeho využití v praxi. Jedná se o didaktickou pomůcku k výuce vlastiv ědy na 1. stupni, zeměpisnou část, kdy je probíráno učivo o krajích ČR. Mapa, která je vyrobena na principu puzzle, má zapamatování si krajů žáky, osvojení si názv ů krajů a pomáhá se orientovat v map ě ČR, kdy ji děti po složení vnímají jako celek. v praxi. Jedná se o<br>, kdy je probíráno<br>za úkol usnadnění

## **METODY, PROSTŘEDKY**

Pomůcka je vyřezána pomocí úzkých pilek a odlamovacího nože do tvrzeného polystyrenu. Tento materiál je lehký a snadno dostupný, jeho opracování nevyžaduje větší úsilí, je tedy vhodný i pro výrobky samotných žák ů. Jako předloha byla využita mapa kraj ů, která byla na desku obkreslena (viz obr. 1).

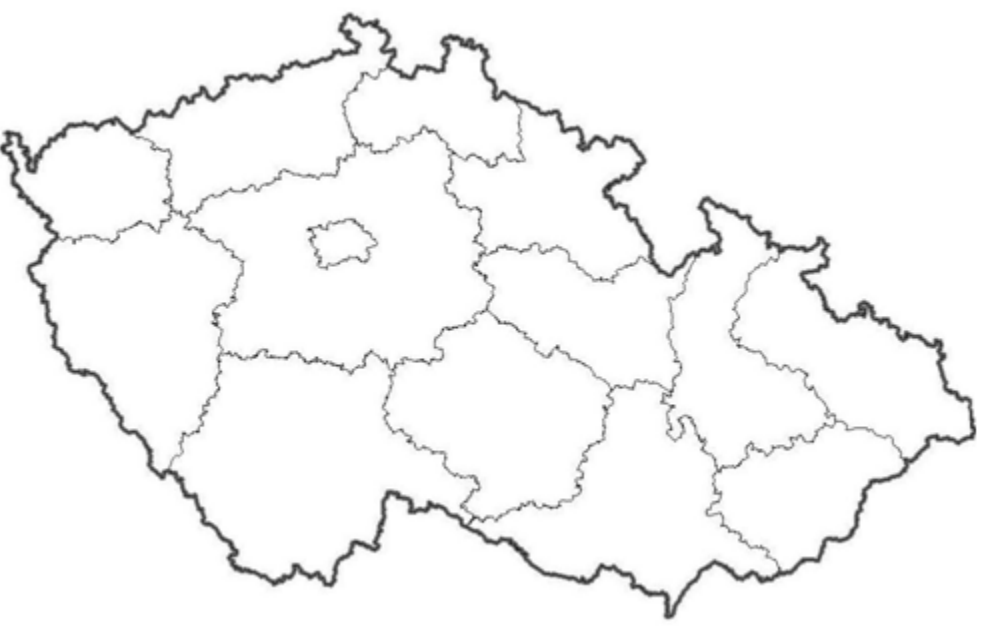

Obrázek 1

Po té byly vyřezány jednotlivé kraje, které po složení vytvoří celistvou mapu. Jednotlivé kraje jsou barevně odlišeny, v každém z nich je vlepen p řipínáč ek pro snadnější manipulaci. (viz obr. 2)

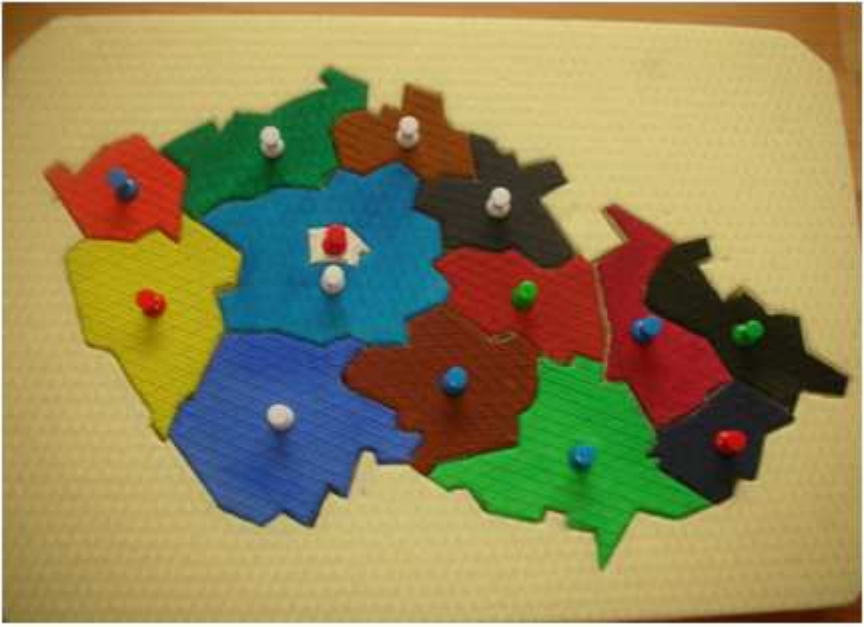

Obrázek 2

Deska byla podlepena ještě jednou, deskou totožnou, a to proto, aby po vyndání částí zůstal pevný poklad a při zpětném skládání mapy části nepropadávaly. (viz obr. 3)

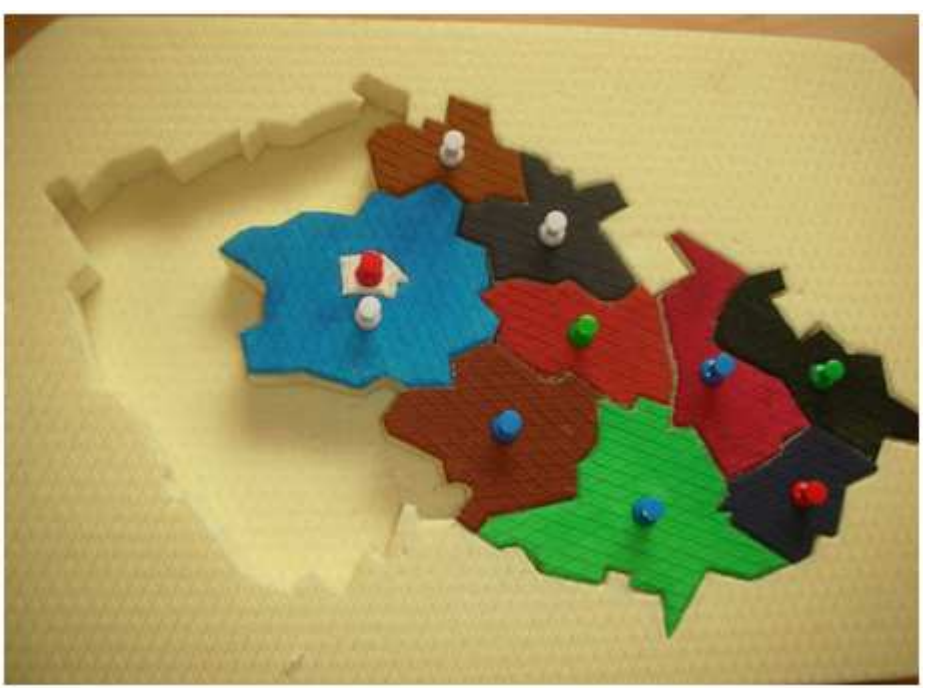

Obrázek 3

## **VÝSLEDKY, DISKUSE**

Výsledkem je tedy didaktická pomůcka, kterou by si za pomoci učitele mohli vytvořit i samotní žáci. Ta pak může sloužit jako pomůcka a je možno s ní nahradit v některých případech např. školní atlas.

## **ZÁVĚR**

Výrobek je možno využít jako didaktickou pomůcku, která není finančně náročná. Kromě klasického skládání mohou děti manipulovat s jednotlivými kraji a např. porovnávat jejich velikost, odhadovat, kolik obyvatel v kraji žije apod.

## **Kontaktní adresa**

Dominika, Malčánková, KMT FPE ZČU, +420377636501, dommalc@students.zcu.cz

# **INTERAKTIVNÍ VÝUKA NA 1. STUPNI ZŠ**

### **INTERACTIVE EDUCATION AT PRIMARY SCHOOL**

#### **Martin MAUR**

#### *Resumé*

*Tento článek byl založen na zkušenostech z pětitýdenní souvislé praxe na základní škole, kde jsem se setkal s autorský softwarem SMART Notebook 11 pro vytvoření digitálních učebních materiálů. Proto se tento článek se zaměřuje na snadné vytváření vlastních digitálních učebních materiálů s minimální znalostí softwaru SMART Notebook 11.*

#### *Abstract*

*This article was based on the experience of a five-week continuous practice in elementary school, where I used the author software SMART Notebook 11 to create digital teaching materials. This article is focused on how to easily create your own digital teaching materials with minimal knowledge of the author software SMART Notebook 11.*

## **ÚVOD**

Žijeme v době, kdy není možné bez kontaktu s moderní technologií zakoupit v obchodě ani mléko nebo rohlík. Není tedy velkým překvapením, že současné děti bez problémů ovládají smartphone (v českém překladu chytrý telefon), tablet nebo počítač. Počítače a mobilní telefony s připojením k internetu a aplikacemi jako e-mail, Facebook a instant messaging se stalynedílnou součástí jejich života. Dnešní mládež můžeme proto označit jako "digitální domorodce". Tento pojem poprvé použil již v roce 2001 Marc Prensky (http://www.marcprensky.com/writing/), aby vyčlenil generaci těch, kteří se narodili do éry počítačů, videoher a internetu, od té generace, do níž naopak vstoupila tato média a musela se se skutečností digitálního světa a jeho vymoženostmi vyrovnávat. Tuto generaci označil Prensky "digitálními imigranty" a to z toho důvodu, že zatímco pro digitální domorodce je kultura nových médií přirozená, imigranti se jí musí učit - jedni s větším, jiní s menším úspěchem.

Učitel tedy nemá snadnou cestu k oslovení a zaujetí dnešní mládeže. Je třeba jít s dobou a přijmout i nové technologie do výuky tak, aby došlo k rozvoji nejen technické gramotnosti, ale i k získání vědomostí aktivním přístupem žáka k výuce. Jak uvádí dětská psycholožka Julie Rákosová: "Interaktivní výuka děti baví a často si ani nevšimnou, že při ní získávají nové poznatky. Navíc jsou nenásilně vedeny i ke kritickému myšlení, které je v dnešní době při používání informačních technologií nutností."

Dle vlastního pozorování v průběhu studia na pedagogické fakultě a s tím souvisejících návštěv různých základních škol jsem zjistil, že jako nejčastější interaktivní pomůcka ve výuce je využívána interaktivní tabule. Při zmínění pojmu interaktivní tabule (anglicky též interactive whiteboard) si většina uživatelů zřejmě vybaví názvy jako SMARTBoard, ACTIVBoard nebo InterwriteBoard (jedná se o konkrétní názvy produktů jednotlivých výrobců). Učitelé pak prostřednictvím interaktivní tabule realizují interaktivní a multimediální výuku. Interaktivní výuku můžeme definovat jako edukační proces, který probíhá za spoluúčasti pedagogů a studentů. Jejich vztah je založen na principu partnerství a spolupráce. Student je aktivním subjektem, který má vliv na průběh a podobu tohoto procesu. Multimediální výuka pro splnění edukačního záměru využívá souběžného působení

pedagogických informací z různých mediálních zdrojů, jež jsou záměrně a účelně sjednoceny (obvykle do elektronické podoby).

## **TVOŘIT LZE I BEZ ZNALOSTÍ**

Jelikož patřím do generace digitálních domorodců a využívám moderní technologie velmi často, zařadil jsem do výuky v průběhu své souvislé výstupové praxe i práci s interaktivní tabulí. I když v našem školství je již interaktivní tabule poměrně častým doplňkem školních tříd, práce s ní je dětmi stále ještě považována za vzácnou. Již jen tímto zjištěním lze podnítit motivaci k práci, protože většina dětí si chce napsat něco prstem na tabuli nebo přemístit objekt po tabuli.

Výuka byla realizována na interaktivní tabuli SMARTBoard s autorským programem SMART Notebook 11. Se SMART Notebook 11 jsem se seznamoval postupně v rámci tvoření jednotlivých materiálů. Mohlo by se tedy zdát, že tvorba trvala mnohem déle, než kdyby byla zvolena klasická forma práce s běžnou tabulí a křídou. Samozřejmě existuje řada kurzů nebo serverů s nápady a návody na tvorbu výukových materiálů, příkladem může být výukový portál pro podporu začínajících učitelů - Omlouváme se, začínáme... aneb portál začínajícího učitele, přístupný ze stránek Centra didaktických a multimediálních výukových technologií (CDMVT) na Katedře technické výchovy FPE ZČU (www.cdmvt.cz). Příkladem serverů s již hotovými materiály mohu být

- www.rvp.cz metodický portál inspirace a zkušenosti učitelů,
- www.veskole.cz uložiště digitálních učebních materiálů (DUMy) a výukových zdrojů se zaměřením na interaktivní tabule,
- www.dumy.cz internetový portál nabízející pomocnou ruku pedagogům a školám při tvorbě, sdílení a archivaci digitálních učebních materiálů (DUM),
- www.activucitel.cz databáze a úložiště DUM na bázi interaktivní platformy PROMETHEAN,
- www.kvkskoly.cz databáze DUM z oblasti vzdělávání v Karlovarském kraji.

Otázkou zůstává jak bez předchozích znalostí využít interaktivní tabuli, abychom při přípravě nemuseli přečíst třistastránkový manuál, absolvovat dvacet školení a vynaložit spousty peněz.

Všechny ikony v programu SMART Notebook mají popisek, takže po prozkoumání ikon máme z velké části vyhráno. Stačí vybrat ikonu textu a můžeme psát stejně jako v textovém editoru, což nám zabere jen chvilku.

Teoreticky máme hotovo, děti mohou začít doplňovat. To by však nesplnilo náš původní záměr interaktivního materiálu. Proto využijeme funkci nekonečný klonovač, jak název napovídá, můžeme jednotlivý prvek neustále klonovat a použít nespočetněkrát.

#### *Olympiáda techniky Plzeň 2013 21. – 22.5. 2013 www.olympiadatechniky.zcu.cz*

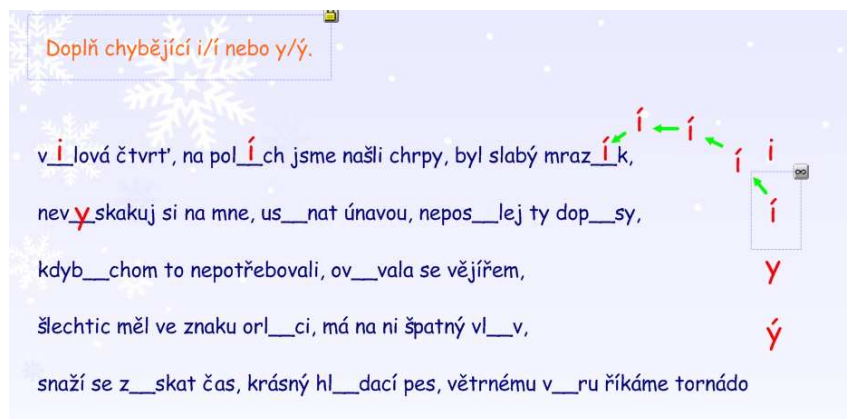

Obrázek č. 1 – nekonečný klonovač

V tomto případě budeme klonovat doplňovaná i/y tak, jak je vidět na obrázku č. 1 výše. Jak na to? Klepneme na jedno "i" pravým tlačítkem myši a zde je již viditelná položka nekonečný klonovač. Tuto položku stačí vybrat a máme hotovo. Poslední věcí na závěr doporučím zamknout vše, s čím nechceme, aby bylo manipulováno. To uděláme tak, že pravým tlačítkem klepneme na objekt, který chceme zamknout a v nabídce vybereme Zamykání > Uzamknout pozici. Tím je naše práce skončena a celá nám to přibližně zabralo 5 až 7 minut.

Pro děti, dle jejich vyjádření, je to zábavnější forma opakování, než jen doplňování do sešitu nebo pracovních listů. Tento konkrétní příklad, v podobě jaká je na obrázku, byl využit jako opakování před tím, než bylo žákům rozdáno doplňovací cvičení na známky.

Jak přesouvat jednotlivé objekty či uzamčení objektů jsme si již vysvětlili. Je tedy nasnadě přijít s něčím sofistikovanějším. V následujících řádcích vám ukáži, jak si vytvořit vlastní rozřazovací cvičení s minimem námahy. K našemu příkladu využijeme vzory podstatných jmen rodu mužského, které budeme třídit na vzory životné a neživotné.

V každém autorském programu je velká galerie různých obrázků, předmětů a animací. Galerii v programu SMART Notebook nalezneme v levém panelu na druhé kartě shora (ikona Obrázku). Zde se ukáže strom prvků galerie, ta má více jak 6000 prvků, jelikož tento program není původní český, ale je jen lokalizovaný, je lepší zadávat slova do vyhledávání v angličtině. Příkladem nám může být slovo "pes", v českém jazyce zadané najdeme 5 výsledků, když ale zadáme v anglickém jazyce "dog" získáme přes 20 výsledků. Proto i my zadáme naše rozřazování textu v anglickém jazyce "sort text".

Zde vybereme Soubory a stránky aplikace Notebook (pod tímto odvětvím se skrývají již předpřipravené aktivity, které stačí naplnit požadovanými údaji, v našem případě vzory podstatných jmen rodu mužského), kde nalezneme dvě možnosti třídění textu.

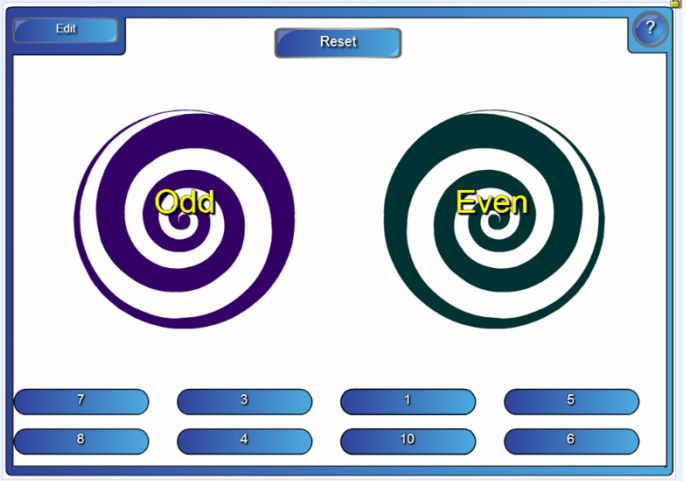

Obrázek č. 2 – aplikace Notebook spirály

Jedna možnost je použití jen do dvou sloupečků, druhá je s hezčím efektem, jde o použití dvou spirál (obrázek č. 2), které se mohou otáčet, tu zvolíme i my (stačí na ní dvakrát poklepat).

 Zde již přejdeme ke konkrétní tvorbě našeho cvičení. To nejhorší máme za sebou. Teď již nám stačí do našeho třídění slov zadat slova, která chceme třídit. Nahoře v levém horním rohu je tlačítko "Edit", na to stačí klepnout a jsme v režimu editace. Nahoru do dvou polí napíšeme naše dvě kategorie, tedy rod muž. neživotný a muž. životný, jak můžete vidět na obrázku č. 3.

| Ok<br>Rotate vortices V<br>Vortex 1 label<br>muž, neživotná<br>Password <b>T</b><br>Vortex 2 label<br>muž. životná |         |               |          |        |                |
|----------------------------------------------------------------------------------------------------|---------|---------------|----------|--------|----------------|
| Label 1                                                                                                    | hrad    | muž. neživc v | Label 2  | pán    | muž. životni v |
| Label 3                                                                                                    | muž     | muž. neživc v | Label 4  | stroi  | muž. neživc v  |
| Label 5                                                                                                    | přeseda | muž. neživc v | Label 6  | soudce | muž. životni v |
| Label 7                                                                                                    |         | muž. neživc v | Label 8  |        | muž. životni v |
| Label 9                                                                                                    |         | muž. neživc v | Label 10 |        | muž. životn. v |
| Label 11                                                                                                    |         | muž. neživc v | Label 12 |        | muž. životni v |
| Label 13                                                                                                    |         | muž. neživc v | Label 14 |        | muž. životni v |
| Label 15                                                                                                    |         | muž. neživc v | Label 16 |        | muž. životni v |

Obrázek č. 3 – aplikace Notebook spirály

Pak již jen do polí Label X napíšeme, co chceme dělit, a vybereme, do které kategorie jednotlivá slova patří. Slova můžeme zadávat za sebou nebo na přeskáčku, je to jen na vás, protože tato "aplikace" vždy slova náhodně namíchá. Jako poslední věc můžeme zatrhnout v levém horním rohu "Rotate vortices" a naše spirály se začnou otáčet. Na praxích jsem použil toto dělení k opakování vzorů rodu ženského a středního, posléze jsem tu samou aktivitu využil k vyvození definice u vzorů podstatných jmen rodu mužského: Podstatná jména rodu mužského zakončená v 1. p. č. j. na samohlásku -a, -e jsou životná. Čas na vytvoření této aktivity, přibližně 5 minut, z toho nejdelší časový úsek nám zabralo vyhledání "aplikace". Je to tedy rozhodně méně času, než výroba papírových karet.

Dětem se tento styl práce líbil a chtěly ještě něco třídit a rozdělovat. Tato aktivita není náročná, ale účel splní a vy můžete mít dobrý pocit ze svojí práce. Důležité je se nebát a prostě zkoušet.

Pro ty, kteří se chtějí dozvědět více, je od výrobce určena webová stránka http://onlinehelp.smarttech.com/cs/windows/help/notebook/10\_0\_0/Help\_Center.htm, kde nalezneme několik kapitol, která vám, doufejme, pomohou s tvorbou digitálních učebních materiálů (DUMy), např. Vytváření objektů, Výběr a manipulace s objekty, Úprava a mazání objektů, Používání měřicích nástrojů, Vytváření a používání tabulek, Používání řazení stránek, Používání galerie a mnohé další.

## **ZÁVĚR**

Jak je vidět z mé krátké ukázky, práce s autorským programem a následná realizace interaktivní výuky není nijak složitá. Nejdůležitějším krokem je odhodlat se a začít.

Žáky lze vhodným využitím interaktivní tabule lépe motivovat k učení (samotná tabule to ale neumí). Dle vlastních pozorování je nezbytné mít předem rozmyšlené, jakou úlohu v hodině budou hrát jednotlivé činnosti s využitím interaktivní tabule. Tak jako platí, že je třeba měnit činnosti ve třídě, je třeba počítat s tím, že práce s interaktivní tabulí není na celou hodinu, pokud třeba nejsou využívány i interaktivní učebnice ve výuce.

## **ZDROJE**

- ZOOMm: Digitálni domorodci. *Rada mládeže slovenska: zaostrené na mladých* [online]. 1/2010. [cit. 2013-05-02]. Dostupné z: http://www.mladez.sk/zoom/2010/06/zoomm-12010-digitalni-domorodci/
- MOJEBETYNKA.CZ. Děti si s moderní technologií rozumí. [online]. 28.12.2012. [cit. 2013-05-02]. Dostupné z: http://www.mojebetynka.cz/dite-je-nasvete/predskolak/deti-si-s-moderni-technologii-rozumi
- VARIANTY: VZDĚLÁVACÍ PROGRAM SPOLEČNOSTI ČLOVĚK V TÍSNI. *Interaktivní metody výuky* [online]. [cit. 2013-05-02]. Dostupné z: http://www.varianty.cz/download/pdf/texts\_36.pdf (str. 4)
- *Pedagogická encyklopedie*. Vyd. 1. Editor Jan Průcha. Praha: Portál, 2009, 935 s. ISBN 978-80-7367-546-2. (str. 273)
- DOSTÁL, Jiří. Interaktivní tabule: významný přínos pro vzdělávání. [online]. 2009 [cit. 2013-05-02]. Dostupné z: http://www.ceskaskola.cz/2009/04/jiri-dostalinteraktivni-tabule.html

## **Kontaktní adresa**

Martin Maur, KMT FPE ZČU v Plzni, +420377636501, mmaur@seznam.cz

## **DRUKARKA 3D OPARTA NA DOKUMENTACJI** *REPRAP*

## **3D PRINTER BASED ON** *REPRAP* **DOCUMENTATION**

## Wojciech KRET, Mateusz MICHNOWICZ **(studenci III roku edukacji techniczno-informatycznej, Uniwersytet Rzeszowski, Polska)**  mgr inż. Robert BIAŁOGŁOWSKI **(opieka techniczna)**

### *Resume*

*W artykule znajduje się wyjaśnienie druku 3D, krótki opis budowy drukarki "Prusa Mendel" opartej na otwartej dokumentacji RepRap oraz przykłady teoretycznego zastosowania druku 3D podczas zajęć technicznych.* 

## *Abstract*

*Article contains explanation of 3D printing, short description of building 3D printer "Prusa Mendel" based on open documentation RepRap and examples of theoretical application 3D print during technical activities.* 

## **EXORDIUM / WSTĘP**

Podczas zajęć z zakresu projektowania mechanizmów czy elementów większych urządzeń mechanicznych lub mechatronicznych, studenci są ograniczeni do trójwymiarowego modelu wygenerowanego na ekranie komputera. Jednak nawet najlepsza animacja nie zastąpi fizycznego przedmiotu, który można dokładnie obejrzeć i przeanalizować jego działanie. Niestety, koszty wykonania prototypu często są bardzo wysokie oraz czasochłonne. Jednak tutaj z pomocą przychodzi druk 3D jako rozwiązanie *rapid prototyping* (szybkiego wykonywania prototypów).

## **TEXT OF THE ARTICLE / TREŚĆ ARTYKUŁU**

Druk przestrzenny jest znany od końca lat 80. XX wieku, jednak technologia była bardzo droga i niedostępna dla zwykłych ludzi. W roku 2005 brytyjski uczony z Uniwersytetu Bath, dr Adrian Bowyer uruchomił projekt o nazwie *RepRap*, który ma na celu stworzenie samoreplikującej się maszyny, bazującej na druku przestrzennym. Po paru miesiącach prac pierwsza wersja takiej maszyny została przedstawiona światu, a sama dokumentacja upubliczniona na licencji *open-source* (otwarte źródła). Obecnie, po 8 latach od rozpoczęcia projektu powstawały kolejne wersje urządzeń, a jednym z nich jest właśnie model o nazwie kodowej Prusa Mendel, nazywany poniekąd przez twórców Fordem T druku przestrzennego.

Znaczna część elementów potrzebnych do złożenia drukarki jest możliwa do wydrukowania na identycznej maszynie, przez co takie urządzenie, tak jak początkowo założył dr Bowyer, jest częściowo samoreplikujące się. Niestety, reszta podzespołów, takich jak elementy ramy, silniki czy głowica drukująca, musi już być wykonana z materiałów metalowych, przez co zdolność do samopowtarzania się jest ograniczona. Jednakże, obecnie trwają prace nad sposobem wydruków niektórych elementów elektronicznych, aby jeszcze bardziej przybliżyć się do stworzenia idealnej, samopowtarzającej się maszyny.

Na początek należy sobie zadać pytanie, czym jest samo drukowanie przestrzenne? Sama idea tego procesu nie jest skomplikowana. Zbudowana przez nas drukarka, podobnie jak większość maszyn tego typu, bazuje na technologii osadzania topionego materiału (ang. *fused deposition modeling / fused filament fabrication*). Proces ten przebiega następująco – z pomocą oprogramowania typu CAD generowany jest plik STL, który zawiera trójwymiarowy model pożądanego elementu pociętego w odpowiednie warstwy. Następnie jest on wgrywany do urządzenia, które odpowiednio steruje dyszą w płaszczyźnie kartezjańskiej, czyli na osiach X oraz Y, a ponadto stołem roboczym w osi Z – dzięki czemu uzyskujemy "trójwymiarowość" drukowanego elementu. Sama dysza w głowicy drukującej dodatkowo podgrzewa i topi materiał, z którego zostanie wytworzony dana część.

Do druku przestrzennego stosuje się głównie takie materiały jak termoplastyk ABS, poliwęglany czy polipropylen. Są to materiały trwałe, wytrzymałe oraz stosunkowo tanie. Co więcej, w ciągu kilku najbliższych lat, będzie możliwość wykorzystania zużytych butelek PET jako materiału wykorzystywanego do druku.

Oczywiście, drukowanie nie ogranicza się tylko do wymienionych powyżej materiałów. Obecnie, bardziej skomplikowane drukarki, potrafią drukować z wykorzystaniem metalu, gumy czy nawet komórek ludzkich.

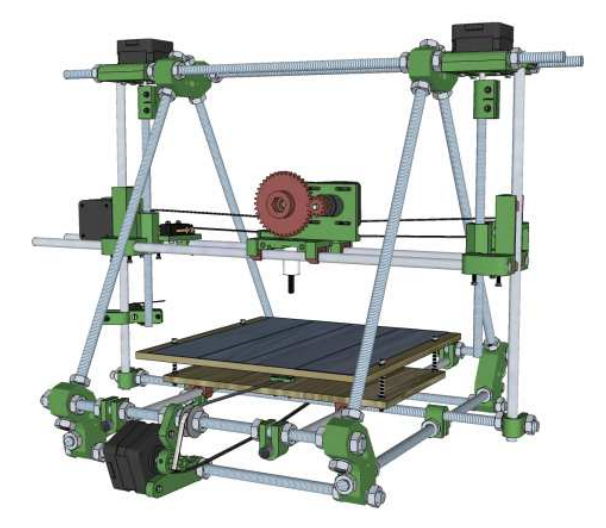

Rysunek 1. *Ilustracja poglądowa najpopularniejszej drukarki 3D w projekcie RepRap – Prusa Mendel.*

### BUDOWA DRUKARKI PRZESTRZENNEJ

Główną ideą dr. Bowyera oraz osób związanych z projektem *RepRap* jest stworzenie takiego urządzenia, które może złożyć w domowym zaciszu osoba z niewielką wiedzą techniczną z zakresu druku przestrzennego i budowy takich maszyn. Będąc studentami kierunku technicznego, czuliśmy się zobowiązani, aby sprawdzić założoną przez twórców tezę.

Do zbudowania naszej pierwszej drukarki wybraliśmy model Prusa Mendel, który to jest jednym z najpopularniejszych i najlepiej udokumentowanym projektem. Pełną instrukcję złożenia można znaleźliśmy na stronie głównej projektu, z dokładną listą potrzebnych elementów oraz opisami wykonywanych czynności.

Aby rozpocząć budowę, potrzebowaliśmy wydrukowanych na innej drukarce plastikowych elementów ramy, dodatkowych silników krokowych, dyszę ekstrudera, elektronikę sterującą, dodatkowych rezystorów podgrzewających blat roboczy, paski oraz elementy metalowe. Większość wymienionych przedmiotów można zakupić w lokalnych sklepach z materiałami budowlanymi, pozostałych należy szukać u osób, które same tworzą drukarki przestrzenne i chętnie udzielają pomocy.

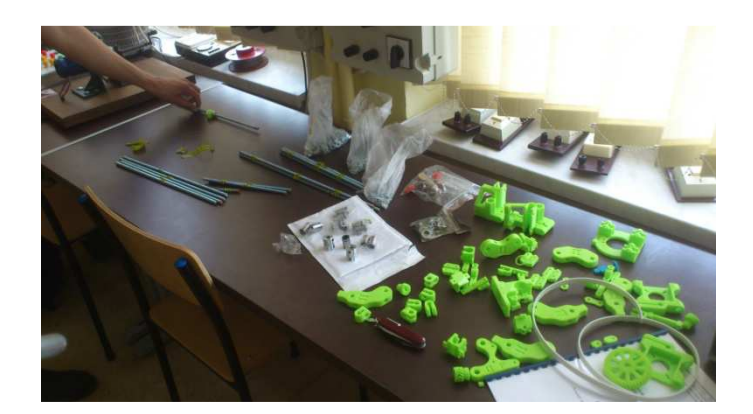

Zdjęcie 1. *Elementy potrzebne do złożenia drukarki 3D*

Zgodnie z informacjami zawartymi w dokumentacji, krok po kroku zaczęliśmy składać przygotowane wcześniej części. Zgodnie z założeniami twórców, złożenie elementów ramy nie sprawiło większych problemów, których poniekąd się obawialiśmy. Elementy wcześniej wydrukowane na innej drukarce przestrzennej pasowały idealnie, co tylko utwierdziło nas w przekonaniu o wysokiej dokładności drukowanych elementów. Dodatkowo, wszystkie drukowane elementy zaskoczyły nas swoją solidnością oraz lekkością.

Łączenie pozostałych elementów elektronicznych oraz mechanicznych nie sprawiło również nam większych problemów, co tylko potwierdza fakt, że projekt od strony dokumentacji jest poprawny.

Warto nadmienić, że część elementów elektronicznych w projekcie można złożyć samemu – wszystkie podzespoły elektroniczne są możliwe do kupienia oddzielnie, przez co koszt budowy drukarki przestrzennej można jeszcze bardziej obniżyć. Nie mniej, przy budowie pierwszej drukarki lepiej zastosować już gotowe elementy elektroniczne.

Jedynym mankamentem drukarki przestrzennej, bazującej na projekcie *RepRap* może być czas druku elementów, trwający nawet kilkanaście godzin, w zależności od wielkości i stopnia skomplikowania przedmiotu.

### ZASTOSOWANIA DRUKU 3D

Druk przestrzenny może być z powodzeniem wykorzystany podczas zajęć technicznych. Przykładem mogą być zajęcia z Podstaw projektowania systemów mechatronicznych, na których to studenci kierunków *mechatronika* czy *edukacja technicznoinformatyczna*, mogą w trakcie zajęć zaprojektować przykładowo mechanizm zawierający koła zębate, a następnie z pomocą drukarki 3D wydrukować dany zestaw elementów i sprawdzić jego działanie w praktyce. Co więcej, studenci prócz rozwoju wyobraźni technicznej, mogą szukać rozwiązań sytuacji problemowych. Przykładowo, studenci dostają niekompletny układ mechaniczny lub zawierający uszkodzone elementy. Ich zadanie może polegać na znalezieniu usterki oraz odtworzeniu uszkodzonego elementu.

Co więcej, druk przestrzenny może znaleźć zastosowanie nie tylko na uczelniach, lecz również na niższych szczeblach edukacji. Dzięki niskiej cenie wydruku, nauczyciele przedmiotów technicznych – ale i nie tylko – mogą tworzyć praktycznie na bieżąco modele czy makiety urządzeń.

Warto również wspomnieć o innych zastosowaniach druku przestrzennego, na przykład w medycynie. W lutym 2013 roku naukowcy w Uniwersytetu Cornell dokonali niezwykłej rzeczy – wydrukowali pierwsze bioniczne ucho, w którym to materiał biologiczny
jest przeplatany wraz z elektroniką, dzięki czemu osoby głuchonieme mogą odzyskać słuch, jednocześnie nie będąc zmuszonym do noszenia nieporęcznych aparatów słuchowych. Dodatkowe zalety druku trójwymiarowego oczywiście jeszcze można mnożyć.

### **CONCLUSION / PODSUMOWANIE**

 Teza założona przez twórców projektu *RepRap* zdała się potwierdzić. Osoby, które do tej pory nie miały styczności z drukiem 3D, w łatwy sposób stworzyły urządzenie, które może wspomóc proces nauczania przedmiotów mechatronicznych czy mechanicznych, ale i nie tylko. Dzięki drukowi przestrzennemu możemy tworzyć modele przedmiotów, które do tej pory uczniowie musieli sobie wyobrażać – teraz, będzie można samemu sprawdzić, jak działa dane urządzenie.

## **Źródła:**

- http://reprap.org *RepRap project* dostęp 30.04.2013
- http://www.sciencedaily.com/releases/2013/02/130220184728.htm Cornell University. *Using 3-D printing and injectable molds, bioengineered ears look and act like the real thing ScienceDaily*, 20.02.2013 – dostęp: 30.04.2013.
- Własne opracowania koncepcyjno-konstrukcyjne

### **Kontakt:**

Mateusz MICHNOWICZ, mateusz.michnowicz@gmail.com Wojciech KRET, kret.wojciech59@gmail.com

# **SÁM SOBĚ KNIHAŘEM**

## **BOOKBINDER HIMSELF**

## **Barbora MLEJNKOVÁ, DiS.**

#### **Resumé**

*S knihami pracujeme všichni, avšak jejich vytvoření se zdá velmi složité. Grafické zpracování či sazba se dá stvořit pomocí základních textových editorů, případně lze stvořit rukopis. Takže zbývá jen za zásadní technická část – vazba, která udrží všechny listy pohromadě. Jsou vazby složité i jednoduché, tvorbu těch jednodušších shrnuji v následujících řádcích – některé formy vazby lepené a hlavně šitou vazbu japonskou. Všechny se dají vytvořit bez speciálních nástrojů.* 

## **Abstract**

*Everybody work with books, nevertheless creating of books looks really complicated. We could make graphic design and typesetting with basic text editors, or we could make*  manuscript. So if you would like to do book, you have only one technical problem – *bookbinding, which hold all sheets together. Some bookbindings are complicated, some are simple. I recapitulate simple bookbindings in this thesis, especially some type of glue binding and japanese sewn bookbinding. You don't need special tools to these types of bookbindings.* 

## **ÚVOD**

Knihy jsou často stavěny na pomyslný piedestal, možná i díky tomu, že pro spoustu lidí je jejich vytvoření či stavby čímsi komplikovaným nebo přehnaně složitým. Avšak vytvořit knihu je poněkud jednodušší než se zdá. Tento příspěvek se nezabývá tím, co bude uvnitř knihy, avšak tím, jak knihu udržíme pohromadě. Tedy knižní vazbou a to sice poněkud jednoduššími formami vazby, které nám nemusí vytvářet knihař, ale které můžeme vytvořit my sami, klidně v pohodlí domova.

## **ZÁKLADNÍ INFORMACE O KNIŽNÍ VAZBĚ**

Knižní vazba má velmi dlouhou historii. V dnešní době se používá několik základních typů s označením V1–V9:

- měkké vazby:
	- o V1 měkké desky, sešitá drátěnou sponkou
	- o V2 měkké desky, lepená, oříznutá na třech stranách (i s obálkou)
		- -V2a - lepená brožura s přesahem obálky
		- V2b lepená brožura, předsádka je přilepena k obálce
	- o V3 lepená brožura sešitá drátem ze strany, tzv. blokovaná brožura
	- o V4 šitá brožura (vázaný blok přilepený k měkké obálce)
- polotuhé vazby:
	- o V5 polotuhá vazba s deskami z lehčí lepenky knižní blok je buď lepený, nebo sešitý nití, vazba je podobná V2, dnes se již téměř nepoužívá
	- o V6 leporela
- tuhé vazby:
	- o V7 poloplátěná vazba (šitý blok, plátěný hřbet, papírový potah desek)
- o V8 pevné desky, šitý blok, plátěný potah, papírový přebal
	- V8a pevné desky, šitý blok, papírový (laminovaný) potah, bez přebalu
	- V8b pevné desky, šitý blok, papírový potah, papírový přebal
- o V9 plastové desky, šitý blok

Asi nejznámější vazba je vazba V8 – šitá vazba, ta se ovšem tiskne na archy ( $70\times100$  cm), skládá, sešívá po arších, ořezává... Zkrátka pro domácí podmínky je to vazba nevhodná, pokud nechcete vázat kolibříka (miniaturní knížečku).

V domácích podmínkách je uskutečnitelná vazba V1, pokud máte dlouhou sešívačku, ovšem to není zcela vazba knižní.

Stvořit se dá též vazba V2, jistá forma V4 (šitá podle japonského stylu), V6 a ještě jedna nezařazená a málo používaná vazba lepená, všechny se pokusím objasnit v tomto příspěvku.

## **LEPENÁ VAZBA V2**

Tato varianta má přiznaný knižní hřbet, ten je možno schovat do obálky, do které vlepíme blok pomocí předsádek – papíru, který pojí desky/obálku s bokem knihy.

Potřeby: knižní blok, lis, pilka na železo, režná nit, lepidlo Herkules, gáza, štětec

Postup:

- 1. připravený knižní blok sklepeme do hřbetu, aby v něm byly všechny listy. Provádíme to důkladně, špatně sklepaná kniha nebude držet pohromadě.
- 2. blok vložíme do lisu (daly by se použít i dvě desky mezi než dáme knižní blok a nějak je pevně spojíme k sobě). Z lisu by měl koukat jen hřbet knihy (stačí jen 0,5 cm) a to směrem nahoru.
- 3. V cca centimetrových odstupech nařízneme blok knihy pilkou, stačí jen kousek.
- 4. do zářezů dáme režnou nit, která přesahuje na obě strany.
- 5. Přes nitě položíme gázu.
- 6. Vše důkladně přetřeme lepidlem, tak aby se kus vsákl do bloku.
- 7. Necháme zaschnout, klidně až do druhé dne, po celou dobu necháme v lisu.
- 8. Zaschlý blok vyjmeme z lisu, začistíme přesahující nitě i gázu.
- 9. Pro snazší otevírání můžeme obálku narýhovat kus od hřbetu.

## **JAPONSKÁ VAZBA**

Druh šité vazby, vázané provázkem, pevnou nití či stužkou. Váže se přes perforace v bloku knihy poblíž hřbetu. Jedná se o efektní systém vazby, který pomocí drobných obměn může působit pokaždé jinak.

Potřeby: blok knihy, pravítko, silná jehla, vrták? (1, 1.5, max 2), vrtačka?, režná nit/provázek, včelí vosk

Postup: pro začátek musíme zvolit, zda budeme šít na sudý nebo lichý počet dírek a použijeme-li vazbu jednoduchou nebo zdobenější. Vysvětlím vazbu na lichý počet dírek, jednoduchou.

1. rozměříme si vzdálenost dírek od hřbetu A (u A4 jsou dírky od hřbetu vzdáleny 19 mm, u A5 16 mm a u A6 13 mm).

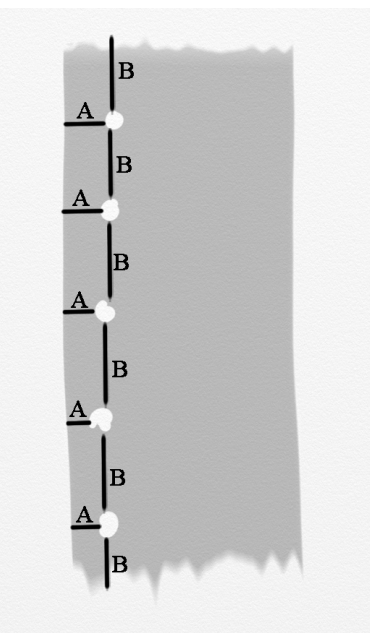

105 *rozkres vzdáleností dírek u japonské vazby* 

- 2. určíme počet dírek (u A6 by měly stačit 3 dírky, u A4 cca 5, zvyšuje se většinou s velikostí formátu, ovšem můžeme zvolit počet dírek dle vlastního uvážení)
- 3. spočítáme vzdálenosti mezi dírkami navzájem a krajem knihy B. Ty by měly být stejné, ale dají se modifikovat. U lichého počtu dírek je prostřední kniha v prostředku výšky formátu.
- 4. ve vyměřených místech perforujeme blok skrz. Pokud má kniha mít i obláku perforujeme včetně ní.

Zde se běžně perforujeme pomocí silné jehly, ovšem není to zcela snadné, můžeme tedy použít i tenký vrták.

- 5. před šitím navoskujeme nit/provázek – protáhneme kouskem vosku.
- 6. rozdělíme blok na dvě části. Z prostředku knihy protáhneme nit ven na přední část knihy prostřední dírkou. Kousek nitě necháme trčet k pozdějšímu zakončení.
- 7. obtočíme kolem hřbetu a zezadu protáhneme ven.
- 8. dále šijeme směrem nahoru. První následující dírkou protáhneme dozadu a obtočíme kolem hřbetu.
- 9. zase jdeme o dírku výš (pokud nešijeme jen na 3 dírky) a obtočíme kolem hřbetu.

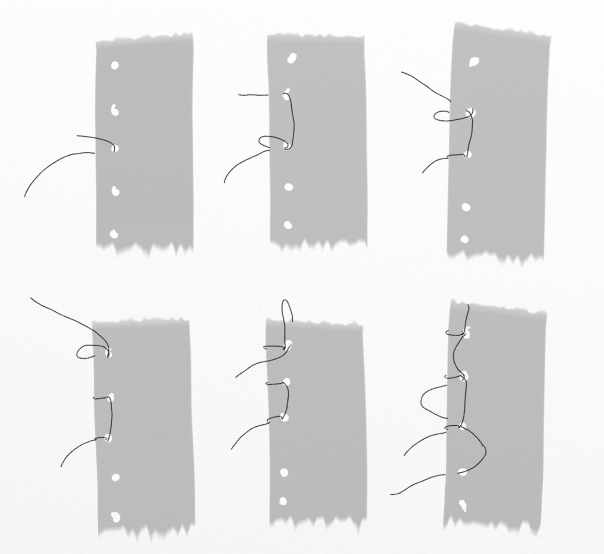

*rozkres postupu šití jednoduché japonské vazby* 

- 10. u nejvýše položené dírky obtočíme kolem hřbetu a následně kolem horního kraje, pak se jen postupným provlékáním nahoru a dolu vrátíme k prostřední dírce.
- 11. spodní část ušijeme stejně jako vrchní, jen zrcadlově obráceně.
- 12. na závěr jsme v prostřední (výchozí) dírce, odtud provlékneme nit zpět do prostředka knihy. Ponechaný konec niti by měl být na druhé straně středového obtočení než konec, který máme v jehle.
- 13. zakončuje se zauzlováním.
- 14. v závěrečné úpravě již jen zastřihneme konce na požadovanou délku (zde je to čistě na uvážení autora). Případně je můžeme schovat do hřbetu knihy.

#### **LEPORELO V6**

Tato varianta má přiznaný knižní hřbet, ten je možno schovat do obálky, do které vlepíme blok pomocí předsádek – papíru, který pojí desky/obálku s bokem knihy.

Klasické leporelo se tvoří s pomocí knihařského plátna, avšak dá se udělat i bez něj (a to nemyslím pouhý zohýbaný pruh papíru, to už leporelo není, to je skládačka).

### **Leporelo s plátnem**

Pomůcky: lepenka, plátno, lepidlo, štetec

#### Postup:

1. stran leporela přední i zadní si připravíme jednotlivě.

2. lepenku ořežeme na potřebný rozměr (o kousek větší než vytištěná grafika)

3. kousek plátna přetřeme lepidlem a s mírným rozestupem na něj nalepíme dva kusy lepenky. Plátno pak zahneme a uhladíme.

4. na lepenku a přes plátno nalepíme grafiku.

### **Leporelo bez plátna**

Pomůcky: lepidlo (ideálně ve spreji), dvoustrany na tvrdším papíru

## Postup:

1. přední a zadní část leporela nařežeme po dvoustranách. S posunem o jednu, aby vždy na jedné dvoustraně byly nalepeny dvě protilehlé.

2. předem si vytvoříme ohyby uprostřed dvoustran.

3. titul a zadní strana jsou jednostrany, aby ukončili leporelo.

4. lepíme jednu stranu k druhé a zarovnáváme.

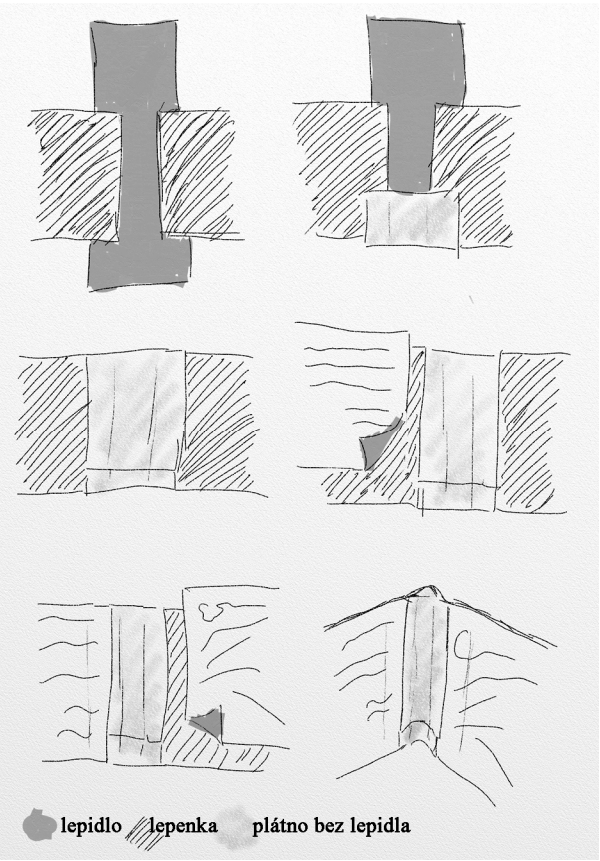

*rozkres postupu lepení leporela s pomocí plátna* 

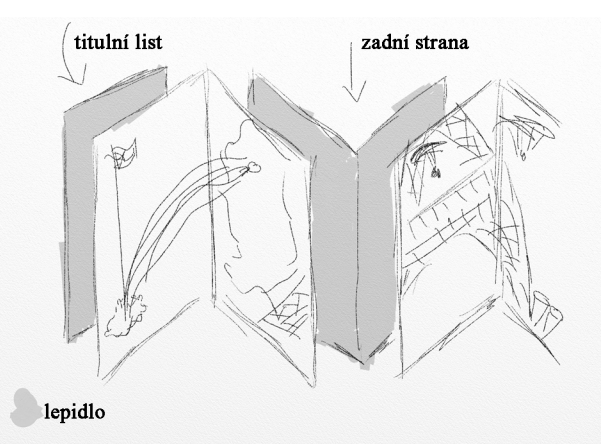

*rozkres postupu lepení leporela bez plátna* 

## **LEPENÍ DVOUSTRAN**

Vazba je velmi podobná lepení leporelu bez plátna, liší se jen tím, jak dvoustrany lepíme k sobě (viz rozkres).

Pomůcky: lepidlo (ideálně ve spreji), dvoustrany na tvrdším papíru

# **ZÁVĚR**

Tento příspěvek slouží jako stručný návod pro několik typů vazeb. Vysvětluje pouze základní pravidla a postup. Pro upřesnění je potřeba nastudovat další informace. Případně se stačí jen inspirovat a modifikovat zde uvedené pro svůj záměr.

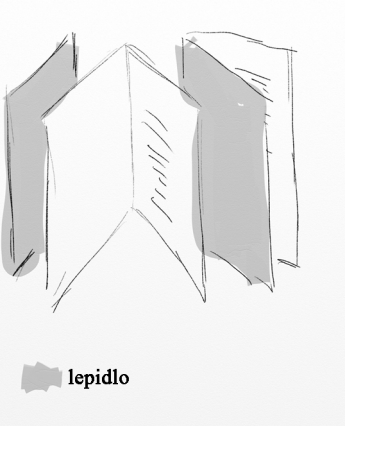

## **LITERATURA**

rozkres postupu lepení dvoustran

- Kniha: Typy knih podle vazby. In: *Wikipedia: the free encyclopedia* [online]. San Francisco (CA): Wikimedia Foundation, 2001- [cit. 2013- 03-27]. Dostupné z: http://cs.wikipedia.org/wiki/Kniha#Z.C3.A1kladn.C3.AD\_d.C4.9Blen.C3.AD)
- KOČIČKA, Pavel a Filip BLAŽEK. *Praktická typografie*. Vyd. 2. Praha: Computer Press, 2004, xiv, 288 s. ISBN 80-722-6385-4.

## **Kontaktní adresa**

Barbora Mlejnková, DiS. +420 739 311 876, b.enefa.m@gmail.com

## **VYUŽITIE KOMERČNÉHO VÝROBKU (ROBOT NXT) VO VYUČOVACOM PREDMETE TECHNIKA**

### **USE OF THE COMMERCIAL PRODUCT (ROBOT NXT) IN THE SUBJECT OF TECHNOLOGY**

### **Bc. Peter NOSÁL, PaedDr. Ján STEBILA, PhD.**

#### *Resumé*

*Príspevok je zameraný na predmet technika a na uplatnenie rôznych komerčných výrobkov pri vyučovaní tohto predmetu. Za príklad bol vybraný výrobok LEGO MINDSTORMS pre jeho rozšírenosť na školách a variabilitu využitia. Príspevok sa tiež zameriava na základný opis výrobku a rôzne príklady konkrétneho využitia tohto výrobku pri vyučovaní technika na základných školách.* 

#### *Abstract*

*The paper is focused on the subject of technology and the application of various commercial products for teaching this subject. As an example, was selected LEGO MINDSTORMS for its prevalence in schools and versatility of use. The paper also focuses on the basic description of this product and various examples of practical application of this product when teaching technology in primary schools.* 

## **ÚVOD**

 Žiaci základných škôl sa učia všeobecné znalosti takmer s každej oblasti. Niektoré predmety ako slovenčina veľa možností pre potrápenie predstavivosti žiakom nedávajú. Predmety ako napríklad matematika alebo fyzika dokážu pracovať nie len s textom, číslami ale pre lepšiu predstavivosť tieto predmety využívajú aj grafické znázornenia ako napríklad rôzne grafy, schémy či nákresy najrôznejších objektov, vzťahov medzi nimi a podobne. Predmet technika je význačný najmä tým že učivo obsiahnuté v ňom je možné si predstaviť naživo. Materiály, nástroje, stroje a princípy o ktorých sa žiaci učia sú súčasťou bežného života. Avšak žiaci sa pozerajú len na obrázky v učebnici. Preto sme prišli s myšlienkou, ako učivu v predmete technika dať hmatateľnú verziu, namiesto textovej ako ju poznáme dnes.

## **VÝHODY VYUŽÍVANIA NÁZORNÝCH UČEBNÝCH POMÔCOK V PREDMETE TECHNIKA A DOPAD NA KVALITU VYUČOVACIEHO PROCESU**

Hlavným dôvodom prečo sme začali uvažovať nad myšlienkou vniesť do predmetu technika viac praktických a názorných vecí bol fakt, že žiaci základných škôl sú deti. Každý učiteľ základnej školy je familiárny s vetou "my si dnes nechceme nič písať". Žiaci sú v škole, chcú sa učiť niečo nové ale postupne na nich dopadne ten monotónny prístup kde sa všetko odohráva skrz učebnicu a zošit. V prípade predmetu technika je priam žiaduce aby sme sa na žiakov pozerali ako na deti. Učiteľ vysvetľuje často krát učivo ktoré je komplikované, preto prebudiť v žiakovi dieťa a učiť ho tak ako ho to baví, teda hrou je prístup ktorý je výhrou aj pre žiaka, pretože sa hrá, aj pre učiteľa, pretože sa hrou učí. Tu však naráža kosa na kameň, pretože názorných učebných pomôcok v predmete technika nie je veľa a rozhodne sa pri práci s nimi žiak nehrá. Tento problém je ešte väčší ak učiteľ nemá k dispozícii žiadne učebné pomôcky, iba učebnicu. Pritom s predmetom technika je úzko spätá aj praktická činnosť pri ktorej sa žiaci prakticky učia niektoré pracovné postupy. Avšak prečo by sa celý tento predmet nemohol učiť s použitím rôznych názorných učebných pomôcok?

## **LEGO MINDSTORMS AKO UČEBNÁ POMÔCKA**

Ak si uvedomíme fakt, že prístup s učebnicou a zošitom môže byť pre žiakov nudný a v niektorých prípadoch aj neefektívny, začneme uvažovať nad tým ako im spestriť vyučovanie. My sme si vybrali ako pomôcku komerčný výrobok, teda hračku od spoločnosti LEGO. No tento výrobok je len akýmsi príkladom ako sa dá posunúť vyučovací proces na inú, pútavejšiu úroveň, v podstate existuje nepreberné množstvo rôznych komerčných výrobkov ktoré sú určené na hranie, ale v rukách učiteľa môžu odhaliť tajomstvá alebo princípy fungovania jednotlivých mechanizmov, princípov. Nájsť vhodné využitie je len na učiteľovi a jeho fantázii. Ak sa žiaci učia o bicykli, najlepšie je ak bicykel vidia a môžu si ho chytiť. No nie všetko o čom sa žiaci učia sa dá priniesť do školy. A tu prichádzajú na scénu rôzne mechanické hračky, či iné výrobky, ktoré môžu žiakov názorne naučiť ako sa čo hýbe alebo prečo sa čo hýbe a podobne. My sme si ako príklad vzali výrobok od spoločnosti ktorú pozná každý, či je to učiteľ, či žiak akéhokoľvek ročníka keď sa povie LEGO každý hneď vie o čo sa jedná. Teda pre nás je prvým prínosným bodom znalosť, alebo rozšírenosť tejto značky. Ďalším významným bodom, ktorý produkty firmy LEGO robí pre učiteľa zaujímavými je extrémna variabilita. Stavebnica LEGO nie je vytvorená tak aby sa s nej dal postaviť len jeden konkrétny model, práve naopak, rôznorodosť modelov a stavieb je priam nekončiaca. Znamená to teda že máme stavebnicu ktorú pozná každý a s ktorej môžeme vytvoriť značné množstvo rôznych modelov. Posledným bodom, ktorý LEGO robí niečím výnimočným je jeho prítomnosť na školách. Na Slovensku sa už dlhé roky organizuje súťaž práve pod záštitou firmy LEGO, tá pre školy usporadúva každoročne súťaž a čoraz viac škôl sa do tejto súťaže zapája. Teda v mnohých prípadoch tento výrobok na škole učiteľ má k dispozícii. Teda zhrnutím je že LEGO stavebnice predstavujú niečo známe, s veľkou škálou využitia a prítomné na školách s veľkej časti. No skutočnosť je taká že učitelia si možno ani neuvedomujú čo na škole majú pretože sa tieto výrobky používajú výhradne na krúžkoch, a do vyučovacieho procesu na školách sa nezaraďujú. A práve toto je hlavnou myšlienkou nášho príspevku, zaradiť takéto výrobky do vyučovania predmetu technika alebo iného.

## **KONKRÉTNE UKÁŽKY VYUŽITIA VÝROBKU LEGO MINDSTORMS V PREDMETE TECHNIKA**

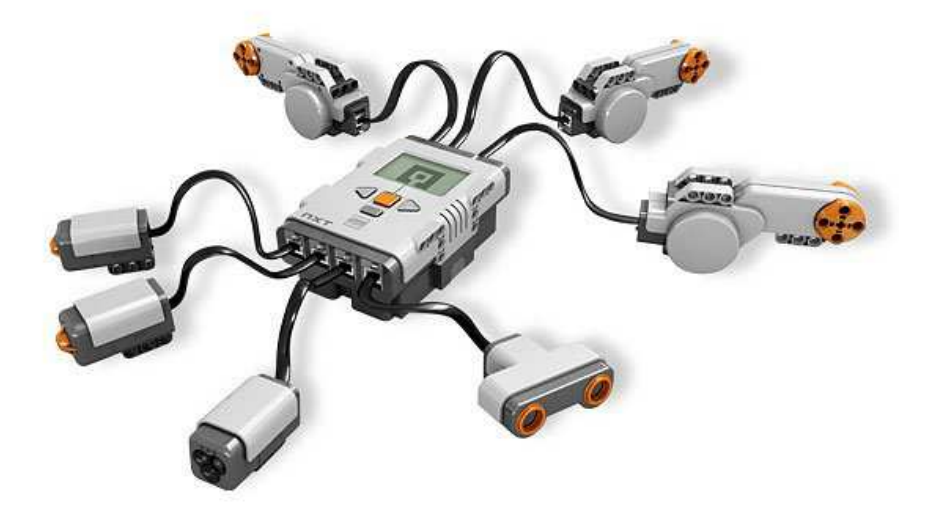

**Obrázok 1 jednotka NXT spolu s motormi a senzormi** 

 LEGO MINDSTORMS pozostáva s dvoch hlavných častí, jednou je jednotka NXT, teda programovateľná jednotka spolu s motormi a senzormi. Motory je možné programovo ovládať, teda môžeme im povedať ako rýchlo sa točiť, o koľko otáčok alebo stupňov sa otočiť a podobne. Senzory nám zase umožňujú vnímať vzdialenosť, svetlo, pohyb, zvuk a podobne. Prepojenie týchto komponentov s jednotkou je jednoduché a ľahko programovateľné, teda žiadny učiteľ nemusí byť znalý programátor aby vedel robota využi ť naplno. Ba naopak, prostredie pre programovanie jednotky NXT je intuitívne a založené na princípe spájania blokov, nemusíme teda napísať ani slovo a predsa naprogramujeme triedič farieb.

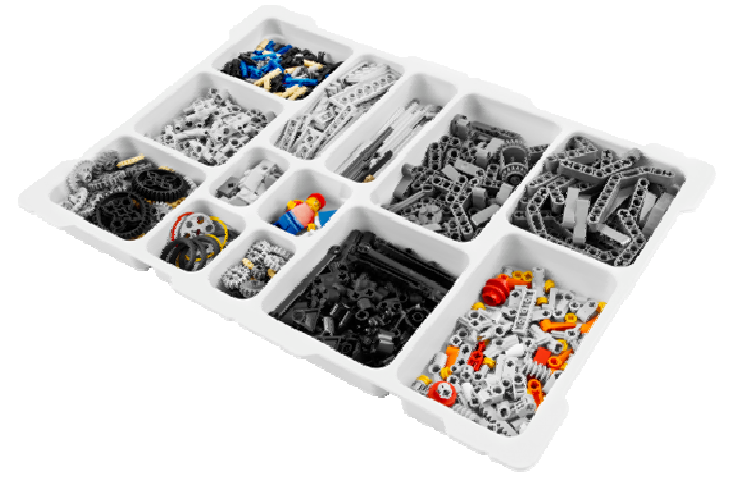

**Obrázok 2 stavebnica k jednotke NXT** 

Druhá časť pozostáva zo samotnej stavebnice a rôznych návodov ako postaviť vybrané modely robota. Variabilita dielov však ponúka priestor pre výtvory akéhoko ľvek druhu a zamerania. Od jednoduchého k k zložitému za pár minút.

## **TEMATICKÝ CELOK STROJE A A MECHANIZMY**

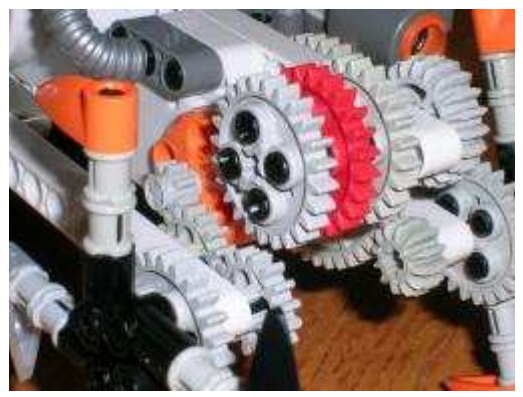

**Obrázok 3 sústava ozubených kolies** 

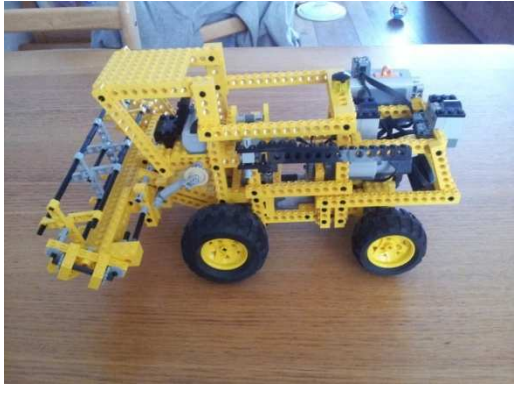

**Obrázok 4 kombajn**

To že jednotka NXT nám umožňuje nastaviť motor na otočenie o 360° prináša možnosť nie len žiakov naučiť rôzne druhy prevodov, ktoré si môžu postaviť sami, ale aj vysvetliť im pojmy ako prevodový pomer. Vzťahy medzi rôznymi ozubenými kolesami a ich vplyv v súkolesí tak uvidia priamo a naživo. Niektoré stroje je dokonca možné zostroji ť úplne a tak môžu žiaci vidieť ako funguje kombajn alebo auto. Je jasné že to bude len približný obraz o funkčnosti týchto strojov ale stále je to lepšie ako keby sa mali pozera ť na obrázky v učebnici.

# **TRIEDIČKA FARIEB**

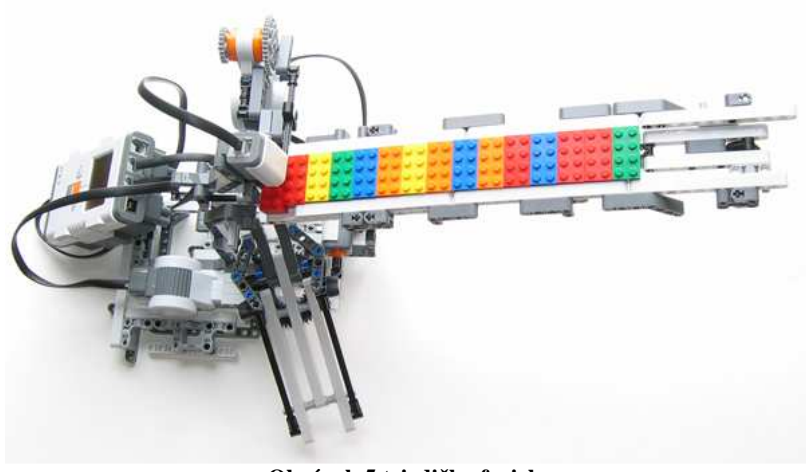

**Obrázok 5 triedička farieb** 

Triedička farieb je jedným s univerzálnych modelov, vďaka ktorému sa môžu žiaci prakticky naučiť základy logických obvodov, pretože musia robota naprogramovať tak aby sa vedel správne rozhodovať. Taktiež je možné túto triedičku využiť ako výborný nástroj ako deti naučiť a vysvetliť im ako funguje separácia odpadu. Pri miernej modifikácii aj ako funguje CD prehrávač.

## **TECHNICKÉ MATERIÁLY**

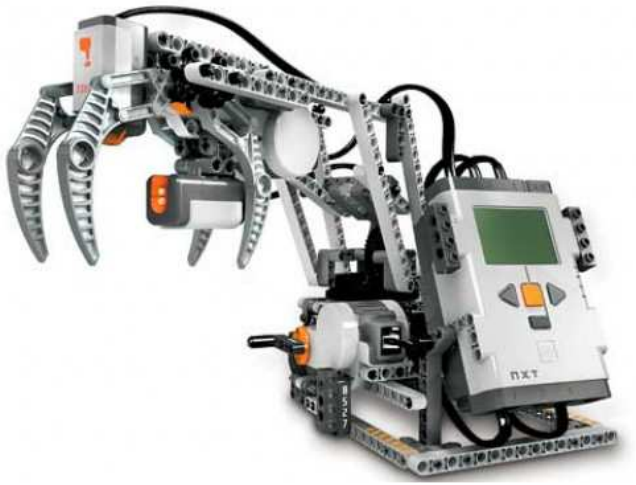

**Obrázok 6 príklad stroja na ťažbu dreva** 

Z obrázku vyplýva že v tomto tematickom celku sa robot môže uplatniť ako ukážka rôznych strojov a mechanizmov pri spracovaní, ťažbe alebo obrábaní technických materiálov. Stavebnica ponúka rôzne návody ako vyrobiť rôzne stroje a tak sa žiaci môžu oboznámiť nie len s tým ako taký stroj vyzerá, ale aj ako funguje. Hlavnou výhodou je časová nenáročnosť pretože ak má škola viac stavebníc, v pomerne krátkom čase si žiaci "chytia" viacero strojov, ktorých opis by klasickou metódou výkladu zabral nejednu vyučovaciu jednotku.

# **GRAFICKÁ KOMUNIKÁCIA**

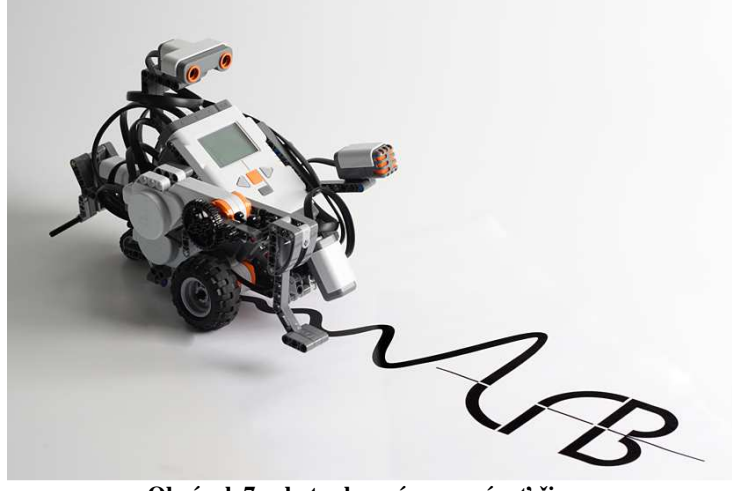

**Obrázok 7 robot schopný rozoznávať čiary** 

Prítomnosť senzora citlivého na svetlo je skvelá ak chce učiteľ žiakov naučiť rôzne typy alebo hrúbky čiar pretože robot je schopný vyhodnotiť to čo zaznamená a môže žiaka oznámkovať. Alebo si žiaci môžu urobiť súťaž a ten s nich ktorý nakreslí lepšie požadované tvary alebo narysuje požadovaný nákres vyhráva. Opäť je obmedzením v tomto tematickom celku iba fantázia samotného učiteľa

## **ZÁVER**

 Našim cieľom bolo vytýčiť a opísať myšlienku že predmet technika ako aj mnohé iné si zaslúžia praktickejší prístup učiteľa než je tomu v súčasnosti. Existuje mnoho komerčných výrobkov ktoré slúžia na zábavu ale pritom je možné ich uplatniť aj v škole ako učebné pomôcky. Príkladom je LEGO MINDSTORM ktorý sa javý ako najlepšia voľba. Ukázali sme niekoľko modelov a príkladov využitia pri vysvetľovaní rôznych tém. Keďže je v súčasnosti záujem o tento výrobok a jeho popularita rastie, myslíme si že samotné oboznámenie učiteľov s touto potenciálne silnou učebnou pomôckou je dostatočným prínosom pre skvalitnenie vyučovacieho procesu v akomkoľvek predmete na základných školách.

## **LITERATÚRA**

- 1. http:// www.lego.com
- 2. http://mindstorms.lego.com/en-us/default.aspx
- 3. http://www.fll.sk
- 4. http://en.wikipedia.org/wiki/Lego\_Mindstorms

## **Kontaktná adresa**

Peter Nosál, Bc. Katedra Techniky a Technológií, FPV UMB, Tajovského 40, 974 01, Banská Bystrica, 0908 961 583, petonosal@gmail.com

Ján Stebila, PaedDr., PhD. Katedra Techniky a Technológií, FPV UMB, Tajovského 40, 974 01, Banská Bystrica, 048 446 7214, Jan.Stebila@umb.sk

# **MODEL SLUNEČNÍ SOUSTAVA**

## **MODEL OF SOLAR SYSTEM**

## **Kateřina NOVÁKOVÁ**

#### *Resumé*

*Článek je zaměřen na výrobu modelu sluneční soustavy a jeho využití na základní škole v předmětu přírodověda. Dále nabízí možnosti výroby modelu samotnými žáky ve škole.* 

#### *Abstract*

*This text is about production of solar system model and its use at primary school in biology. This text also offers possibilities of production of model by pupils in the school.* 

#### **ÚVOD**

Téma vesmíru a sluneční soustavy je pro žáky základní školy velmi zajímavé a motivující samo o sobě. Navržený model je vhodnou pomůckou do hodin přírodovědy. Žáci mohou model sami vyrobit a poté ho využívat v hodině k názorným ukázkám. Práce na modelu vyžaduje nejen manuální zručnost a umělecké cítěni, ale také matematické schopnosti. Je tedy vhodným námětem pro projekt nebo pro využití mezipředmětových vztahů.

## **MODEL SLUNEČNÍ SOUSTAVY**

Model sluneční soustavy patří mnohdy mezi vybavení základních škol, jedná se však o model, v jehož středu je Slunce a kolem rozeseté planety. Model je pohyblivý a ukazuje nejen oběh planet kolem Slunce, ale také oběh Měsíce kolem Země. Tento typ modelu je na výrobu velmi složitý. Model, jehož výroba je zde představena, je jednoduchý a je možné do něj zapojit samotné žáky, čímž se jeho hodnota zvyšuje.

## **VYUŽITÍ MODELU NA 1. STUPNI ZŠ**

Učivo o sluneční soustavě bývá rozvrženo do 4. a 5. třídy základní školy. Ve 4. třídě se žáci seznamují se Sluncem, Zemí a Měsícem a v 5. třídě se učí o sluneční soustavě. Rozvržení učiva se na základních školách různí.

Model, který žáci sami vyrobí, je již učivem. Pokud jeho tvorbu pojmeme jako projekt, je úkolem žáků nejen model vyrobit, ale také získat informace o vzdálenostech oběžných drah, o povrchu nebo atmosféře planety a o dalších vesmírných tělesech, které mají ve sluneční soustavě své místo.

Výpočet vzdáleností oběžných drah a velikostí planet je pro žáky 1. stupně složitý. Je ale možné ho zvládnou pod vedením učitele. Pro žáky to bude nová zkušenost a zároveň příprava na 2. stupeň, kde se s tím setkají.

## **VÝROBA MODELU**

Základním materiálem pro výrobu modelu je sololit. Jeho vlastnosti umožňují práci s barvou, řezání a broušení, aniž by se materiál znehodnotil. Je také poměrně pevný a tak se nezničí, pokud na něj někdo omylem stoupne.

Sololitové desky tvoří vesmírnou plochu. Jsou nabarveny černě. Slunce je vyznačeno na prvních dvou deskách žlutě, jako jeho poloměr, tedy 68 cm. Pokud bychom vyrobili model Slunce stejný jako planety, potřebovali bychom polystyrenovou kouli o průměru 139 cm.

Model je navržen v poměru 1:10<sup>12</sup>, výsledná délka činí 5,5 m. Pro jeho výrobu bylo použito 13 dílů sololitu o rozměrech 420 x 500 mm (šířka x délka).

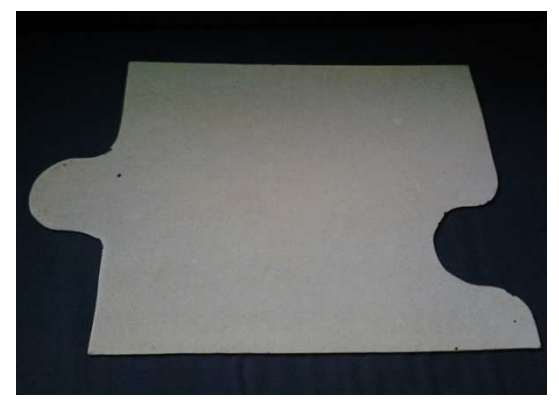

*Obrázek 1: Ukázka dílu modelu, materiál sololit Obrázek 2: Hotový model, 13 dílů*

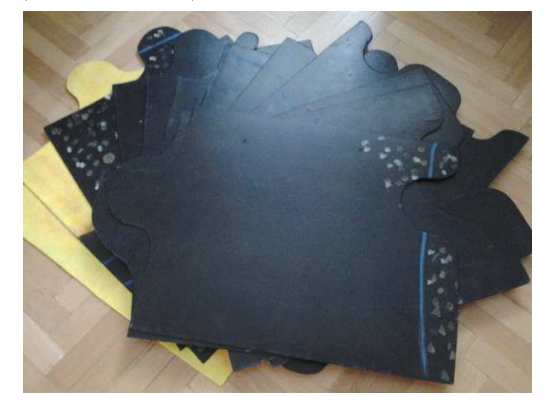

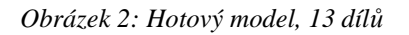

V modelu byl využit systém puzzlí. Každý díl má specifický zářez a tak do sebe pasují vždy pouze dva díly. Vzhledem k materiálu byla pro řezání využita elektrická přímočará pila (kmitací pila). Ta je pro práci žáků nevhodná a nebezpečná, proto by se musel materiál nahradit tvrdým papírem nebo kartonem, aby žáci mohli využít nůžky. Model by ztratil určité vlastnosti (pevnost, stabilita), ale žáci by mohli model vyrobit bez cizí pomoci.

Po vyrobení jednotlivých dílů se sololit natře na černo, když barva zaschne, sestaví se model do sebe. Na první dvě desky se naměří poloměr 68 cm a žlutě namalujeme část Slunce. Od okraje Slunce se naměří a znázorní oběžné dráhy. Mezi dráhy Marsu a Jupiteru se nakreslí tisíce asteroidů, tzv. hlavní pás planetek.

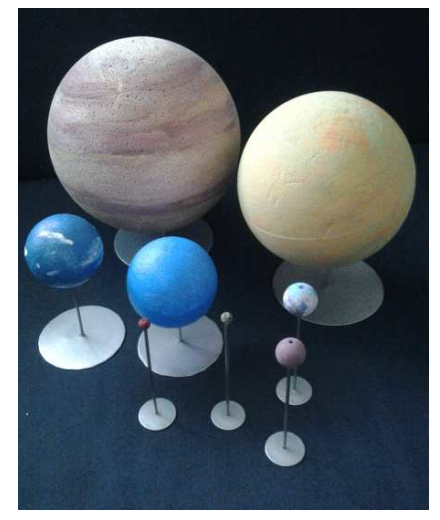

*Obrázek 3: Planety s nerezovým stojánkem Obrázek 4: Slunce, planety* 

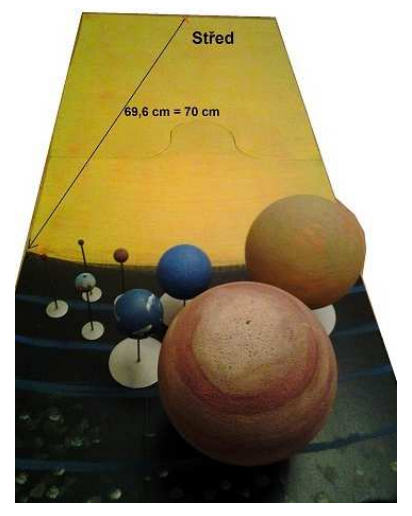

Planety jsou vytvořeny z polystyrenových koulí a korálků. Jejich rozměry (průměry) jsou vypočítány v poměru  $1:10^9$ . Plynní obři mají v průměru 50 – 143 mm a jsou vyrobeny z polystyrenu. Terestrické planety mají v průměru 4,9 – 13 mm a jsou vyrobeny z korálků. Povrchy obou typů planet jsou nabarveny akrylovými barvami. Polystyrenové koule i korálky jsou připevněny k nerezovému stojánku s kruhovým podstavcem.

Od sololitových desek jsou planety oddělené. Záměrem není žákům předložit hotový model, ale nechat je pracovat, přemýšlet a logicky uvažovat při jeho sestavování.

Rozdílné poměry pro výpočet plochy vesmíru (vzdálenosti oběžných drah) a velikostí planet jsou dány proto, že využití jednotného poměru způsobí extrém v jedné nebo druhé oblasti. Pokud bychom využili poměr  $1:10^{12}$ , planety by se staly téměř neviditelné. Pokud bychom využili poměr  $1:10^9$ , plocha vesmíru by se prodloužila na 5,5 km.

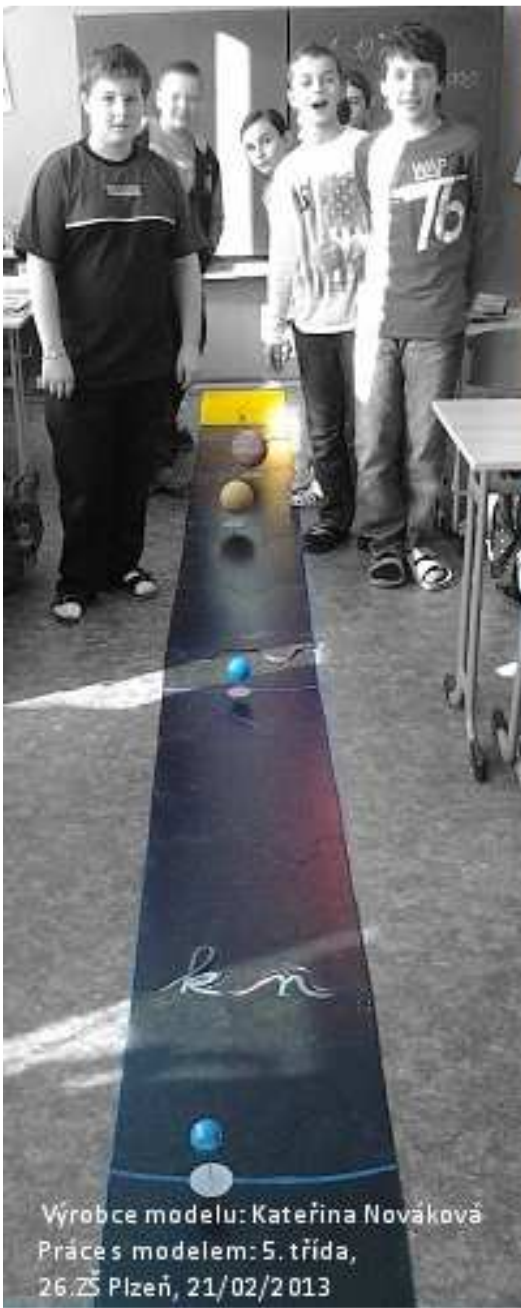

*Obrázek 5: Celkový pohled na model* 

## **PRAKTICKÁ ZKOUŠKA MODELU**

Model byl po svém zhotovení vystaven zkoušce samotnými žáky. Pro vyzkoušení byla vybrána 5. třída 26. ZŠ Plzeň. Žáci v dané době probírali učivo o vesmíru a sluneční soustavě. Mimo práce s modelem měli za úkol nakreslit jedno vesmírné těleso a vypracovat test s otázkami o sluneční soustavě. Práce probíhala ve skupinách, kde každá skupina prošla postupně všemi úkoly.

Největší ohlas měl právě model, jeho sestavení zabralo žákům jen několik minut, často zaměňovali pozici Uranu a Neptunu, ale jiné chyby nedělali. Když model sestavili, probíhala diskuze mezi mnou a žáky a navzájem jsme si říkali zajímavosti o sluneční soustavě, které lze i nelze vyčíst z modelu.

Po této zkušenosti jsem se utvrdila, že učivo o vesmíru je neustále jedno z nejzajímavějších, a to nejen pro kluky.

## **ZÁVĚR**

Model sluneční soustavy je v didaktice považován za vyučovací prostředek, který je využíván v přírodovědě. Lze ho ale považovat za univerzální vyučovací prostředek. V českém jazyce žáci napíší postup práce, v matematice vypočítají vzdálenosti oběžných drah, v pracovních činnostech připraví jednotlivé díly a ve výtvarné výchově namalují vesmír, povrchy a atmosféry planet. Model sluneční soustavy najde využití ve většině předmětů a navíc podporuje seberealizaci, motivaci a vzdělávání žáka.

## **LITERATURA**

• NOVÁKOVÁ, Kateřina. *Planetární naučná stezka u Borotína*. Plzeň, 2013. Diplomová práce. Západočeská univerzita v Plzni. Fakulta pedagogická. Vedoucí práce Petra Vágnerová

## **Kontaktní adresa**

Kateřina Nováková, KMT FPE ZČU, +420377636501, katkan@students.zcu.cz

# **PREFERENCE UČITELŮ PŘI VYUČOVÁNÍ MANUÁLNÍCH DOVEDNOSTÍ NA 1. STUPNI ZÁKLADNÍ ŠKOLY**

### **PREFERENCE FOR TEACHING TEACHERS MANUAL SKILLS ON THE FIRST GRADE ELEMENTARY SCHOOL**

### **Petra PERLOVÁ**

#### *Resumé*

*Tento příspěvek je zaměřen na rozvíjení kompetencí učitelů primárního vzdělávání pro řízení učení žáků ve vzdělávací oblasti Člověk a svět práce. Jedná se o kompetence a didaktické strategie, které byly voleny z hlediska preferovaných metod a forem výuky. Pomocí Q-metodologie byly zjištěny postoje učitelů k metodám a formám výuky pracovních činností na 1. stupni základních škol v Ústeckém kraji, ze kterých byly vyvozeny statistické závěry.* 

#### *Abstract*

*This contribution is focused on developing the skills of teachers in primary education*  for the management of pupils' learning in the educational area Man and the world of *work. These are skills and teaching strategies that have been selected in terms of the preferred methods and forms of teaching. Using Q-methodology were identified teachers' attitudes to teaching methods and forms of work activities on the 1st upper primary schools in region from which they were derived statistical conclusions.* 

### **ÚVOD**

Pod pojmem dovednost si můžeme představit učením získaný sklon potřebný pro vykonávání určité činnosti. Jestli si jedinec osvojil určité dovednosti znamená to, že se naučil co má dělat a jak to má dělat. Motorika se dělí na hrubou, při které se aktivují skupiny velkých svalů (skákání, stání, běh, lezení atd.) a jemnou, která je zajišťována aktivitou drobných svalů. Tyto drobné svaly nám umožňují pohyby rukou (uchopování, manipulaci s drobnými předměty), ale i aktivitu mluvidel, mimika, psaní a zrakovou zpětnou vazbu. Všechny tyto funkce jsou významnými faktory při výchově, vzdělání, řemeslných zaměstnání, ale jsou důležité např. i při práci chirurga, umělce a dalších. Článek je postaven na studentském projektu, který byl řešen na pedagogické fakultě Univerzity J. E. Purkyně. Cílem tohoto projektu bylo vytvořit vzdělávací strategie z hlediska metod a forem vyučování, které jsou užívané učiteli ve školní praxi pro výuku praktických předmětů v tematické oblasti Člověk a svět práce dle RVP ZV. Analyticko-srovnávacím způsobem byly metody a formy výuky manuálních dovedností v předmětu pracovní výchova na 1. stupni ZŠ klasifikovány ve vztahu k jejich účinku na dovednosti žáků.

## **ÚVOD**

Hlavním cílem našeho projektu je vytvoření vzdělávací strategie pro výuku praktických předmětů v tematické oblasti Člověk a svět práce RVP ZV s důrazem na rozvoj psychomotorických dovedností. Speciální pozornost je věnována projektovému vyučování a jeho postavení v rámci vyučovacích metod. Projekt je realizován v součinnosti studentů a učitelů PF UJEP v Ústí nad Labem a vybraných učitelů 1. stupně ZŠ v Ústeckém kraji.

Mezi dílčí cíle patří:

- zjištění těchto preferencí v oblasti metod a forem u celého výzkumného vzorku učitelů,
- zjištění skupin učitelů se stejným nebo podobným názorem na užívání metod a forem ve výuce manuálních dovedností,
- zjištění statisticky významných rozdílů mezi názory jednotlivých skupin na jednotlivé metody a formy,
- zjištění statisticky významných rozdílů v pohledu na projektové vyučování.

## **Q-METEDOLOGIE**

K získání výzkumných dat o používaných metodách a formách výuky byla zvolena Q-metodologie. Uvedená metoda umožňuje nejen zjištění absolutních hodnot zkoumaných proměnných, ale je rovněž efektivní metodou pro statistické zpracování a hledání podobností v názorech u zkoumaného vzorku učitelů.

V námi uváděném výzkumu bylo použito celkem 60 popisných karet. Všechny karty krátkým heslem vyjadřovaly charakteristiku šedesáti různých metod a forem výuky užívaných při výuce manuálních dovedností. Q-typy byly navrženy řešiteli projektu a prakticky ověřeny v průběhu pilotáže u skupiny osmi učitelů. Učitelům byla položena otázka: *"Při výuce manuálních dovedností v předmětu pracovní činnosti preferuji/nepreferuji následující metody a formy výuky".* 

Při výzkumu bylo požadováno, aby zkoumané osoby popisné karty rozdělili podle významu do 11 skupin od nejdůležitější po méně důležitou.

Výzkumného šetření se zúčastnilo 42 učitelů 1.stupně ZŠ z Ústeckého kraje. Doba, v níž mohli řešitelé třídit karty do skupin, byla omezena. Nejprve bylo použito ukazatelů popisné statistiky, vyčísleny byly aritmetické průměry, kterých jednotlivě Q-typy dosáhly a směrodatná odchylka s.

## **CELKOVÉ VÝSLEDKY**

Metody a formy, které učitelé považují za nejdůležitější při vlastní výuce manuálních dovedností jsou uvedeny v tabulce 1. Je překvapivé, že z hlediska zkoumaného problému je možné považovat umístění dialogických a motivačních metod před metodami přímo souvisejícími s manuálními činnostmi, i když relativně velké směrodatná odchylka vypovídá o větších rozdílech v názoru na důležitost těchto Q-typů.

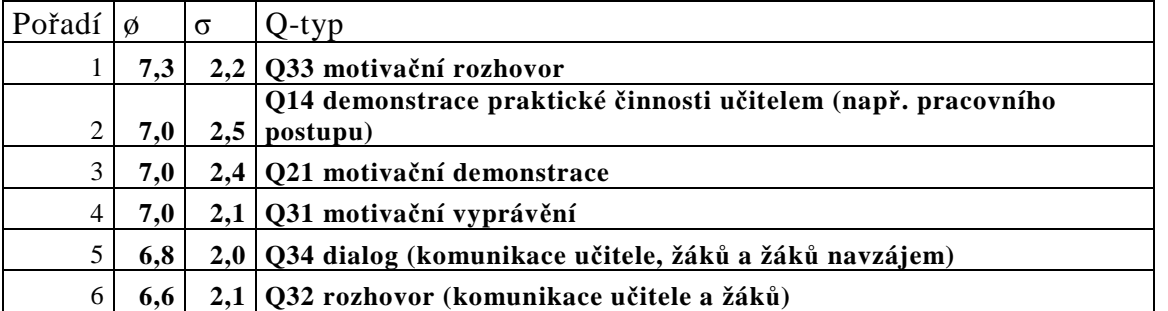

Tabulka 1. Celkově preferované Q-typy

K diferencovanému exaktnímu posouzení těsnosti vztahů mezi tříděním jednotlivých osob bylo využito Pearsonova korelačního koeficientu. Koeficienty korelace byly vypočítány pro všechny možné dvojice zkoumaných osob a výsledky byly zapsány do korelační matice, jež pro její obsáhlost není možné uvést, avšak výřez z ní je uveden (tab. 2).

Již z ní byla zřejmá podobnost názorů u dvou skupin – shluků respondentů, projevující

se poměrně velkou hodnotou korelačního koeficientu. Metoda k-průměrů přinesla přesnější určení těchto skupin z hlediska jejich zástupců, kdy početnější skupina nazvaná X má 19 respondentů a v méně početných skupinách Y bylo zjištěno 12 respondentů a Z bylo zjištěno 11 učitelů.

Respondenti skupiny X preferují ve výuce manuálních dovedností hlavně nácvik pracovních činností po instruktáži učitele, za významné považují demonstraci praktické činnosti i finálního výrobku. Důležitá je motivace žáka učitelem a z hlediska forem výuky dávají přednost frontální výuce (tabulka 2).

Respondenti skupiny Y upřednostňují některé moderní metody (např. brainstorming), projektové a problémové vyučování, ale i metody situační a simulační. Motivují v první řadě prostřednictvím rozhovoru a z hlediska forem preferují vyučování skupinové (tabulka 3).

Respondenti skupiny Z preferují při výuce manuálních dovedností samostatnou práci žáků doprovázenou činnostmi učitele. Hodinu pracovních činností motivují dialogickými metodami a vyučují frontálně (tabulka 4).

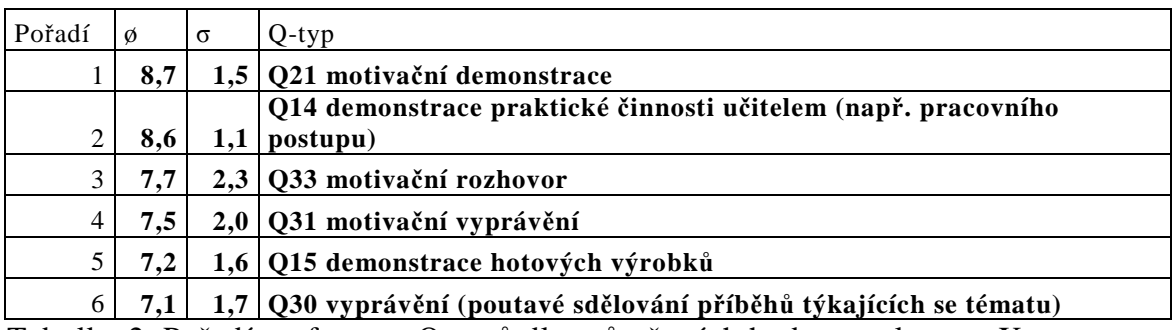

Tabulka 2. Pořadí preference Q-typů dle průměrných hodnot v clusteru X

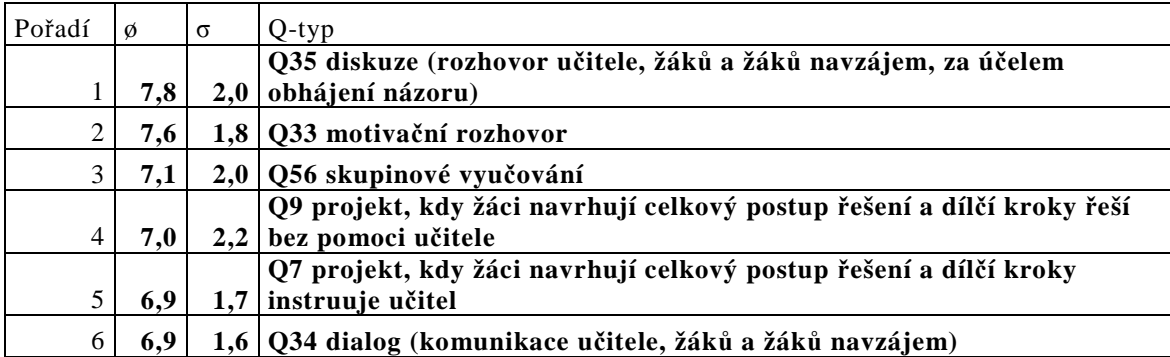

Tabulka 3. Pořadí preference Q-typů dle průměrných hodnot v clusteru Y

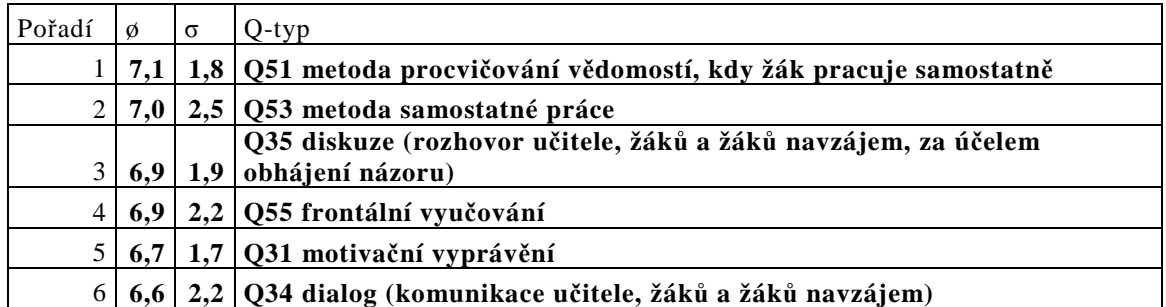

Tabulka 4. Pořadí preference Q-typů dle průměrných hodnot v clusteru Z

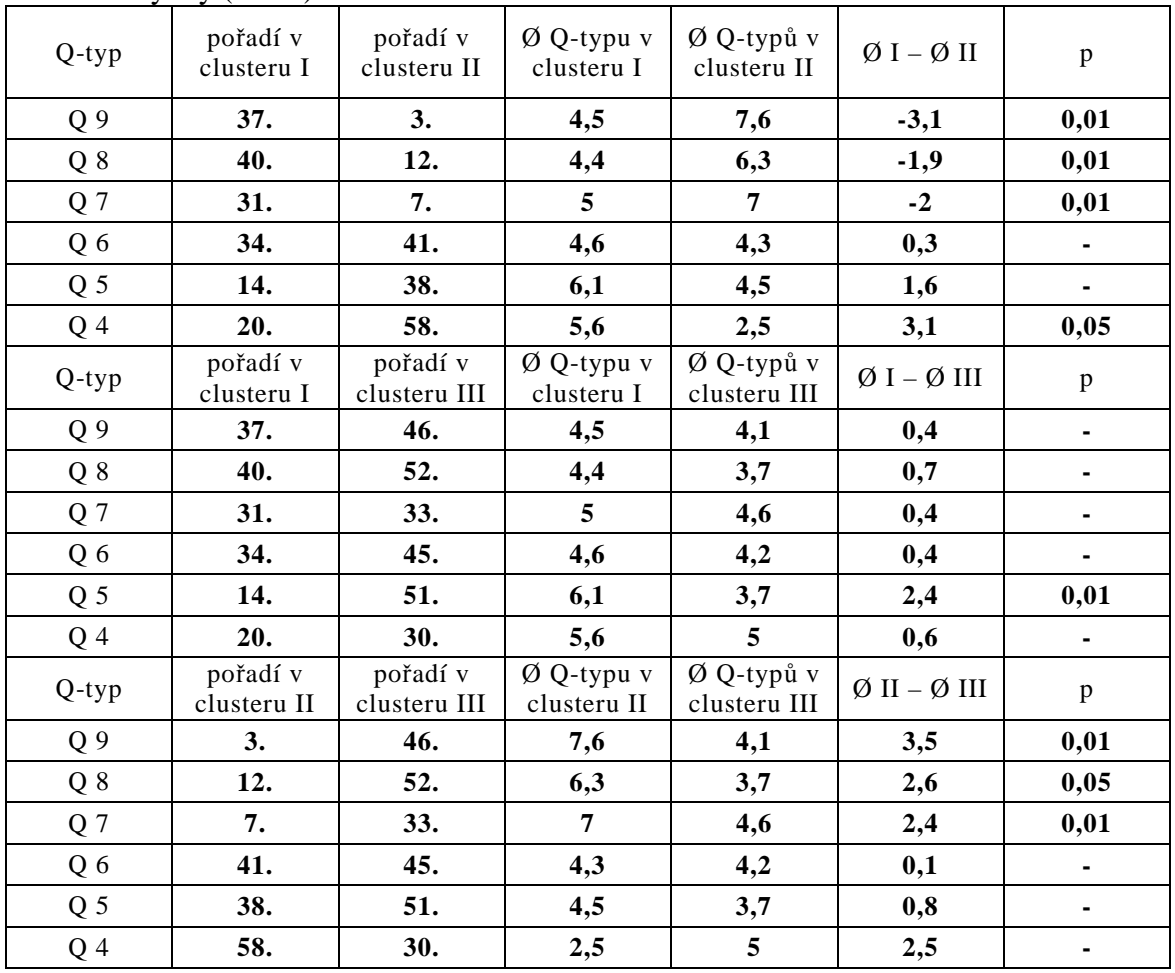

Následující tabulka je porovnáním všech skupin v zařazování projektového vyučování do školní výuky (tab. 5).

Tabulka 5. Porovnání rozdílů v hodnocení projektového vyučování mezi skupinami

Q4 projekt, kdy učitel navrhuje celkový postup řešení i jednotlivé jeho kroky Q5 projekt, kdy učitel navrhuje celkový postup řešení a dílčí kroky po instruktáži řeší žáci Q6 projekt, kdy učitel navrhuje celkový postup řešení a dílčí kroky (bez instruktáže) řeší žáci Q7 projekt, kdy žáci navrhují celkový postup řešení a dílčí kroky instruuje učitel Q8 projekt, kdy žáci navrhují celkový postup řešení a s pomocí učitele řeší dílčí kroky Q9 projekt, kdy žáci navrhují celkový postup řešení a dílčí kroky řeší bez pomoci učitele

## **ZÁVĚR**

Vzhledem k faktu, že volba vyučovací strategie představuje specifické modelové situace, které mohou být žáky často vnímány jako nezvládnutelné, tak řízením učitele bude žák veden k překonávání obav z neprovedení a nezvládnutí, a tím k postupnému ověřování svých možností a kompetentností. Mimo jiné působí příznivě i motivace k využití a rozvoji žákovských potencionalit, ke zvládání požadavků a následnému růstu seberegulace. Tím je možno zajistit rozvíjení vzájemné důvěry učitele a žáků, stejně jako komunikace s ostatními při modelových situacích, jejichž řešení vyžaduje vzájemnou spolupráci a interakci.

V dnešní době mají učitelé na výběr z mnoha vyučovacích metod a organizačních forem. Přesto podle výsledků můžeme říct, že učitelé stále preferují klasické (tradiční) výukové metody, mezi které patří metody slovní, názorně demonstrační a dovednostně praktické. Učitele považují za efektivní inovativní formy vyučování (např.: skupinová výuka, individuální výuka a exkurze), ale nepohrdnou ani formou samostatné práce.

Došli jsme k závěru, že existují určité rozdíly mezi učiteli v oblasti preference metody a forem výuky, ale zároveň některé rozdíly nebyly tak velké, neboť byly vyhodnoceny tři skupiny učitelů s podobnými názory.

Pro praxi je nutné si uvědomit rozdíly mezi učiteli a snažit se o smazání těchto rozdílů. K tomu nám může pomoci v současné době připravovaný kariérní řád.

## **SEZNAM LITERATURY**

- CHRÁSKA, M. *Metody pedagogického výzkumu: Základy kvantitativního výzkumu.*  Praha: Grada, 2007. ISBN 978-80-247-1369-4.
- JANOVEC, J., HEŘMANOVÁ, V. Rozvíjení kompetencí učitelů primárního vzdělávání v oblasti Člověk a svět práce se zaměřením na psychomotorické dovednosti žáků. In: *Technológie vzdelávania v príprave učitel´ov prírodovedných a technických predmetov.* Prešov: Prešovská univerzita v Prešove, 2011, s. 156-160. ISBN 978-80-555-0438-4.
- KERLINGER, F. *Základy výzkumu chování.* Praha : Academia, 1973.

## **KONTAKTNÍ ADRESA**

Petra Perlová, Pedagogická fakulta Univerzity J. E. Purkyně v Ústí nad Labem, P.Perlova@seznam.cz

## **EARLY TEACHING TECHNIQUES IN THE FORM OF CORRELATIONS BETWEEN TECHNIQUE AND MUSIC**

## **PRODUCTION E-DIATONIC ACCORDION OF THE PROJECTWORK MODEL PUD-BJ"FROM IDEA TOPRODUCT**

### **ZGODNJE UVAJANJE V TEHNIKO PO MODELU PUD-BJ-OD IDEJE DO IZDELKA V OBLIKO MEDPREDMETNE POVEZAVE TEHNIKE IN GLASBE**

### **"IZDELAVA VEČNAMENSKE E- DIATONIČNE HARMONIKE"**

### **Rožac JAKA, A. Prof. Ph.D. Ph.D. Jožica BEZJAK Assoc. Prof. Ph.D. Mirko SLOSAR**

#### *Resumé*

*V sedanjem sodobnem svetu tehnologije in hitrega napredka, se ljudje večinoma ne ozirajo nazaj v preteklost in tako pozabljajo na izdelke naših dedkov in babic. Nekoč zelo pomembni predmeti krasijo zgolj še kakšno dnevno sobo, oziroma muzej. Moderna tehnologija in sodobni materiali so izdelke, predmete in igrače iz preteklosti bolj ali manj izrinili iz izdelave in uporabe.* 

*Prav tako je tudi v družbi prišlo do velikih sprememb in sodobna šola mora omogočiti otroku soustvarjalno sodelovanje in delo po njemu prilagojenih metodah, saj samo preko praktičnih izkušenj, bo otrok nadgradil svoje teoretično znanje, ki mu bo ostalo tudi, ko bo zapustil šolske klopi.* 

*Zelo dober primer praktičnega dela je model PUD - BJ, v katerem je prikazan in vpeljan celoten postopek izdelave od ideje do izdelka.* 

*Pri izdelavi večnamenske diatonične harmonike se je, po modelu PUD - BJ, tehnologija združila s skoraj dvesto let starim inštrumentom. Glavni namen izdelave harmonike je zgodnje usmerjanje otrok v tehniko in glasbo v obliki medpredmetne povezave ter s tem učenje preko lastnih izkušenj. Na tak način lahko že zgodaj pridobijo interes za nadalnjo poklicno usmeritev in izbiro pravega poklica.* 

*Pri tem je zelo pomembna povezanost in angažiranost učiteljev in tudi njihove povezave z učenci, katere pri tem usmerjajo in vodijo, tako da ideja postane izdelek. Izdelava glasbila je tudi medgeneracijski projekt, v katerega so vključeni člani družine, prijatelji in znanci.* 

#### *Abstract*

*Nowadays, in a modern world of high technology and fast rhythm, people do not often look back into the past and might forget the items used by our grandmothers and grandfathers. Things that used to be very important are now reduced to nothing more than decorative objects in living rooms or museums. Modern technology and the use of current materials have more or less completely shadowed traditional objects and toys.* 

*Moreover, society has changed and modern schools need to provide the child with an cocreative cooperation and child-oriented teaching methods. The child will only be able to upgrade his theoretical knowledge if he is faced with practical experience and this improved knowledge will remain active long after he exits formal education.* 

*A good example of such practical experience is the PUD - BJ model, which implements the whole process of production from the idea to the final product.* 

*In the making of a multipurpose diatonic accordion, the PUD-BJ model combined new technology with an almost two hundred years old instrument. The main aim of the accordion production is to achieve early-stage direction of the child into music and crafts by connecting different curriculum subjects with their own experience, arising their interest in a possible future professional direction.* 

*Cooperation and motivation of the teacher is essential in this technique, as well as the establishment of a reliable teacher-pupil relationship. The teacher leads and stimulates the child to ensure the development of the original idea into the final product. The making of a traditional musical instrument thus becomes an intergenerational project, since it also involves friends and family..* 

Vzhledem k dodanému specifickému formátu, je výše uvedený příspěvek zařazen jako příloha. Kompletní text příspěvku naleznete na DVD nebo v online verzi sborníku.

# **DAJME VECIAM DRUHÚ ŠANCU**

### **GET THE SECOND CHANCE TO THINGS**

## **Marek ŠTEVÍK**

#### *Resumé*

*Pri bežnej práci s informačnými technickými prostriedkami často nastane situácia kedy zariadenie alebo prístroj prestane plniť svoju funkciu kvôli poškodeniu alebo kvôli tomu že zariadenie je už zastarané a to mu znemožňuje plniť funkcie ktoré od neho vyžadujeme. Zamerali sme sa na vyžitie takýchto zariadení pri motivácii žiakov o štúdium technických predmetov. Z vyradených IKT prostriedkov sme zostrojili robotické vozidlo, ktorého obstarávacia cena je takmer nulová.* 

#### *Abstract*

*We are living the IT age, when the low price of the electronics devices, compels us throw away the waste oftentimes the light broken or functional but worn out components. We focused to using this components to motivation pupils and students for study of technology. We designed and assembled the robotic car as a toy which construction price approximated to zero.* 

## **ÚVOD**

Kam so starým počítačom, mobilom, skenerom, myšou, klávesnicou či tlačiarňou? Samozrejme, že do zberne elektronického odpadu. Sme predsa environmentálne zodpovední ľudia a záleží nám na tom, aby elektronický odpad bol správne spracovaný. To je samozrejme správny postup ku ktorému sa pripájam i ja.

Prudký rozvoj výpočtovej techniky a IKT technológií nás doslova núti vyhadzovať aj funkčné no "morálne" technicky zostarnuté IKT prostriedky. Nízka cena elektroniky nás naučila veci neopravovať ale zakúpiť rovno nové a staré, pokazené poslať do šrotu. Opravovať elektroniku je v dnešnej dobe skutočne neekonomické a aj technicky neefektívne. Zaoberáme sa možnosťou ďalšieho využitia elektronických komponentov, ktoré by za bežných okolností skončili na šrotovisku. Zároveň sa snažíme svojim dielom vychovávať a motivovať mladých ľudí, aby sa zaoberali otázkami životného prostredia a technickými otázkami ako veci fungujú. Chceme v nich vyvolať záujem o elektronické experimentátorstvo – bastlení, ktorého sme ešte ako Československo boli svetovou veľmocou.

## DAJME VECIAM DRUHÚ ŠANCU – ROBOTICKÉ VOZIDLO ZO "ŠROTU"

Dajme veciam druhú šancu! Opravovať elektronické zariadenia sa v dnešnej dobe stáva ekonomickým nezmyslom. Na smetiskách tak končia často aj drahé zariadenia s drobnými chybičkami. Nízka cena elektroniky nás učí správať sa trhovo a ekonomicky. Veci jednoducho vyhadzujeme a kupujeme nové. Na šrotoviskách elektronického odpadu ale končia často aj funkčné zariadenia, ktoré sa previnili voči užívateľovi len svojim morálnym technickým zostarnutím. Je potom paradoxom, že na hodinách technickej výchovy na našich základných školách sa učitelia sťažujú na nedostatok materiálov a učebných pomôcok. Našim cieľom bolo zostrojiť robotické autíčko výhradne zo šrotového materiálu. Všetky komponenty sme našli respektíve zohnali s väčšími či menšími chybami. Chceme dokumentovať, že aj

zariadenia s rôznymi technickými nedostatkami je možné použiť na zostavenie napríklad funkčného robotického autíčka, takto môžeme deti vychovávať nielen k ochrane prírody ale aj motivovať k štúdiu technických odborov.

#### **Konštrukcia robotického vozidla**

Riadiacim prvkom celej zostavy sa stal minipočítač RASPBERRY PI, ktorý mne osobne slúžil ako domáce multimediálne centrum. Bol pripojený priamo k TV a umožňoval mi pracovať s externými diskami a internetom. Mojou chybou sa na danom zariadení pokazil HDMI výstup, čím som bol nútený zariadenie odstaviť a zakúpiť nové. Bolo mi však ľúto vyhodiť doslova funkčné zariadenie a tak som premýšľal nad jeho ďalším využitím. V televízií práve dávali správy o úspešnom pristáti robotického vozidla Curiosity na Marse. V tomto momente sa zrodila myšlienka zostavenia vlastného robotického vozítka výhradne z komponentov určených na zošrotovanie.

 Rodina moje počínanie silne podporovala. Najmä sestra, ktorej túžba po novej web kamere s lepšími technickými parametrami mi poskytla pre moje budúce vozítko jej úplne funkčnú a slušnú starú web kameru firmy TRUST.

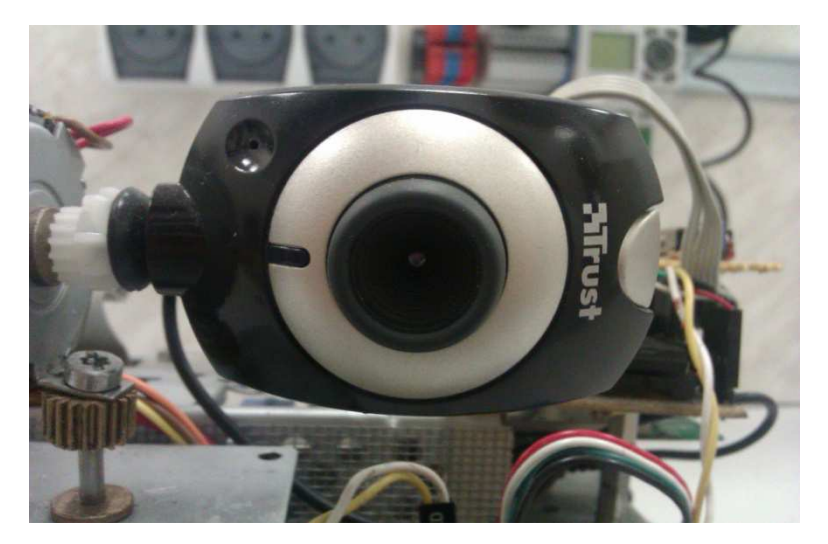

 Zbierka spomienok z detstva v podobe starých odložených hračiek mi poskytla slušné mechanické zázemie pre tvorbu podvozku a celého pohybového mechanizmu. Kolesá, pásy, nosná kostra autíčka sú použité výhradne z hračiek respektíve zo starých ohnutých plechov.

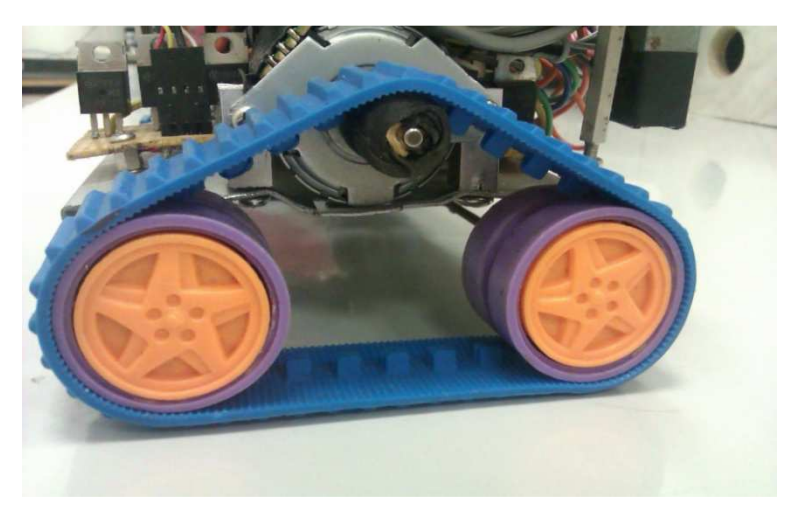

 Krokové motorčeky pre pohon samotného vozidla, rovnako ako aj pre mechanizmus otáčania web kamery, nám zaobstarali odstavené staré tlačiarne od priateľov a od známych. Komponenty z tlačiarní sme taktiež použili na všetky prevodové mechanizmy.

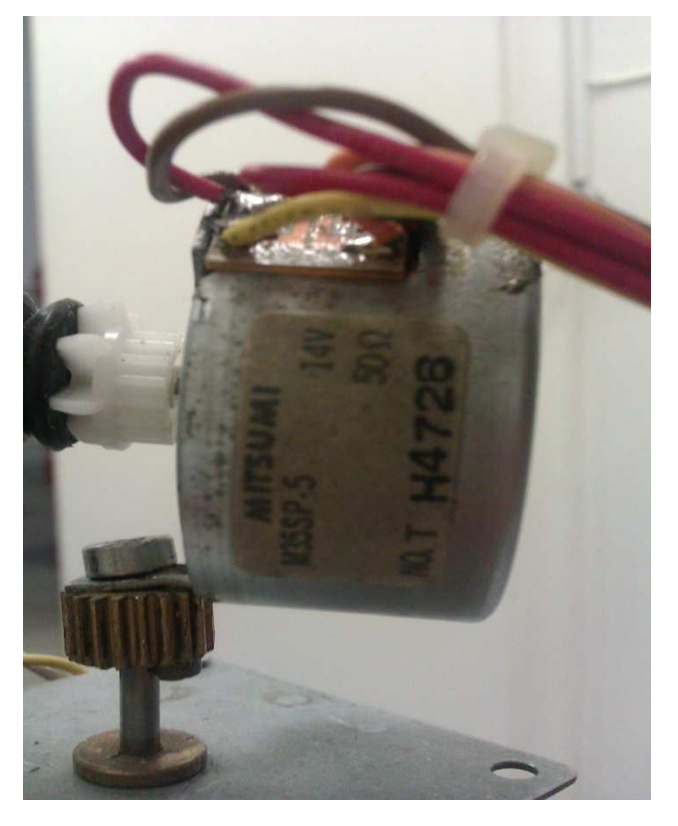

 Absencia WPA šifrovania bola nomináciou pre použitie WIFI USB kľúča jedného z mojich priateľov v našej konštrukcii. Daný komponent sa vďačne ujal pozície komunikačnej jednotky medzi riadiacou jednotkou robotického vozidla a užívateľským počítačom.

Jedinou investíciou bol nákup jednočipového mikroprocesora ATMEL AVR AT MEGA 162, ktorého cena cca 3,- € nebola pre náš projekt žiadnou finančnou katastrofou. Daný mikroprocesor slúži ako impulzný driver medzi minipočítačom a krokovými motormi pohonov a otáčania web kamery.

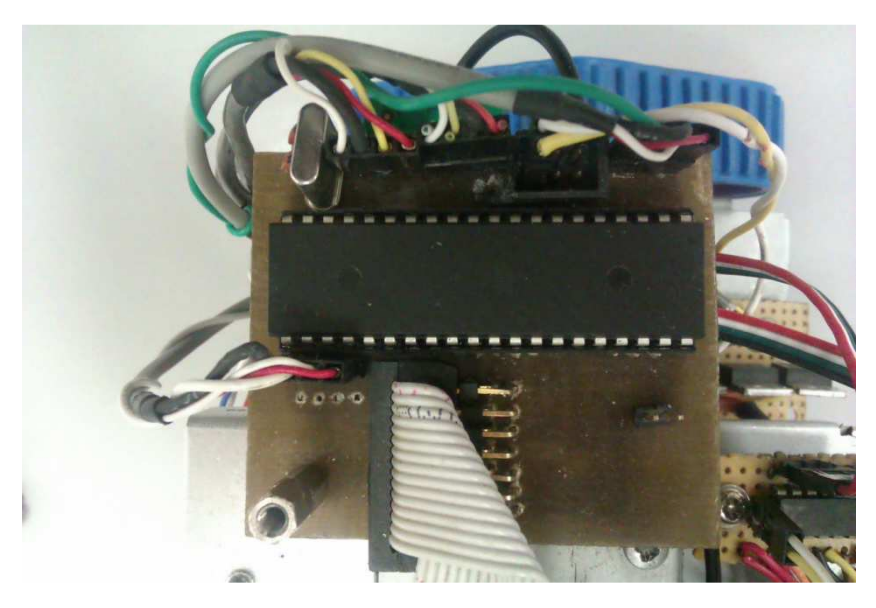

 Diskrétne polovodičové súčiastky: tranzistory, rezistory, darlingtonove mostíky kryštálky, kondenzátory a stabilizátory napätia boli zaobstarané zo starších dosiek plošných spojov. Boli moje staršie konštruktérske pokusy, respektíve prostriedky na ktorých som sa v minulosti učil pracovať s mikroprocesormi.

Pre napájanie pohonu a beh celého robotického autíčka slúžia Li-ion články ktoré som vytiahol z nefunkčnej notebookovej batérií, v ktorej bol nefunkčný obvod ktorý mal za úlohu správne nabíjanie a monitorovať stav batérie ako napríklad teplotu či kapacitu článkov. Za batériou sú použité 2 stabilizátory napätia kvôli rozdielnym pracovným napätiam.

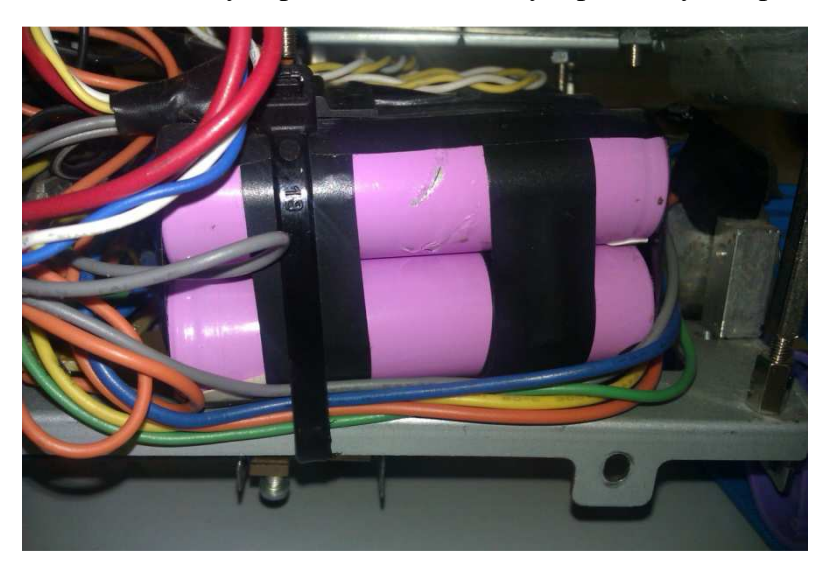

Na pripojenie a komunikáciu s autíčkom môže slúžiť väčšina zariadení s pripojením na internet. Ja používam osobný prenosný minipočítač s operačným systémom Microsoft Windows 7, ale je možné požiť aj smartphone či iné zariadenie s operačným systémom Android, Windows Phone, iOS, Mameo, MeeGo atď...

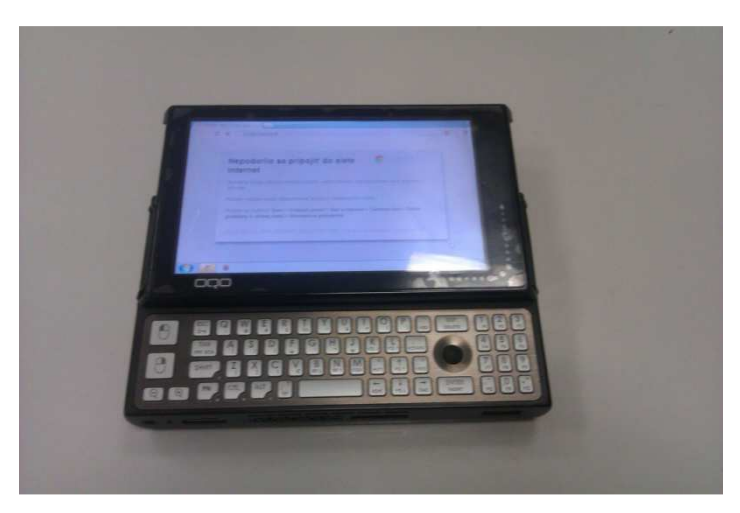

# **ZÁVER**

 Skonštruované vozidlo je dôkazom, že aj na prvý pohľad neužitočné zariadenia môžu ešte poslúžiť na motiváciu detí a študentov o technické študijné odbory. Pri manipulácií s komponentmi určenými na zošrotovanie nehrozí vznik škôd pri detskom experimentovaní.

## **LITERATÚRA**

- http://code.google.com/p/webiopi/
- http://www.posterus.sk/?p=2840
- http://richardquick.co.uk/raspberry-pi-web-server/

## **Kontaktná adresa:**

Marek Števík, 5marketman5@gmail.com

# **METODY ROZVÍJENÍ JEMNÉ MOTORIKY ŽÁKŮ NA PRVNÍM STUPNI ZÁKLADNÍ ŠKOLY**

### **METHODS FOR DEVELOPMENT OF FINE MOTOR SKILLS AT THE LOWER PRIMARY SCHOOLS**

## **Jana ŠVÁROVÁ**

### *Resumé*

*Tato diplomová práce se zabývá metodami rozvíjení jemné motoriky žáků na prvním stupni základní školy a zařazením uvedené problematiky do školního vzdělávacího programu v rámci vzdělávací oblasti Člověk a svět práce. Diplomová práce se skládá z teoretické a praktické části.* 

*Teoretická část popisuje metody rozvíjení jemné motoriky, cíle a obsah vzdělávací oblasti Člověk a svět práce, pracovní materiály a techniky využívané v pracovní výchově a teoretickou přípravu hodiny pracovní výchovy.* 

*V praktické části jsou uvedeny realizované přípravy hodin pracovní výchovy a soubor výrobků vytvořených z přírodního a odpadového materiálu v rámci hodin pracovní výchovy. V závěru praktické části jsou popsány metody rozvíjení jemné motoriky při terapeutických aktivitách a použití těchto metod při integraci žáků s lehkým mentálním postižením v běžné třídě základní školy.* 

*Cílem diplomové práce je ověřit využití metod a činností rozvíjejících jemnou motoriku v hodinách pracovní výchovy na prvním stupni základní školy, a to i s ohledem na děti s handicapem, které jsou integrovány.* 

#### *Abstract*

*This diploma thesis is concerned with methods for the development of fine motor skills in primary school pupils and with the incorporation of this aspect in the school learning programme included in the framework education programme Humans and the World of Work. The thesis consists of a theoretical part and a practical part.* 

*The theoretical part outlines several methods for the development of fine motor skills as well as the aims and contents of the education programme Humans and the World of Work. It provides a list of materials and techniques to be used in manual training classes and describes the theoretical background for the classes.* 

*The practical part presents examples from practice: a realized preparation for manual training classes and a set of handicraft products made of natural and waste material as part of these classes. It also includes a description of methods for fine motor skills development used in therapeutic activities and their utilization in the integration of pupils with mild mental disabilities within a regular primary school class.* 

*The aim of the thesis is to verify the use of the methods and activities intended for the development of fine motor skills in manual training classes in primary school, including the integration of children with disabilities.* 

## **ÚVOD**

Ve své práci se zabývám metodami rozvíjení jemné motoriky u žáků na 1. stupni základní školy. Cílem práce je ověření využití metod a činností rozvíjejících jemnou motoriku v hodinách pracovní výchovy na prvním stupni základní školy. Dílčím cílem je zjistit, na

základě vlastních poznatků, zda lze použít terapeutické metody rozvíjení jemné motoriky i pro žáky s handicapem, kteří jsou integrováni v běžných třídách základní školy.

Diplomová práce je rozdělena do pěti kapitol.

První kapitola se zabývá problematikou motoriky, vymezení pojmu jemná a hrubá motorika a popisem činností a metod rozvíjejících jemnou motoriku i s ohledem na děti s handicapem.

Název druhé kapitoly plně odpovídá jejímu obsahu. Kapitola charakterizuje problematiku rámcového vzdělávacího programu a školního vzdělávacího programu. Kapitola vymezuje cíle a obsah vzdělávací oblasti Člověk a svět práce a v návaznosti klíčové kompetence a průřezová témata.

Třetí kapitola je věnována předmětu pracovní výchova na prvním stupni základní školy, využití jednotlivých materiálů, nástrojů, pracovních technik a teoretické přípravě vyučovací hodiny.

Čtvrtá kapitola obsahuje praktické metody rozvíjení jemné motoriky u dětí ve školní družině, ukázky tematických plánů a realizované přípravy hodin pracovní výchovy. Dále jsou zde uvedeny ukázky praktických činností rozvíjejících jemnou motoriku žáků v hodinách pracovní výchovy na prvním stupni základní školy.

V páté kapitole jsou popisovány metody rozvíjení jemné motoriky při terapeutických aktivitách a použití těchto metod při integraci žáků s lehkým mentálním postižením v běžné třídě základní školy.

Při zpracování diplomové práce vycházím z vlastních zkušeností, které jsem získala nejenom jako vychovatelka ve školní družině, ale i jako učitelka prvního stupně základní školy. Téma diplomové práce jsem si zvolila právě na základě osobní zkušenosti se zařazením žáka s lehkým mentálním postižením do mé třídy a následné spolupráce s asistentkou a s pracovníky stacionáře. Důležitým zdrojem informací pro mě byla i uvedená odborná literatura.

## **ŘEŠENÍ PROBLEMATIKY**

Téma diplomové práce jsem zvolila na základě svého zájmu o tuto problematiku. Bydlím v malé obci Načeradec, která se nachází v okrese Benešov ve Středočeském kraji. Žije zde přibližně 1000 obyvatel. Pracuji na Základní škole v Načeradci jako učitelka 1. stupně ZŠ. Předtím jsem 15 let pracovala jako vychovatelka školní družiny. V celém průběhu své pedagogické praxe jsem se setkávala s problémem snižující se úrovně motorických dovedností u dětí, související především s rozvojem jemné a hrubé motoriky u dětí mladšího školního věku. Ve školní družině jsem pracovala v 1. oddělení, kde byly děti z 1. až 3. třídy. Přemýšlela jsem, jaké vhodné metody zvolit, aby děti byly motivovány a spíše hrou docházelo ke zdokonalování jemné a hrubé motoriky.

Praktickou část diplomové práce jsem rozdělila na dvě části. Do první části jsem zařadila popis metod rozvoje jemné motoriky, které jsem používala ve školní družině. V souvislosti s vyučováním předmětu pracovní výchova jsem uvedla i školní vzdělávací program naší školy a v návaznosti na tento program tematické plány, očekávané výstupy a učivo. Další kapitolou jsou realizované ukázky příprav na hodiny pracovní výchovy. Poté následuje kapitola věnovaná ukázkám výroby předmětů z různých druhů materiálů, které jsem využila v hodinách pracovní výchovy na 1. stupni ZŠ. V druhé části se věnuji volnočasovým a terapeutickým aktivitám ve stacionáři Kaňka Tábor. Proč jsem se zajímala o činnost tohoto stacionáře? V roce 2010 jsem začala pracovat jako učitelka. Do třetí třídy, kterou jsem učila, přišla dívka s lehkým mentálním postižením. Je integrována v běžné třídě, pracuje s ní

asistentka. Dívka je ze sociálně slabé rodiny a rodiče odmítli umístit dceru do základní speciální školy. Společně s asistentkou jsem se snažila najít vhodné metody a prostředky pro rozvoj jejích kognitivních schopností a dovedností. Veronice jsem chtěla pomoci a věděla jsem, že nemohu počítat s nákupem terapeutických pomůcek. Ve stacionáři jsem získala cenné informace a praktické ukázky metod rozvoje jemné a hrubé motoriky, grafomotoriky, rozvoje kognitivních funkcí. Uvádím zde jednotlivé ukázky těchto metod – práce s terapeutickou hmotou, míčkování, práce s terapeutickými fazolemi, práce s pískovničkou. Vysvětlím, jak jsem si metody upravila pro Veroniku a její asistentku.

Terapeutická hmota se využívá u klientů s postižením horních končetin (koordinace pohybů, koordinace oko – ruka, jemné motoriky), ale i u poruch kognitivních funkcí jako je paměť, komunikace, prostorové orientace. Terapeut může zvolit z pěti druhů hmot podle tvrdosti. Na počátku terapie používá terapeut hmotu měkkou a postupně může tuhost zvyšovat. Béžová barva je nejměkčí, následuje oranžová hmota, pak červená a nejtužší hmota má zelenou barvu. Na začátku terapie vyndá klient sám hmotu z krabičky. Přemisťuje hmotu z ruky do ruky. Pak vyválí tvar válečku s využitím podložky, střídá obě ruce. Váleček může točit do směru šneka. Nebo může z válečku utvořit kolečko, do kterého vsune prsty v úchopu "špetka", rozevírá kolečko. Základním tvarem je i koule, kterou klient jednoduše mačká, procvičuje svalovou sílu, koordinaci pohybu, uvolňuje stisk. S oporou o stůl nebo mezi oběma rukama válí kouli. Vytvořenou kouli v dlani zkusí rozmáčknout. Pokud se nedaří, opře se dlaní o podložku. Vytvořenou kouli také "štípáme", to je povytahování kousků hmoty, tvar připomíná ježka. Z hmoty klient vyválí více malých kuliček. Do nich lze cvrnkat, procvičujeme jemnou motoriku a koordinaci pohybu. Rozházené kuličky po stole klient sbírá nalepováním pomocí větší části hmoty. Po skončení terapie klient sám vrací hmotu do krabičky. U Veroniky jsme nahradili tuto hmotu plastelínou, měla podobné vlastnosti. Modelínu nebo těsto nebylo možné použít z hygienického hlediska. S modelínou nelze pracovat delší dobu a opakovaně, nemá antibakteriální vlastnosti. Před každým cvičením je potřeba upravit cvičební místo – správný sed, správné držení těla. U otvírání krabičky, vyjmutí hmoty, zavření krabičky – dochází k manipulaci s předmětem, koordinaci pohybu, rozvoji jemné motoriky.

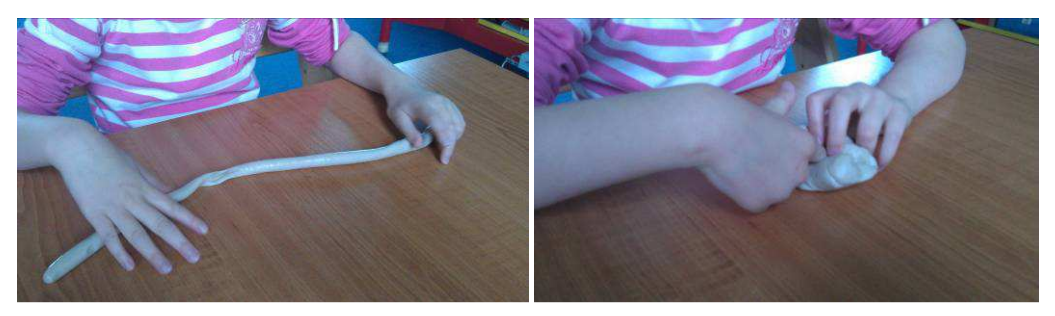

**Obrázek 1 – Práce s terapeutickou hmotou (vlastní zdroj)** 

Při terapii míčkování využíváme molitanový míček, kterým masírujeme určitý úsek kůže. Reflexivní cestou dochází ke snížení napětí příčně pruhovaných, hladkých svalů. Původně byly touto metodou léčeny děti s astmatem. Metoda je velmi příjemná a účinná, je vhodná pro děti i dospělé. U dětí je míčkování oblíbené, berou ho jako hru. Terapeut mačká míček v levé a v pravé ruce klienta, hněte míček mezi dlaněmi nahoru, dolů, krouživý pohyb po paži nahoru a dolů. Po každém cvičení zařadíme krátkou relaxaci. Terapeut může tuto metodu naučit rodiče, kteří pak cvičí doma se svým dítětem každý den několik minut. Veronice se tato metoda zalíbila a asistentka s ní prováděla jednoduchá cvičení každý den. Kromě míčků využívaly i jiná cvičení – kroužení zápěstí (mlýnek), solení, drobení (špetkový úchop), doteky prstů o lavici (psaní na stroji), doteky stejných rukou (hvězda), spojíme ruce (pluje loďka). Tyto aktivity mi doporučila paní ergoterapeutka.

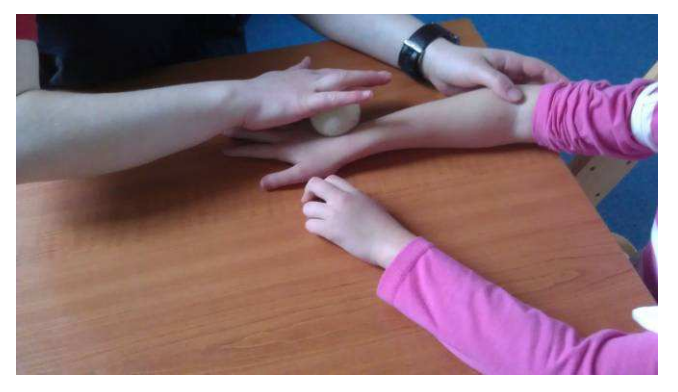

**Obrázek 2 – Míčkování (vlastní zdroj)** 

Při práci s pískovničkou dochází ke koordinaci jemné motoriky se smyslovými funkcemi. Jedná se vlastně o nádobu naplněnou jemným pískem. Děti zabořují ruce do písku. Potom nabírají do hrsti písek a nechají ho protékat mezi prsty. Obtiskují do něj ruce, dlaně, upravují povrch. Děti prožívají uvolnění a příjemné smyslové dráždění. Děti mohou volně kreslit v písku. Potřebují k tomu prsty, štětec, hrabičky, dřevěné válečky. Písek dovoluje opravování činností, dítě se cítí úspěšnější, více si důvěřuje. Při hrách s pískovničkou si děti zdokonalují a cvičí všechny funkce, které budou potřebovat při psaní a kreslení. Patří sem psychomotorické dovednosti (koordinace zraku a ruky, obou rukou vzájemně, jemné motoriky), úchopy různých předmětů (doplňků k pískovničce), které zjemňují pohyby prstů s náčiním. K doplňkům patří hrabičky a dřevěné válečky, jejichž pohybem tvoří dítě na pískovišti různé tvary. Dítě kreslí v písku oběma rukama. Vhodné je rytmické kreslení obrázků – básnička Můj kulatý míč odskákal mi pryč. Dítě kreslí kolečko a pak poloobloučky. Nebo – Vlnky, vlnky, malé, větší, kačenkám i rybám svědčí – dítě kreslí vlnky do písku. Tato pomůcka mě nadchla, ale kvůli nedostatku financí jsme nemohli pískovničku zakoupit. Zvolili jsme levnější variantu – hrubou mouku. Má stejné vlastnosti jako písek, takže se dala vhodně použít pro dané hry. Veronika si tuto metodu rychle oblíbila.

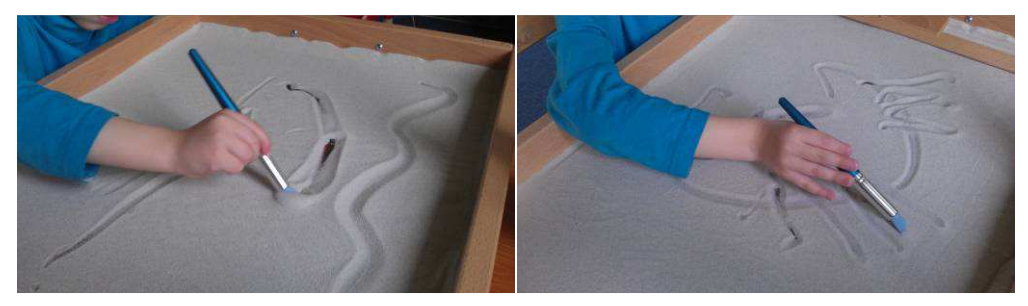

**Obrázek 3 – Práce s pískovničkou (vlastní zdroj)** 

Metoda práce s terapeutickými fazolemi spočívá v ponoření rukou do těchto fazolí a hledání určitých předmětů. Terapeut schová předmět, dítě vyhledává. Osahává si oblé tvary fazolí, to působí kladně na jemnou motoriku rukou. Děti většinou berou fazole do rukou, přesypávají je, nechávají fazole propadávat přes prsty, hrnou je, prohlubují do nich jamky, uhlazují povrch. Pociťují příjemné hmatové vjemy v dlaních. Bohužel jsme nemohli zakoupit tyto fazole, ale nebyl problém sehnat obyčejné fazole. Veronika je využívala i jako didaktickou pomůcku v hodinách matematiky. Tato cvičení se jí velmi líbila a dožadovala se jich už při příchodu do třídy. Byla zvědavá, co najde ve fazolích za "poklady". Nejdříve tam předměty schovávala paní asistentka, pak je schovávali i spolužáci.

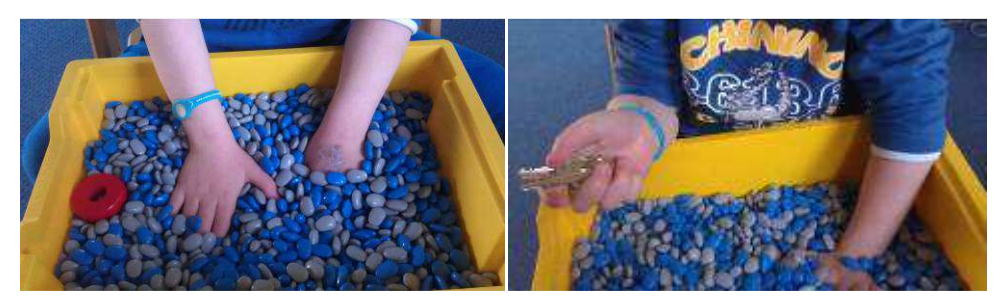

**Obrázek 4 – Práce s terapeutickými fazolemi (vlastní zdroj)** 

## **ZÁVĚR**

Cílem diplomové práce bylo ověření metod rozvíjení jemné motoriky v hodinách pracovní výchovy na prvním stupni základní školy. Dílčím úkolem bylo zjistit možnosti využití terapeutických metod pro rozvoj jemné motoriky u žáků s lehkým mentálním postižením, a to s ohledem na jejich integraci do běžné třídy.

První kapitola je vstupem do problematiky jemné motoriky žáka. Vysvětluje zákonitosti vývoje motoriky, objasňuje termíny úzce související s jemnou motorikou, podává ucelený přehled činností rozvíjejících jemnou motoriku.

V druhé kapitole jsem se zaměřila na definici základního vzdělávání, zvláště na školní vzdělávací program a jeho strukturu, z toho vyplývající vzdělávací oblast Člověk a svět práce.

V třetí kapitole je blíže specifikován předmět pracovní výchova na prvním stupni základní školy. Uvádím zde různé využití materiálů, nástrojů a pracovních technik v tomto předmětu. Důležitá je také vhodná příprava hodiny na pracovní výchovu.

Úkolem čtvrté kapitoly je podat ucelený přehled metod rozvíjejících jemnou motoriku žáků využívaných ve školní družině a soubor námětů a činností realizovaných v hodinách pracovní výchovy v 3. a 5. ročníku ZŠ. Zajímavé a netradiční náměty motivovaly žáky k většímu soustředění a lepší pečlivosti při práci. Je vhodné poskytnout žákům v hodině větší prostor pro samostatnost a tvořivost, ale také pro sebehodnocení. Myslím si, že určitá neobratnost dětí je ve velké míře dána především jejich životním stylem. Příliš času tráví doma u počítače a televize.

Celou práci uzavírá kapitola, která se zabývá prokázáním pozitivního vlivu stimulace jemné motoriky u žákyně s lehkým mentálním postižením, která je integrována v běžné třídě ZŠ. K této stimulaci bylo použito terapeutických metod a činností, které jsou používány ve stacionářích. Výsledky šetření potvrdily, že u žákyně došlo k výraznému zlepšení koordinace jemné a hrubé motoriky. Terapeutické metody jsem ve spolupráci s asistentkou pedagoga přizpůsobila schopnostem a dovednostem žákyně. Limitující byl pro mě nedostatek finančních prostředků. Nemohla jsem požádat o zakoupení některých pomůcek, škola bohužel nemá finance ani na zakoupení nových učebnic. V současné době vidím v učiteli kreativní osobu, která z toho mála, co má k dispozici, dokáže vytvořit kvalitní pomůcky a potřeby pro žáky. Jako pozitivní trend hodnotím i integraci žáků s handicapem do běžných tříd. Tito žáci jsou motivováni svými vrstevníky k výkonům přiměřeným jejich postižení. Ostatní žáci se učí toleranci a pomoci druhým.

Byla bych ráda, kdyby uvedené metody a činnosti pomohly ostatním pedagogům, kteří vyučují pracovní výchovu na prvním stupni základní školy. Na závěr bych ráda uvedla jedno motto, kterým se snažím řídit jako učitelka od začátku své pedagogické praxe a které mi předala jedna starší kolegyně: Učitel musí brát svoje povolání jako poslání. Děti tu nejsou pro nás, ale my tu jsme především pro děti.

## **LITERATURA**

- BARFFOVÁ, U., BURKHARDTOVÁ, I. *Velká kniha pro malé mistry.* Praha: Ikar Praha, 1995. ISBN 80-85944-10-3.
- BEDNÁŘOVÁ, J., ŠMARDOVÁ, V. *Školní zralost.* Brno: Computer Press, 2010. ISBN 978-80-251-2569-4.
- BEDNÁŘOVÁ, J., ŠMARDOVÁ, V. *Rozvoj grafomotoriky.* Brno: Computer Press, 2006. ISBN 80-251-0977-1.
- DOLEŽALOVÁ, J. *Rozvoj grafomotoriky v projektech.* Praha: Portál 2010. ISBN 978-80-7367-693-3.
- HONZÍKOVÁ, J. *Pracovní činnosti na 1. stupni základní školy.* Plzeň: ZČU, 2000. ISBN 80-7082-634-7.
- HONZÍKOVÁ, J. *Materiály pro pracovní činnosti na 1. stupni ZŠ.* Plzeň: ZČU, 2006. ISBN 80-7043-453-8.
- KOCIÁNOVÁ, L. a kol. *Praktické činnosti pro 1. až 5. ročník základních škol.* Praha: Fortuna, 1997. ISBN 80-7168-441-4.
- LIPNICKÁ, M. *Rozvoj grafomotoriky a podpora psaní.* Praha: Portál, 2007. ISBN 978-80-7367-244-7.

## **Kontaktní adresa**

Jana Švárová, KMT FPE ZČU v Plzni, +420377636501, jana.svarova@zsnaceradec.cz

# **STANOWISKO DO BADANIA CZUJNIKÓW TEMPERATUROWYCH**

### **TESTING STAND FOR TEMPERATURE SENSORS**

### **Krystian TUCZYŃSKI, Tomasz WARCHOŁ, Damian KARDYŚ (studenci III roku edukacji techniczno-informatycznej, Uniwersytet Rzeszowski, Polska) mgr inż. Robert BIAŁOGŁOWSKI (koordynator projektu)**

#### *Resume*

*Skonstruowane przez autorów stanowisko służy do badania wpływu temperatury na czujniki i elementy termoelektroniczne.* 

#### *Abstract:*

*Created by authors testing stand for analyze influence of temperature to resistance, based on thermoelectric elements.* 

### **Wstęp**

W artykule przedstawiono stanowisko do przeprowadzania badan na czujnikach temperaturowych. Praca składa sie z czterech części dotyczących istoty zagadnienia, procesu projektowania i konstruowania oraz wytworzenia układu. Część pierwsza zawiera istotę problemu, koncepcję układu oraz analizę dotychczas stosowanych rozwiązań wykorzystywanych przy badaniu czujników temperaturowych. W dalszej części zostaje przedstawiony wirtualny projekt pracy niezbędny do fizycznego wykonania układu. Część trzecia to przegląd zastosowanych w projekcie elementów elektronicznych wraz z ich parametrami. W części czwartej opisane zostały właściwości wykorzystanych materiałów, a także opis technik obróbki stosowanych podczas realizacji projektu. Podsumowanie omawia problemy, z jakimi zetknęliśmy się przy pracy nad stanowiskiem, możliwościami jego wykorzystania oraz rozwoju w przyszłości.

#### **Część I. Potrzeba zbudowania stanowiska laboratoryjnego do badania elementów termoelektronicznych Autor: Robert BIAŁOGŁOWSKI**

Codziennie korzystamy z elementów termoelektronicznych nie zdając sobie z tego sprawy. Elementy termoelektroniczne wykorzystuje się do pomiarów temperaturowych w precyzyjnych urządzeniach pomiarowych, ale także w urządzeniach powszechnego użytku takich jak: termometry elektroniczne, czujniki temperatury cieczy, termoregulatory, sterowniki c.w.u. i c.o.. Użytkujemy je codziennie w domach i samochodach. Istnieje więc potrzeba projektowania, konstruowania, testowania, wytwarzania oraz serwisowania urządzeń zawierających te elementy elektroniczne. Najczęściej stosowanymi są czujniki rezystancyjne o rezystancji zmieniającej się wraz z temperaturą. Są to elementy produkowane jako zwoje drutowe, spieki ceramiczne, folie cienko i grubowarstwowe lub monokryształy. W układach elektronicznych stosowane są termistory elementy półprzewodnikowe, których rezystancja silnie zależy od temperatury oraz ich wartość bezwzględna współczynnika temperaturowego rezystancji jest znacznie wyższa od współczynnika temperaturowego rezystancji dla metali [1,2,4,10]. Do walorów takich czujników należą: precyzja pomiaru, prostota konstrukcji, wytrzymałość mechaniczna, niski koszt produkcji oraz kompaktowe rozmiary. Do największych wad tego typu czujników należy problem nieliniowości oraz wąskiego przedziału temperaturowego, co jest przedmiotem badań naszego projektu.

Przegląd dotychczasowych rozwiązań uświadomił autorom potrzebę realizacji stanowiska laboratoryjnego do badania czujników temperaturowych zarówno w dodatnich jak i w ujemnych temperaturach. Większość stanowisk tego typu wykorzystywanych podczas zajęć laboratoryjnych z przedmiotu elektronika zawierała element grzejny w postaci grzałki oraz substancji transportującej ciepło, w której zanurzony jest badany czujnik. Rozwiązanie to sprawdza się doskonale podczas badania czujników temperaturowych w temperaturach dodatnich, jednakże uniemożliwia przebadanie czujnika w temperaturach ujemnych. Kolejną niedogodnością stosowanego rozwiązania jest znaczny czas przeprowadzanych pomiarów ze względu na konieczność ogrzania do wymaganej temperatury substancji termotransferowej  $[por.5, 6, 7].$ 

Zrodziła się więc idea wykorzystania ogniwa Peltiera (elementu półprzewodnikowego zbudowanego z cienkich płytek ceramicznych pomiędzy którymi znajdują się szeregowo ułożone półprzewodniki typu N i P), którego najbardziej istotną cechą jest możliwość regulacji temperatury przekazywanej w zależności od polaryzacji napięcia oraz natężenia prądu elektrycznego [10]. Układ w zarysie koncepcyjnym miał realizować poprzez regulację prądu dostarczanego do modułu Peltiera zmianę temperatury układu, co miało się przekładać na zmianę wartości rezystancji poszczególnych czujników temperaturowych i było możliwe do odczytania na miernikach rezystancji podłączonych do w/w elementów. W ten sposób umożliwiałoby to wykreślenie charakterystyk temperaturowych poszczególnych czujników badanych zarówno w zakresie dodatnich jak i ujemnych temperatur. Koncepcja w ten sposób została przekazana przez pomysłodawcę i koordynatora realizowanego projektu do powołanego zespołu, który w ramach powierzonego zadania wykonuje zestaw laboratoryjny wraz z instrukcją oraz dokumentacją.

#### **Część II. Zaprojektowanie stanowiska do badania elementów termoelektronicznych Autor: Tomasz WARCHOŁ**

Naszą pracę rozpoczęliśmy od szkicu na kartce papieru rozmiaru A4, której wymiary były optymalne w stosunku do wymagań stawianych dla części wierzchniej obudowy. Zaznaczyliśmy na niej podstawowe elementy wykorzystywane w projekcie z zachowaniem rzeczywistych wymiarów, a następnie odpowiednio je umiejscowiliśmy. W następnym etapie skorzystaliśmy z programu *Autodesk Inventor Professional 2013*. Jest to program komputerowy typu CAD (komputerowego wspomagania projektowania). Tworzone w nim projekty składają się z obiektów, które mają za zadanie jak najwierniej odzwierciedlać przyszłą konstrukcję. Środowisko to nadaje własności rzeczywiste materiałom konstrukcyjnym. Program ten wykorzystywany jest nie tylko w przypadku projektowania, ale także i do obliczeń wytrzymałościowych, analizy naprężeń, umożliwia on również tworzenie animacji 3D. Dzięki temu programowi stworzone zostało wirtualne stanowisko do badania czujników temperaturowych [8,9].

Na początku został dobrany materiał konstrukcyjny. W wyniku analizy wielu materiałów nasze wymagania, co do lekkości, odporności na wysokie temperatury i co najważniejsze przeźroczystości spełniła pleksa. Kolejno zaprojektowana została część płyty górnej obudowy zgodnie z wcześniejszym szkicem (rys.1).

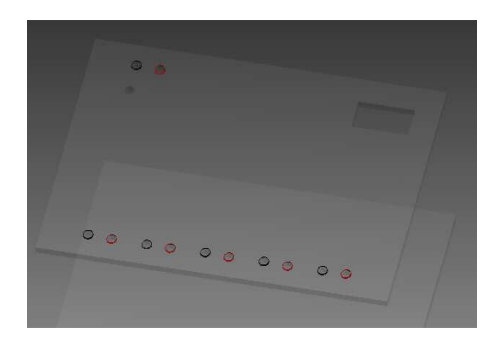

*Rys.1 Płyta górna obudowy stanowiska do badania termoelementów*

Następnym etapem było dobranie wysokości naszej obudowy, gdyż zbyt mała wysokość mogła doprowadzić do uszkodzenia przez wysoką temperaturę cześć najbardziej zbliżonej do ogniwa Peltiera. W taki sposób powstała nasza obudowa (rys.2).

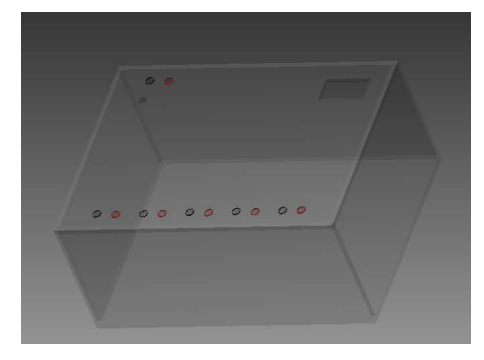

*Rys. 2 Obudowa stanowiska do badania termoelementów* 

Dzięki symulacji, którą dostarcza program optymalnie dobraliśmy tą wysokość. Były to jedne z najtrudniejszych części naszego projektu. Następnie zabraliśmy się za projektowanie poszczególnych elementów: radiatora, wentylatora, czujników, oraz pozostałych części użytych w projekcie. Gdy zaprojektowaliśmy wszystkie niezbędne elementy złożyliśmy całość zgodnie z założeniami konstrukcyjnymi (rys.3).

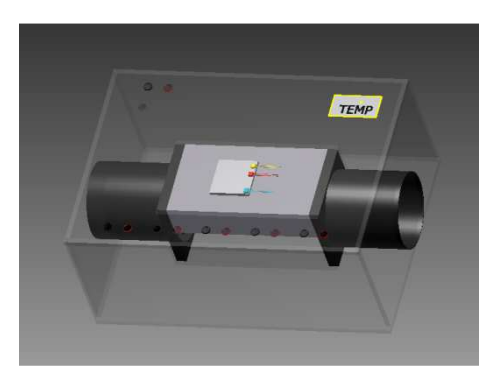

*Rys 3. Projekt stanowiska do badania termoelementów wykonany w programie Autodesk Inventor Professional 2013* 

W ten sposób powstał człon, który umożliwił nam wykonanie rysunku technicznego przy użyciu wcześniej wspomnianego oprogramowania i przystąpienie do prac praktycznych  $(rvs.4)$ .
#### *Olympiáda techniky Plzeň 2013 21. – 22.5. 2013 www.olympiadatechniky.zcu.cz*

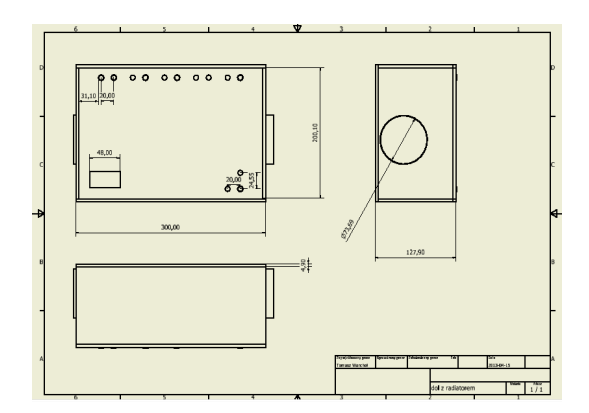

Rys.4 *Rysunek techniczny stanowiska do badania termoelementów*

Po wykonaniu projektu zgodnie z rysunkiem technicznym przystąpiliśmy do drobnych modyfikacji. Dotyczyły one podwyższenia podstawy, na które znajdował się radiator, gdyż wcześniejsza opcja montażu mogła spowodować uszkodzenie bocznych ścian w wyniku nawiercania otworów. Oprócz tego napotkaliśmy problem z zamontowaniem rur doprowadzających i odprowadzających powietrze do wentylatorów. Ostatecznie zastosowaliśmy silikon, jako najlepszy środek, który w większej części spełniał kryteria dotyczące wytrzymałości termicznej i elastyczności. Najwięcej czasu zajęło skonstruowanie regulatora prądu sterującego ogniwem, a także opracowanie sposobu zmiany polaryzacji tego ogniwa w celu badania elementów zarówno w zakresie dodatnich jak i ujemnych temperatur.

### **Część III. Charakterystyka badanych elementów termoelektronicznych Autor: Krystian TUCZYŃSKI**

Zadaniem naszego układu jest badanie wpływu temperatury na czujniki termoelektroniczne.

Elementami elektronicznymi, które zostały użyte w projekcie są termistory. Według zależności od charakteru pracy można je podzielić na trzy typy:

- Termistory o ujemnym współczynniku temperaturowym (**NTC**);
- Termistory o dodatnim współczynniku temperaturowym (**PTC**);
- Termistory o skokowej zmianie rezystancji (**CTR**).

**Termistor NTC** jest nieliniowym rezystorem, którego rezystancja z dużej mierze zależy od temperatury materiału oporowego. Jego rezystancja maleje wraz ze zwiększaniem się temperatury. Termistory NTC stosuje się do np. kompensacji temperaturowej, pomiarów i regulacji temperatury, opóźnienia czasowego i ograniczenia prądów rozruchu.[1,4]

**Termistor PTC** posiada dodatni współczynnik temperaturowy, tzn. wraz ze wzrostem temperatury jego rezystancja rośnie. Termistory PTC mogą być stosowane do zabezpieczenia przeciwko nadmiernemu natężeniu prądu elektrycznego np. w samoregulujących elementach grzewczych, w silnikach elektrycznych, obwodach rozmagnesowania w telewizorach kolorowych, obwodach opóźniających i do wskazywania temperatury. [1,4]

**Termistor CTR** jest nieliniowym rezystorem, charakteryzującym się skokową zmianą rezystancji w wąskim zakresie temperatur. Podobnie jak termistory NTC charakteryzują się spadkiem rezystancji wraz ze wzrostem temperatury, z tą różnicą jednak, że w termistorze CTR po osiągnięciu wartości temperatur krytycznej spadek rezystancji następuje skokowo, a co za tym idzie gwałtownie zmniejsza się spadek napięcia na nim. [1,4]

- Podstawowymi parametrami termistorów są:
- **Rezystancja nominalna** (rezystancja w temperaturze 25˚C)
- **Dopuszczalna moc** (uzależniona od jakości elementów z których jest wykonany termistor)
- **Temperaturowy współczynnik rezystancji** (określa wpływ temperatury na rezystancję elementu elektronicznego)
- **Tolerancja** (wyrażania w %);

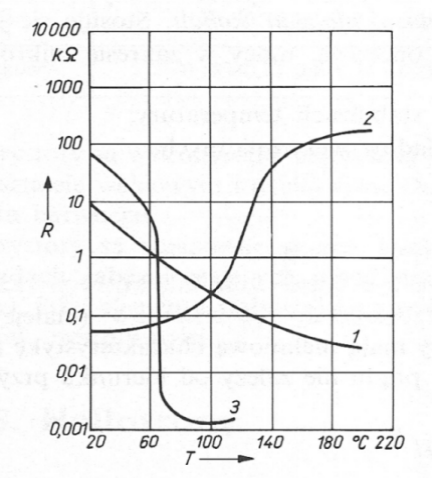

*Rys. 5 Charakterystyka rezystancyjno-temperaturowa termistorów (1-NTC, 2-PTC, 3-CTR)* [1]

W naszym układzie zastosowaliśmy każdy z trzech rodzajów opisanych wyżej termistorów, dzięki czemu możliwa będzie weryfikacja badanych elementów. Pierwszym zastosowanym czujnikiem jest termistor NTC którego rezystancja nominalna w temperaturze pokojowej wynosi 10 Ω. Drugim z kolei badanym przez nam elementem jest termistor CTR którego rezystancja nominalna (w 25 stopniach Celsjusza) wynosi 10 kΩ. Ostatnim zastosowanym

w naszym projekcie elementem termoelektronicznym jest termistor CTR (typu NTC) którego rezystancja nominalna wynosi 3Ω.

Aby poszerzyć możliwości badawcze naszego układu zdecydowaliśmy umieścić również dwie sondy temperaturowe, które podobnie jak w przypadku termistorów będą zmieniać swoją rezystancję wraz ze zmianą temperatury.

Dobierając każdy z elementów szczególną uwagę zwróciliśmy na to, by zakres temperaturowy ich pracy pokrywał się z możliwościami zastosowanego w układzie modułu Petriera (od -50 °C do 130 °C). Jest to bardzo ważny czynnik projektowania, gdyż niedostosowanie któregoś z elementów do pozostałych wprowadziłoby niemiarodajne wyniki badań.

#### **Część IV. Charakterystyka problemów związanych z wykonaniem stanowiska badawczego Autor: Damian KARDYŚ**

Podczas doboru materiału wykorzystanego do wytworzenia obudowy uwzględniliśmy:

- o sztywność przy niewielkim ciężarze właściwym
- o łatwość obrabiania
- o maksymalną temperaturę trwałości kształtu
- o niski współczynnik rozszerzalności cieplej
- o przepuszczalność świetlną
- o brak higroskopijności

o dostępność

Z pośród dostępnych materiałów wybraliśmy PMMA (polimetakrylan metylu zwanego potocznie pleksą), który to materiał cechuje się wysoką sztywnością przy jednoczesnym niskim ciężarze właściwym. Maksymalnej temperaturze trwałości kształtu na poziomie 85˚C. Wyroby z PMMA mogą być obrabiane metodami obróbki wiórowej, gdyż tworzywo to daje się łatwo obrabiać mechanicznie przez cięcie, toczenie, frezowanie, szlifowanie i polerowanie. Dodatkowym atutem PMMA jako materiału na obudowę układu elektronicznego jest brak higroskopijności, co zabezpiecza wewnętrzne elementy elektroniczne przed ewentualnym zwarciem powstałym w wyniku przedostania się do układu cieczy. Ze względów dydaktycznych dodatkowym atutem PMMA jest przeźroczystość na poziomie 92%, co pozwala na obserwacje przez użytkowników elementów wewnętrznych oraz ich położenia sposobu montażu oraz działanie. Niebagatelną cechą PMMA jest jej powszechna dostępność w różnych grubościach.

Podczas wykonywania obudowy poddaliśmy materiał podstawowym procesom obróbczym. Cięcie PMMA ze względu na jej niewielką grubość wykonaliśmy przez płytkie nacięcie w miejscu łamania. Krawędzie zostały zeszlifowane w celu uzyskanie gładkiej powierzchni.

Wiercenie otworów pod gniazda i przełącznik wykonaliśmy przy pomocy wiertarki stołowej z wiertłem ze stali szybkotnącej. Prostokątny otwór pod termometr wykonaliśmy przy pomocy frezarki. Do frezowania użyliśmy frezu ze stali szybkotnącej a samo frezowanie wykonywaliśmy przy stosunkowo wysokich obrotach i niewielkim posuwie. Łączenie elementów z pleksi można wykonać stosując w tym celu klej zawierający roztwory polimetakrylanu metylu z rozpuszczalnikiem.

Często stosowaną metodą łączenia elementów pleksi jest zgrzewanie podczas którego krawędzie zostają zmiękczone przy pomocy gorącego gazu. Wadą tej metody jest konieczność poddania materiału relaksacji w celu zniwelowania wewnętrznych naprężeń. Ze względu na konieczność serwisowania urządzenia i wiążąca się z tym koniecznością rozmontowania obudowy, zastosowaliśmy łączenie elementów przy pomocy wkrętów które łączą elementy obudowy z metalowymi profilami umieszczonymi w narożnikach.

Ostatnim procesem było ręczne polerowanie w celu usunięcia zarysowań powstałych podczas obróbki. Obróbkę mechaniczna prowadziliśmy ostrożnie, aby nie dopuścić do powstania mikropęknięć oraz przegrzania materiału.

#### **Podsumowanie**

Wykonany przez nas projekt stanowi niewątpliwy postęp w zakresie stanowisk do badania czujników temperaturowych. Związane jest to z zastosowaniem najważniejszego elementu naszego projektu a mianowicie modułu Petriera. Studenci korzystający z wykonanego przez nas układu będą mogli zaobserwować pełny zakres pracy czujników temperaturowych, co wcześniej nie było realizowane, z związku z brakiem możliwości ochładzania elementów. Projekt stanowi niewątpliwą alternatywę dla technologii wykorzystującej grzałki do zmiany temperatury. Funkcjonalność stanowiska w przyszłości można rozszerzyć o płynną regulację przepływu powietrza, co spowoduje bardziej łagodne zmiany temperatury a w rezultacie dłuższą wytrzymałość ogniwa i badanych elementów. Wierzymy, że wraz z upływem czasu przedstawiona przez nas koncepcia będzie stawała się coraz bardziej popularna.

## **LITERATURA:**

**1.** GAJEK A., JUDA Z., *Czujniki*, WKŁ Warszawa 2009.

**2.** DOBIES R., *Metodyka konstruowania sprzętu elektronicznego*, WKŁ Warszawa 1987.

**3.** PEASE R., *Projektowanie układów analogowych – poradnik praktyczny*, BTC Legionowo 2005.

**4.** PIOTROWSKI J., *Pomiary – czujniki i metody pomiarowe wybranych wielkości fizycznych i składu chemicznego*, WNT Warszawa 2009.

**5.** FILIPOWSKI A., *Elementy i układy elektroniczne – projekt laboratorium*, Oficyna Wydawnicza Politechniki Warszawskiej Warszawa 2002,

**6.** SZCZUREK T., *Ćwiczenia pracowni elektronicznej II*, UMK Toruń 1994.

**7.** MICHALSKI A., Wysocka F., *Laboratorium elektroniki część I i II*, WSP Bydgoszcz 1990.

**8.** NOGA B., KOSMA Z., PARCZEWSKI J., *Inventor. Pierwsze kroki*, HELION Gliwice 2009.

**9.** NOGA B., *Inventor. Podstawy projektowania*, HELION Gliwice 2011.

**10.** ŚWISULSKI D., RAFIŃSKI L., *Sensoryka robotów*, Wydawnictwo Politechniki Gdańskiej Gdańsk 2007.

**11.** http://www.tec-microsystems.com/EN/Intro\_Thermoelectric\_Coolers.html

#### **Kontakt:**

**Krystian TUCZYŃSKI, e mail: krystian.tuczynski@gmail.com** 

## **DIGITÁLNY ZAZNAMENÁVAČ VÝŠKY RC MODELU LIETADLA**

### **DIGITAL DATA RECORDER ALTITUDE FOR RADIO CONTROLLED MODEL AIRCRAFT**

#### **Bc. Tomáš Valent, Ing. J. Pavlovkin, PhD., PaedDr. J. Stebila, PhD.**

#### *Resumé*

*V tomto príspevku sa venujeme návrhu a vyhotoveniu digitálneho zaznamenávača výšky rádiom riadeného modelu lietadla. Zariadenie ukladá namerané dáta z modelu lietadla, každú jednu sekundu po dobu viac ako dvoch hodín. Zariadenie pracuje pomocou mikrokontroléra ATmega 168 PA. ATmega 168 je 8-bit AVR RISC-based mikrokontrolér. Ďalšími dôležitými časťami zariadenia sú tlakový barometrický senzor BMP085 a sériová pamäť EEPROM 24LC256. Zariadenie pracuje s citlivosťou 25cm. Analýza nameraných hodnôt je možná cez MS Excel pomocou prevodníka PLX-DAQ.* 

#### *Abstract*

*This post is devoted to design and construct the digital data recorder of altitude for radio controlled model aircraft. The Device stores data of model aircraft, every one second for more than two hours. The device works by using microcontroller ATmega 168 PA. ATmega 168 is high-performance, low-power Atmel 8-bit AVR RISC-based microcontroller. Microcontroller supports a throughput of 20 MIPS at 20 MHz and operates between 2.7-5.5 volts. Other important components are Barometric Pressure Sensor - BMP085 and 24LC256 Serial Electrically Erasable PROM. The device operates with sensitivity 25 cm. Analyzation of the measured data is possible via MS Excel, with using converter PLX-DAQ.* 

### **ÚVOD**

 Pohyb v treťom rozmere je pre pozorovateľa zo zeme zahalený jedným veľkým tajomstvom. Akú výšku môže mať model lietadla letiaceho vzduchom? Výšku môžeme odhadovať alebo merať. Ako klasifikovaný odhad môžeme použiť dlhoročnú skúsenosť, cvik, poprípade rôzne trigonometrické pomôcky, k meraniu nám môže poslúžiť i merací prístroj – výškomer (Altimeter).

 Veľkú časť svojho voľného času strávime s kamarátmi-modelármi na rôznych slovenských letiskách a môžeme povedať, že skoro vždy niekto položí otázku: "Akú výšku ten model môže mať?". Po tejto otázke sa ako vždy strhne vášnivá diskusia v ktorej sa predháňame rádovo aj po 100 metroch, síce model lietadla sa práve chystá na pristátie a jeho reálna výška je cca 70 metrov. To isté platí aj u skutočných lietadiel, kde sme tipovali výšku vetroňa po ukončení aerovleku na 700-800 metrov, no pre ukončenie sporu sme zavolali pilotovi a ten nám oznámil aktuálnu výšku 300 metrov...

 Na zaznamenávanie výšky pre využitie v modelárstve by sme boli nútení z dôvodu zmeny súťažných pravidiel zakúpiť zaznamenávač výšky, kde sa bude meniť najvyššia prípustná výška modelu lietadla v motorovom liete na 300 metrov. V dnešnej dobe sú na trhu dostupné zaznamenávače výšky, ale ich cena sa pohybuje v cenových reláciách okolo 100 € a viac. Takže sme mali motiváciu vytvoriť výškomer. Hlavným spúšťačom bolo pre nás nájdenie digitálneho senzora na meranie barometrického tlaku BOSCH BMP 085 pre platformu Arduino.

## **1 NÁVRH A VYHOTOVENIE VÝŠKOMERU**

 Skúsenosti s mikrokontrolérmi sme mali už zo strednej školy a nejaké pokusy sme robili aj doma. Zariadenie sme sa snažili koncipovať čo najjednoduchšie s použitím bežných súčiastok ktoré sme mali a s ktorými sme mali už skúsenosti.

Jadro zariadenia tvorí mikrokontrolér (MCU) ATmega 168 PA s nahraním bootloaderom z Arduina. V doslovnom vysvetlení je bootloader časť kódu, ktorý sa spúšťa ešte pred tým ako sa načíta program. ATmega 168 je 32 vývodový mikrokontrolér s vnútornou flash pamäťou 16 kB a maximálnou operačnou frekvenciou až 20 MHz (1). Na naše účely je čo sa týka výkonu daný mikrokontrolér predimenzovaný a zbytočne drahý, no nižšie verzie majú menšiu flash pamäť a náš program má až 11 kB. O meranie tlaku a teploty sa stará digitálny senzor *BOSCH BMP 085*, ktorý sme zakúpili na eBay už napájkovaný na doske, ktorá okrem samotného senzora obsahuje stabilizátor napätia na 3,3 V a tiež pull up rezistory potrebné pre správnu funkciu I2C rozhrania (2). Pull up rezistory slúžia na udržanie logickej hodnoty "1". Keďže senzor má vlastný stabilizátor je možné mikrokontrolér a pamäť napájať priamo z modelárskeho prijímača napätím 5 V bez nutnosti pridania ďalšieho stabilizátora.

 Digitálny senzor BMP085 (Obr. 1) je vysoko citlivý snímač s ultra nízkou spotrebou, len 0,005 mA. Výškové rozhranie v ktorom dokáže pracovať je od -500 m do +9000 m. Senzor pracuje v dvoch režimoch napätia. Prvým je *low-power mode* s presnosťou 0,5 metra. Druhým *High linear mode* kde je dosiahnutá presnosť 0,25 metra a pre ktorý sme sa aj my rozhodli. Módy sa líšia zmenou vstupného napätia, respektíve zmenou stabilizátora, ktoré je od 1,8 V do 3,6 V.

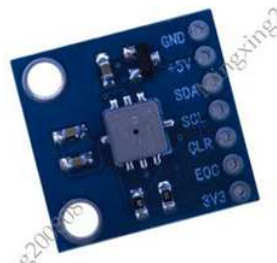

Obrázok 1 BMP085 na kúpenej doske

Sériovú elektricky mazateľnú pamäť EEPROM (Electrically Erasable Programmable Read-Only Memory) sme zvolili 24LC256 s kapacitou 256 kB pamäte, čo vystačí na viac ako 2 hodiny záznamu(3). Pamäť je možné použiť aj s menšou kapacitou a tiež aj od iného výrobcu. Stačí iba v kóde prepísať adresu zariadenia. Pre ovládanie výškomera slúži jedno SMD tlačidlo (Surface Mount Devices - elektronické súčiastky vhodné na technológiu povrchovej montáže) a pre signalizáciu jedna fotodióda 1206 SMD. Pre spojenie zariadenia s PC slúži 5 pinový konektor na ktorý sa pripojí prevodník USB UART s ktorého je potrebné vyviesť pin s názvom DTR (Data Terminal Ready), ktorý sa nám stará o automatický reset mikrokontroléru. Pre tento prevodník je potrebne mať nainštalovaní driver, ktorý je voľne dostupný na internete na stránke spoločnosti *Silicon Laboratories* ktorá sa venuje vývoju a výrobe mikrokontrolérov a integrovaných obvodov (4).

 Zariadenie sme koncipovali na jednostrannú dosku plošného spoja v programe Eagle. Všetky súčiastky sú v puzdrách SMD a s trochou zručnosti sa dajú bez problémov zospájkovať aj v amatérskych podmienkach. Profesionálna výroba by vedela určite zariadenie ešte výrazne zmenšiť, ale na amatérske využitie na letisku to postačí. Rezistory a kondenzátory sú vo vyhotovení 1206 ale bez problémov je možné použiť aj v puzdre 0805.

Plôšky na ich spájkovanie sme navrhli univerzálne pre viac veľkosti SMD súčiastok, pretože ešte stále je v našich obchodoch problém dostať súčiastky vo vyhotovení SMD. Zo strany súčiastok sa nachádza len doska so senzorom tlaku, kryštál a konektor pre pripojenie k PC (Obr 2).

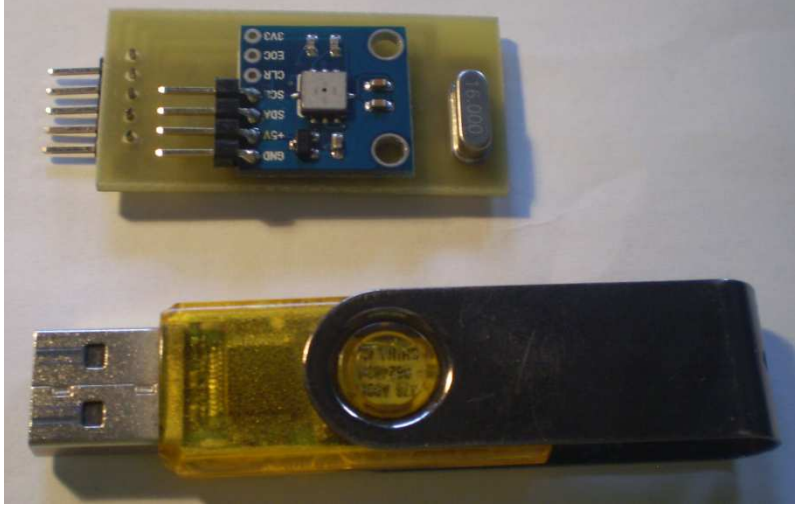

Obrázok 2 Vyhotovenie výškomera – pohľad zo strany súčiastok

# **2 OŽIVENIE VÝŠKOMERA**

 Po osadení súčiastok na dosku plošného spoja bolo treba do mikrokontroléra nahrať riadiaci program. Na tento účel sme si na doske plošných spojov vyviedli piny z mikrokontroléra, pretože by bolo asi nemožné spájkovať kábliky priamo na vývody mikrokontroléra v takomto vyhotovení puzdra. Programmer sme použili USBasp od firmy Arduino, ale samozrejme, je možné použiť aj iný programmer.

Keď sme už zariadenie oživili, môžeme s ním začať pracovať. Na napájanie stačí priviesť 5 V z modelárskeho prijímača, alebo z akéhokoľvek iného zdroja o hodnote DC +5 V. Po zapnutí výškomera dióda po pár bliknutiach zostane svietiť, čo znamená, že zariadenie je pripravené na používanie (Obr. 3) . Môžeme si teraz spustiť meranie výšky so vzorkovacím kmitočtom 1 Hz, stačí krátko podržať stlačené tlačidlo a výškomer začne za chvíľku blikať v pravidelnom intervale čo signalizuje nahrávanie (zaznamenávanie) výšky. Meranie je potrebné správne ukončiť a to tak, že tlačidlo opäť stlačíme a podržíme ho dovtedy kým signalizačná LED dióda nezačne trvalo svietiť teraz môžeme výškomer bezpečne odpojiť od napájania.

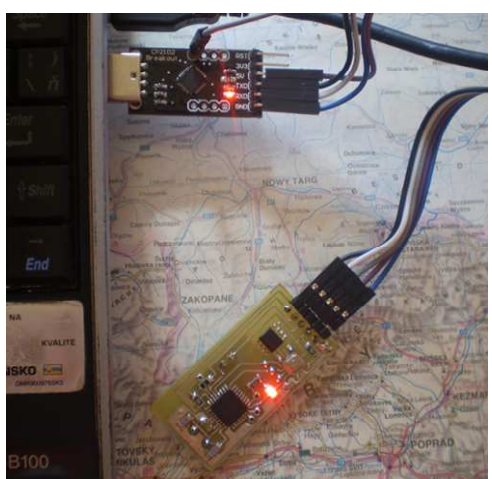

Obrázok 3 Pripojenie výškomera k PC

 Hlavnou funkciou výškomera je preniesť namerané (zaznamenané) dáta do PC kde sa dajú jednoducho graficky zobraziť. K tomu je potrebné stiahnuť free program PLX-DAQ, ktorý nám zabezpečí prenos dát z výškomera priamo do programu MS Excel(5). Pre čo najjednoduchšie ovládanie sme si pripravil šablónu v programe MS Excel, ktorá automaticky vykreslí graf letu zo zaznamenaných hodnôt.

Prenos dát z výškomera do PC je nasledovný:

- 1. Pripojíme výškomer k prevodníku USB UART.
- 2. Otvoríme pripravenú šablónu v MS Excel (vyskúšané na MS Office 2003).
- 3. Zvolíme Com Port, na ktorom máme náš prevodník a klikneme na tlačidlo Connect.
- 4. Výškomer by mal v tejto chvíli svietiť. Podržíme tlačidlo na tak dlho až dôjde k zhasnutiu LED diódy.
- 5. Dáta sa nám automaticky načítajú a zobrazí sa graf (Obr. 4).

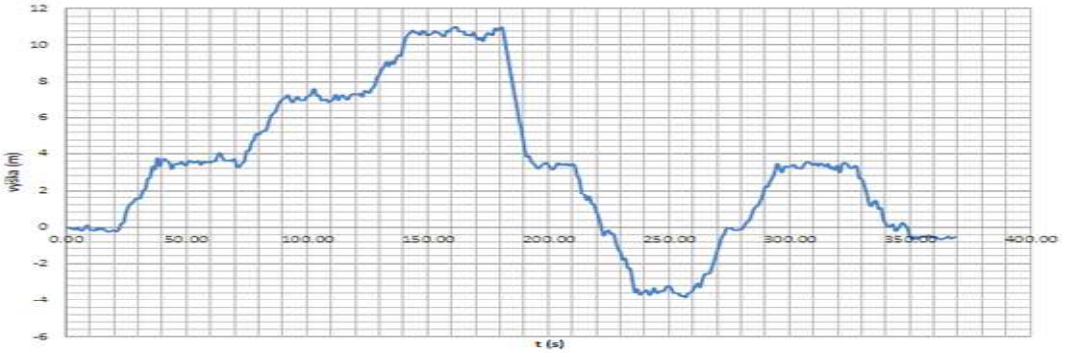

Obrázok 4 Výšková analýza Fakulty prírodných vied UMB

## **ZÁVER**

 Cieľom tochto príspevku bolo vytvoriť jednoduchý výškomer, ktorý má mať predovšetkým využitie v leteckom modelárstve, mal by vyvrátiť všetky nepravdivé tvrdenia o odhadovanej výške modelu lietadla a bude použitý za účelom súťažného lietania, kde bude slúžiť na nastavenie motorovej jednotky modelu.

Váha výškomeru je do 10 g, čo pre naše účely to stačí. Rozsah práce nám nedovolil venovať sa samotnému zdrojovému kódu programu. Program má viac ako 400 riadkov, časť kódu sme prekopírovali z internetu.

## **LITERATÚRA**

1. http://www.atmel.com/devices/atmega168.aspx?tab=overview

- 2. http://www.adafruit.com/datasheets/BMP085\_DataSheet\_Rev.1.0\_01July2008.pdf
- 3. http://ww1.microchip.com/downloads/en/devicedoc/21203m.pdf
- 4. http://www.silabs.com/products/mcu/Pages/USBtoUARTBridgeVCPDrivers.aspx
- 5. http://www.parallax.com/tabid/393/default.aspx
- 6. http://www.linuxsoft.cz/article.php?id\_article=1881

#### **Kontaktná adresa**

Tomáš Valent, Bc., Katedra Techniky a Technológií, FPV UMB, Tajovského 40, Banská Bystrica, 974 01, 048 418 7485, valenttomas@azet.sk

Ján Pavlovkin, Ing, PhD., Katedra Techniky a Technológií, FPV UMB, Tajovského 40, Banská Bystrica, 974 01, 048 446 7218, Jan.Pavlovkin@umb.sk

Ján Stebila, PaedDr., PhD., Katedra Techniky a Technológií, FPV UMB, Tajovského 40, Banská Bystrica, 974 01, 048 446 7218, Jan.Pavlovkin@umb.sk

## **E-LEARNINGOVÝ KURZ Z OBORU TECHNICKÝCH KOMUNIKAČNÍCH PROSTŘEDKŮ A JEHO APLIKACE VE VÝUCE**

#### E-LEARNING COURSE IN THE FIELD OF TECHNICAL MEANS OF COMMUNICATION AND ITS APPLICATION IN TEACHING

### **Jakub VÁNĚ**

#### *Resumé*

*Ve své diplomové práci "E-learningový kurz z oboru technických komunikačních prostředků a jeho aplikace ve výuce" se zabývám vytvořením elektronického vzdělávacího kurzu. Mým cílem bylo elektronickou formou seznámit žáky s jednotlivými komunikačními prostředky od historie po současnost. Abych mohl tento projekt zrealizovat, popisuji v této práci pojem elearning, možnosti jeho využití, především ve školství, zmiňuji klady a zápory tohoto elektronického vzdělávání a různé formy kurzu. Dále jsem shromáždil veškerý materiál potřebný k tvorbě kurzu. Sjednotil jsem a ucelil informace o prostředcích sloužících ke komunikaci, podle toho, ve které době vznikly. Všech těchto poznatků a materiálů jsem využil pro tvorbu vlastního e-learningového kurzu v českém programu ProAuthor. Jak jsem postupoval, jak se mi v daném programu pracovalo, jak hodnotím výuku využívající e-kurzů, a jak se mi kurz povedl, zmiňuji v praktické části své práce.* 

#### *Abstract*

*In my diploma thesis "E-learning course in the field of the technical communication tools and its application in education" I deal with creating an electronic learning course. My aim is to make students familiar with various communication tools from the past to the present day. In order to be able to implement the project, I explain the term "e-learning" and I focus on the possibilities of its usage, primarily in education. I also mention advantages and disadvantages of this particular type of electronic education and various forms of the course. I have also collected all material necessary for the creation of the course itself. I have integrated and chronologically summarized information about communication resources. Then I have used all gathered information to create the e-learning course in the Czech program named ProAuthor. In the practical section of my thesis, I describe how I proceeded, evaluate teaching methods using e-learning as well as my interaction in ProAuthor and I sum up with evaluation of my e-learning course itself.* 

## **ÚVOD**

Téma mé diplomové práce "E-learningový kurz z oboru technických komunikačních prostředků a jeho aplikace ve výuce" jsem si zvolil proto, že rád pracuji s počítačem, trávím u něj velkou část svého volného času, rád se učím nové věci a domnívám se, že je to aktuální téma dnešní doby a věnuje se mu stále větší pozornost. V době, kdy jsem navštěvoval základní školu, možnost počítačové výuky nebyla. A i v dnešní době se na základních školách tento trend šíří pomaleji, než na středních a vysokých školách. Na základě této skutečnosti jsem si vybral toto téma diplomové práce a rozhodl se podrobněji zabývat tvorbou elearningového výukového kurzu a jeho charakterových vlastností.

Dnešní svět je plný prostředků určených ke komunikaci a dorozumívání, běžně se s nimi setkáváme a používáme je v každodenním životě, proto je má diplomová práce dále zaměřená na technické komunikační prostředky, jejich vývoj a princip využití.

Práci bych chtěl rozdělit do čtyř tématických celků. V první části vymezím pojem elearning, zaměřím se na obecné seznámení a vysvětlení tohoto pojmu, ukážu možnost uplatnění ve školství. Internetové vzdělávání je zajisté módní záležitostí, tento způsob výuky může mít však řadu výhod i nevýhod. Těm bych se ve své práci také rád věnoval. Dalším cílem mé práce je zmínit se o různých formách tohoto kurzu.

V další části bych chtěl shrnout materiál, který použiji pro samotnou tvorbu elearningového kurzu. Jednalo by se o zmapování a popis jednotlivých komunikačních prostředků od historie po současnost. Informace jsou v dnešní době běžnou součástí každodenního života. Nejsme však schopni všechny tyto zprávy zachytit a zpracovat. Využíváme k tomu různé komunikační prostředky. S rozvojem techniky nám bylo umožněno sledovat televizi, poslouchat rádio, využívat možnosti internetu. Ve své práci také zmíním telegraf, telefon, gramofon, psací stroj a další komunikační prostředky, které předcházely těm novodobým.

Cílem mé diplomové práce je nejen sepsat a zhotovit přehled dorozumívacích prostředků, ale také tvorba vlastního e-learningového kurzu v programu ProAuthor. Součástí kurzu budou učební materiály, obrázky pro lepší představu, různé úkoly k procvičení a testy, aby si mohli žáci ověřit své znalosti.

V poslední části své práce bych chtěl zhodnotit výukový kurz z pedagogického hlediska, jak se mi výukový kurz povedl vytvořit a zdali by mohl být přínosem pro výuku na základních školách.

### **UKÁZKA KAPITOL Z DIPLOMOVÉ PRÁCE**

#### **OPISOVÁNÍ KNIH**

Lidé toužili už odpradávna uchovávat vědomosti z generace na generaci. Příběhy vypravěčů se původně přenášeli pouze v paměti. Některé příběhy se uchovali i po celá staletí. Až po objevení písma, bylo možné tyto příběhy a události zaznamenat, aby neupadly v zapomnění.

Než byl vynalezen způsob jak vytvářet kopie knih, jediným způsobem bylo knihy ručně opisovat. Opis takové knihy je pak zdlouhavý a i finančně náročný. Díky tak obtížnému procesu získávaly knihy na ceně a pro obyčejného člověka bylo téměř vyloučeno takovou knihu získat. I přes tyto obtíže existovala možnost, pokud byl člověk gramotný, se začíst do vědeckých knih.

Jednotlivé kopie tak díky tomuto namáhavému procesu získávaly na ceně, čímž bylo rovnou vyloučeno, že by se ocitly i v rukách obyčejného člověka. Přesto však i pro něj, pokud byl gramotný, existovala šance začíst se do stránek učených knih. "*V antickém světě kulturně kvetoucího Středomoří totiž existoval nad očekávání dobře propracovaný knihovnický systém. Možnost usednout v čítárně tak představovala menší problém, než se dostat k chabě distribuovaným knihám coby soukromému vlastnictví."* Čtení v knihovnách však vyžadovalo mnoho času a ten pracující člověk neměl nazbyt.

#### **KNIHTISK**

Revoluční technologii velkého významu je vynález knihtisku. V Číně je sice již 700 let před naším letopočtem znám princip dřevěných destiček, do nichž se vyrývají znaky a takto zhotovená matrice skýtá možnost tisku. Je to ale velmi primitivní a pomalé, pracné a nepřesné.

Nevšední metodu vynalézá Johannes Gutenberg, vyučený ve zlatnictví, když roku 1447 přichází s vylepšením deskového knihtisku. Odlévá z kovu samostatná

písmena – takzvané litery, protože má s rytím do kovu, ale i s odléváním ve zlatnické dílně své zkušenosti. A těch také hojně využívá. Vzniká písmolijectví. Protože k odlévání používá forem, jsou jednotlivá písmena stejná a to má velký význam pro kvalitu tisknutého textu. Každá tisková strana je vkládána do dřevěné sazebnice, která určuje přesné řádkování a tím zajišťuje shodnost a jednotnost vytištěných stran. Na sazbu se koženými tampony nanese tiskařská čerň a pomocí upraveného lisu na víno provede vytištění. A tak dává Gutenberg vzniknout zcela novému oboru – knihtisku. Může vytisknout celý arch textu najednou. Tento způsob potřebného množení textu vylučuje dosud používané zdlouhavé a pracné opisování.

## **ZÁVĚR**

V závěru své diplomové práce bych rád zhodnotil cíle, které jsem si stanovil v úvodu. Chtěl jsem popsat a vysvětlit pojem e-learning, shrnout a sjednotit informace o technických komunikačních prostředcích, vytvořit e-learningový kurz ze získaných materiálů a následné celkové zhodnocení.

Ve své práci zmiňuji pojem e-learning, který jsem objasnil a vysvětlil. Přesná definice však zatím není ustálená, neboť dochází stále k nepřetržitému vývoji. Dále jsem popsal jeho možnosti využití při výuce. V praxi se zpravidla vyskytuje smíšená forma vzdělávání, tzv. blended learning, kombinace e-learningu s presenční výukou. Také jsem se zabýval výhodami a nevýhodami tohoto typu e-learningového vzdělání v porovnání s klasickou presenční výukou. Jako nejvýznamnější bych uvedl flexibilitu, jak časovou tak místní. Tuto metodu výuky však nelze uplatnit na všechny typy učiva, například vnímání řeči těla. Není vhodná ani pro studenty s nízkou motivací a osobní nedisciplinovaností.

Abych se mohl pustit do tvorby kurzu, musel jsem nejdříve shromáždit veškerý potřebný materiál. Jelikož denně komunikujeme za pomoci různých technických prostředků, zaměřil jsem se na souhrn těchto přístrojů. Uvádím, jak dříve lidé komunikovali za pomoci telegrafů nebo psacích strojů, jaký byl vývoj telefonů či počítačů, jaké novodobé technické prostředky využíváme v současnosti a jaké jim předcházely. Náplní této diplomové práce bylo vytvořit e-learningový kurz. Abych tak mohl učinit, musel jsem se nejdříve seznámit s programem ProAuthor, ve kterém ke zpracování došlo. Výsledkem práce je tedy vytvořený funkční kurz, obsahující kromě studijních textů také různé úkoly, cvičení, animace a testy.

Mým posledním cílem bylo kompletně zhodnotit zhotovený kurz a jak se mi pracovalo v daném programu. Jde o poměrně přehledný a jednoduchý program nabízející možnost vytvořit srozumitelný e-kurz. Seznámit se s ním mi netrvalo příliš dlouho a myslím si, že tvorbu takového kurzu v tomto programu by zvládl pedagog jakékoliv věkové kategorie. Dále zde zvažuji přínos e-learningové výuky především na základních školách. Domnívám se, že možnost obohatit klasickou výuku o e-kurz je pro žáky atraktivní, zajímavá a může být hodnotná. Žáci se mohou aktivně zapojit a nejen pasivně sedět a poslouchat probíranou látku.

Při zpracování tohoto tématu jsem se obohatil novými poznatky, naučil jsem se vytvořit e-learningový kurz a rozšířil si tak vědomosti a možnosti, jakými mohu zpestřit výuku. Domnívám se, že přislíbené výsledky odpovídají stanoveným cílům.

## **LITERATURA**

- HÁLKOVÁ, Marie. *D*ě*jiny knihy a tisku*. Plzeň: Státní vědecká knihovna, 2000, 10s
- HANUŠ, Rudolf. *Dálnopisná technika systému HELL*. vyd.1. Praha: Nakladatelství dopravy a spojů, 1974.
- HLAVÁČEK, Ivan, Kašpar, Jaroslav a Nový, Rostislav. *Vademecum pomocných v*ě*d historických*. 3. opr. a dopl. vyd. Jinočany: H & H, 2002. 544 s. ISBN 80-7319-0044.
- JANSEN, Horst, RÖTTER, Heinrich a HANDLÍŘ, Jiří. *Informa*č*ní a*
- *telekomunika*č*ní technika*. Vyd. 1. Praha: Europa Sobotáles cz, 2004. 399 s. ISBN 80-86706-08-7.
- KOMENSKÝ, J. A. Velká didaktika. In *Vybrané spisy Jana Ámose Komenského.*  Svazek I. Redakce Jan Patočka. I. vyd. Praha: SPN, 1958 s.281.
- KOPECKÝ, Kamil. *E-learning (nejen) pro pedagogy*. 1. vyd. Olomouc: Hanex, 2006. 125 s. ISBN 80-85783-50-9.
- SMÝKAL, Josef. *Pohled do d*ě*jin slepeckého písma*. Brno: Česká unie nevidomých a slabozrakých, 1994. 113 s., 22 listů obr. příl. Knižnice slepeckého muzea v Brně; 1.
- *Televizní vysílání historie, druhy: Internetová televize* [online]. [cit. 2013-03-23]. Dostupné z: http://www.skvela-zabava.cz/zajimavosti.7/televizni-vysilani-historiedruhy.10089.html
- *Televize I*. [online]. [cit. 2013-03-08]. Dostupné z:
- http://www.quido.cz/Objevy/televize1.htm.
- ZOUNEK, Jiří. *E-learning jedna z podob u*č*ení v moderní spole*č*nosti.* 1. vyd. Brno: Masarykova univerzita, 2009, 161s. ISBN 978-80-210-5123-2.

### **Kontaktní adresa**

Jakub Váně, KMT FPE ZČU, +420377636501, j.vane@seznam.cz

## **KONFIGURACE A PROGRAMOVÁNÍ PLC**

### **CONFIGURATION AND PROGRAMING OF PLC**

### **Adam VEČEŘA**

#### *Resumé*

*Tématem práce je vytvoření výukové opory pro výuku programování a realizace jednoduchých aplikací na programovatelném automatu firmy Allen-Bradley, která bude využita jako základ kurzu programování logických automatů. Hlavním předmětem je pak popis konfigurace hardwaru, popis vybrané instrukční sady a postup vytváření jednoduchých aplikací.* 

#### *Abstract*

*Main topic of thesis is creation of educational support for education of programming and realization of simple applications on programmable logic controller Allen-Bradley, which will be used as base of programming of logic controller course. Main subject is description of hardware configuration, description of selected instruction set and process of simple applications creating.* 

### **ÚVOD**

PLC jsou využívány téměř ve všech oblastech průmyslu. Jsou neodmyslitelnou součástí většiny automatizovaných linek, ovládají obráběcí centra, řídí dopravu a spousty dalších oblastí. Využití mají ovšem i mimo průmysl. Například jich využívají tzv. inteligentní domy, klimatizační zařízení, ovládání garážových vrat, zvedacích plošin, mycích linek, balicích strojů, prodejních automatů apod.

A právě výše zmíněný fakt stál za vzniknutím výukové opory pro výuku PLC (Programable Logic Colntroller dále již jen PLC). Tato opora pak může sloužit jako základ výuky programování logických automatů a to na všech úrovních školství, od základní až po vysokou. V práci jsou zmíněny didaktické metody, ovšem vzhledem k tomu, že je kurz určen pro všechny věkové kategorie, jsou popsány obecně pouze s drobnými doporučeními pro jednotlivé stupně vzdělání.

Hlavní náplní práce je samotné programování a tvorba jednoduchých aplikací, nicméně než můžeme začít programovat, je třeba nakonfigurovat jednotlivé části PLC sestavy a definovat použité instrukce z jinak velmi rozsáhlého instrukčního souboru.

## **PLC A ČÁSTI SESTAVY**

Sestava, kterou využíváme při naší práci, se skládá z několika komponent, přičemž většina z nich je od firmy Allen-Bradley. Hlavními částmi sestavy jsou PLC a frekvenční měnič. Dalšími částmi jsou potom například zobrazovací jednotka, zdroj, ethernet adaptér, jističe nebo bezpečnostní tlačítka. Samozřejmě jsou v sestavě obsaženy také přívodní kabely, svorkovnice, zásuvky konektory apod. Kompletní sestava je zobrazena na obrázku 1.

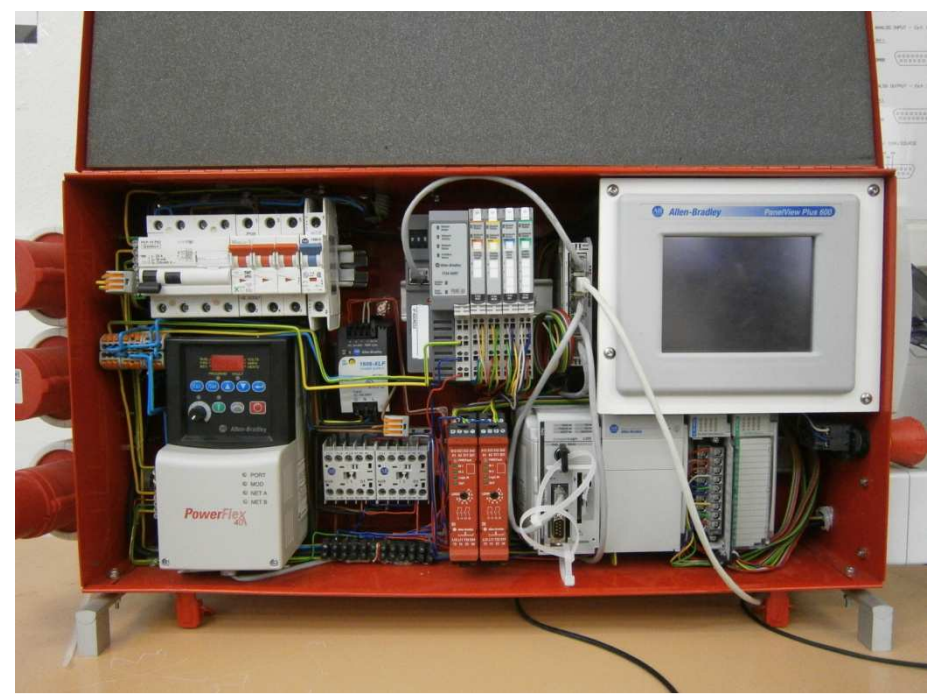

Obrázek 34 - Fotografie PLC sestavy

Programovatelný automat je uživatelsky programovatelný řídicí systém přizpůsobený pro řízení průmyslových a technologických procesů nebo strojů, mnohdy specializovaný na úlohy převážně logického typu (zejména u starších typů nebo u nejmenších systémů). Automat zpracovává a vyhodnocuje signály přicházející z technologického procesu na jeho vstupy (vstupní signály) a na základě naprogramovaných sekvenčních logických a časových funkcí vydává na své výstupy (výstupní signály) povely, kterými se ovládají stykače motorů, klapky, ventily, topná tělesa apod.

Frekvenční měnič je zařízení, které mění síťové napětí o *dané frekvenci a amplitudě* na napětí o jiné frekvenci. Tím také reguluje rychlost, rotační sílu nebo točivý moment elektrického motoru připojeného na jeho výstup. V příkladu, který si uvedeme na závěr, budeme právě využívat frekvenčního měniče Allen-Bradley k regulaci otáček motoru.

Zobrazovací jednotka PanelView Plus 600, která je rovněž od firmy Allen-Bradley slouží k zobrazování, ať už výstupů, průběhu programu nebo vstupních tlačítek.

Jelikož pro některé komponenty potřebujeme 24 V stejnosměrného napětí a sestava je připojena do sítě o 240 V střídavého napětí, potřebujeme jej nějak transformovat. K tomu právě slouží náš zdroj. Jedná se o výrobek firmy Allen-Bradley s označením 1606-XLP Power Supply.

#### **KONFIGURACE HARDWARU**

Před samotnou konfigurací nejprve spustíme program RS Linx Classic Lite, který nám, pokud je sestava přes switch připojena k PC, vyhledá jednotlivá zařízení a zobrazí nám jejich IP adresy, revizi, případně další potřebné informace, které v zápětí využijeme.

Máme-li všechny potřebné informace, můžeme přejít do programu RSLogix 5000, ve kterém budeme později programovat. Po vytvoření nového projektu nastavíme v I/O Configuration jednotlivé části vytvořením nového modulu a výběrem příslušného typu modulu nebo zařízení. Dále mu nastavíme klíčování, které je důležité pro kompatibilitu a zvolíme jeho revizi.

## **VYTVOŘENÍ PROGRAMU**

Jednotlivé aplikace vytváříme opět v programu RSLogix 5000. Uvedeme si zde jeden příklad, u kterého si popíšeme jednotlivé instrukce a uvedeme si i příslušné grafické rozhraní pro zobrazovací terminál.

Program RSLogix 5000 umožňuje tvorbu programů ve třech prostředích. Je to strukturovaný text, diagram rozhodovacích bloků a tzv. žebříkový diagram (Ladder Relay). Pro výuku je nejnázornější právě třetí zmíněný. Svůj název získal podle svého vzhledu, kde program je tvořen jednotlivými řádky, které připomínají příčky žebříku. Program je pak vykonáván po řádcích zleva doprava. Aby se daná instrukce provedla, musí mít "na vstupu" logickou hodnotu True. Tzn., že předchozí instrukce "vyslala po řádku" hodnotu True. První instrukce na řádku se provede vždy (s výjimkou toho, kdy nás jiná instrukce přesměruje na jinou část programu). Je-li vstupní hodnota instrukce False, instrukce se neprovede a rovnou se přejde na další řádek.

#### **Ukázkový příklad**

Zadání může vypadat například takto:

Máte k dispozici dvě fyzická tlačítka připojená na PLC přes vstupní piny na konektoru, dvě LED diody (zelená a červená) připojené na výstupní na konektoru a motor připojený na frekvenční měnič. Vytvořte program, který bude jedním tlačítkem zapínat motor a druhým tlačítkem jej bude vypínat. Zelená LED dioda bude indikovat běh motoru a červená LED dioda bude indikovat, že motor neběží. Dále vytvořte grafické rozhraní pro terminál tak, aby bylo možno motor zapínat jak pomocí fyzických tlačítek, tak pomocí tlačítek na terminálu.

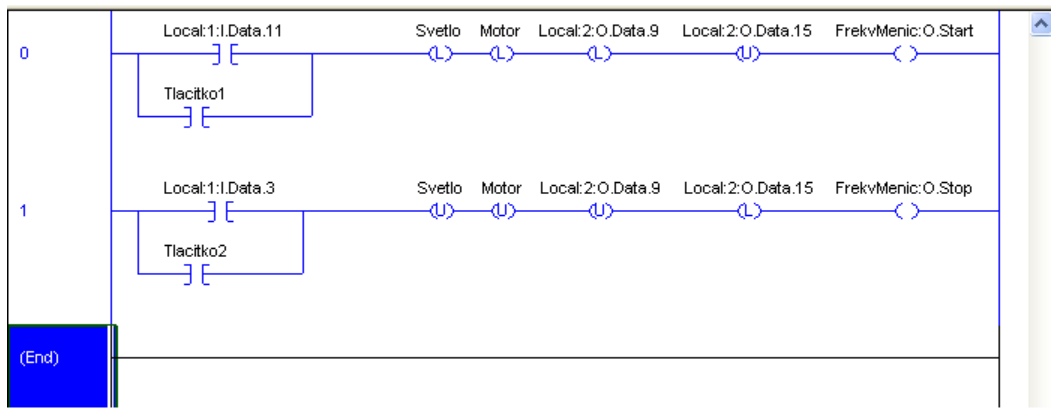

Obrázek 35 – Ukázka programu v RSLogix 5000

Na obrázku 2 je vidět výsledný program v Ladder Relay. Využity jsou zde čtyři instrukce. První z nich – pro příjem a vyhodnocení signálu z tlačítek – je instrukce Examine if Closed (XIC – přezkoumat, zda je nastaveno), která zkoumá hodnotu proměnné, která je parametrem instrukce a zjišťuje, zda tato hodnota je nastavena, čili zda je jeho logická hodnota True. V tomto případě bude hodnota True právě tehdy, když bude tlačítko sepnuto. Proměnné Local:1:I.Data.11 a Local:1:I.Data.3 v parametrech instrukcí XIC označují piny, na které jsou připojena tlačítka. Proměnné Tlacitko1 a Tlacitko2 jsou pomocné proměnné využívané terminálem (uvedeme později).

Za zmínku stojí rovněž důvod, proč je na začátku řádků program rozvětven. Je to proto, že můžeme ovládat motor jak pomocí tlačítek na displeji, tak pomocí tlačítek fyzických a tudíž stačí sepnutí pouze jednoho z nich. Větev v programu tedy zastupuje logickou disjunkci

(odloučení; rozdělení; sloučení oblastí; logický součet výroků; operace, kdy stačí splnění pouze jedné z podmínek).

Další instrukcí je Output Latch (OTL – nastavit výstup a zapamatovat si stav). Tato instrukce – při příchodu hodnoty True na její vstup – nastaví hodnotu proměnné ve svém parametru na True a drží ji nastavenou, dokud není vynulována jinou instrukcí. Zde je využita právě pro rozsvícení LED diod, které jsou připojeny na výstupní piny Local:2:O.Data.9 (zelená LED dioda) a Local:2:O.Data.15 (červená LED dioda). Pomocné proměnné Svetlo a Motor jsou opět využívané terminálem a jejich účel si uvedeme později.

Instrukce Output Unlatch (OTU – vynulovat výstup a zapamatovat si stav) je opakem předchozí instrukce. Tato instrukce – při příchodu hodnoty True na její vstup – vynuluje hodnotu proměnné ve svém parametru na False a drží ji vynulovanou, dokud není nastavena jinou instrukcí. Zde je použita pro zhasínání LED diod.

Poslední instrukcí je Output Energize (OTE – dodat energii, napájet výstup, nastavit výstup), která nastavuje hodnotu proměnné v parametru na True, ale pouze po tu dobu, dokud je na jejím vstupu hodnota True. Tzn., že dokud držíme tlačítko sepnuté, má tento parametr hodnotu True a jakmile jej uvolníme, hodnota se okamžitě změní na False. Zde je využita, protože frekvenčnímu měniči stačí ke startu (respektive zastavení) pouze jeden signál, a tudíž nemusíme hodnotu nastavovat napevno instrukcí OTL, u které bychom museli ještě přidat další instrukci OTU, která by parametr nulovala. Parametry FrekvMenic:O.Start a FrekvMenic:O.Stop jsou výstupní proměnné frekvenčního měniče.

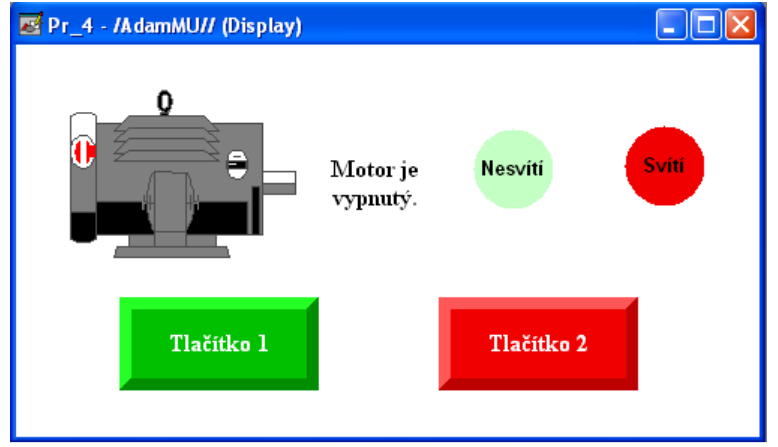

Obrázek 36 - Grafické rozhraní pro terminál PanelView Plus 600

Na obrázku 3 je vyhotovené grafické rozhraní pro terminál. Vytvořeno je v programu FactoryTalk View Studio. Obsahuje pouze dva různé prvky. Jedním je pouhý bitmapový obrázek motoru, a druhým je tzv. chvilkové tlačítko (Momentary Push Button), které je využito pro všechny zbývající objekty na ploše. U tohoto tlačítka lze samozřejmě nastavit velikost, tvar a pozadí. Dále se tlačítku nastavují jeho stavy a to stav 0 (tlačítko není sepnuto), stav 1 (tlačítko je sepnuto) a stav chyba. Toho právě využíváme i při indikaci, kdy se mění vzhled tlačítka podle stavu proměnné, která je tlačítku přiřazena.

Pro Tlačítko 1 a 2 jsme zvolili tvar obdélníku se sraženými okraji, aby vypadaly opravdu jako tlačítka a jako tlačítka také fungují. Jako proměnné jsou jim přiřazeny Tlacitko1 a Tlacitko2 (viz Obrázek 2). Důvod, proč jsme zvolili nové proměnné a neodkázali přímo na daný vstup nebo výstup (například Local:1:I.Data.11 místo Tlacitko1) je ten, že PLC přiřazuje svým vlastním vstupům a výstupům větší prioritu než těm z terminálu, a tudíž bychom mohli spínat tlačítko na terminálu, jak bychom chtěli, a PLC by hodnotu tohoto signálu stejně přemazával hodnotou ze svých vstupů.

Další dva objekty jsou indikační světla. Ty mají tvar kruhu a barvu podle příslušných LED diod (červená a zelená). Pro různé stavy mají různou intenzitu barvy, světlejší pro indikaci zhasnutí a sytější pro indikaci svitu. Pro názornost je zde ještě přidán popis, zda svítí či nesvítí. Pro obě tlačítka je společná proměnná Svetlo s tím rozdílem, že červené světlo má přehozené stavy. Tzn., že jako stav 1 (tedy stav sepnutí) má nastaven nápis Nesvítí a je zbarven světlým odstínem a pro stav 0 (Svetlo má hodnotu False) má nápis Svítí a sytý odstín červené.

Poslední objektem je nápis indikující, zda je motor zapnutý či vypnutý. Je to opět chvilkové tlačítko, tentokrát s bílou barvou na pozadí a různým nápisem pro své stavy. Je na něj připojena proměnná Motor.

Tímto je celý úkol dokončen a program pracuje přesně v souladu se zadáním.

## **ZÁVĚR**

Článek obsahuje základní kroky programování logických automatů pomocí PLC systémů. Od základní konfigurace hardwaru, popis některých instrukcí z instrukční sady PLC až po konkrétní aplikaci a popis jejího vytváření. Další často využívanou funkcí, kterou článek přináší a popisuje je tvorba grafického rozhraní pro dotykový terminál, který je součástí popisované sestavy.

Výuková opora popisovaná v práci byla vytvořena pro výuku základů programování logických automatů pro všechny úrovně školství. Obsahuje jak technickou dokumentaci a popis tvorby programů, tak i vyučovací metody a didaktická doporučení, pro snazší přiblížení látky účastníkům kurzu základů programování PLC.

## **LITERATURA**

- Allen-Bradley. *Logix5000 Controllers General Instructions Reference Manual*. 2011. Publication 1756-RM-003N-EN-P.
- Pásek, J. *Programovatelné automaty v řízení technologických procesů*. Brno : FEKT VUT, 2007.
- Rockwell Automation. *PowerFlex 40* [online]. c2013 [cit. 23. ledna 2013]. Dostupný na World Wide Web:

<http://www.ab.com/en/epub/catalogs/36265/1323285/9467590/Introduction.html>.

- Šmejkal, L., & Martinásková, M. *Řízení programovatelnými automaty I*. Praha : Vydavatelství ČVUT, 1997.
- Vondra, Z. *Základy programování PLC*. Vlašim, 2006. Dostupný na World Wide Web: <http://web.spsejecna.cz/projekt/PLC\_zakl.pdf>.
- Zezulka, F., Bradáč, Z., Fiedler, P., Kučera, P., & Štohl, R. *Programovatelné automaty*. Brno : FEKT VUT, 2003.

### **Kontaktní adresa**

Adam, Večeřa, KTIV PdF MU, 208299@mail.muni.cz

# **PROGRAMOVÁNÍ ROBOTŮ**

## ROBOT PROGRAMMING

## Lucie VEČEŘOVÁ, Lubor MANĚK

#### *Resumé*

*Článek se zabývá programováním robotů. Ukazuje náhled, jak učit děti programovat. K programování používáme nový druh stavebnice H&S robotický systém. Programování robotu lze zařadit do výuky na základních školách. Programování je hravé, kreativní a velmi zajímavé. Dětem se tak otevírají nové možnosti a nahlédnou do základů elektroniky.* 

#### *Abstract*

*The article deals with programming robots. Shows a preview of how to teach children to program. For programming we use a new type of construction H & S robotic system. Programming robots can be integrated into teaching in primary schools. Programming is playful, creative and very interesting. Children are so open up new possibilities and gain insight into the fundamentals of electronics.* 

## **ÚVOD**

Programování robotů je určeno pro žáky základní školy od 3. třídy. Cílem je, aby se děti hravou formou naučili základy programování robotů. Osvojili si principy činnosti elektronických systémů. Součástí kurzu je i možnost vlastního pájení a sestavení jednotlivých součástek. Rozvíjí svojí kreativitu i manuální stránku osobnosti.

### **METODICKÁ ČÁST**

Programování probíhá v učebně počítačů. Nároky na práci jsou velmi malé, stačí pouze počítač a samotný robot. Toho si buď děti zakoupí a sami sestaví nebo si zakoupí stavebnici a následně si robota za pomoci pájení zkompletují.

Programování je rozděleno na dvě velké části, které jsou vzájemně propojeny:

- 1. sestavení robota a praktické zapojení
- 2. programování robota

Jako software používáme free program Picaxe. Díky tomu děti mohou používat tento program i doma a hrát si se svým robotem mimo kurz. Proto používáme i procesor Picaxe 20M2, ten je s programem kompatibilní. Jako robotický systém využíváme robotickou stavebnici H&S. Tato stavebnice nabízí dětem možnost kreativního zapojení jednotlivých součástek.

Programování je rozděleno na jednotlivá témata. Začínáme instalací programu a připojení procesoru k počítači. Základní součástkou je procesor. Proto je důležité vysvětlit, jak funguje. Ukázat rozdíl mezi vstupními a výstupními součástkami. Následně vysvětlíme princip připojení jednotlivých součástek k procesoru.

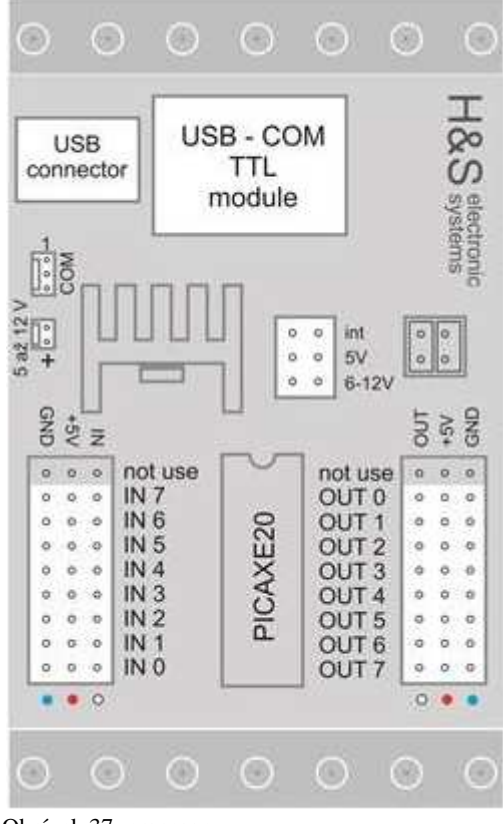

Obrázek 37: procesor

Postup práce: 1. instalace,

- 2. diody,
- 3. tlačítka,
- 4. motory řízené spínači
- 5. motory řízené H-bridge
- 6. čidla

A začátku každého tématu teoreticky i prakticky vysvětlíme, jak daná součástka funguje. Princip vysvětlujeme za pomoci praktických příkladů, které děti znají. Po vysvětlení zadáváme ověřující příklad. Ten nám ukáže, jestli děti pochopili činnost a umí součástku správně připojit k procesoru. Využívání názornosti je velmi důležité. Proto po vysvětlení rozdělíme děti do dvojic, ty pak ukazují činnost příkladu prakticky. Jeden dává rozkazy jako procesor. A druhý je plní. Tak vše lépe pochopí. Následně děti dostávají příklady na programování. Příklady jsou vždy doprovázeny příběhem. Aby byly děti lépe motivovány. Také jim tím ukážeme, proč jsou roboti a elektronika v dnešní době důležitá. Například při zadání příkladu na blikání diod lze diody použít k vysílání Morseovy abecedy, jako alarm, semafor atd.

Na začátku každé hodiny pak opakujeme předchozí látku pro zafixování nabytých vědomosti.

Díky tomu, že si stavebnici mohou děti sami poskládat na podvozek, každý robot je originál. Děti mají k dispozici vzor poskládaného robota, je ovšem jen na nich jak si svého robota poskládají.

Programování

Programování je vlastně skládání povelů pro procesor. Po zadání úkolu si děti nejprve vymyslí postup a pak nakreslí vývoják na papír. Tento postup se nám už v minulosti ukázal jako nejlepší. Děti se musí nad úkolem více zamyslet. A neprogramují pokus omyl. Naším cílem není, děti naučit jednotlivé funkce na zpaměť, ale aby její činnost pochopily. A dokázali ji aplikovat na jiných příkladech a ne jen na těch naučených.

Programovací prostředí je velmi snadné, i když je celý program v angličtině. To rozhodně není překážkou. Spíše naopak.

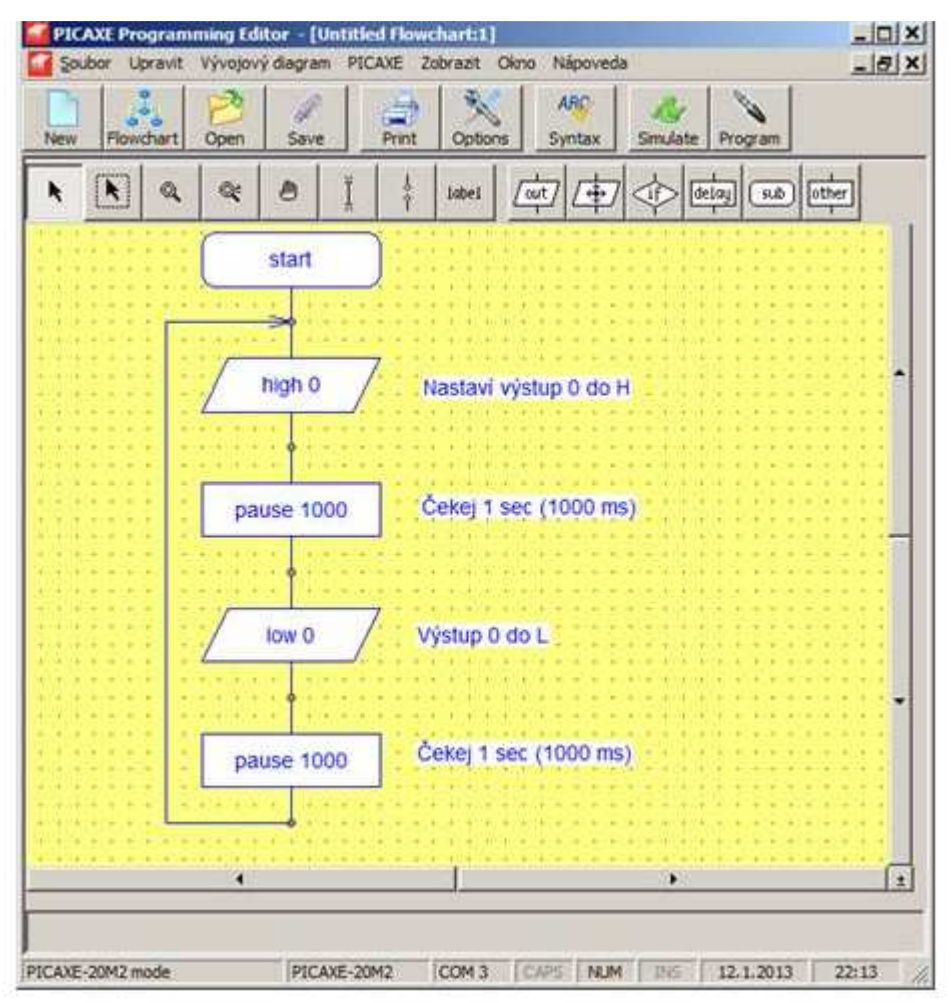

Obrázek 38: programovací prostředí

Popis menu: out  $=$  výstupy If = tlačítka  $Delay = \check{c}as$ Draw lines = spojování a opakování programu  $Movement = motory$ , pohyb robota

To jsou základní funkce, se kterými pracujeme. Program má i další funkce, s těmi děti zatím nepracují. To je náplní dalšího pokračovacího kurzu.

Pokud si děti s něčím neví rady nebo mají problém, necháváme je prvně, aby se pokusili svůj problém vyřešit s ostatními. Proto je atmosféra kurzu velmi uvolněná. V dětech to probouzí kreativitu, kamarádství. Tím, že spolu navzájem spolupracují a vymýšlí nová řešení, lépe si látku zapamatují.

## **ZÁVĚR**

Odezva dětí na programování robotu je velmi dobrá. Děti programování velmi baví a je pro ně zajímavé. Je to pro ně první náhled do elektroniky a elektronických systémů. Žáci se učí pracovat jednotlivě i ve skupině. Pokud by bylo programování robotů zařazeno do výuky na základní škole, mohlo by být propojeno i jinými předměty. Jak už bylo v článku zmíněno programování v dětech rozvíjí kreativitu, manuální zručnost. Učí se trpělivosti a soustředěnosti. Odezva od skupiny dětí, se kterými pracujeme, je pozitivní. Děti jsou roboty nadšené a práce je velmi baví.

#### **Kontaktní osoba**

Lucie Večeřová, lucikvecerova@gmail.com

*Olympiáda techniky Plzeň 2013 21. – 22.5. 2013 www.olympiadatechniky.zcu.cz* 

Kontaktní adresa:

*Katedra matematiky, fyziky a technické výchovy FPE ZČU v Plzni Olympiáda techniky Plzeň 2013 Klatovská 51 306 14 Plzeň*

> Elektronická adresa: mluksiko@kmt.zcu.cz

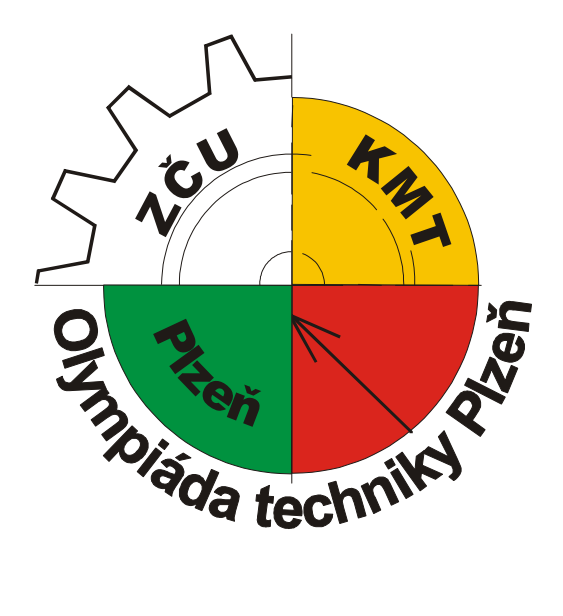

Sborník příspěvků z mezinárodní studentské odborné konference **Olympiáda techniky Plzeň 2013**

> Editor Doc. PaedDr. Jarmila Honzíková, Ph.D. a Mgr. Jan Krotký

> > Kolektiv autorů 1. vydání, náklad 80 ks 161 stran

Přebal a tisk Michaela Boudová, Plzeň © Příspěvky neprošly redakční úpravou.

#### **ISBN 978-80-261-0144-4**

Vydala Západočeská univerzita v Plzni Univerzitní 8, Plzeň 306 14

Plzeň 2013